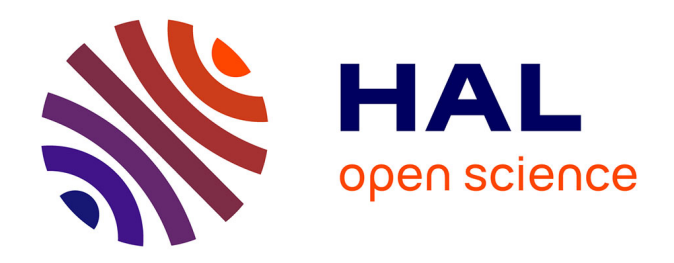

### **Résolution du problème inverse de conception d'actionneurs électromagnétiques par association de méthodes déterministes d'optimisation globale avec des modèles analytiques et numériques**

Julien Fontchastagner

#### **To cite this version:**

Julien Fontchastagner. Résolution du problème inverse de conception d'actionneurs électromagnétiques par association de méthodes déterministes d'optimisation globale avec des modèles analytiques et numériques. Energie électrique. Institut National Polytechnique (Toulouse), 2007. Français. NNT : 2007INPT042H . tel-02945546

### **HAL Id: tel-02945546 <https://hal.science/tel-02945546>**

Submitted on 22 Sep 2020

**HAL** is a multi-disciplinary open access archive for the deposit and dissemination of scientific research documents, whether they are published or not. The documents may come from teaching and research institutions in France or abroad, or from public or private research centers.

L'archive ouverte pluridisciplinaire **HAL**, est destinée au dépôt et à la diffusion de documents scientifiques de niveau recherche, publiés ou non, émanant des établissements d'enseignement et de recherche français ou étrangers, des laboratoires publics ou privés.

# **THÈSE**

#### présentée pour obtenir le

#### DOCTORAT DE L'UNIVERSTÉ DE TOULOUSE délivré par L'INSTITUT NATIONAL POLYTECHNIQUE DE TOULOUSE

Spécialité : Génie Électrique

par

## Julien FONTCHASTAGNER

Ingénieur de l'École Nationale Supérieure d'Électrotechnique, d'Électronique, d'Informatique et des Télécommunications

DEA Génie Électrique de l'INPT

## Résolution du problème inverse de conception d'actionneurs électromagnétiques par association de méthodes déterministes d'optimisation globale avec des modèles analytiques et numériques

Soutenue le 07 décembre 2007 devant le jury composé de :

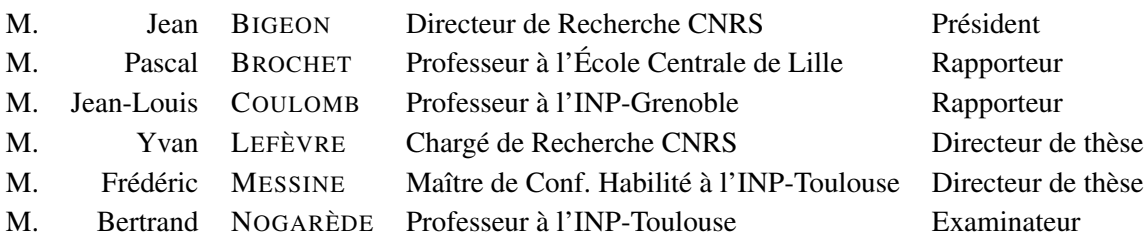

## Résumé

Les travaux présentés dans cette thèse apporte une nouvelle méthodologie de résolution du problème de conception des actionneurs électromagnétiques. Celui-ci est formulé comme un problème inverse et résolu avec une méthode déterministe d'optimisation globale associée à un modèle numérique combiné à un modèle analytique.

Le mémoire comporte quatre chapitres :

Dans le premier chapitre, les aspects généraux du problème de conception sont présentés, aboutissant à la définition du problème inverse de conception. Nous expliquerons alors notre choix de méthode de résolution qui s'est porté sur l'utilisation de méthodes exactes autrement appelées méthodes déterministes d'optimisation globale (déjà utilisées dans des travaux antérieurs avec des modèles analytique d'actionneurs). Notre objectif est de combiner ces méthodes avec des modèles numériques. En effet, l'avantage de ce type de méthodes est qu'elles ne nécessitent aucun point de départ, qu'elles utilisent tout type de variables (réel, entier, booléen et de catégorie) et qu'elles assurent le caractère global (i.e. exact) de l'optimum trouvé.

Étant jusqu'alors utilisées seulement avec des modèles analytiques simples, nous avons décidés de les appliquer pour résoudre le problème de conception d'un accouplement magnétique en utilisant des modèles analytiques de type champ. Ces derniers reposent sur des hypothèses moins restrictives que les modèles de dimensionnement classiques et sont donc plus complexes : ils ont donc nécessité d'étendre notre algorithme d'optimisation globale.

Pour intégrer par la suite, un calcul numérique du couple par éléments finis comme contrainte égalité du problème dans notre algorithme, nous avons développé un logiciel complet de calcul par éléments finis spécialement dédié à ce besoin. En effet, il n'existait pas alors d'applications permettant comme la notre, de générer la géométrie d'un moteur électrique quelconque donné (synchrone avec ou sans aimants, asynchrone et à réluctance variable) et de créer un maillage associé bien adapté. On lui a ajouté un solveur magnétostatique, ainsi qu'une procédure d'évaluation du couple moyen, dans le cas particulier d'un moteur à aimants.

Le problème a ainsi été reformulé en intégrant la contrainte numérique de couple (contrainte de type « boîte noire »), le modèle analytique va servir de guide au nouvel algorithme résolvant le problème. La nouvelle méthodologie a été appliquée sur plusieurs exemples de conception. On a ainsi prouvé qu'il était possible d'associer des méthodes exactes avec des modèles numériques couplés à des modèles analytiques. A notre connaissance, c'est la première fois que des problèmes de ce type, i.e. d'optimisation déterministe globale basée sur l'arithmétique d'intervalles avec contrainte de type boîte noire, sont résolus. L'intérêt de notre approche réside dans le fait que le problème résolu est un vrai problème inverse de conception, dans lequel les variables sont continues ou discrètes. La prise en compte de plusieurs structures ou de différents types de matériaux est ainsi possible. De plus les solutions obtenues sont globales avec des valeurs de couple (répondant au cahier des charges) calculées numériquement. Un autre point important est que notre méthode ne nécessitent aucunement l'introduction d'un point de départ au préalable, étape souvent difficile et longue en amont du dimensionnement.

#### Mots-clés :

- 
- modèles analytiques problème inverse
- 
- 
- conception machines électriques
	-
- modèles numériques optimisation déterministe globale
- éléments finis algorithmes de Branch & Bound par intervalles

## Abstract

The work presented in this thesis brings a new way for solving the the electromagnetic actuators design problem. It is formulated as an inverse problem which is solved with a deterministic method of global optimization associated with a numerical model combined with an analytical one.

This report is divided in four chapters :

First, we start with a presentation of the general aspects of the design problem, closing on the definition of the inverse problem.

Our choice of resolution method is then explained. It is based on the use of exact methods, also called deterministic methods of global optimization, which have already been used in former work in association with analytical models of actuators. Our objective is to combine these methods with numerical models. Indeed, the advantage of such methods is that they do not require any starting point, they use any kind of variables and they ensure the global character of the found optimum.

Being hitherto used only with simple analytical models, we decided to apply them to solve the design problem of a magnetic coupling with the use of analytical models based on an analytical resolution of the magnetic field, more complex and less restrictive than the models of traditional dimensioning.

To integrate thereafter a numerical calculation of electromagnetic torque by finite elements as a constraint equality of the problem in our algorithm, a complete software, using the finite element method and specially dedicated to this need, has been developed. Indeed, such an application, did not exist. It allows to generate geometry of any given electrical motor (synchronous with or without magnets, asynchronous and reluctance ones) and to create the associated meshing in a well-adapted way.

The problem was thus reformulated by integrating the numerical constraint of torque, which became a black box, the analytical model is being used as a guideline in the new algorithm solving the problem. This new methodology was applied to several examples of design. It gave thus the proof that it was possible to associate exact methods with numerical models coupled to analytical ones. To our knowledge, it is the first time that problems of this type, i.e of global deterministic optimization with constraint of black box type, are solved. The interest of our approach lies in the fact that the solved problem is a real inverse problem of design, in which the variables are real or discrete ones. The fact of taking into account several structures or different kind of materials is thus possible. Moreover, solutions obtained are global with values of torque calculated numerically answering the schedule of conditions. Another important point is that our method does not require to have previously found a starting point, which often implies a difficult and long step before the dimensioning.

#### Keywords :

- 
- 
- $\bullet$  electrical machines
- global deterministic optimization finite elements
- design exact methods
- inverse problem analytical models<br>• electrical machines numerical models
	-
	-

## Avant-Propos

Les travaux présentés dans ce mémoire se sont déroulés au sein de l'équipe GREM3 (Groupe de Recherches en Electrodynamique) du Laboratoire Plasma et Conversion d'Energie, LAPLACE (anciennement LEEI).

Je tiens donc à remercier M. Yvon CHERON (directeur du LEEI), M. Christian LAURENT (directeur du LAPLACE) et M. Maurice FADEL (directeur adjoint du LAPLACE, site de l'ENSEEIHT) de m'avoir accueilli dans cette structure.

J'adresse également mes remerciements aux différentes personnes qui ont accepté d'être membres du jury de thèse :

- M. Jean Bigeon pour avoir accepté de présider ce jury, ainsi que pour l'intérêt qu'il a montré pour mon travail.
- M. Pascal Brochet et M. Jean-Louis Coulomb pour le soin avec lequel ils ont reporté mon mémoire, et pour la qualité et la pertinence de leurs observations, remarques et critiques.
- M. Bertrand Nogarède pour m'avoir accueilli au sein de son groupe de recherche, ainsi que pour la bonne ambiance qu'il sait y faire régner.

Je tiens à remercier tout particulièrement mes deux directeurs de thèse :

- Yvan Lefèvre, qui le premier m'a donné la chance d'entrer dans le monde de la recherche et avec qui je collabore avec plaisir depuis maintenant plus de cinq ans,
- Frédéric Messine pour sa gentillesse et son investissement.

Je voudrais leur témoigner toute ma reconnaissance pour m'avoir proposé ce sujet et les remercier tous deux de leur disponibilité, leurs conseils, sans oublier leur patience.

J'adresse aussi mes remerciements aux différentes personnes du laboratoire grâce auxquelles le déroulement de cette thèse fut des plus agréable. Étant trop nombreuses pour être toutes énumérées ici, je me contenterai de citer :

- certains collègues de mes cinq bureaux successifs : Jérome, Wojtek, Flex, Cédric, Victoria, Delphine, Adaõ, Mathieu, et Nico ;
- Titou, mon chauffeur de la dernière chance ;
- et enfin, une pensée particulière pour les trois autres expatriés à l'IRIT : Guigui et Nico, voisins du début et de la fin, et bien évidemment Lapin.

Je voudrais aussi remercier mes amis pour les bonnes soirées passées ensemble et d'autres bons moments :

- les brivistes et dérivés : Lionel et Marion, Bob et Mathilde, Fafa, ma cousine Marie, . . .
- la bande des thésards en maths, et en particulier Seb et Solenn ;
- les anciens N7iens, David, Saïd, Beber, Steph et Tom ;
- les rouennais, dont (les nouveaux toulousains) Florent, Adèle et Mathieu ;
- mes potes d'enfance : Guitoune et Poulet.

Je clôturerai ces remerciements avec bien évidemment ma famille.

Mon frère Pierre, qu'il sache que ces trois années de collocation sont pour moi de très bons souvenirs. Je le remercie de son soutien, de sa bonne humeur au quotidien, mais aussi juste de ce qu'il est.

Enfin, je voudrais témoigner mon immense gratitude à mes parents, Marc et Marie-Christine qui m'ont toujours permis et donner tous les moyens de faire ce dont j'avais envie. Je les remercie d'avoir toujours cru en moi et toujours supporté. Je leur dois tout et leur en suis profondément reconnaissant.

## Table des matières

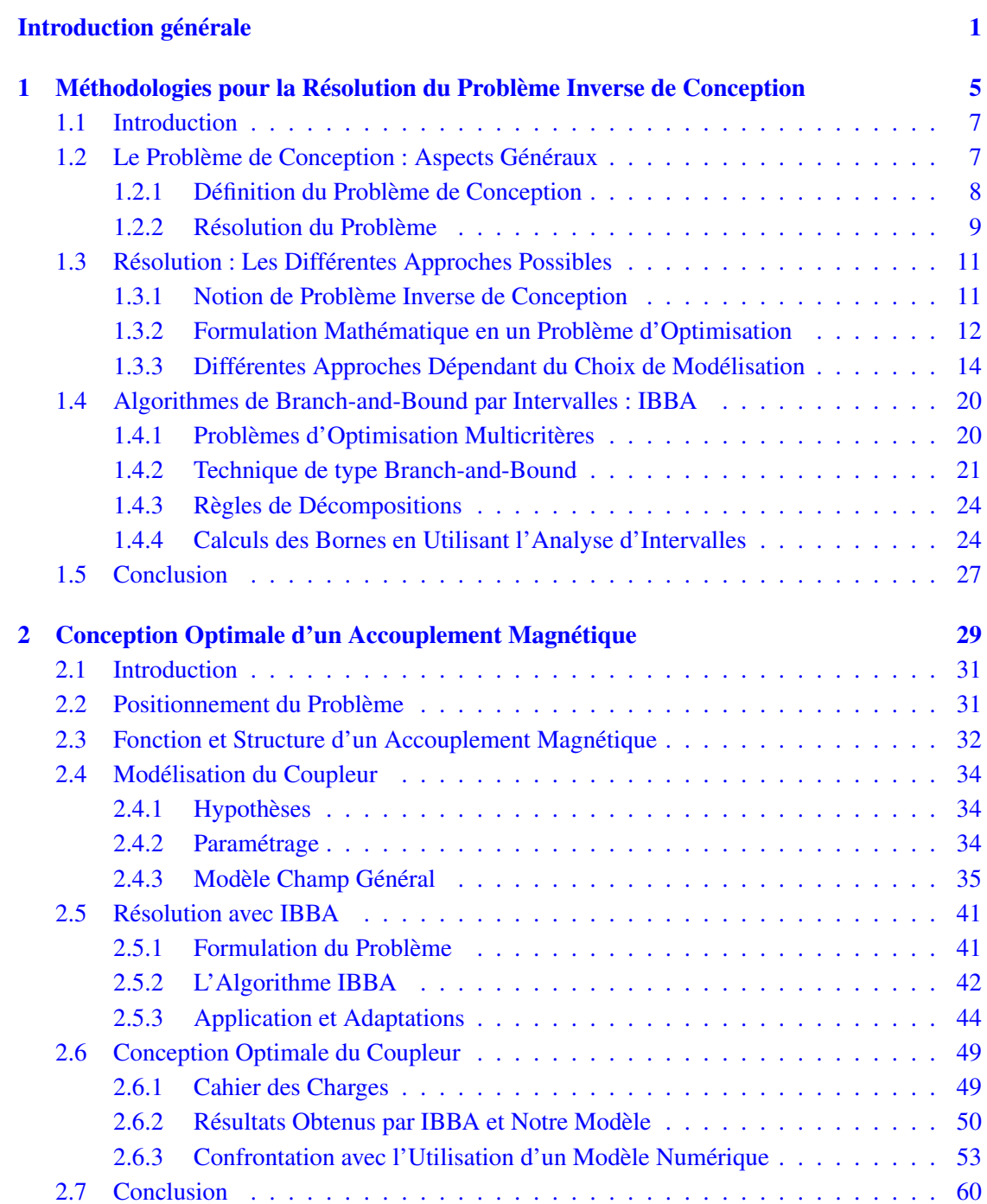

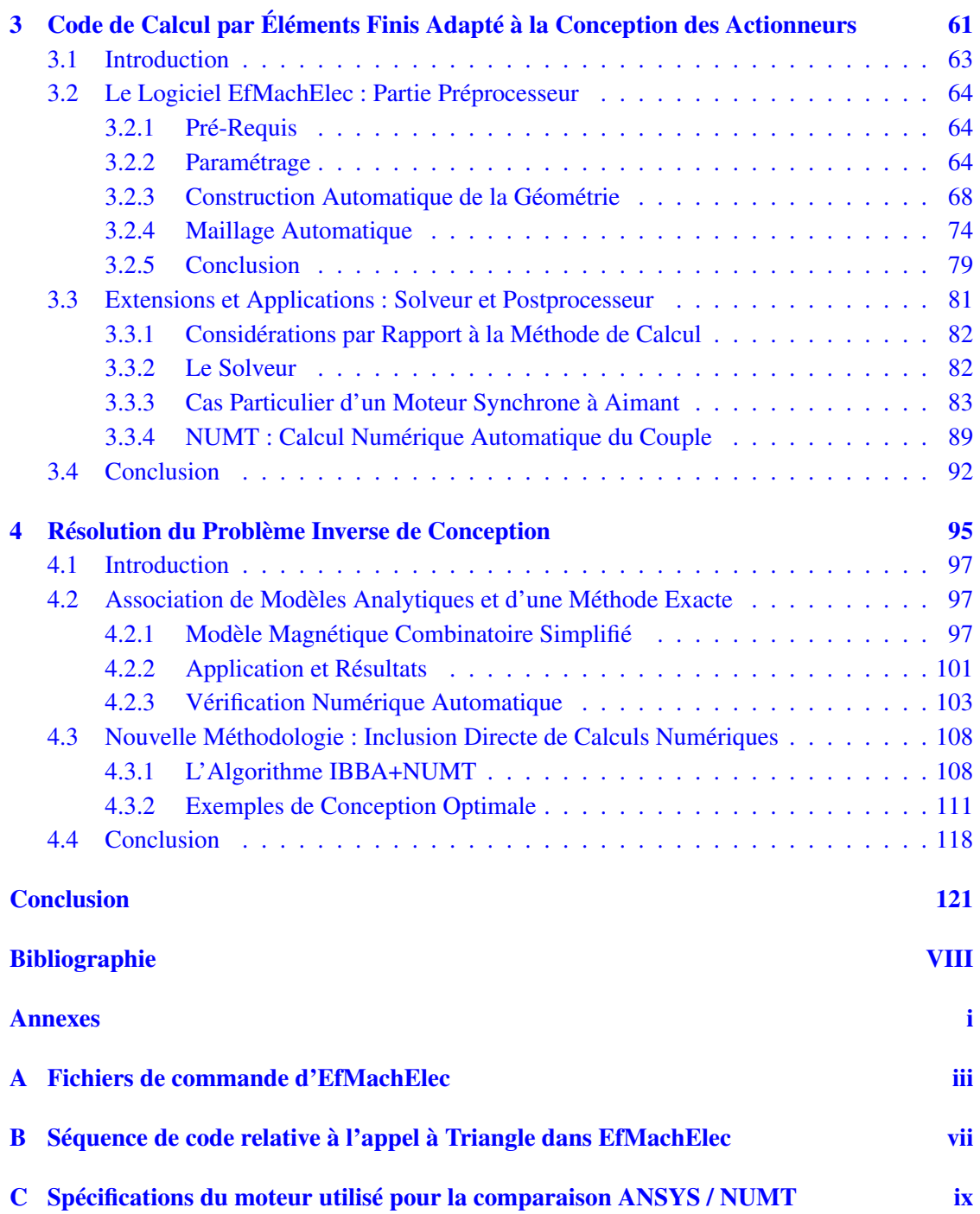

# Table des figures

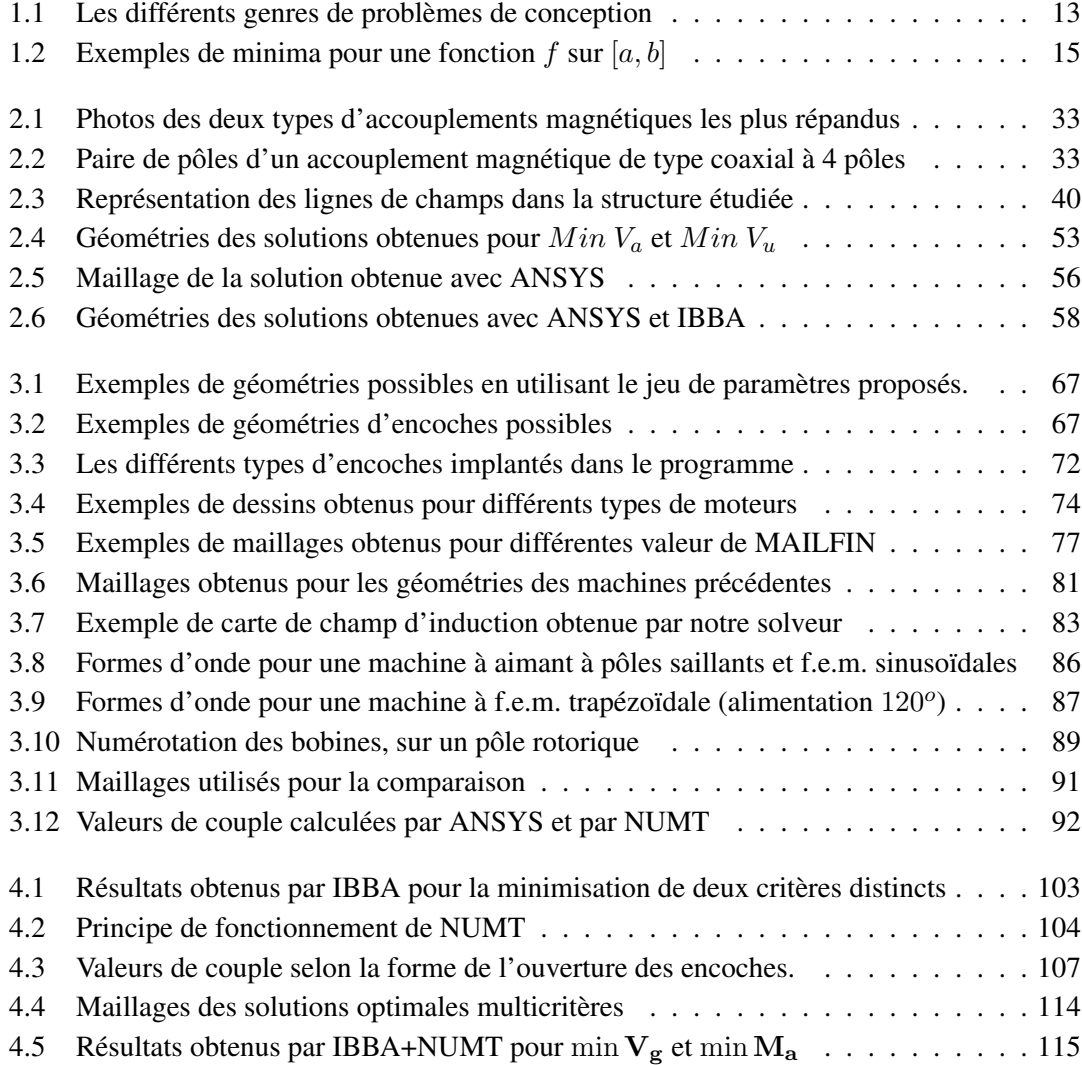

## Liste des tableaux

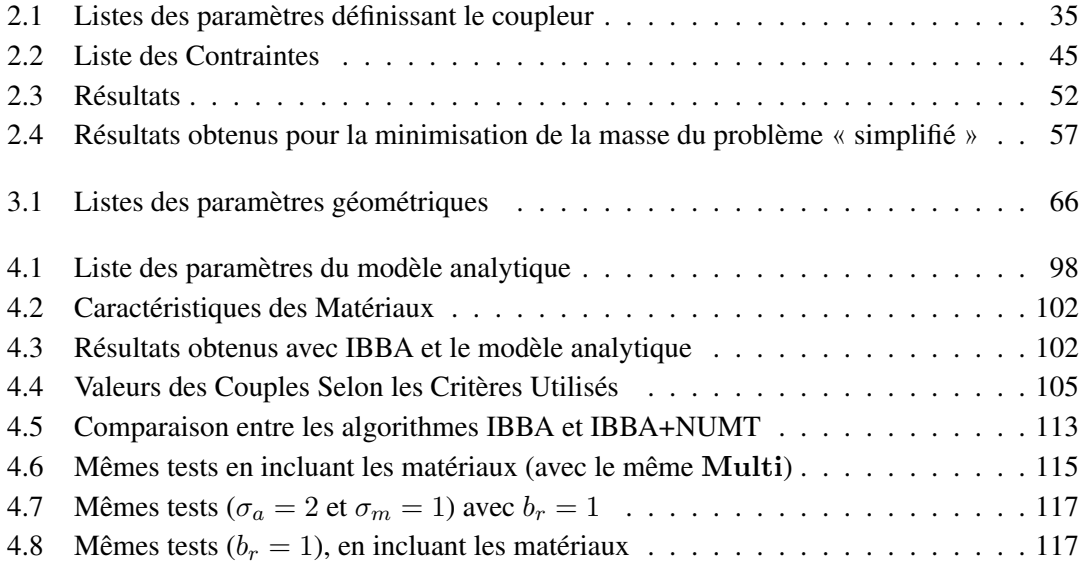

# Liste des algorithmes

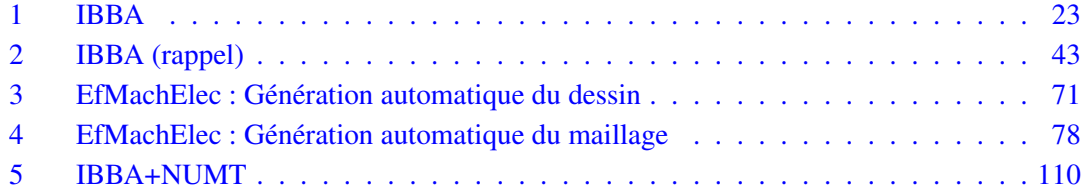

## Introduction générale

Face aux fortes exigences environnementales et à l'épuisement des ressources fossiles du monde actuel, la place du Génie Électrique, de part les forts rendements permis par l'énergie électrique et la relative propreté des ses moyens de production, ne cesse de s'accroître. L'augmentation constante de nouveaux besoins, a ainsi permis d'élargir fortement les champs d'application et d'innovation de notre domaine. Cette évolution concerne bien évidemment toutes ses composantes, que ce soit les dispositifs d'électronique de puissance, les systèmes de commande associés, et enfin ce qui nous intéressera plus particulièrement dans ce manuscrit, les procédés de conversion électromécanique de l'énergie.

Un siècle après l'invention de la première machine à laver électrique<sup> $(1)$ </sup>, les moteurs électriques font partie intégrante de notre environnement immédiat, qu'ils soient utilisés pour des besoins domestiques ou industriels. Ces dernières années laissent apparaître de nouvelles applications induites par la tendance au « tout électrique ». Si on prend l'exemple du secteur aéronautique, cela se traduit par trois aspects :

- 1. la créations de nouveaux besoins dûs à l'électrification progressive de l'ensemble des systèmes, avec par exemple le développement d'actionneurs électro-hydrauliques (EHA, EBHA) [Gus06],
- 2. la création d'applications totalement nouvelles, telles que le contrôle électroactif d'écoulement grâces des actionneurs piézoélectriques [Ren04],
- 3. une amélioration des solutions existantes, comme celles qui concernent les dispositifs embarqués, où le but est de diminuer l'encombrement ou la masse d'un actionneur tout en conservant des performances équivalentes.

Les trois points qui viennent d'être énoncés recouvrent l'ensemble des objectifs scientifiques de notre groupe de recherche GREM<sup>3</sup> (Groupe de Recherche en électrodynamique du Laplace). Cependant, les travaux présentés dans cette thèse porteront plus spécifiquement sur le dernier aspect.

Toutes ces nouvelles exigences impliquent nécessairement une évolution de la phase de conception. Ainsi, les concepteurs d'actionneurs électromagnétiques sont amenés à trouver de nouvelles structures (innovation pure), à s'intéresser à l'intégration de nouveaux types de matériaux et à dimensionner au mieux les moteurs qu'ils sont en charge de créer.

Ils ont donc besoin de nouveaux outils d'aide à la conception afin de les guider, et surtout de les aider dans leurs prises de décision. L'objectif de tels outils est de permettre d'automatiser

 $^{(1)}$ Inventée en 1908 par Alva Fisher (Hurley Corporation)

certaines phases du processus de conception, et d'apporter des considérations plus rationnelles qu'un unique avis d'expert.

Avec l'avènement de l'ère numérique, l'informatique a fourni un apport considérable aux membres de notre communauté. En effet les performances accrues des calculateurs, tant au niveau des fréquences d'évaluation que de l'augmentation quasi-exponentielle des tailles de mémoire et de stockage, permettent l'utilisation de modèles numériques de plus en plus sophistiqués traduisant la prise en compte d'un nombre croissant de phénomènes mis en jeu dans les machines électriques.

Ainsi des méthodes, considérées comme encore très coûteuses en temps de calcul il y a quelques années, telles que la méthodes des éléments finis sont désormais totalement intégrées au processus de conception. De tels outils de simulations numériques sont en effet très pratiques pour tester, vérifier et valider les solutions retenues par le concepteur. Ils permettent de diminuer de manière conséquente le nombre de prototypes nécessaires à étudier avant de pouvoir passer à la phase de fabrication, et donc de diminuer les coûts de fabrication tout en diminuant aussi les temps de recherche et de développement.

De plus, il est devenu naturel depuis le début des années 1970, de formuler le problème de conception des actionneurs électromagnétiques comme des problèmes d'optimisation. Ainsi, la qualité des résultats obtenus par la résolution de ces problèmes d'optimisation s'est elle aussi vue accrue par l'amélioration des performances informatiques, permettant l'utilisation de méthodes d'optimisation de plus en plus sophistiquées et précises.

Finalement, l'expert possède de nos jours toute une bibliothèque d'outils et de méthodes favorisant sa tâche de conception. De la relative ancienneté de certaines applications, il dispose de modèles analytiques éprouvés et bien adaptés à la conception découlant de nombreuses années d'études. Grâce aux nouvelles puissances de calcul, il peut utiliser des modèles numériques très performants qui traduisent de plus en plus précisément les phénomènes internes des machines. Et enfin, les multiples avancées en Mathématiques Appliquées lui ont fourni un choix conséquent de méthodes de résolutions en optimisation.

Le but de la thèse présentée dans ce manuscrit, s'inscrit dans la continuité de travaux débutés depuis une dizaine d'années dans notre groupe de recherche : résoudre le problème inverse de conception d'actionneurs électriques en utilisant des méthodes déterministes d'optimisation globale.

Jusqu'à ce jour, le problème n'a été résolu qu'en associant ces méthodes d'optimisation avec des modèles analytiques de dimensionnement plutôt simples. La méthodologie est efficace, mais les solutions qu'elle fournie ne peuvent répondre parfaitement au cahier des charges à cause des hypothèses simplificatrices trop restrictives des modèles employés.

Notre objectif est donc d'aller plus loin dans la méthodologie de conception proposée, en utilisant des modèles plus précis et donc plus complexes. Ceci sera mis en place de deux manières différentes :

- 1. en intégrant des étapes de calculs numériques dans des algorithmes déterministes d'optimisation globale,
- 2. en associant directement nos algorithmes avec des modèles de type champ, basés sur une

résolution analytique des équations du champ magnétique.

Dans le premier chapitre de ce manuscrit, nous présentons ainsi les diverses options qu'il est possible d'envisager lorsque l'on veut résoudre le problème inverse de la conception d'actionneurs. Après avoir énoncé clairement ce qui est qualifié de problèmes inverses, nous proposerons une liste des méthodologies utilisées jusqu'alors pour le résoudre. Ces dernières pourront associer des modèles analytiques ou numériques avec des méthodes d'optimisation locales ou globales, déterministes ou non.

Devant le constat que seule l'utilisation de méthodes déterministes d'optimisation globales peuvent résoudre ce que nous avons décidé d'appeler le problème inverse de conception, nous détaillerons le principe de fonctionnement d'un algorithme appartenant à cette classe de méthodes, et qui est basé sur des technique de Branch & Bound en utilisant l'arithmétique d'intervalles pour les calculs de bornes. C'est cet algorithme que nous utiliserons par la suite.

L'algorithme ainsi introduit sera étendu et appliqué pour résoudre le problème de conception d'un accouplement magnétique dans le chapitre 2. Ceci nous permettra de nous familiariser avec les techniques employées. Cette prise en main se fera en associant notre algorithme avec des modèles analytiques de type champ de l'accouplement considéré que nous détaillerons dans une première partie. Après application de la méthodologie énoncée ci-dessus, diverses observations pourront être formulées. En effet, ces modèles s'appuyant sur des expressions complexes et fortement non linéaires, on pourra noter les difficultés qu'impliquent l'utilisation de modèles trop compliqués avec notre algorithme d'optimisation globale, au niveau de sa convergence et des temps de calcul nécessaires à son bon fonctionnement. Certains problèmes seront tout de même résolus et pourront être confrontés à des méthodes numériques commerciales.

Voulant nous doter d'un logiciel de calcul par éléments finis rapide et fonctionnel spécialement dédié aux machines électriques, nous avons décidé d'en créer un spécifique à nos besoins et nos attentes. Ce logiciel entièrement développé pendant les premières années de cette thèse sera détaillé dans le troisième chapitre. Nous disposerons alors d'un pré-processeur complet permettant de générer automatiquement la géométrie et le maillage associé d'un moteur électrique quelconque donné. Celui-ci sera ensuite doté d'un solveur magnétostatique. Enfin, une méthode permettant d'évaluer le couple moyen d'un moteur synchrone à aimants permanents à partir de seulement trois résolutions magnétostatiques sera proposée.

Nous pourrons ainsi attaquer le quatrième et dernier chapitre de ce manuscrit en possédant tous les outils nécessaires pour parvenir à notre but principal : résoudre le problème inverse de conception d'actionneur en associant des modèles analytiques et numériques avec des méthodes exactes d'optimisation.

Dans un premier temps, nous rappellerons la méthodologie déjà employée par notre groupe de recherche, à savoir associer notre algorithme avec des modèles analytiques combinatoires. Cette dernière résout bien notre problème inverse, mais grâce au logiciel précédemment développé, nous pourrons constater que la forte contrainte d'égalité sur le couple électromagnétique des solutions obtenues n'est pas validée numériquement.

Nous reformulerons alors notre problème de conception afin d'introduire la contrainte nu-

mérique de couple. Ce dernier sera calculé par un code intégrant les différentes composantes de notre logiciel et permettant ainsi de passer directement de la valeur des paramètres du problème à la valeur du couple correspondant ; la contrainte associée est dite de type « boîte noire ».

Ce nouveau problème constitue notre nouvelle méthodologie ; elle est associée à un nouvel algorithme dans lequel les modèles analytiques précédents servent de guide avant d'évaluer numériquement le couple. Nous résoudrons alors finalement ce nouveau problème et pourrons comparer ses résultats à ceux fournis par la méthodologie précédente, avant de conclure.

Dans cette thèse, des extensions sont proposées en utilisant des modèles analytiques de type champ et des modèles numériques dans les problèmes inverses de conception à résoudre ; et ce, en gardant le caractère global des solutions optimales trouvées.

### Chapitre 1

# Méthodologies pour la Résolution du Problème Inverse de Conception d'Actionneurs Électromagnétiques

#### Sommaire

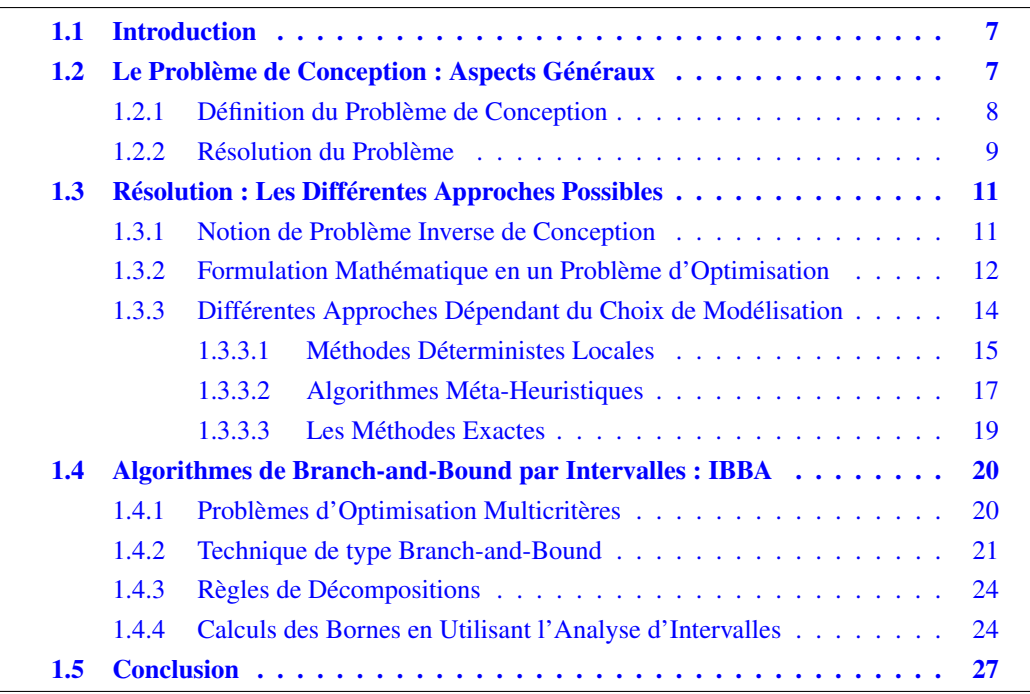

#### 1.1 Introduction

Un *actionneur électromagnétique* est un mécanisme permettant de convertir de l'énergie électrique en énergie mécanique par l'intermédiaire d'une énergie magnétique. En cela, on pourrait aussi parler d'actionneurs *électro-magnéto-mécaniques*, et ils sont souvent appelés actionneurs électromécaniques dans la littérature, ou encore actionneurs électriques. En fait le terme d'actionneurs électromécaniques est plus général car il peut très bien s'appliquer à des mécanismes couplant directement électricité et mouvement tels que les actionneurs piézoélectriques.

Les électro-aimants, les électro-vannes, mais aussi certains dispositifs de coupure (disjoncteurs, ...) ou encore les moteurs électriques sont des exemples d'actionneurs électromagnétiques. Tout au long du présent manuscrit, nous ne considérerons que les **machines électriques tour**nantes lorsque nous emploierons le terme d'actionneurs. Cependant la plupart des méthodes, constatations et remarques qui sont formulées dans cette thèse pourraient tout aussi bien s'appliquer à d'autres types d'actionneurs.

Aujourd'hui, le domaine de la conception d'actionneurs électromécaniques est en pleine expansion, d'une part en considérant de nouveaux principes d'actionnement et d'autre part en interchangeant les matériaux classiquement utilisés au sein d'actionneurs plus standards. Par exemple, pour les moteurs électriques, des matériaux à base de poudres magnétiques injectées dans du plastique peuvent désormais remplacer les aimants Terres Rares et les tôles laminées en acier.

L'objectif de ce chapitre est de présenter les différentes voies qu'il est possible d'emprunter quand on s'attaque à un problème de conception d'actionneurs.

#### 1.2 Le Problème de Conception : Aspects Généraux

Avant toute chose, il est impératif de définir clairement ce dont il est question lorsque l'on parle de conception pour un dispositif en général.

Dans le dictionnaire, la définition générale du terme conception au sens où on l'entend est : « *Activité créatrice qui consiste à élaborer un projet, ou une partie des éléments le constituant, en partant des besoins exprimés, des moyens existants et des possibilités technologiques dans le but de créer un bien ou un service* » [Off02].

L'objectif du concepteur est donc de pouvoir répondre à partir de tous les moyens dont il dispose, à un besoin spécifique nécessaire à une application donnée. Dans notre cas, il devra fournir une machine électrique entièrement définie satisfaisant l'ensemble des spécifications qui lui sont demandées.

A la fin du processus tous les différents paramètres définissant l'actionneur seront ainsi connus, soit :

- sa structure,
- son alimentation,
- les matériaux le constituant,

– les dimensions de ses différents composants.

Pour y parvenir il est impératif de séparer les grandes phases intervenant pendant la démarche

de conception. Ceci peut se décomposer en deux grandes étapes, elles mêmes réparties en différentes sous-étapes. La vision classique et générale du problème de conception est présentée ci-après.

#### 1.2.1 Définition du Problème de Conception

La première chose à faire est de définir proprement et le plus précisément possible le problème à résoudre. Ceci s'articule autour de deux points importants.

• Avant tout, il est primordial d'exprimer clairement le *besoin fonctionnel initial* [Nog97, Nog01]. Le but de la procédure étant de fournir la meilleure solution au problème initial, sa pertinence est directement reliée à la façon d'énoncer celui-ci. Il est donc très important d'effectuer une analyse la plus fine possible des attentes du « client » et des spécificités de l'application finale désirée.

Dès cette étape, il va falloir interpréter et traduire les fonctions que l'actionneur sera amené à réaliser (couple, vitesse, consommation, ...) ainsi que les contraintes imposées par son futur environnement d'utilisation (encombrement, tenue à la chaleur, ...) ou les contraintes économiques.

Ce préliminaire, moins anodin qu'il ne pourrait paraître au premier abord, est essentiel dans le fait qu'il va permettre d'obtenir un cahier des charges le plus clair et le plus dense possible. Ce dernier définissant le cadre des investigations futures, il est évident que la solution obtenue sera d'autant meilleure en terme de réponse aux exigences que celui-ci sera fourni. C'est le cahier des charges proprement dit, qui constitue les données d'entrée du problème.

• Le deuxième point consiste en un choix du (ou des) concept(s) à privilégier et à retenir. C'est à ce moment que peut prédominer la part faite à l'innovation. Le concepteur devra en effet choisir une structure préexistante ou s'orienter vers un nouveau type d'actionneur.

Soit l'application visée est comparable à une ou plusieurs autres déjà développées, dans ce cas, le concepteur s'orientera naturellement vers les structures de solutions antérieures. Il peut y avoir des choix à faire quant à la topologie ou les matériaux à utiliser, mais l'expert dispose de résultats antérieurs permettant de le guider.

Soit il s'agit d'un besoin réellement nouveau, c'est alors qu'intervient la véritable phase d'innovation. De nouveaux concepts peuvent voir le jour par le biais de création de nouvelles géométries ou/et d'intégration de nouveaux types de matériaux.

S'il n'est pas défini par le cahier des charges, c'est le choix du type d'interactions qui intervient d'abord. Nous ne nous intéresserons qu'à celles électro-magnéto-mécaniques, mais avec l'émergence de nouveaux types de matériaux électroactifs d'autres sont possibles. Citons celles électroélastiques ou électromécaniques (propriétés piézoélectriques) ou magnétoélastiques (magnétostriction) [Nog05]. Cette phase mène à la création de structures particulières permettant le type de couplage désiré.

L'offre des matériaux disponibles est en croissance constante et il serait quasiment impossible d'être exhaustif. On peut néanmoins en citer quelques-uns à titre d'exemple, qu'ils soient passifs ou actifs :

- Pour les circuits magnétiques : les nouveaux alliages de types fer-nickel et fer-cobalt [Cou94], les matériaux amorphes [Per97] ou les matériaux magnétiques composites [HH05].
- Pour les conducteurs électriques : les composites aluminium-alumine [Del03].
- Pour les aimants permanents : les nouveaux Nd-Fe-B ou ceux obtenus à partir de poudres métalliques [Deg01].
- les matériaux électroactifs précédemment cités : céramiques piézoélectriques [Nog05], matériaux magnétostrictifs [Har99], ou encore les alliages à mémoire de forme [Gué96, Duv05].

La décision finale du choix du concept et de la structure est ensuite induite par un travail d'étude et de comparaison des possibilités offertes qui consistent, en fait, à un vrai travail de pré-dimensionnement.

Au terme de cette procédure, le concepteur dispose de tout ce qui est nécessaire pour résoudre le problème bien énoncé : un cahier des charges clair et précis comportant les fonctions à réaliser et la technologie utilisée pour y répondre.

#### 1.2.2 Résolution du Problème

Une fois le problème bien défini, il reste à le résoudre. C'est lors de cette étapes que seront déterminés les dimensions de la totalité des éléments constituant l'actionneur ainsi que les grandeurs physiques associées (types exacts des matériaux, caractéristiques de l'alimentation). Cette phase constitue ce que l'on appelle le dimensionnement de la structure retenue dans la partie précédente. Le but est d'obtenir les valeurs de tous les paramètres définissant l'actionneur de manière à satisfaire les spécifications visées, tout en respectant les contraintes imposées par le cahier des charges.

Il existe plusieurs approches pour effectuer cette détermination, elles seront détaillées dans la partie suivante (§1.3.3), mais nous pouvons d'ores et déjà donner les grandes lignes de la démarche à suivre.

Il faut nécessairement débuter par une phase de modélisation des phénomènes physiques intervenant dans la structure retenue. Ceci peut englober non seulement le couplage électromagnéto-mécanique, mais aussi les aspects purement électriques, thermiques, et mécaniques. Les modèles qu'il est intéressant d'utiliser sont :

– ceux de type analytique : ils sont constitués de relations explicites reliant les différentes grandeurs descriptives du comportement de l'actionneur aux paramètres d'entrée. Ils représentent l'avantage de calculer facilement les différentielles des formules les constituant, de pouvoir prendre en compte facilement certains couplages de phénomènes physiques différents. De plus, étant utilisés depuis longtemps, nombre d'entre eux sont connus et directement utilisables. Un autre point positif est la rapidité de leurs calculs. Leur inconvénient majeur est qu'ils reposent sur certaines hypothèses simplificatrices basées sur des considérations globales qui dépendent de l'avis d'experts et dont il est difficile de cerner le domaine de validité. Il faut aussi noter le fait qu'il est presque toujours nécessaire d'en développer de nouveaux pour chaque nouvelle structure étudiée.

Au chapitre 2, nous allons essayer pour la première fois d'utiliser avec une méthode d'optimisation, un modèle basé sur la résolution analytique du champ. Ce type de modèle a, jusqu'à présent, été utilisé pour simuler le comportement du champ magnétique dans certaines machines à aimants permanents, ou des accouplements magnétiques [Kon93a]. Des travaux antérieurs [Nog90] ont montré que ces modèles donnent des résultats très proches de ceux obtenus avec un modèle numérique. A titre d'essai, nous allons utiliser ce modèle pour concevoir un coupleur magnétique.

– ceux de type numérique : contrairement aux précédents, ils sont basés sur la résolution directe des équations décrivant le comportement de l'actionneur (les équations de Maxwell par exemple). Ils permettent donc de calculer les valeurs des différents potentiels intervenant sur une discrétisation du domaine associé au dispositif et d'en déduire ensuite les différentes grandeurs descriptives du comportement du système. Ils nécessitent beaucoup moins d'hypothèses que les modèles analytiques et leur domaine de validité est plus facile à définir. Cependant ils sont très lourds d'utilisation et chaque évaluation peut nécessiter des temps de calcul conséquents.

L'ensemble des relations obtenues constitue ce que l'on appelle le *modèle structural*.

Une fois réalisé ce formalisme mathématique, il reste à résoudre le nouveau problème associé. Le procédé le plus communément répandu de nos jours est de passer par une formulation en termes d'optimisation [Kon93a, Kon93b]. Le problème est alors décrit comme un système contenant un ou plusieurs critères à minimiser, les équations caractéristiques du dispositif, le tout assujetti à la liste des contraintes de type égalité et inégalité. C'est ce que l'on nomme le *modèle dimensionnant*. Selon le type de modélisation retenue, l'expert devra choisir une méthode d'optimisation (locale ou globale, déterministe ou non) lui permettant de résoudre le problème nouvellement formulé. Ce problème est alors un problème inverse [Fit04], nous le définirons dans la partie suivante (cf 1.3.1).

Des outils informatiques nommés *systèmes experts* permettant de grandement simplifier cette étape existent désormais [Ans07,CED07].

A la fin du processus, une solution optimale potentielle est trouvée. Il faut ensuite procéder à une étape de validation. Celle-ci est inévitable car elle permet de prendre éventuellement en compte les différents aspects négligés lors de la modélisation, d'affiner les dimensions afin d'éviter certaines configurations difficiles ou impossibles à réaliser. Par exemple, si le concepteur a opté pour une modélisation analytique du dispositif, s'en suivra obligatoirement une validation par calcul numérique de type éléments finis.

Ce n'est qu'ensuite que la phase de prototypage pourra être lancée. Mais il faut garder à l'esprit que les résultats obtenus ne doivent pas forcément être considérés comme acquis et peuvent être remis en question à tout moment, que ce soit au niveau de la définition du problème, du choix du modèle structural ou dimensionnant, ou de la résolution.

Comme nous pouvons le constater, le processus de conception dans son ensemble est une opération longue, comportant des stades multiples et d'éventuels retours en arrière. Certaines

phases d'étude et de comparaison peuvent s'avérer fastidieuses car répétitives. De plus, le concepteur est amené à prendre un bon nombre de décisions basées uniquement sur sa propre expérience. C'est pourquoi la tendance actuelle est de vouloir automatiser les étapes qui peuvent l'être et de rationaliser le plus possible le processus, c'est-à-dire apporter aux concepteurs des outils numériques qui pourront l'aider dans sa prise de décision [Lef07].

#### 1.3 Résolution : Les Différentes Approches Possibles

La conception d'actionneurs électromécaniques dépend donc de nombreux paramètres et est assujettie à l'avis d'experts. Ainsi, le but d'un concepteur est de trouver une solution qui satisfait le cahier des charges imposé et clairement énoncé. Cette solution repose donc sur des caractères principalement subjectifs en ce qui concerne le choix de la structure de l'actionneur ou des matériaux le constituant.

Le but de cette partie est de présenter une formalisation et rationalisation de la résolution du problème de conception.

#### 1.3.1 Notion de Problème Inverse de Conception

De notre point de vue, la procédure de conception peut être formulée et comprise comme un *problème inverse*. Ceci est une manière rationnelle d'expliquer et d'étudier des problèmes électromagnétiques de conception [Fit04].

Afin de comprendre clairement ce qu'est un problème inverse, il est nécessaire de définir correctement les différentes démarches possibles. En premier lieu, intéressons nous donc à ce que nous appellerons le problème direct.

Définition 1 (Problème Direct) *A partir d'un actionneur électromagnétique où la structure, les dimensions et les compositions sont connues, calculons quelques valeurs caractéristiques ; par exemple, le champ électromagnétique, le couple, etc.*

Un tel problème est difficile à résoudre et a généralement besoin de l'utilisation de puissantes méthodes numériques, comme les éléments finis dans le but de résoudre les équations de Maxwell. L'objectif de cette approche est de donner des outils numériques au concepteur pour l'aider lors des étapes de conception tout en limitant la phase coûteuse de fabrication de prototypes.

Dans une démarche de conception, l'expert effectuera plusieurs résolutions successives de dispositifs qu'il pense répondre au cahier des charges. Ainsi la solution finale sera obtenue après une procédure d'amélioration par tâtonnement que l'on pourrait qualifier d'optimisation « à la main »(*try & cut* ou *essai-erreur*).

L'utilisation de ce type de problème est très pratique dans le cas du re-dimensionnement d'une machine existante, mais peut s'avérer fastidieuse d'utilisation lorsque l'on désire concevoir une application totalement nouvelle. Il ne résout donc pas complètement le problème de conception d'actionneurs électromagnétiques dans lequel le concepteur doit plutôt résoudre le problème inverse associé, énoncé par la Définition 2.

Définition 2 (Problème Inverse) *A partir des valeurs caractéristiques fixées dans le cahier des charges (par exemple le couple), retouvons la structure, les dimensions ainsi que les compositions de l'actionneur.*

Cette définition donne exactement l'énoncé du problème que l'on désire résoudre. Cependant le problème ainsi défini est mal posé au sens d'Hadamard [Nei96]. En effet, on ne peut garantir l'existence et surtout l'unicité de la solution. Par exemple, dans [Kon93a] ou [Fit04], plusieurs solutions répondant au problème ainsi posé sont trouvées. On peut même avoir une multitude de solutions [Kon93b] voire une infinité comme montré dans [Mes98].

On peut donc comprendre que les problèmes direct et inverse sont tous les deux difficiles à résoudre. Dans la partie suivante nous allons donc présenter les différentes voies permettant de re-formuler le problème et les différentes méthodes permettant de traiter un problème inverse.

#### 1.3.2 Formulation Mathématique en un Problème d'Optimisation

On peut distinguer deux grands axes de recherche suivis jusqu'à maintenant, pour résoudre le problème inverse donné par la définition 2 :

- en utilisant les modèles analytiques : le problème inverse peut-être formulé comme un problème d'optimisation globale afin de privilégier dans l'infinité des solutions possibles du problème inverse de conception correspondant, à une solution qui optimise un critère fixé (Fig. 1.1.2 et 1.1.3).
- en utilisant les modèles numériques : le concepteur qui doit être un expert, propose une solution (structure, dimensions et compositions) et résout le problème direct numériquement. Il modifie alors itérativement la solution trouvée jusqu'à ce que celle-ci satisfasse le cahier des charges imposé (Fig. 1.1.1).

Cette procédure peut être automatisée en partie en utilisant des méthodes locales de programmation non linéaire ou des méthodes globales méta-heuristiques comme par exemple les algorithmes génétiques, les techniques de recuit simulé, etc... Dans ce cas, le calcul par modèle numérique devient une « boîte noire » appelée pour les diverses évaluations ; le problème peut alors se voir également comme le problème inverse donné par la Fig. 1.1.2).

Cette thèse fait suite à de récents travaux menés au sein de notre laboratoire dans lesquels ont été choisi d'étudier la seconde façon de résoudre les problèmes inverses, en associant et développant des nouveaux modèles analytiques combinatoires généraux (prenant en compte des structures en des matériaux différents) et des méthodes exactes d'optimisation globale. Un tel problème inverse est appelé un problème optimal de conception, parce qu'il est associé à une formulation par optimisation. Ceci permet de résoudre d'une manière rationnelle les problèmes de conception des actionneurs électromagnétiques [Fit04], voir Figure 1.1.

Dans la littérature, la plupart du temps, seuls les *problèmes de dimensionnement optimal* sont considérés. Ceci est dû aux logiciels standards d'optimisation, tels que les algorithmes de Lagrangien Augmentés ou de type SQP, qui sont basés uniquement sur le caractère continu des problèmes ; ce qui correspond uniquement aux dimensions des machines considérées. La structure et les compositions de la machine seront modélisées, comme nous le verrons dans le Chapitre 4 par des variables discrètes ne pouvant être prises en compte par ces algorithmes

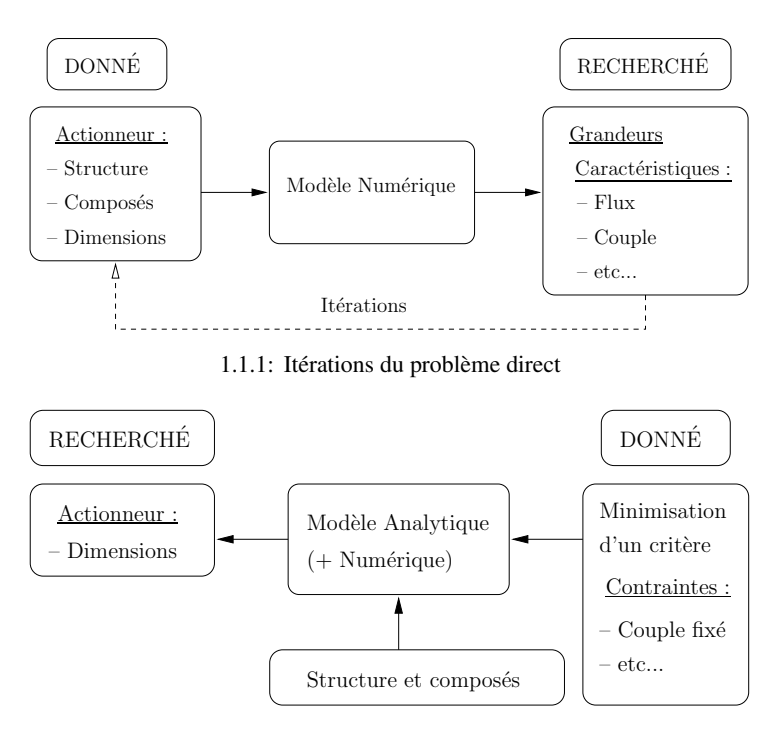

1.1.2: Problème de dimensionnement optimal : problème inverse de dimensionnement

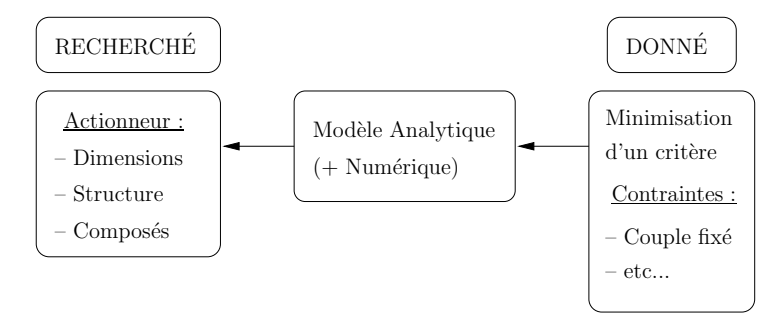

1.1.3: Problème de conception optimale ou problème inverse de conception

FIG. 1.1 – Les différents genres de problèmes de conception

d'optimisation de type descente. Un problème de *dimensionnement optimal* est formulé comme un *problème d'optimisation continu avec des contraintes* :

$$
\begin{cases}\n\min_{x \in \mathbb{R}^n} f(x) \\
g_i(x) \le 0 \,\forall i \in \{1, \dots, n_g\} \\
h_j(x) = 0 \,\forall j \in \{1, \dots, n_h\}\n\end{cases} \tag{1.1}
$$

Où  $f$  est le critère (volume global, masse, etc...) que l'on souhaite minimiser et  $x$ , l'ensemble des variables réelles du problèmes ; les  $g_i$  permettent de définir les  $n_g$  contraintes de type inégalité et les  $h_i$ , les  $n_h$  de type égalité.

Dans notre approche, la structure et les composantes constituant l'actionneur devraient aussi être considérées au travers du problème de conception. Pour cela, de nouveaux types de variables doivent être introduites : des variables booléennes, entières et de catégories. Nous considérons ainsi un *problème inverse* plus général que nous allons appeler *problème inverse de conception*.

La reformulation en terme d'optimisation de se problème, devient :

$$
\begin{cases}\n\min_{\substack{x \in \mathbb{R}^{nr}, z \in \mathbb{N}^{ne}, \\ \sigma \in \prod_{i=1}^{n_c} K_i, b \in B^{n_b}}} f(x, z, \sigma, b) \\
g_i(x, z, \sigma, b) \leq 0 \,\forall i \in \{1, \dots, n_g\} \\
h_j(x, z, \sigma, b) = 0 \,\forall j \in \{1, \dots, n_h\}\n\end{cases} \tag{1.2}
$$

où  $f$  est toujours une fonction à valeur réelle,  $K_i$  représente un ensemble énuméré de catégories, représentant par exemple le type des aimants, et  $B = \{0, 1\}$  l'ensemble des booléens qui est par exemple utilisé pour modéliser le fait qu'un actionneur est avec ou sans encoche(s) [Fit04]. Nos contraintes égalité et inégalité sont toujours définie respectivement par  $g_i \leq 0$  et  $h_i = 0$ . Ce qui change désormais, c'est que les fonctions à valeur réelle  $f$  ainsi que toutes les  $g_i$  et  $h_i$  ne sont plus des fonctions de variables réelles mais sont définies sur un ensemble regroupant plusieurs types de variable : continues réelles (diamètre d'alésage, ...), mais aussi discrètes : entières (nombre de paires de pôles, ....), booléennes (configuration rotorique, ...), et de catégorie (types de matériaux, ...).

#### 1.3.3 Différentes Approches Dépendant du Choix de Modélisation

En principe, de nombreuses procédures d'optimisation pourraient être utilisées pour résoudre les problèmes inverses de conception, tels qu'ils ont été présentés ci-dessus. Cependant en pratique, tous ces algorithmes ont des avantages et des inconvénients.

Nous les séparerons en trois grandes classes qui seront présentées ci-après. Leurs différences portent sur la nature du minimum qu'ils fournissent, à savoir s'il s'agit d'un minimum local ou global ; ainsi que de la manière d'obtenir ce minimum (notion d'aléatoire ou pas).

La définition de minimum global et local est donnée par [HU98] :

#### Définition 3

*Soient* F *un ensemble totalement ordonné et* f *une fonction de l'ensemble* E *vers l'ensemble* F *. Notons* D*, l'ensemble de définition de* f *et soit* a *un élément quelconque de* D*.*

*On dit que* a *est le « minimum » ou le « minimum global » de* f *si et seulement si, pour tout élément* x *de* **D**, *on a*  $f(a) \leq f(x)$ .

*On dit que* a *est un minimum local de* f *s'il existe un* voisinage V *de* a *tel que pour tout élément* x *de* **V**, on ait  $f(a) \leq f(x)$ .

Prenons un exemple pour illustrer le propos : sur la figure Fig.  $1.2$ ,  $x_3$  est le minimum global de f sur  $[a, b]$ , et les  $x_i$  sont des minima locaux.

Si le (ou un) minimum est atteint sans qu'aucune notion de choix n'intervienne dans la procédure, la méthode fait partie des *méthodes déterministes*. Sinon elle peut être *heuristique* (utilisation de choix arbitraires suivant une idée directionnelle calculée) ou *stochastique* (choix aléatoires).

Les problèmes d'optimisation peuvent aussi être classés selon la nature des variables qu'ils emploient. On parle de :

- problème continu si ses variables sont réelles,
- problème discret lorsqu'elles sont entières, booléennes ou de catégorie,

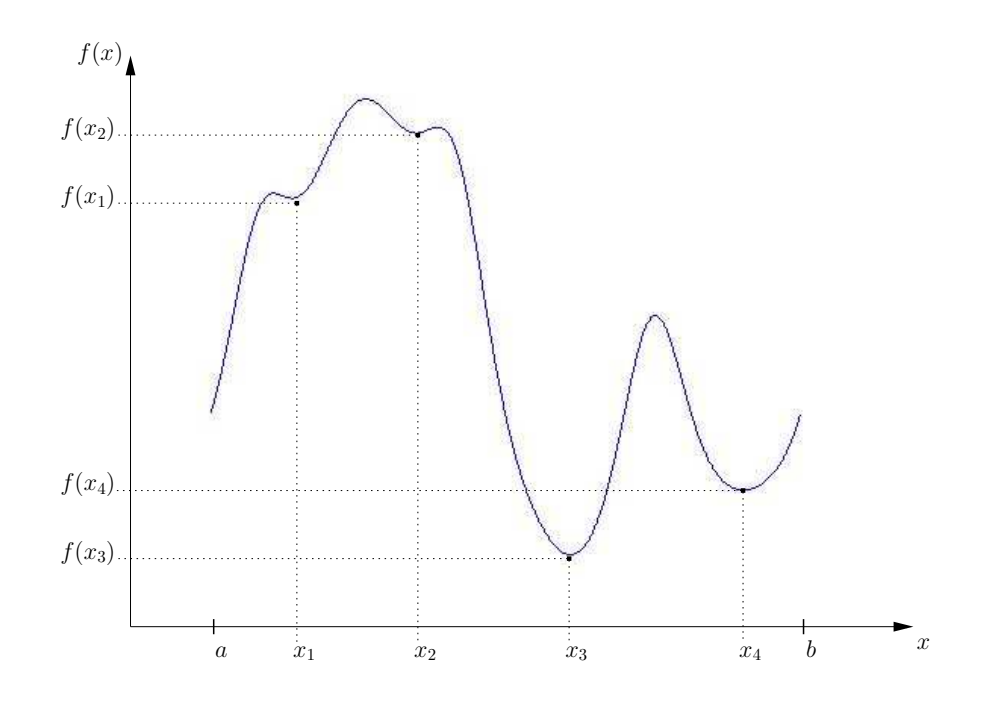

FIG. 1.2 – Exemples de minima pour une fonction f sur  $[a, b]$ 

– problème mixte quand il possède des variables continues et discrète. On peut rappeler que les problèmes de conception que nous voulons considérer (2) sont des problèmes mixtes avec contraintes.

Intéressons nous donc aux trois différents types de méthodes dont l'utilisation est aussi liée au type de modélisation retenue, soit analytique, soit numérique.

#### 1.3.3.1 Méthodes Déterministes Locales

Elles sont basées sur des recherches dites locales afin de trouver une solution qui possède des propriétés locales ; par exemple la recherche d'un point selle en optimisation continue avec contraintes.

Issues de la programmation non-linéaire, elles furent développées tout d'abord pour résoudre des problèmes non contraints (Méthode du Gradient Conjugué, par exemple). On s'est ensuite ramené à un problème avec contraintes par le biais de méthodes de transformation telles que les méthodes de pénalités ou le Lagrangien Augmenté. Des méthodes permettant de résoudre directement des problèmes contraints telles que les méthodes de Programmation Quadratiques Successives (SQP) sont ensuite apparues.

Ce type de méthodes est bien connu et leur principal intérêt est qu'elles permettent de trouver une solution locale avec une convergence quadratique.

Elles ne traitent généralement que des problèmes continus. Les variables entières étant relâchées (i.e : traitées comme des réels puis arrondis à l'entier le plus proche à chaque itération). Cette approche peut occasionner des problèmes de convergence des algorithmes associés.

Généralement, la solution trouvée est uniquement locale, à moins que les fonctions considérées possèdent des propriétés de convexité et de linéarité qui ne sont généralement pas satisfaites dans les problèmes de conception que nous considérons. De plus, le problème doit être au moins deux fois différentiables et un point de départ, dans la zone d'attraction d'un optimum local, doit être introduit pour débuter l'algorithme.

Dans une application de conception de machines électriques, elles peuvent être utilisées en :

#### Association avec des Modèles Analytiques :

C'est la méthodologie la plus ancienne et la plus répandue. Elle a été appliquée dès le début des années 1970 au dimensionnement optimal de moteurs électriques [Ram73]. Les méthodes ont ensuite été améliorées progressivement afin de mieux prendre en compte les contraintes [Liu91].

Les modèles analytiques sont particulièrement bien adaptés à ce type de méthodes. En effet, reposant sur des expressions mathématiques traduisant des données physiques, les relations qui les constituent possèdent les hypothèses de continuités et de dérivabilités.

De nos jours, il existe même des *systèmes experts* commerciaux permettant de faciliter le travail du concepteur. Ce sont des outils informatiques spécialement dédiés à la conception, certaines machines y sont entièrement paramétrées et l'utilisateur a le choix entre des modèles déjà implantés et la possibilité d'utiliser les siens propres. On peut citer :

- l'association Motor-CAD<sup>®</sup> (aspects thermiques) et SPEED<sup>®</sup> (aspects électromagnétiques) de chez CEDRAT [CED07],
- $-$  RMxprt<sup>TM</sup> de chez ANSOFT [Ans07].

Un autre outil est aussi très intéressant : Il s'agit de Pro@DESIGNTM, un logiciel commercial d'aide à la conception des systèmes modélisables analytiquement. Dans le cas qui nous intéresse, il « permet d'assurer la génération automatique d'un objet (au sens informatique) "logiciel" de dimensionnement à partir de la machine à concevoir » [Mak06].

Ces outils représentent aussi l'avantage de pouvoir exporter les solutions dans des logiciels de calculs par éléments finis, ce qui est grandement utile pour effectuer leurs validations.

#### Exemples d'applications :

- Dans [Kon93b], plusieurs méthodes de ce type sont utilisées pour réaliser le dimensionnement optimal d'une machine synchrone à aimants permanents.
- Plus récemment, Pro@Design<sup>TM</sup>a été utilisé dans [Mak06] avec un modèle analytique multiphysique de moteurs de même nature, associé à un algorithme d'optimisation de type gradient.

#### Association avec des Modèles Numériques :

L'utilisation de modèles numériques avec ce type de méthodes peut s'effectuer de deux façons :

– Soit ils interviennent en aval de la méthodologie précédente, ils permettent alors de valider les résultats de l'association de modèles analytiques avec des méthodes d'optimisation (cf § précédent). Des environnements informatiques permettant un passage automatique de la première à la deuxième étape sont disponibles :

Exemples d'applications :

- Dans [Bid94] et [Col97], la succession des deux étapes (optimisation analytique et validation numérique) est automatisée sans bouclage.
- Dans [Wur98], l'étape de caractérisation et validation grâce aux éléments finis (FLUX2D) est directement couplée à l'optimisation avec des modèles analytiques grâce au logiciel PASCOMA. Le procédé est itéré automatiquement : les spécifications en entrée de l'optimisation peuvent être modifiées en fonction des résultats numériques.
- Dans le Chapitre 4 du présent manuscrit, nous effectuerons automatiquement l'étape de vérification numérique de solutions optimales, grâce au logiciel éléments finis développé dans le Chapitre 3 (cf § 4.2.3).
- Soit ils sont directement utilisés pour évaluer la fonction objectif ou les contraintes. L'association entre des méthodes d'optimisation déterministes locales et des calculs numériques sont apparues dès le début des années 1990, avec la méthode des différences finies dans [SJ90] et peu après avec celle des éléments finis dans [Wat92].

#### Exemples d'applications :

- Dans [Rus90] elles servent au dimensionnement d'un moteur synchrone à aimants.
- Dans [Bri98] plusieurs méthodes déterministes locales sont étudiées et comparées pour l'optimisation d'un moteur à réluctance variable.
- Dans le Chapitre 2 de ce manuscrit, nous testerons le couplage d'un algorithme de type Gradient<sup> $(1)$ </sup> avec un calcul par éléments finis en 2D pour le dimmensionnement d'un accouplement magnétique [XTA06]. Ceci étant rendu possible par le fait que le logiciel commercial ANSYS Multiphysics intègre désormais certaines méthodes de la Programmation Non Linéaire dans son module spécialement destiné à l'optimisation [Ans04a].

Seuls les problèmes de dimensionnement optimaux de type (1.1) peuvent être objectivement considérés. On peut souligner la difficulté d'utilisation de telles méthodes dans notre cas, car un point de départ dans la zone d'attraction d'une solution locale est en général délicat à obtenir et nécessite une étude a priori du problème.

#### 1.3.3.2 Algorithmes Méta-Heuristiques

Grâce à l'accroissement constant des puissances de calculs de ces dernières années, de nouvelles méthodes ont vu leur champ d'application en électrotechnique grandement augmenter : à savoir les méthodes d'optimisation globale s'appuyant sur des règles stochastiques ou heuristiques [Ber01].

En fait, on définit un cadre pour ces méthodes appelées méta-heuristiques qui peuvent dans certain cas combiner des étapes de résolution par des méthodes déterministes de recherche locale.

<sup>(1)</sup>Le nom de l'algorithme associé est *First Order Optimization Method* (cf 2.6.3.1), mais nous ne pouvons être absolument sûr que la méthode soit déterministe, étant donné le peu de documentation et d'explications fournies par les développeurs du logiciel.

Toutes ces techniques diffèrent de par la manière dont elles procèdent pour élaborer la nouvelle génération de points. Les méthodes stochastiques sont basées sur des générations aléatoires de points à l'intérieur du domaine où les contraintes sont plus ou moins satisfaites. On peut citer la méthode de la Recherche Tabou comme exemple. Les autres reposant sur des considérations provenant d'autres domaines de la physique : Les méthodes de Recuit Simulé prennent par exemple pour heuristique un principe thermodynamique issu de la métallurgie ; les Algorithmes Génétiques, les lois de la biologie cellulaire.

Les principaux avantages de ces méthodes sont qu'en général, elles n'ont pas besoin de calculs coûteux du gradient et du hessien de la fonction à optimiser comme pour les méthodes précédentes. Ainsi, elles peuvent prendre en considération des problèmes de type "boîte noire" où la fonction à optimiser n'est pas connue explicitement mais est issue d'un calcul algorithmique plus ou moins complexe (par exemple une résolution par éléments finis).

Dans de nombreux problèmes particuliers, ces algorithmes permettent de trouver des solutions meilleures que celles issues des algorithmes de recherche locale qui sont trop tributaires du point de départ donné par l'utilisateur. Pour notre problème de conception optimale, ces méthodes peuvent être adaptées en résolvant plusieurs fois le problème direct associé et en utilisant des modèles numériques.

Exemples d'applications :

#### Association avec des modèles analytiques :

- Dans [Haj01], des Algorithmes génétiques sont appliqués au dimensionnement d'un moteur à courant continu pour un véhicule électrique.
- Dans [Haj02], les mêmes auteurs comparent différentes méthodes stochastisques dans le cadre d'une application équivalente.
- Association avec des modèles numériques : Une évaluation numérique directe des contraintes pendant le processus d'optimisation coûtant trop de temps, ces modèles sont généralement utilisés lors d'une étape préliminaire afin de créer une « Surface de Réponse » sur laquelle portera la phase d'optimisation [CC01a].
	- Dans [Bri01] une méthode analogue basée sur les Plans d'Expériences utilisant les éléments finis est appliquée (moteur à courant continu).
	- Dans le Chapitre 2 de ce manuscrit, une approche comparable (méthode des Sous-Problèmes d'ANSYS) est utilisée pour le dimensionnement d'un coupleur magnétique.
	- Dans [Haj04] la méthode retenue est de type Recherche Tabou toujours couplée aux éléments finis.
	- Dans [CC01b] c'est une tout autre technique d'approximation numérique qui est utilisée : la méthodes des Éléments Diffus.

Bien que fournissant la plupart du temps de meilleurs résultats que les méthodes locales, il est très difficile d'adapter de telles méthodes à un problème de conception (1.2). De plus nous n'avons aucune garantie quand au caractère global des solutions qu'elles nous offrent.

#### 1.3.3.3 Les Méthodes Exactes ou Déterministes d'Optimisation Globale

Parmi les méthodes globales, l'usage d'une autre classe de méthodes encore peu utilisées dans le génie électrique, est de plus en plus répandu dans notre laboratoire : les méthodes déterministes d'optimisation globale.

Ces méthodes ont tout d'abord été introduites pour résoudre de manière exacte des problèmes particuliers comme par exemple les problèmes continus et linéaires sous contraintes linéaires (algorithme du simplexe de Dantzig) ; ces méthodes ont aussi été étendues pour considérer les cas discrets et mixtes mais uniquement dans le cas linéaire. On se sert de ces techniques pour traiter des problèmes quadratiques sous contraintes quadratiques qui n'ont pas les propriétés de convexité [Sch05]. Malheureusement, les problèmes à considérer de type (1.2) sont généralement non-linéaires, non-quadratiques et non-convexes. Pour des problèmes tels que (1.1) et (1.2) les méthodes de résolution ont besoin de connaître des expressions des fonctions critères et contraintes et ainsi ces techniques ne peuvent pas résoudre itérativement le problème direct comme les méthodes stochastiques.

Néanmoins, ces méthodes ont la propriété surprenante suivante : l'optimum global ainsi que tous ses optimiseurs (points solution correspondants) pourront être encadrés de manière précise. Ces méthodes sont basées sur des techniques de type Branch-and-Bound. Dans la méthode que nous considérons, les bornes sont calculées en utilisant l'analyse d'intervalles. Ainsi, ces algorithmes peuvent être directement utilisés pour résoudre des problèmes de dimensionnement, comme cela a été montré dans [Mes98]. De plus, ces méthodes ont été étendues pour résoudre des problèmes plus généraux d'*optimisation mixte avec contraintes* et ainsi des problèmes inverses plus généraux de conception [Fit03, Fit04]. D'autres techniques utilisant des décompositions en différences de fonctions convexes pourraient aussi être adaptées pour résoudre des problèmes de type (1.2). Ces techniques sont basées sur la décomposition des fonctions considérées en une différence de deux fonctions convexes : ceci est réalisable pour de très nombreuses fonctions même si les théorèmes généraux ne sont pas constructifs (ils ne disent pas comment faire). Pour avoir un aperçu de ces méthodes exactes d'optimisation globale, cf [Hor92].

Ces dernières années les performances des calculateurs ont été décuplées. Ainsi, la puissance de calcul actuelle permet de résoudre de manière globale de nombreux problèmes intéressants.

Le choix du laboratoire a été de développer les méthodes déterministes globales à cause des problèmes que l'on voulait considérer. Ces méthodes permettent d'obtenir, à la convergence, la solution exacte du problème d'optimisation considéré avec une garantie absolue : en utilisant l'arithmétique d'intervalles arrondie telle qu'elle a été définie par Moore [Moo66] aucune erreur numérique incidueuse ne peut écarter de tels algorithmes de la solution optimale, il sera dans le pire des cas seulement ralenti. Ces algorithmes sont appelés : *algorithmes de Branch-and-Bound par intervalles* [Mes97,Rat88].

Dans plusieurs travaux publiés ces dernières années, on a montré qu'il était possible de résoudre des problèmes de conception optimale de type (1.2) grâce à ces algorithmes associés à des modèles analytiques. La méthodologie a été appliquée à la conception :

- d'actionneurs piézo-électriques [Mes01],
- de machines synchrones à aimant [Mes98, Fit03, Fit04],
- de machines électriques multi-entrefers [Mes06b],
- et enfin de transformateurs piézo-électriques [Pig07].

La partie 1.4 fournit une présentation de ces algorithmes.
L'objectif général de notre travail est d'étudier l'association de ces algorithmes avec des modèles basés sur la résolution du champ nécessitant moins d'hypothèses et des domaines de validité plus maîtrisable que les modèles analytiques classiques.

En effet, on a prouvé que la minimisation de nos fonctions objectif avaient souvent pour conséquence de maximiser l'erreur induite par les hypothèses simplificatrices du modèle sur certaines contraintes égalités telles que le couple [Fon07]. Cet état de fait implique alors nécessairement une étape en aval de caractérisation et de validation utilisant des simulations numériques. La qualité de l'optimum peut ainsi être considérablement dégradée.

Dans un premier temps et dans le chapitre 2, nous allons appliquer la méthodologie préconisée avec des modèles basés sur une résolution analytique du champ. Ces modèles souvent utilisés pour étudier la champ magnétique dans certains moteurs à aimants permanents donnent des résultats proches de ceux fournis par des modèles numériques. Mais les expressions des grandeurs électromécaniques en fonctions des dimensions sont nettement plus complexes que celles des modèles analytiques déjà testées avec la méthodologie. Pour simplifier ces expressions, on l'appliquera à un accouplement magnétique. Cette phase de prise en main nous permettra de repérer les difficultés d'adaptation de la méthodologie retenue avec des modèles analytiques plus lourds. Puis nous mettrons en place l'association avec des modèles numériques dans le Chapitre 4 pour la conception de machines à aimants.

## 1.4 Algorithmes de Branch-and-Bound par Intervalles : IBBA

Dans cette partie nous allons présenter les algorithmes correspondant à la méthode d'optimisation que nous avons choisi d'utiliser pour résoudre notre problème de conception. Ces algorithmes ont étés mis en place au laboratoire suite à une collaboration avec Frédéric Messine lors de sa thèse [Mes97]. Dans ce cadre, a été conçu l'algorithme IBBA (pour *Algorithme de Branch & Bound par Intervalles*).

Mais avant d'aborder leur principe de fonctionnement, il convient de rappeler ce que l'on entend lorsque l'on parle d'optimisation multicritères.

#### 1.4.1 Problèmes d'Optimisation Multicritères

Dans cette partie, nous ne considérons que les manières pratiques de résolution des problèmes multicritères.

En conséquence, si le concepteur désire prendre en compte plusieurs critères simultanément et non un seul, comme c'est le cas en optimisation classique. Le problème à considérer est le même que celui défini en (1.2), à part que la fonction à optimiser n'est plus à valeur dans  $\mathbb{R}$  mais dans  $\mathbb{R}^m$ ; i.e.  $f : \mathbb{R}^{n_r} \times \mathbb{N}^{n_e} \times \prod_{i=1}^{n_e} K_i \times B^{n_b} \to \mathbb{R}^m$ , avec  $f(x, z, \sigma, b) = (f_1(x, z, \sigma, b), \dots, f_j(x, z, \sigma, b), \dots, f_m(x, z, \sigma, b))^T$ .

Dans cette thèse, on parlera de *point idéal* ou *solution idéale*.

Définition 4 *Une solution*  $(x^*, z^*, \sigma^*, b^*)$  *est dite* idéale *si et seulement si, pour tout point*  $(x, z, \sigma, b) \in \mathbb{R}^{n_r} \times \mathbb{N}^{n_e} \times \prod_{i=1}^{n_c} K_i \times B^{n_b}$  qui satisfait les contraintes d'égalités et d'in*égalités,*

$$
f_i(x, z, \sigma, b) \ge f_i(x^*, z^*, \sigma^*, b^*), \forall i \in \{1, ..., m\}.
$$

En pratique, sur nos problèmes de conception, une telle solution n'existe pas. Ainsi, les deux méthodes suivantes son basées sur des approximations de ce point idéal :

- *Méthode de Marglin* : une fonction unicritère est seulement considérée f<sup>i</sup> , les autres sont rajoutées et converties en contraintes inégalités telles que  $f_k(x, z, \sigma, b) \leq u_k$  avec  $k \in$  $\{1, \ldots, m\}$  et  $k \neq i$ ; où  $u_k$  est un paramètre réel que doit plus ou moins arbitrairement fixé le concepteur.
- *Méthode des facteurs de pondération* : le problème multicritère est converti en un problème de type (1.2) en considérant le critère unique suivant :  $\sum_{n=1}^{m}$  $c_i f_i(x, z, \sigma, b)$ , où les

 $i=1$ paramètres  $c_i$  sont les facteurs de pondération correspondant à chaque critère et doivent être donnés par le concepteur sinon ils sont généralement fixés à 1. La méthode qui semble être la plus intéressante et la plus utilisée dans ce genre de problème –dans le sens où l'on veut se rapprocher le plus possible de la solution idéale– est de prendre les facteurs suivants :  $c_i = \frac{1}{f m_i}$ , où les  $f m_i$  représentent les minima globaux pour le *i*–ème problème d'optimisation unicritère. Ceci induit que tous les  $m$  sous-problèmes doivent être résolus au préalable et donc, cela entraîne la résolution de  $m + 1$  problèmes d'optimisation de la forme (1.2). A l'aide de ces facteurs, l'on peut avoir une idée sur la qualité de la solution obtenue en la comparant avec la valeur  $m$ ; si elle est égale à  $m$  la solution idéale est ainsi obtenue car tous les optima globaux sont obtenus pour chacun des critères, on a  $c_i f_i(x, z, \sigma, b) = \frac{f(x, z, \sigma, b)}{f m_i} = 1, \forall i \in \{1, ..., m\}.$ 

La méthode de Marglin est très simple à mettre en œuvre mais elle est aussi relativement arbitraire, car il faut fixer un certain nombre de paramètres et la fonction unicritère à optimiser. Ainsi, elle semble être d'un intérêt moindre en comparaison avec la méthode des facteurs de pondération. Des résultats numériques présentées au Chapitre 4 valideront l'intérêt de l'utilisation des méthodes avec facteurs de pondération. De plus, comme les facteurs optimaux de pondération peuvent être a priori connus en résolvant séparément les  $m$  problèmes unicritères, la qualité de la solution multicritère pourra ainsi être évaluée.

#### 1.4.2 Technique de type Branch-and-Bound

Les algorithmes bien connus sous le nom de Branch-and-Bound (ou Séparation-Évaluation) sont basés sur des principes de dichotomies et d'exclusion. Ainsi, ces algorithmes essaient à chaque étape d'éliminer des parties du domaine initial où la solution est recherchée.

L'idée principale est de découper le domaine initial  $X\subseteq I\!\!R^{n_r}\times I\!\!N^{n_e}\times \prod_{i=1}^{n_e}K_i\times B^{n_b}$  en pavés plus petits  $Z \subseteq X$  et d'éliminer les pavés Z, si et seulement si, il est prouvé que le pavé Z ne contient pas l'optimum global. Pour effectuer ces éliminations, seuls les calculs des bornes inférieures et supérieures d'une fonction considérée sur un pavé sont nécessaires ; ils sont notées  $bi(f, Z)$  pour la borne inférieure de f sur Z et  $bs(f, Z)$  pour la borne supérieure. Ces bornes sont calculées en utilisant l'analyse des intervalles [Moo66].

En considérant la notation  $\tilde{f}$  qui représentera la solution courante dans l'algorithme (en fait, c'est juste la meilleure évaluation de f à cette étape de l'algorithme telle que les contraintes soient satisfaites), on a :

- 1. Aucune solution globale n'est dans Z, si  $bi(f, Z) > \tilde{f}$ , une borne inférieure de f sur Z est plus grande qu'une solution déjà trouvée *˜f* alors aucun point de Z ne peut être solution du problème considéré (réciproquement si l'on considère un problème de maximisation, on regardera si  $bs(f, Z) < \tilde{f}$ ,
- 2. Aucune solution est dans Z, si il existe un k tel que  $bs(g_k, Z) > 0$ , ou si il existe un k tel que  $bi(h_k, Z) > 0$  ou  $bs(h_k, Z) < 0$  (dans ce dernier cas, une petite valeur réelle doit être introduite car les contraintes égalités ne peuvent être numériquement vérifiées qu'à  $\epsilon$ près, ceci est dû aux approximations des calculs et des représentations des nombres réels par des nombres à virgule flottante).

Ceci implique que les encadrements précis de l'optimum et de toutes les solutions sont attendus à la fin de ce type d'algorithme. En effet, à chaque étape de l'algorithme, on a les propriétés suivantes pour tous les pavés restants à considérer, soit  $Z \subseteq X$  un tel pavé :

- 1. bi( $f, Z$ )  $\leq \tilde{f}$ ,
- 2. Il est impossible de prouver qu'il existe au moins une contrainte qui n'est pas satisfaite dans Z.

Comme l'algorithme s'arrête quand le minimum global est suffisamment précis, inférieur à un fixé, une solution −globale est atteinte (cad à près) : *y˜* correspondant à *˜f*. Cependant, une solution meilleure peut exister dans des éléments restants de la liste  $\mathcal L$  à la fin de l'algorithme. Seulement, même dans le meilleur des cas cette solution ne pourra pas être inférieure à  $\tilde{f} - \epsilon$ . Ainsi, en fixant correctement la valeur de  $\epsilon$ , la solution obtenue par l'utilisation de l'algorithme précédent, soit  $(\tilde{y}, \tilde{f})$ , sera suffisamment intéressante et pourra être considérée comme la solution globale de notre problème de conception ; plus précisément une solution  $\epsilon$ -globale du problème considéré, car :

$$
\forall y \in \bigcup_{(z,Z) \in \mathcal{L}} Z, \ f(y) \geq f(\tilde{\mathrm{y}}) - \epsilon = \tilde{f} - \epsilon,
$$

où  $\left( \int Z \right)$  est l'union de tous les pavés restants dans la liste  $\mathcal L$  à la fin de l'exécution de l'algo- $(z,Z)\in\mathcal{L}$ 

rithme de Branch-and-Bound. En considérant les problèmes applicatifs de cette thèse, seulement 3 à 5 chiffres de précision sont généralement nécessaires pour les dimensions des actionneurs. Ceci fixera les précisions désirées.

Si nous sommes intéressés par le calcul de toutes les solutions correspondant à la valeur du minimum −global trouvé, soit *˜f*, le test d'arrêt devra être remplacé par le suivant :

$$
\tilde{f} - \min_{(z,Z)\in\mathcal{L}} z < \epsilon \text{ et } \forall Z \in \mathcal{L}, z_i^U - z_i^L \le \epsilon_i', \forall i.
$$

Les valeurs  $\epsilon'_i$  doivent être fixées par le concepteur, elles correspondent à la précision souhaitée pour toutes les variables ; des valeurs distinctes  $\epsilon'_i$  doivent être considérées parce que les problèmes de conception considérés ne sont pas en général homogènes ; i.e. les grandeurs des variables peuvent être très différentes comme par exemple la densité de courant (de l'ordre de 10<sup>6</sup> ) comparé à l'épaisseur des aimants (de l'ordre de 10−<sup>3</sup> pour un moteur de 10 N·m). Pour les variables discrètes (i.e. entières, booléennes ou de catégorie) la valeur des  $\epsilon'_i$  sera fixée à 0 (par convention dans IBBA). Donc, à la fin de l'algorithme, la valeur du minimum −global sera *˜f*

#### Algorithme 1 IBBA

1: Poser X ←− le domaine initial dans lequel le minimum global est cherché,

$$
\{X \subseteq \mathbb{R}^{n_r} \times \mathbb{N}^{n_e} \times \prod_{i=1}^{n_c} K_i \times B^{n_b}\}.
$$

- 2: Poser  $\tilde{f}$  ← +∞.
- 3: Poser  $\mathcal{L} \longleftarrow (+\infty, X)$ .
- 4: Extraire de L l'élément dont la borne inférieure est la plus petite.
- 5: Découpé le pavé considéré suivant une direction, cela donne  $V_1, V_2$ .
- 6: Pour  $i := 1$  à 2 Faire
- 7: Calculer  $v_i \longleftarrow bi(f, V_j)$  (une borne inférieure de f sur  $V_j$ ).
- 8: Calculer toutes les bornes inférieures et supérieures de toutes les contraintes sur  $V_i$ ; des étapes de déductions utilisant les contraintes permettent de réduire  $V_i$ , [Mes97, Mes04].
- 9: Si $\tilde{f} \ge v_i$  et aucune contrainte n'est violée Alors
- 10: Insérer  $(v_i, V_i)$  dans  $\mathcal{L}$ .
- 11: Poser *˜f* ←− min(*˜f*, f(m)), où m est le centre de V<sup>j</sup> , si et seulement si m satisfait toutes les contraintes.
- 12: Si *˜f* a été modifié Alors
- 13: Éliminer de  $\mathcal L$  tous les pavés  $(z, Z)$  tels que  $z > \tilde f$  et poser  $\tilde x \longleftarrow m$ .
- 14: Fin Si
- 15: Fin Si
- 16: Fin Pour
- 17: **Si**  $(\tilde{f} \min_{(z,Z)\in\mathcal{L}} z < \epsilon \text{ (od } z = bi(f,Z))$  **Alors**
- 18: STOP
- 19: Sinon
- 20: Revenir à l'étape 4
- 21: Fin Si

et tous les pavés  $Z$  restants dans la liste  $\mathcal L$  seront suffisamment petits (en prenant en compte la précision fixée pour toutes les variables).

Ces pavés Z auront la propriété suivante :  $bi(f, Z) \in [\tilde{f} - \epsilon, \tilde{f}]$ . Ainsi, toutes les solutions seront dans l'union des pavés  $Z$  restants dans la liste  $\mathcal{L}$ . Il est toujours possible que pour un tel pavé optimal  $Z$ , on ne puisse toujours pas prouver qu'une contrainte est satisfaite ou non, et donc, on ne pourra pas savoir dans ce cas si la solution  $\epsilon$ -globale appartient à ce pavé Z ou non. Cependant, en considérant des applications telles que celles issues de la conception optimale d'actionneur, pour chaque pavé  $Z$  suffisamment précis, on ne considérera qu'une seule solution possible en tronquant les décimales des composantes de Z à partir du moment où les décimales des bornes inférieures et supérieures ne coïncident plus ; par exemple, considérons le diamètre d'un moteur  $D \in [0, 13852; 0, 13858]$  correspondant à une précision souhaitée de l'ordre de 0, 0001 , on prendra la valeur réelle 0, 1385 m. Ainsi, seulement une solution pour le pavé Z de  $\mathcal L$  sera considérée et dans ce cas on déterminera aisément si les contraintes sont satisfaites ou pas et si la solution correspondante est toujours dans l'intervalle  $[\tilde{f} - \epsilon, \tilde{f}]$ .

En conséquence, l'ensemble de toutes les solutions intéressantes correspondant au minimum −global *˜f* pourra être déterminé.

#### 1.4.3 Règles de Décompositions

Dans cet algorithme, la phase de décomposition doit être détaillée et elle s'éloigne des algorithmes standards de type Branch-and-Bound par intervalles. Dans nos problèmes de conception, toutes les composantes de  $Z\in I\!\!R^{n_r}\times I\!\!N^{n_e}\times \prod_{i=1}^{n_c}K_i\times B^{n_b}$  sont représentées par un vecteur dont les composantes sont des intervalles de réels. Ainsi, une attention particulière doit être prise en compte quand les composantes de ce vecteur représentent des entiers, des booléens ou des variables de catégorie.

Le principe classique de décomposition d'un pavé Z est de choisir la composante de Z qui est la plus importante ; i.e. Z étant un vecteur dont les composantes sont des intervalles, on considère la composante correspondant à l'intervalle le plus large (la largeur d'un intervalle étant la différence entre ces deux bornes). Z est alors découpé en deux en suivant la normale à cette direction [Rat88]. Dans nos applications à la conception d'actionneurs, puisque les variables ne sont pas homogènes  $\epsilon'$  doit être un vecteur de réels représentant la précision souhaitée pour chaque variable;  $\epsilon'_k$  est fixé à 0 dans IBBA, si c'est la précision correspondant à une variable discrète. Ainsi, la règle de décomposition est modifiée de telle sorte que la largeur de l'intervalle à découper divisée par la valeur de la précision correspondante  $\epsilon'_k$ , ou si l'on est dans le cas où  $\epsilon'_k = 0$  (pour des composantes discrètes), la largeur de l'intervalle multiplié par un coefficient K (dans IBBA, cette valeur est fixée à 100), soit maximum.

La règle de décomposition devient, soit  $k$  la composante ainsi choisie :

- 1.  $Z_1 \longleftarrow Z$  et  $Z_2 \longleftarrow Z$
- 2. si  $(\epsilon'_k = 0)$  alors (pour des variables discrètes)

(a) 
$$
(Z_1)_k := \left[z_k^L, \left[\frac{z_k^L + z_k^U}{2}\right]_E\right]
$$
  
\n(b)  $(Z_2)_k := \left[\left[\frac{z_k^L + z_k^U}{2}\right]_E + 1, z_k^U\right]$ 

3. sinon  $Z_k$  est découpé par le milieu de l'intervalle, ceci produit directement  $Z_1$  et  $Z_2$ .

Où  $Z_k = [z_k^L, z_k^U], (Z_1)_k$  et  $(Z_2)_k$  qui représentent respectivement les  $k^{\text{ème}}$  composantes de  $Z, Z_1$  et  $Z_2$ .  $[x]_E$  représente la partie entière du nombre réel x.

Il existe de nombreuses méthodes pour calculer les bornes d'une fonction f considérée sur un pavé X. L'une des plus importantes, que nous utilisons, est basée sur l'analyse d'intervalles.

#### 1.4.4 Calculs des Bornes en Utilisant l'Analyse d'Intervalles

L'analyse d'intervalles a été introduite par la thèse de Moore dans les années 1960, [Moo66]. Elle a été définie comme un outil de base pour l'estimation des erreurs numériques dans les calculs en virgule flottante. Plutôt que d'approcher la valeur réelle  $x$  par un nombre représentable en machine (un nombre à virgule flottante), un couple de nombres représentables sera utilisé définissant ainsi l'intervalle le plus serré contenant la valeur réelle x.

Soit II l'ensemble des intervalles compacts réels et soit [a, b] et [c, d] deux intervalles où a,  $b, c$  et  $d$  sont des réels (ou plutôt des nombres à virgule flottante). Les opérations arithmétiques définies sur les intervalles sont les suivantes :

$$
\begin{cases}\n[a, b] + [c, d] = [a + c, b + d] \\
[a, b] - [c, d] = [a - d, b - c] \\
[a, b] \times [c, d] = [\min\{a \times c, a \times d, b \times c, b \times d\}, \\
\max\{a \times c, a \times d, b \times c, b \times d\}]\n\end{cases}
$$
\n(1.3)\n
$$
\begin{cases}\n[a, b] \div [c, d] = [a, b] \times [\frac{1}{d}, \frac{1}{c}] \text{ si } 0 \notin [c, d]\n\end{cases}
$$

Les définitions ci-dessus (1.3) montrent que la soustraction ainsi que la division dans  $\mathbb{I}$  ne sont pas les opérations inverses de l'addition et de la multiplication. Et donc, malheureusement, l'arithmétique d'intervalles ne conserve pas toutes les propriétés de l'arithmétique standard.

La propriété fondamentale que possède l'arithmétique d'intervalles est la propriété d'inclusion : soit  $(Y_1, Y_2, Z_1, Z_2) \in I\!\!I^4$  et si de plus  $Y_i \subseteq Z_i$ ,  $i = \{1, 2\}$  alors  $Y_1 \star Y_2 \subseteq Z_1 \star Z_2$  où  $\star$ est l'une des quatre opérations définies en (1.3).

Dans les définitions (1.3), la division par un intervalle contenant 0 n'est pas définie. Cependant, pour éliminer cette restriction, Hansen propose dans [Han92] une arithmétique d'intervalles étendues gérant les bornes infinies. Des informations complémentaires sur cette arithmétique pourront être trouvées dans [Moo66, Ale83].

Dans les algorithmes de type Branch-and-Bound, l'*arithmétique d'intervalles* est utilisée pour calculer des bornes inférieures et supérieures de l'*image directe* d'une fonction sur un pavé ; i.e. l'image directe de f sur un pavé X est définie par  $f(X) = [\min_{x \in X} f(x), \max_{x \in X} f(x)]$ .

**Définition 5** Une fonction d'inclusion F est une fonction de  $I\!I^n$  dans  $I\!I$  telle que celle*ci encadre l'image directe*  $f(X)$  *pour tout pavé* X *de*  $\mathbb{I}^n$ . Donc, on a que  $f(X)$  =  $[\min_{x \in X} f(x), \max_{x \in X} f(x)] \subseteq F(X), \forall X \in I\!\!I^n$ .

Théorème 1 *L'*extension naturelle aux intervalles *d'une expression de* f *qui consiste à remplacer chaque occurrence d'une variable par son intervalle correspondant et à effectuer les calculs par arithmétique d'intervalles, tel qu'ils ont été définis en (1.3) est une fonction d'inclusion.*

#### Démonstration :

*La preuve est donnée dans [Rat88].*

Remarque 1 *Des procédures spéciales pour encadrer les fonctions trigonométriques et transcendantales permettent l'extension de ces techniques à un très grand nombre de fonctions définies analytiquement.*

Les bornes ainsi évaluées (par extension naturelle d'une expression de la fonction considérée) ne sont pas toujours très précises et souvent d'autres techniques basées sur l'analyse d'intervalles sont proposées pour calculer des bornes plus efficaces, cf [Mes97, Moo66, Rat88].

L'arithmétique d'intervalles est en général définie pour des fonctions continues et à variables réelles dont on connaît une expression explicitement. Dans notre cas, il faut l'étendre pour pouvoir considérer des variables de type mixte ; i.e. réelles, entières, booléennes et de catégorie.

 $\Diamond$ 

 $\Diamond$ 

Pour les variables booléennes et entières, nous avons seulement besoin de relaxer le fait que ces variables soient discrètes : l'ensemble des booléens {0, 1} devient l'intervalle continu [0, 1], et pour les ensembles d'entiers  $\{0, \ldots, n\}$ ,  $\{1, \ldots, n\}$ , ou plus généralement  $\{z^L, z^L + 1, z^L + 1\}$  $\{2,\ldots,z^U\}$  sont relâchés de la manière suivante :  $[0,n]$ ,  $[1,n]$  et  $[z^L, z^U]$ .

Proposition 1 *En remplaçant dans une expression de la fonction considérée les ensembles booléens et entiers par leur ensemble relâché correspondant, et en utilisant le théorème 1, une nouvelle fonction d'inclusion est ainsi construite.*

#### Démonstration :

*La preuve est évidente parce qu'elle vient du fait que les ensembles relâchés contiennent par définition les ensembles discrets initiaux. Comme ensuite, les calculs par intervalles conservent la propriété d'inclusion, ce résultat s'ensuit.*

Les variables de catégorie ne peuvent pas directement être considérées, parce qu'elles représentent des variétés d'objets qui induisent des effets. Généralement, ces effets prennent des valeurs réelles ; par exemple, la valeur de la polarisation magnétique qui dépend du type d'aimant utilisé 0, 9 T pour un aimant moderne et 0, 6 T pour un aimant plastique. Les variables de catégorie définiront le type d'aimant : "moderne" ou "plastique" –on utilisera le numéro 1 et le numéro 2– et une fonction correspondante donnera la polarisation de ces aimants (ici, 0, 9 ou 0, 6). Ainsi, à chaque variable de catégorie (utilisée pour représenter des variétés d'un objet) devra être associée une voire plusieurs fonctions réelles d'une seule variable, celles-ci seront dénotées par :

$$
a_i: K_k \longrightarrow I\!\!R.
$$

Dans cette thèse, seulement des fonctions d'une seule variable de catégorie seront considérées parce qu'actuellement elles permettent de couvrir tout notre champ applicatif. De plus, dans le programme toutes les variables de catégorie  $\sigma_k$  sont représentées par des nombres entiers, commençant par 1 jusqu'à  $|K_k|$ ; i.e. nombre d'éléments de l'ensemble  $K_k$ . A chacun de ces entiers (en fait ce sont des numéros) correspond une catégorie précise qui devra être, a priori, définie.

Les fonctions dépendant des variables de catégorie peuvent être représentées de la manière suivante :

 $f(x, z, \sigma, b) = \ldots \star_i a_i(\sigma_k) \star_j \ldots \star_k a_j(\sigma_m) \star_l \ldots \star_m a_l(\sigma_k) \ldots$ 

où \*i est l'une des opérations standards +, −, ×, ÷, et ainsi le résultat de f en ces points est bien un nombre réel ; on peut aussi considérer d'autres fonctions connues tels que le logarithme, l'exponentielle, le sinus, le cosinus, etc... par exemple,  $\ln(a_i(\sigma_i))$ .

Pour calculer des bornes de la fonction f sur le pavé  $X, Z, \Sigma, B$ , dépendant des fonctions réelles d'une seule variable notées  $a_i$ , on doit calculer des encadrements des intervalles  $[\min_{\sigma_j \in K_j} a_i(\sigma_j)]$ , max  $a_i(\sigma_j)]$ . Ces intervalles pourraient être directement calculés en effectuant des énumérations complètes des ensembles de catégorie. Cependant, dans cette thèse, la procédure suivante a été utilisée, (cf [Mes06a] pour des détails sur d'autres techniques de calculs de ces bornes) :

Proposition 2 *Considérant le théorème 1 et la proposition 1 et en définissant la fonction d'inclusion suivante pour toutes les fonctions réelles* a<sup>i</sup> *:*

$$
A_i(\sigma_k) := \begin{cases} [v_1, v_1], \ s \ i \ \sigma_k = [1, 1], \\ \vdots \\ [v_n, v_n], \ s \ i \ \sigma_k = [n, n], \\ [\min\{v_i, i \in \{\sigma_k^L, \dots, \sigma_k^U\}\}, \max\{v_i, i \in \{\sigma_k^L, \dots, \sigma_k^U\}\}], \\ \text{dans le cas général où } n = |K_k| \ \text{et } \sigma = [\sigma^L, \sigma^U] \subseteq [1, n] \end{cases}
$$

*Dans cette représentation, on peut alors construire une fonction d'inclusion*  $F(X, Z, \Sigma, B)$  *pour des expressions de fonction dont les variables sont mixtes (réelles, entières, booléennes et de catégorie).*

#### Démonstration :

*La preuve est aussi évidente dans ce cas, de part les propriétés d'inclusion de l'arithmétique d'intervalles et de la définition des calculs de bornes pour les fonctions réelles appliquées aux catégories.*

 $\Diamond$ 

Ainsi, des bornes inférieures et supérieures peuvent être générées. Afin de produire des solutions dont une partie des composantes est discrète, on utilisera des relaxations continues, des règles particulières de décomposition des pavés doivent être mises en œuvre, cf la partie 1.4.3.

Puisque nous avons développer un algorithme déterministe et rigoureux (dans le sens où aucune erreur numérique ne peut écarter l'algorithme de la recherche de la solution −globale) d'optimisation globale pour résoudre des problèmes inverses formulés comme des problèmes mixtes d'optimisation globale avec contraintes, de nouveaux modèles combinatoires peuvent être générés et exploités en utilisant tous ces types de variables [Fit03, Fit04, Mes01, Mes05, Mes06a, Fon07], cf les chapitres 2 et 4 pour d'autre extension d'IBBA.

Pour de plus amples détails sur les méthodes déterministes d'optimisation globale basées sur l'analyse d'intervalles veuillez vous référer à [Han92, Kea96, Mes06a, Mes05, Mes04, Rat88].

## 1.5 Conclusion

Dans ce chapitre, nous avons abordé le problème de conception d'un actionneur électromagnétique qui est compris et étudié comme un problème inverse. Après avoir présenté l'approche classique du concepteur face au problème, nous avons ensuite reformulé mathématiquement le problème inverse en un problème d'optimisation. Cette reformulation dépend alors du type de problème que l'on considère : c'est pourquoi nous avons dû définir ce que l'on entendait réellement par « problème inverse de conception »reformulé ici comme un *problème d'optimisation mixte sous contraintes*.

Nous avons ensuite pu donner un panel des différentes méthodes existantes pour résoudre les divers problèmes nouvellement formulés. Celles-ci dépendant à la fois du type de méthode d'optimisation et du type de modélisation retenue. Nous en sommes arrivés à la méthodologie que nous avons choisie de retenir : l'utilisation de méthodes déterministes d'optimisation globale, justement pour leur caractère global et non-stochastique.

Dans une dernière partie, nous avons donc expliqué le principe de fonctionnement de ce type de méthodes en présentant notre algorithme IBBA basé sur les techniques de Branch & Bound par intervalles.

## Chapitre 2

# Conception Optimale d'un Accouplement Magnétique

## Sommaire

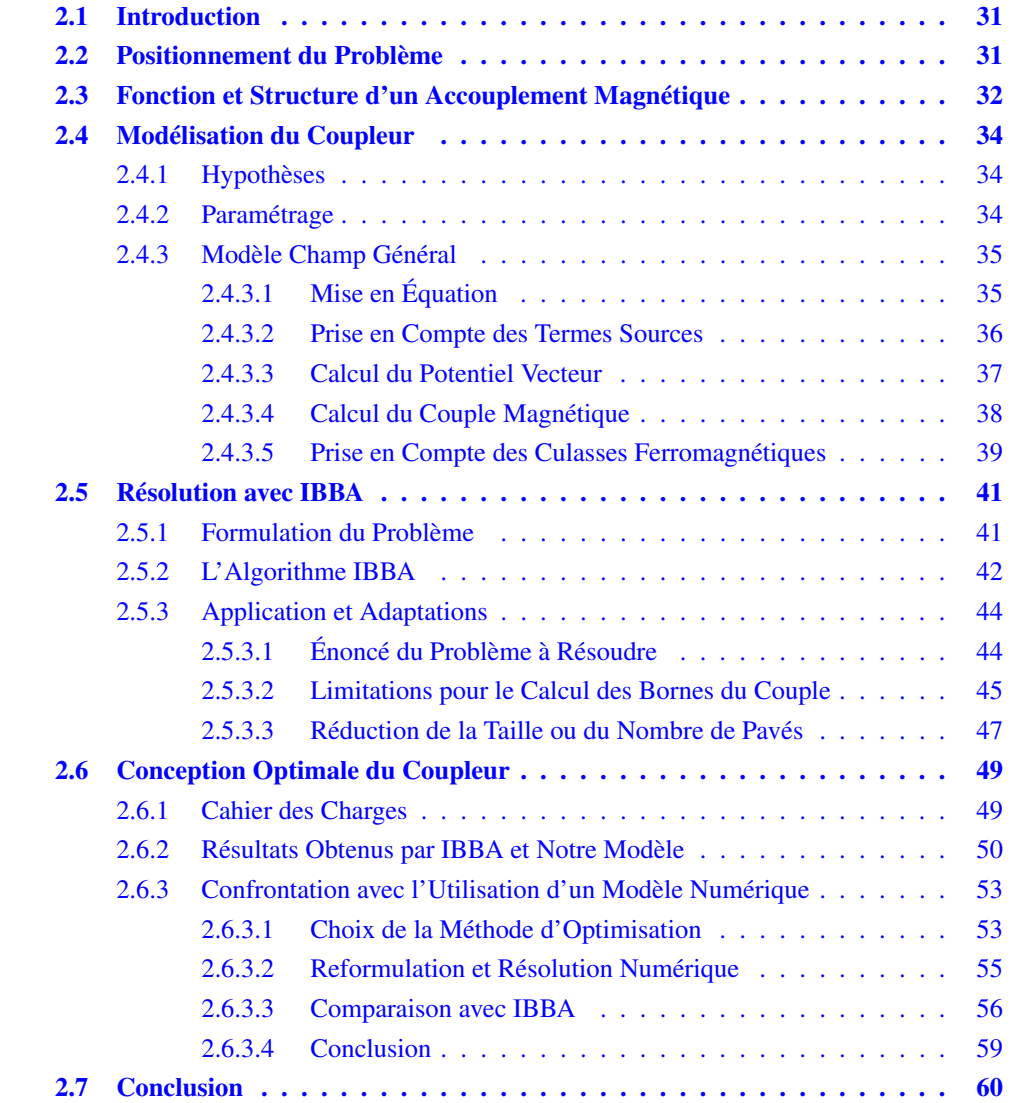

## 2.1 Introduction

L'objectif de chapitre est de présenter la méthodologie de conception consistant à associer l'algorithme d'optimisation globale exposé au chapitre précédent et des modèles analytiques de type champs. Nous appliquerons cette méthodologie à la conception d'un accouplement magnétique.

Après une présentation générale des coupleurs à aimants, nous nous intéresserons à la modélisation utilisée pour le dispositif à étudier.

Puis suite à une reformulation du problème en un problème d'optimisation, nous aborderons les adaptations à apporter à l'algorithme IBBA pour résoudre ce problème. Enfin, dans une dernière partie, les résultats obtenus seront présentés et confrontés à d'autres méthodes de calcul.

## 2.2 Positionnement du Problème

Il existe peu d'exemples, dans la littérature, de problème optimal de conception d'accouplement magnétique tel que celui que nous voulons considérer. Outre les cas où l'optimisation s'effectue *« à la main »* [Hor78], on peut citer deux types d'approches :

- celles utilisant des modèles analytiques associés à des méthodes d'optimisation déterministes locales : méthode du lagrangien projeté [Cha99] de type gradient, ou encore par le biais du logiciel PASCOSMA [Cou99,Fer00] s'appuyant sur l'algorithme de programmation quadratique successive (SQP) VF13AD [Wur96] de type Newton.
- et celles associant des modèles numériques de type éléments finis avec des algorithmes bien spécifiques : dans [Wu97] les auteurs présentent un dimensionnement optimal dans le lequel le couple est calculé par éléments finis (modélisation 2D et 3D) avec ANSYS et l'optimisation s'effectue à l'aide de deux méthodes internes au logiciel, celles du *« 1* er *ordre »* et la *« Subproblem Approximation Method »* [Ans04b].

Les méthodologies proposées donnent des résultats satisfaisants, dans des temps de calculs acceptables et permettent aussi parfois de comparer différentes structures réalisables.

Cependant dans chacune des approches précédentes, les paramètres structurels (tels que les types de matériaux) ne sont pas pris en compte directement par la méthode. On est obligé d'utiliser des résolutions multiples. Il en est de même pour les paramètres entiers sauf pour [Cou99] où l'entier p (nombre de paires de pôles) est considéré comme réel avant d'être arrondi à l'entier le plus proche. De plus, il est toujours nécessaire d'avoir une structure prédéfinie initialement comme point de départ de la méthode, nécessitant forcément un travail de pré-dimensionnement en amont.

Afin de palier à ces divers désagréments (à notre sens), nous proposons une méthode différente basée sur une méthode d'optimisation déterministe globale (présentée au chapitre précédent).

Dans les problèmes de dimensionnement de moteurs électriques, on utilise généralement des modèles analytiques dépendant fortement du savoir-faire de l'expert et qui nécessitent de fortes hypothèses simplificatrices. Dans le présent manuscrit, cette classe de modèles analytiques sera identifiée par l'appellation *« modèles de dimensionnement »*.

Notre algorithme (IBBA) a déjà été utilisé avec plusieurs modèles de ce type (cf §1.3.3.3). Dans ce chapitre nous allons plutôt examiner l'utilisation de modèles analytiques basés sur la résolution analytique des équations du champ magnétique, nous les appellerons *« modèles de type champ »*.

Ces derniers ont déjà été très appliqués pour étudier et valider avec un modèle numérique des moteurs à aimants permanents [Lef02, Ler06, Cou07]. C'est un type de modèle dont on connaît parfaitement les hypothèses et le domaine de validité. De plus, leur utilisation ne demande pas une expertise spécifique et peut être assez générale.

Comme c'est la première fois que l'on associe ce type de modèles avec une méthode déterministe d'optimisation globale, nous avons décidé d'appliquer la méthodologie à un problème qui semblait un peu plus simple que celui de la conception d'un moteur. C'est pourquoi nous avons choisi de l'appliquer à la conception optimale d'un accouplement magnétique.

Ceci nous permettra de mieux appréhender la méthodologie proposée et de pousser notre algorithme d'optimisation dans ses limites d'utilisation. Ainsi, nous pourrons alors envisager divers moyens d'améliorer, dans une certaine mesure, son comportement lorsqu'il est associé avec des modèles de type champ.

Notre but dans ce chapitre est donc de déterminer la conception optimale d'un accouplement magnétique devant développer un couple donné (contrainte égalité forte) en minimisant différents critères (tels que différents volumes ou la masse).

## 2.3 Fonction et Structure d'un Accouplement Magnétique

Le principe des accouplements à effets magnétiques est de transmettre un mouvement de rotation entre deux processus sans utiliser de contacts.

En effet dans le cadre de fortes exigences environnementales ou de sécurité, il est primordial de pouvoir accoupler deux dispositifs au travers de parois parfaitement étanches, pour des agitateurs ou des pompes fonctionnant avec des fluides hautement toxiques ou explosifs par exemple (industries (pétro)chimiques, plasturgiques, . . . ). Ils sont aussi très utiles pour des applications nécessitant d'isoler deux environnements différents (industries navale, réfrigération, . . . ). Un autre de leur principaux avantages est l'absence totale d'usure puisqu'il n'y a aucun contact. De plus, avec les récents progrès fait ces dernières années sur les aimants, en particulier les aimants « Terres Rares », ces coupleurs permettent d'atteindre des gammes de couples importantes.

Il existe deux types principaux de tels coupleurs, les photos correspondantes sont données par la figure Fig. 2.1. Le premier correspond à un accouplement dit de type « disque » , le second au type dit « cylindrique » ou « coaxial ».

Dans les deux cas, le principe de fonctionnement est identique. Le dispositif est constitué de deux parties mobiles, une conductrice et une conduite, chacune comportant une rangée d'aimants permanents. Dans le cas d'un type disque, le champ magnétique produit par les aimants est axial ; et dans le cas d'un type cylindrique, il est radial. Le couple est ainsi transmis d'une partie à l'autre par les forces magnétiques générées par les deux rangées d'aimants.

Le principal avantage des structures de type disque sont une géométrie simplifiée des parois séparant les deux milieux. En effet dans ce cas une paroi plane suffit, alors que dans l'autre, il

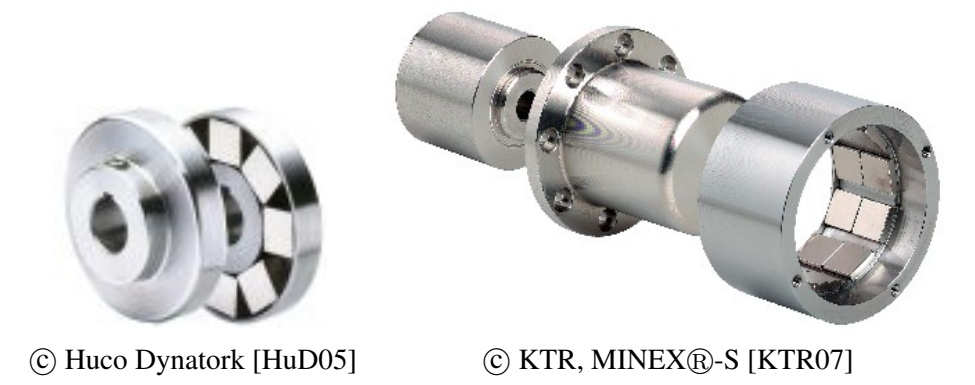

FIG. 2.1 – Photos des deux types d'accouplements magnétiques les plus répandus

est nécessaire d'utiliser une forme de « cloche » . Mais les couples transmissibles sont inférieurs à ceux des accouplement de type cylindriques. Dans toute la suite, nous ne considérerons que le deuxième type de géométries, c'est-à-dire coaxial.

Le dispositif étudié est donc constitué de deux rotors concentriques séparés par une cloison hermétique. Un schéma représentant la structure en deux dimensions est donné en Fig.2.2.

Chacun des rotors est constitué d'une culasse sur laquelle sont déposés un même nombre d'aimants avec une polarité alternée. Chacune des deux rangées est maintenue à la culasse par une frette. Entre les deux frettes, on trouve trois zones : deux zones d'air encadrant la troisième que constitue la cloison.

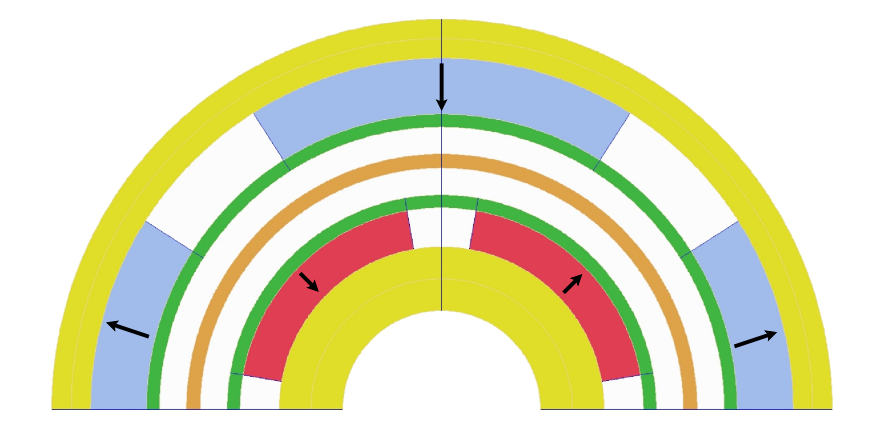

FIG. 2.2 – Paire de pôles d'un accouplement magnétique de type coaxial à 4 pôles

A l'arrêt, on est en position d'équilibre, les pôles nord du rotor intérieur font face aux pôles sud du rotor extérieur. Le champ magnétique résultant dans l'entrefer est parfaitement symétrique. Lorsqu'une armature entre en rotation (en général, le rotor extérieur), les champs créés par chacune des parties ne sont plus alignés et il en résulte donc un couple. Ce couple entraîne alors l'autre armature de manière synchrone et peut augmenter jusqu'à une certaine valeur transmissible, au delà de laquelle l'accouplement décroche. Cette valeur maximale est atteinte lorsque les aimants sont disposés en quadrature, comme cela est représenté sur la figure Fig. 2.2.

Maintenant que nous avons vu le principe de fonctionnement de la structure étudiée, nous pouvons nous intéresser à sa modélisation.

## 2.4 Modélisation du Coupleur

## 2.4.1 Hypothèses

Avant toute chose, il est primordial d'énoncer clairement nos hypothèses de départ :

- Les perméabilités relatives des culasses étant très grandes par rapport à celles des autres matériaux, elles seront supposées infinies.
- Les effets de bord sont négligés, le problème est invariant par translation, on se ramène à un problème en deux dimensions.
- Les vecteurs polarisation des aimants sont supposées parfaitement radiaux, et leur perméabilités relatives égales à 1.
- Les cinq zones qui constituent l'entrefer (à savoir, les frettes, la paroi, et les deux zones d'air situées de part et d'autre de celle-ci) étant constituées de matériaux amagnétiques, nous ne considérerons qu'une seule et unique zone d'entrefer de perméabilité relative égale à un.
- On se place en régime permanent, les deux rotors tournent de manière synchrone et le couple est constant. Il n'y a donc pas de courants de Foucault dans les frettes.
- Le couple étant une variable dimensionnnante, on se placera donc dans le cas où le couple produit est maximal, lorsque les aimants sont en quadrature de phase, c'est-à-dire décalés d'un angle  $\theta_0 = \pi/2p$ .

Maintenant que nos hypothèses sont formulées, nous pouvons passer au paramétrage de la structure.

## 2.4.2 Paramétrage

Forts des hypothèses précédentes, nous sommes à même de choisir un paramétrage complet de notre dispositif. Les variables retenues sont définies par la table 2.1.

Ces paramètres sont donc de différentes natures. Sept réels représentent les grandeurs géométriques, un entier, le nombre de paires de pôles, auxquels s'ajoutent quatre variables de catégories traduisant les différents types de matériaux.

Ces paramètres associés à la valeur du couple électromagnétique constitueront les douze variables dimensionnantes de notre futur problème d'optimisation.

Il peut apparaître surprenant que dans cette liste de paramètres, il n'est aucunement question des épaisseurs de culasse. En effet, seuls les rayons définissant les aimants sont utilisés. Ceci vient du fait que ces épaisseurs seront prises en compte et calculé par notre modèle (cf paragraphe 2.4.3.5).

Intéressons nous donc au modèle développé.

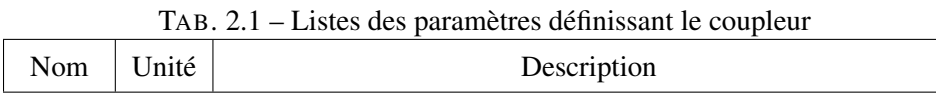

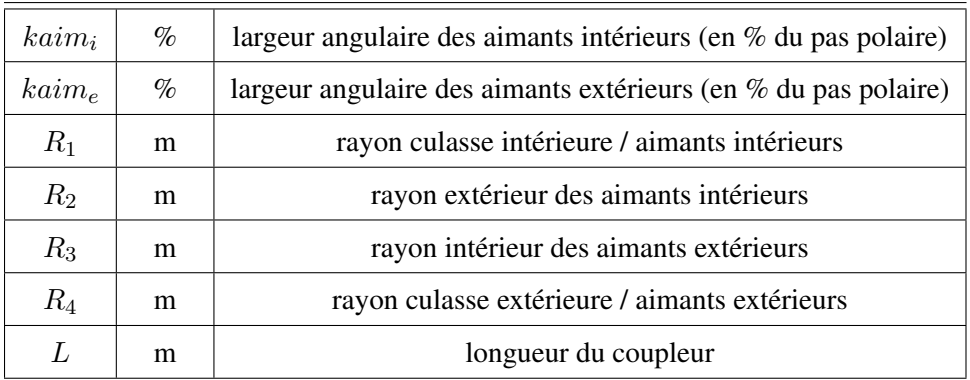

#### Paramètres Géométriques

#### Paramètre Structurel

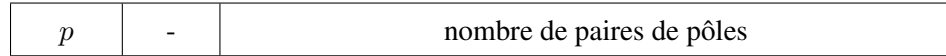

#### Paramètres Physiques

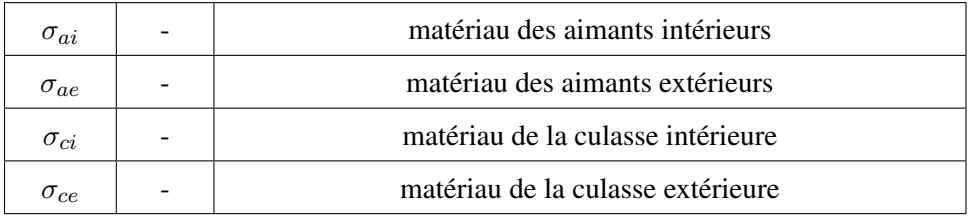

#### 2.4.3 Modèle Champ Général

La méthode de modélisation considérée a déjà été largement utilisée, notamment pour l'étude de machines à aimant permanent [Ler06, Cou06, Cou07], mais aussi pour des accouplements identiques au notre [Lef03, Zeg04].

## 2.4.3.1 Mise en Équation

Compte-tenu des hypothèses énoncées précédemment, le champ magnétique dans l'accouplement est régit par les équations du champ magnétostatique :

$$
\vec{rot}(\vec{H}) = \vec{0},\tag{2.1}
$$

$$
\vec{B} = \vec{rot}(\vec{A}),\tag{2.2}
$$

auxquelles on associe la loi de constitution des matériaux (où  $\mu$  est la perméabilité du milieu  $\vec{B}_r$  représente l'induction rémanente, si on se trouve dans un milieu aimanté), ainsi que la jauge

de coulomb :

$$
\vec{B} = \mu \vec{H} + \vec{B_r},\tag{2.3}
$$

$$
div(\vec{A}) = 0.
$$
 (2.4)

L'équation générale à résoudre est alors :

$$
\vec{rot}\left(\frac{\vec{rot}\vec{A}}{\mu}\right) = \vec{rot}\left(\frac{\vec{B_r}}{\mu}\right). \tag{2.5}
$$

Compte tenu de nos hypothèses précédentes, le potentiel vecteur ne comporte qu'une seule composante non nulle, l'axiale  $(A_z)$ . L'équation précédente se ramène à une seule équation scalaire qui s'exprime en coordonnées cylindriques  $(r, \theta, z)$  par :

$$
\frac{\partial^2 A_z}{\partial r^2} + \frac{1}{r} \frac{\partial A_z}{\partial r} + \frac{1}{r^2} \frac{\partial^2 A_z}{\partial \theta^2} = \frac{1}{r} \frac{\partial B_r}{\partial \theta},\tag{2.6}
$$

où  $B_r$  est la composante radiale de  $\vec{B_r}$ , pouvant être nulle, si on se trouve dans l'air.

#### 2.4.3.2 Prise en Compte des Termes Sources

Le domaine d'étude est constitué des trois anneaux concentriques situés entre  $R_1, R_2, R_3$  et  $R_4$ , délimitant nos trois zones. La zone n<sup>o</sup> 1 et la n<sup>o</sup> 3 sont celles occupées respectivement par les aimants intérieurs et extérieurs ; la zone n<sup>o</sup> 2 correspond à l'entrefer. A chaque zone i, on fait correspondre le potentiel dénoté  $A_z^{(i)}$ , la perméabilité  $\mu^{(i)}$ , et l'induction rémanente  $B_r^{(i)}$ .

Dans les deux zones occupées par les aimants, et compte-tenu de nos hypothèses, les inductions des aimants sont de forme d'onde rectangulaire de période  $2\pi/p$  et de valeur moyenne nulle. On peut donc les décomposer en séries de Fourier qui s'expriment en notation réelle de la manière suivante :

$$
B_r^{(i)}(r,\theta) = \sum_{n=1}^{\infty} B_{r\,cn}^{(i)} \cos(n \, p\theta^{(i)}) + B_{r\,sn}^{(i)} \sin(n \, p\theta^{(i)}).
$$
 (2.7)

On se place dans un référentiel lié au premier rotor, on a ainsi :

$$
\theta^{(1)} = \theta, \qquad \text{et} \qquad \theta^{(2)} = \theta + \theta_0. \tag{2.8}
$$

Comme nous l'avons dit précédemment  $\theta_0$  sera fixé à  $\pi/2p$  correspondant à la valeur maximale de couple.

Le second membre de l'équation (2.6) dû aux termes sources peut alors s'écrire [Lef02] :

$$
\begin{cases}\n0 & , si i = 2, \\
\sum_{n=1}^{\infty} \frac{1}{r} s_{cn}^{(i)} \cos(n p\theta^{(i)}) + \frac{1}{r} s_{sn}^{(i)} \sin(n p\theta^{(i)}) & , si non.\n\end{cases}
$$
\n(2.9)

Avec :

$$
s_{cn}^{(i)} = npB_{r\,sn}^{(i)},\tag{2.10}
$$

$$
s_{sn}^{(i)} = -npB_{r\,cn}^{(i)}.\tag{2.11}
$$

#### 2.4.3.3 Calcul du Potentiel Vecteur

Dans notre étude, le nombre de paires de pôles p, sera toujours supérieur ou égal à deux. Une solution de l'équation homogène relative à (2.6) donnée par l'expression de  $A_z^{(2)}$  dans l'entrefer  $(zone n<sup>o</sup> 2)$  est alors [Kon93a] :

$$
A_z^{(2)}(r,\theta) = \sum_{n=1}^{\infty} \left[ (A_n^{(2)} r^{np} + B_n^{(2)} r^{-np}) \cos(np\theta) + (C_n^{(2)} r^{np} + D_n^{(2)} r^{-np}) \sin(np\theta) \right].
$$
 (2.12)

Dans les zones n<sup>o</sup> 1 et n<sup>o</sup> 2 une solution particulière (elle aussi sous forme de série de Fourier) peut être rapidement trouvée. On la recherche sous la forme d'une série uniquement fonction de  $\theta$  multipliée par r, et on identifie termes à termes.

On en déduit alors l'expression du potentiel dans les deux zones ( $p \geq 2$ ) :

$$
A_z^{(i)}(r,\theta) = \sum_{n=1}^{\infty} \left[ (A_n^{(i)} r^{np} + B_n^{(i)} r^{-np} + \frac{s_{cn}^{(i)} r}{1 - (np)^2}) \cos(np\theta) + (C_n^{(i)} r^{np} + D_n^{(i)} r^{-np} + \frac{s_{sn}^{(i)} r}{1 - (np)^2}) \sin(np\theta) \right].
$$
 (2.13)

On calcul ensuite les différents coefficients  $s_{cn}^{(i)}$  et  $s_{sn}^{(i)}$  par les équations (2.7 et 2.10) :

$$
s_{cn}^{(1)} = 0,
$$
  
\n
$$
s_{sn}^{(1)} = -\frac{2pB_r(\sigma_{ai})}{\pi} \sin\left(\frac{np\theta_{int}}{2}\right) \left(1 - (-1)^n\right),
$$
  
\n
$$
s_{cn}^{(3)} = -\frac{pB_r(\sigma_{ae})}{\pi} \left[ \cos\left(\frac{np\theta_{ext}}{2} + np\theta_0\right) - \cos\left(-\frac{np\theta_{ext}}{2} + np\theta_0\right) \right] \left(1 - (-1)^n\right),
$$
  
\n
$$
s_{sn}^{(3)} = -\frac{pB_r(\sigma_{ae})}{\pi} \left[ \sin\left(\frac{np\theta_{ext}}{2} + np\theta_0\right) - \sin\left(-\frac{np\theta_{ext}}{2} + np\theta_0\right) \right] \left(1 - (-1)^n\right),
$$

avec :

$$
\theta_{int} = k \, aim_i \frac{2\pi}{p}
$$
, \t\t\t et \t\t\t $\theta_{ext} = k \, aim_e \frac{2\pi}{p}$ 

.

On exprime ensuite les conditions aux frontières de chacune des zones (continuité de  $B_r$  et de  $H_{\theta}$ ) :

$$
(\frac{\partial A_z^{(1)}}{\partial r})_{r=R_1} = 0,
$$
  

$$
(\frac{\partial A_z^{(1)}}{\partial \theta})_{r=R_2} = (\frac{\partial A_z^{(2)}}{\partial \theta})_{r=R_2},
$$
  

$$
\frac{1}{\mu^{(1)}}(\frac{\partial A_z^{(1)}}{\partial r})_{r=R_2} = \frac{1}{\mu^{(2)}}(\frac{\partial A_z^{(2)}}{\partial r})_{r=R_2},
$$
  

$$
(\frac{\partial A_z^{(2)}}{\partial \theta})_{r=R_3} = (\frac{\partial A_z^{(3)}}{\partial \theta})_{r=R_3},
$$
  

$$
\frac{1}{\mu^{(2)}}(\frac{\partial A_z^{(2)}}{\partial r})_{r=R_3} = \frac{1}{\mu^{(3)}}(\frac{\partial A_z^{(3)}}{\partial r})_{r=R_3},
$$
  

$$
(\frac{\partial A_z^{(3)}}{\partial r})_{r=R_4} = 0.
$$

Les termes nuls proviennent du fait que les perméabilités des culasses sont supposées infinies. On rappelle aussi que  $\mu^{(1)} = \mu^{(2)} = \mu^{(3)} = \mu_0$ .

On parvient ainsi à relier toutes les constantes  $A_n^{(i)}$ ,  $B_n^{(i)}$ ,  $C_n^{(i)}$ , et  $D_n^{(i)}$ , avec les variables définissant la structure. On obtient :

$$
\operatorname{Mat}_{R}.\begin{pmatrix} A_n^{(1)} \\ B_n^{(1)} \\ A_n^{(2)} \\ A_n^{(3)} \\ B_n^{(3)} \\ B_n^{(3)} \\ \end{pmatrix} \hspace{0.5cm} = \hspace{0.5cm} \frac{1}{np(1-(np)^2)} \begin{pmatrix} 0 \\ 0 \\ np R_3 \, s_{cn}^{(3)} \\ R_3 \, s_{cn}^{(3)} \\ R_4 \, s_{cn}^{(3)} \\ \end{pmatrix},
$$
\n
$$
\operatorname{Mat}_{R}.\begin{pmatrix} C_n^{(1)} \\ D_n^{(1)} \\ D_n^{(2)} \\ D_n^{(2)} \\ D_n^{(3)} \\ \end{pmatrix} \hspace{0.5cm} = \hspace{0.5cm} \frac{1}{np(1-(np)^2)} \begin{pmatrix} R_1 \, s_{sn}^{(1)} \\ n p R_2 \, s_{sn}^{(1)} \\ R_2 \, s_{sn}^{(3)} \\ n p R_3 \, s_{sn}^{(3)} \\ R_3 \, s_{sn}^{(3)} \\ R_4 \, s_{sn}^{(3)} \\ \end{pmatrix},
$$

la matrice  $\text{Mat}_R$  ayant pour expression :

$$
\textbf{Mat}_R=\begin{pmatrix}-R_1^{np} & R_1^{-np} & 0 & 0 & 0 & 0\\-R_2^{np} & -R_2^{-np} & R_2^{np} & R_2^{-np} & 0 & 0\\-R_2^{np} & R_2^{-np} & R_2^{np} & -R_2^{-np} & 0 & 0\\0 & 0 & R_3^{np} & R_3^{-np} & -R_3^{np} & -R_3^{-np}\\0 & 0 & R_3^{np} & -R_3^{-np} & R_3^{-np}\\0 & 0 & 0 & 0 & -R_4^{np} & R_4^{-np}\end{pmatrix}
$$

On peut ainsi déterminer les  $A_z^{(i)}$  en fonction de nos variables si on le désire.

#### 2.4.3.4 Calcul du Couple Magnétique

On applique le tenseur de Maxwell sur une surface cylindrique située dans l'entrefer, entourant le rotor et de rayon  $R$  ( $R_2 \le R \le R_3$ ).

On obtient pour le couple :

$$
\Gamma = \frac{p R^2 L}{\mu_0} \int\limits_{0}^{\frac{2\pi}{p}} B_r^{(2)} B_\theta^{(2)} d\theta, \tag{2.14}
$$

.

qui s'exprime en fonction du potentiel vecteur par :

$$
\Gamma = -\frac{p \, R \, L}{\mu_0} \int\limits_0^{\frac{2\pi}{p}} \left( \frac{\partial A_z^{(2)}}{\partial r} \right)_{r=R} \left( \frac{\partial A_z^{(2)}}{\partial \theta} \right)_{r=R} d\theta. \tag{2.15}
$$

On remplace  $A_z^{(2)}$  par son expression donnée par (2.12), on intervertit les signes sommes, et on calcule le terme intégral. Il suit :

$$
\Gamma = \frac{2p^2 L \pi}{\mu_0} \sum_{n=1}^{\infty} n^2 (B_n^{(2)} C_n^{(2)} - A_n^{(2)} D_n^{(2)}).
$$
 (2.16)

On utilise alors le logiciel commercial de calcul formel MAPLE afin de calculer les termes apparaissant dans l'expression précédente. On se limite aux premiers termes non nuls, ce sont ceux de rang 1 (il a été vérifié par la suite que les termes suivants – ceux de rang 3 – peuvent être négligés devant ces derniers). Après simplifications on obtient l'expression du couple moyen maximal (en  $\theta_0 = \pi/2p$ ) en fonction de nos paramètres :

$$
\Gamma_{em} = \frac{-8 \, p^2 L}{\mu_0 \pi (p^2 - 1)^2 (R_4^{2p} - R_1^{2p})}
$$
\n
$$
\times B_r(\sigma_{ai}) \, \sin(k a i m_i \, \pi/2) \left( (p - 1) R_2^{p+1} + 2 R_1^{p+1} - (p + 1) \frac{R_1^{2p}}{R_2^{p-1}} \right)
$$
\n
$$
\times B_r(\sigma_{ae}) \, \sin(k a i m_e \, \pi/2) \left( (p - 1) R_3^{p+1} + 2 R_4^{p+1} - (p + 1) \frac{R_4^{2p}}{R_3^{p-1}} \right). \tag{2.17}
$$

Ce que l'on remarque dès le premier abord est le côté symétrique de la formule, ce qui est tout à fait normal compte tenu de la symétrie de la structure (les structures des deux rotors sont parfaitement identiques). En effet chaque rangée d'aimants contribue de la même façon au couple.

On peut aussi noter que cette relation analytique possède un caractère fortement non-linéaire et de surcroît fait intervenir tous les paramètres retenus. On peut donc se dire dès maintenant que la contrainte qui lui sera associée lors de la phase d'optimisation risque d'être difficile à satisfaire (cf Partie 2.5).

Mais avant de nous intéresser à cela, il faut tout d'abord expliciter comment les épaisseurs des culasses vont intervenir.

#### 2.4.3.5 Prise en Compte des Culasses Ferromagnétiques

Le domaine choisi pour l'étude qui va suivre est constitué (pour chacun des rotors pris séparément) par deux demis pôles consécutifs afin d'obtenir la longueur totale des lignes de champ dans chaque culasse. On considère que la totalité du flux magnétique transmis dans chaque culasse passe par les aimants. En appliquant alors la conservation du flux, on obtient pour chacun des deux rotors :

$$
\Phi_a = 2 \Phi_c,\tag{2.18}
$$

où  $\Phi_a$  représente le flux entrant ou sortant de l'aimant considéré et  $\Phi_c$  le flux de la culasse sur la surface de coupe équidistante de deux aimants constitutifs (elle correspond aux surfaces s'appuyant sur les segments représentés en figure Fig.2.3, où  $\partial A_z/\partial r = 0$ ).

Considérons ensuite le rotor intérieur, on a :

$$
\Phi_a^{(1)} = \iint\limits_{S_a} B(r,\theta)^{(1)} dS = L \int\limits_0^{\frac{2\pi i}{p}} \frac{1}{R_1} \left( \frac{\partial A_z^{(1)}}{\partial \theta} \right)_{r=R_1} R_1 d\theta, \tag{2.19}
$$

D'après nos hypothèses, l'intégrale ci-dessus est non nulle uniquement « en dessous » des aimants, on peut ainsi la calculer facilement [Zeg04] :

$$
\Phi_a^{(1)} = 2 a_{max}^{(1)} L = 2 A_z(R_1, \theta_{max}^{(1)}) \cdot L, \qquad (2.20)
$$

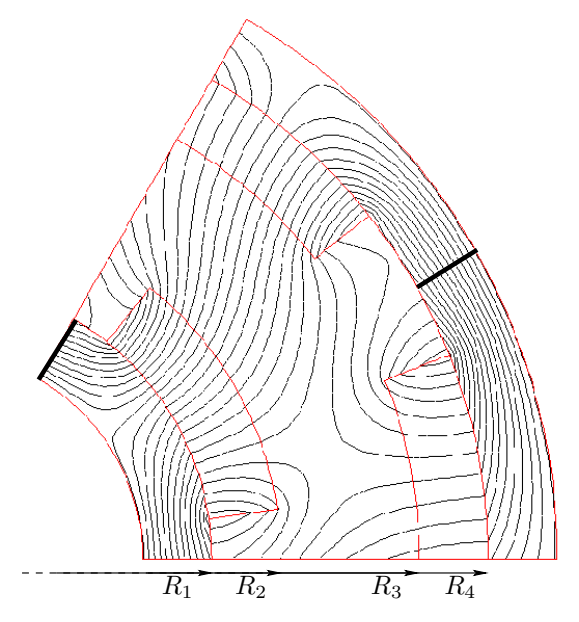

FIG. 2.3 – Représentation des lignes de champs dans la structure étudiée

avec  $\theta_{max}^{(1)}$  défini par :

$$
\left(\frac{\partial A_z^{(1)}}{\partial \theta}\right)(R_1, \theta_{max}^{(1)}) = 0,\tag{2.21}
$$

On agit de même pour le rotor extérieur.

Pour le calcul de  $\Phi_c$ , on considère le champ d'induction invariant le long de chaque segment (de longueur  $Ep_{\text{cut}}^{(i)}$ , i = 1 pour le rotor intérieur et 3 pour l'extérieur). La valeur retenue pour calculer le flux est celle équivalent à la saturation du matériau  $B_{sat}^{(i)}$ , ( $B_{sat}^{(1)} = B_{sat}(\sigma_{ci})$  et  $B_{sat}^{(3)} =$  $B_{sat}(\sigma_{ce})$ ) afin d'obtenir l'épaisseur de culasse minimale. Ainsi :

$$
\Phi_c^{(i)} = L E p_{\text{cal}}^{(i)} B_{\text{sat}}^{(i)},\tag{2.22}
$$

et finalement les épaisseurs de culasses sont :

$$
Ep_{cul}^{(i)} = \frac{a_{max}^{(i)}}{B_{sat}^{(i)}}.\t(2.23)
$$

Avec le logiciel commercial de calcul formel MAPLE, on calcule les  $A_z^{(i)}$  en appliquant les relations de la partie 2.4.3.3. On exprime ensuite leur dérivées en fonction de  $\theta$  permettant d'avoir les  $\theta_{max}^{(i)}$ , et finalement on relie les deux épaisseurs de culasses aux paramètres du problème, soit :

$$
Ep_{cul}^{(1)} = \frac{4 B_r(\sigma_{ai}) \sin (kaim_i \pi/2)}{\pi B_{sat}(\sigma_{ci})(p^2 - 1)(R_4^{2p} - R_1^{2p})}
$$

$$
\times \left[ (p - 1)R_1^p(R_2^{p+1} - R_1^{p+1}) + (p + 1)R_4^{2p}R_1 \left( 1 - \left( \frac{R_1}{R_2} \right)^{p-1} \right) \right]
$$
(2.24)

$$
Ep_{cul}^{(3)} = \frac{-4 B_r(\sigma_{ae}) \sin (kaim_e \pi/2)}{\pi B_{sat}(\sigma_{ce})(p^2 - 1)(R_4^{2p} - R_1^{2p})}
$$

$$
\times \left[ (p - 1)R_4^p(R_3^{p+1} - R_4^{p+1}) + (p + 1)R_1^{2p}R_4 \left( 1 - \left( \frac{R_4}{R_3} \right)^{p-1} \right) \right]. \quad (2.25)
$$

Ce sont ces deux relations symétriques qui permettent de prendre en compte les différents types de matériaux dans notre modèle et donc dans la procédure d'optimisation présentée ciaprès.

Remarque 2 *Cette expression a été obtenue en incluant dans le modèle des connaissances d'experts : on sait que le flux sortant des aimants est égal au double du flux dans la culasse.*

*Compte tenu du fait que les deux culasses sont des cylindres creux parfaitement homogènes, il aurait été possible d'inclure dans le modèle l'équation du champ dans les culasses, en procédant de manière identique au calcul du champ dans les aimants et l'entrefer. Mais cela aurait compliqué encore plus notre expression du couple.*

*On voit donc que pour des raisons pratiques, il n'est apparemment pas possible d'avoir un modèle basé uniquement sur la résolution des équations du champ.*

## 2.5 Résolution avec IBBA

Comme son nom l'indique, cette partie aborde la formulation de notre problème de conception en un problème d'optimisation. Après un rappel de l'algorithme IBBA utilisé initialement, nous aborderons les adaptations qui furent nécessaires pour l'appliquer spécifiquement à notre problème.

#### 2.5.1 Formulation du Problème

Le problème qui nous intéresse dans ce chapitre est un problème de conception d'un accouplement magnétique. Dans les cas évoqués précédemment, il s'agissait plus d'un problème inverse de dimensionnement optimal, mais nous désirons plutôt résoudre un problème inverse de conception plus complexe et plus rationnel.

En effet, dans [Fit04,Mes05], il a été montré qu'un problème de conception d'un actionneur électromécanique pouvait être interprété et formulé comme un problème inverse (1.2). Dans le cas présent il en est de même, différentes structures induites par différents types de matériaux sont possibles.

Le problème inverse considéré peut donc être reformulé comme un problème d'optimisation globale sous contraintes à variables mixtes :

$$
\begin{cases}\n\min_{\substack{x \in \mathbb{R}^n, z \in \mathbb{N}^m, \\ \sigma \in \prod_{i=1}^l K_i, b \in B^r}} f(x, z, \sigma, b) \\
\text{assujetti à} \\
g_i(x, z, \sigma, b) \le 0 \,\forall i \in \{1, ..., p\} \\
h_j(x, z, \sigma, b) = 0 \,\forall j \in \{1, ..., q\}\n\end{cases}
$$
\n(2.26)

et

où f, le critère à minimiser, est une fonction réelle,  $K_i$  représente un ensemble énuméré de catégories (les  $\sigma_i$  traduisant les types de matériau dans 2.4.2), et  $B = \{0,1\}$  l'ensemble des booléens qui en fait dans le cas présent n'est pas utilisé ( $r = 0$ ).

Pour résoudre ce problème, nous allons faire appel à un algorithme déterministe d'optimisation globale : l'algorithme IBBA pour« *Interval Branch and Bound Algorithm* », présenté dans le premier chapitre de ce manuscrit.

#### 2.5.2 L'Algorithme IBBA

On rappelle que cet algorithme fait partie des algorithmes d'optimisation déterministes globaux [Ber01]. Cet algorithme s'appuie sur les techniques de type Branch & Bound présentées en 1.4.2.

Comme son nom l'indique, il est du type dit de *séparation et évaluation* utilisant l'analyse d'intervalle pour calculer les différentes bornes inférieures ou supérieures [Moo66]. IBBA a été développé par Frédéric Messine [Mes97,Mes06a]. A titre de rappel, il est redonné ci-après. L'algorithme utilise les principes de dichotomie et d'exclusion de domaines :

- On partitionne le domaine de recherche initialement formé par les butées des variables considérées (pavé  $X$ ) en sous domaines. La dimension du pavé est le nombre de variables.
- On choisit une direction de recherche.
- On calcule ensuite les fonctions d'inclusion relatives aux sous-pavés de la branche choisie. A l'aide de l'arithmétique d'intervalle, on détermine un encadrement des bornes inférieures et supérieures de l'optimum global sur le pavé.
- On élimine les sous-pavés ne pouvant satisfaire les contraintes ainsi que ceux ne pouvant améliorer le minimum courant *˜f*.

La procédure s'arrête lorsque le minimum global est encadré de manière suffisamment précise (inférieur à un  $\epsilon$  fixé par l'utilisateur). Une solution globale à  $\epsilon$  près  $\tilde{x}$  est atteinte, correspondant à *˜f* = f(*x˜*). Pour plus de détails, se reporter au premier chapitre de ce manuscrit et aux références bibliographiques.

Les premiers résultats obtenus au sein du groupe de recherche en électrodymanique  $(GREM<sup>3</sup>)$ , en associant des modèles analytiques et des méthodes exactes basées sur l'analyse des intervalles, portaient sur le dimensionnement optimal d'une machine sans encoche à aimants permanents [Mes98]. Le problème était un problème d'optimisation avec contraintes et les solutions globales n'avaient pas été trouvées par l'utilisation de méthodes classiques d'optimisation de type Lagrangien Augmenté, [Nog01]. Ainsi, dans ce cas, l'utilisation des algorithmes déterministes d'optimisation globale IBBA a été particulièrement déterminante.

Depuis ces algorithmes ont été continuellement perfectionnés :

- Ils ont été étendus pour pouvoir considérer des variables de catégorie afin de résoudre des problème de conception d'un bilâme piezoélectrique [Mes01].
- Dans [Fit04], ces algorithmes ont encore été améliorés et étendus pour traiter des problèmes multicritères mixtes avec contraintes. Le caractère mixte est bien sûr dû aux différents types de variables considérées : réelles, entières, booléennes ou de catégorie, ceci sera plus largement développé dans le quatrième chapitre du présent manuscrit.
- Enfin, ils ont récemment été utilisé dans le cadre du dimensionnement optimal d'un transformateur piezoélectrique [Pig07].

#### Algorithme 2 IBBA (rappel)

ENTRÉES: X : Butées du problème **SORTIES:**  $(\tilde{f}, \tilde{x})$ 

```
{1. Initialisation}
```
 $X \longleftarrow$  le domaine initial dans lequel le minimum global est cherché,

 $\{X \subseteq \mathbb{R}^{n_r} \times \mathbb{N}^{n_e} \times \prod_{i=1}^{n_c} K_i \times B^{n_b}\}.$ 

 $\tilde{f} \longleftarrow +\infty.$  $\mathcal{L} \longleftarrow (+\infty, X).$ 

{*2. Séparation*}

Extraire de  $\mathcal L$  l'élément dont la borne inférieure est la plus petite. Découpé le pavé considéré suivant une direction, cela donne  $V_1, V_2$ .

```
{3. Évaluation}
```
Pour  $j := 1$  à 2 Faire

Calculer  $v_j \longleftarrow bi(f, V_j)$  (une borne inférieure de f sur  $V_j$ ).

Calculer toutes les bornes inférieures et supérieures de toutes les contraintes sur  $V_i$ ; des étapes de déductions utilisant les contraintes permettent de réduire  $V_j$ , [Mes97, Mes04].

 $\mathbf{Si} \tilde{f} \geq v_j$  et aucune contrainte n'est violée Alors

Insérer  $(v_i, V_i)$  dans  $\mathcal{L}$ .

Poser  $\tilde{f}$  ← min( $\tilde{f}$ ,  $f(m)$ ), où m est le centre de  $V_i$ , si et seulement si m satisfait toutes les contraintes.

Si *˜f* a été modifié Alors

Éliminer de  $\mathcal L$  tous les pavés  $(z, Z)$  tels que  $z > \tilde f$  et poser  $\tilde x \longleftarrow m$ .

```
Fin Si
Fin Si
```
Fin Pour

```
{4. Test d'arrêt}
Si (\tilde{f} - \min_{(z,Z)\in\mathcal{L}} z < \epsilon \text{ (od } z = bi(f, Z))) Alors
   STOP
Sinon
   Revenir à l'étape 2.
Fin Si
```
Forts de ces diverses expériences, nous sommes donc passés à l'implantation de notre algorithme couplé avec le modèle d'accouplement magnétique présenté dans la partie précédente, ce qui ne fut pas si simple que l'on aurait pu l'espérer au premier abord. En effet les bornes calculées directement via l'arithmétique d'intervalles ne se sont pas avérées suffisamment efficaces.

## 2.5.3 Application et Adaptations

Dans cette partie sera abordée la mise en place de la méthode de résolution proposée. Après avoir défini le cahier des charges de l'application désirée, nous nous intéresserons aux différentes modifications à apporter avant de pouvoir procéder à une réelle utilisation.

## 2.5.3.1 Énoncé du Problème à Résoudre

A partir d'un hypercube initial défini par les butées de notre pavé origine et constituant notre vecteur initial, on désire trouver le jeu de paramètres donnés par la Table 2.1 permettant de minimiser un critère donné tout en respectant l'ensemble de nos contraintes.

Les différents critères sont des fonctions de certains des paramètres utilisés à valeurs réelles. Nous avons choisi de prendre :

 $\bullet$  le volume d'aimant  $V_a$ , volume total des aimants intérieurs et extérieurs :

$$
\mathbf{V}_{\mathbf{a}}(kaim_i, kaim_e, R_1, R_2, R_3, R_4, L, p) =
$$
  

$$
L \left( kaim_i \pi \left( R_2^2 - R_1^2 \right) + kaim_e \pi \left( R_4^2 - R_3^2 \right) \right)
$$
 (2.27)

• le volume utile  $V_{\mu}$ , volume réel occupé par le dispositif :

$$
\mathbf{V}_{\mathbf{u}}(kaim_i, kaim_e, R_1, R_2, R_3, R_4, L, p) =
$$
  
\n
$$
\pi L\Big[\left(R_4 + Ep_{cul}^{(3)}(kaim_e, R_1, R_3, R_4, p, \sigma_{ae}, \sigma_{ce})\right)^2 - \left(R_1 - Ep_{cul}^{(1)}(kaim_i, R_1, R_2, R_4, p, \sigma_{ai}, \sigma_{ci})\right)^2\Big] \tag{2.28}
$$

• le volume global externe  $V_g$ , volume apparent vu de l'extérieur :

$$
\mathbf{V}_{\mathbf{g}}(kaim_e, R_1, R_3, R_4, L, p) =
$$

$$
\pi L \left( R_4 + Ep_{cul}^{(3)}(kaim_e, R_1, R_3, R_4, p, \sigma_{ae}, \sigma_{ce}) \right)^2 \quad (2.29)
$$

• la masse totale  $(M_a)$ :

$$
\mathbf{M}_{\mathbf{a}}(kaim_i, kaim_e, R_1, R_2, R_3, R_4, L, p, \sigma_{ai}, \sigma_{ae}, \sigma_{ci}, \sigma_{ce}) =
$$
\n
$$
L \pi \left( \left[ \rho(\sigma_{ci}) \left( R_1^2 - (R_1 - Ep_{cul}^{(1)}(kaim_i, R_1, R_2, R_4, p, \sigma_{ai}, \sigma_{ci}))^2 \right) + \rho(\sigma_{ce}) \left( (R_4 + Ep_{cul}^{(3)}(kaim_e, R_1, R_3, R_4, p, \sigma_{ae}, \sigma_{ce}))^2 - R_4^2 \right) \right] + \left[ \rho(\sigma_{ai}) kaim_i (R_2^2 - R_1^2) + \rho(\sigma_{ae}) kaim_e (R_4^2 - R_3^2) \right) \right) \tag{2.30}
$$

Le terme ρ représente les masses volumiques des différents matériaux.

 $\bullet$  un multicritère (*Multi*) combinaison linéaire de deux des critères précédents.

Chaque solution doit satisfaire une contrainte égalité portant sur le couple  $\Gamma_{\rm em}$  (cf (2.17)) dont la valeur est fixée par l'utilisateur ( $\Gamma_{\text{fix}\acute{e}}$ ), ainsi que sept contraintes inégalités portant sur les grandeurs géométriques de l'accouplement considéré. La liste des contraintes est donnée en Table 2.2.

| TAB. 2.2 – Liste des Contraintes |                                           |        |                          |  |  |  |
|----------------------------------|-------------------------------------------|--------|--------------------------|--|--|--|
| Nom                              | Relation                                  |        |                          |  |  |  |
| $C_1$                            | $\Gamma_{\rm em}$                         |        | $= \Gamma_{\text{fix}e}$ |  |  |  |
| $C_2$                            | $R_2 - R_1 \geq E p_{\text{atm i}}^{m n}$ |        |                          |  |  |  |
| $C_{3}$                          | $R_3 - R_2 \geq Ep_{entr}^{min}$          |        |                          |  |  |  |
| $C_{4}$                          | $R_3 - R_2 \leq Ep_{entr}^{max}$          |        |                          |  |  |  |
| $C_5$                            | $R_4 - R_3 \geq E p_{aim\;e}^{min}$       |        |                          |  |  |  |
| $C_6$                            | $R_4$                                     |        | $>$ $\lambda^l$          |  |  |  |
| $C_7$                            | $R_4$                                     |        | $\langle \ \lambda^u L$  |  |  |  |
| $C_8$                            | $R_1 - Ep_{cal}^{(1)}$                    | $\geq$ |                          |  |  |  |

Les contraintes  $C_2$  à  $C_5$  définissent des épaisseurs minimales de matériau et d'entrefer afin de ne pas obtenir de structures irréalisables ou trop fragiles mécaniquement.  $C_6$  et  $C_7$  traduisent quant à elles une volonté d'obtenir une forme plutôt « cubique », évitant ainsi les solutions en forme de tube ou de disque. Elle s'appuient sur un intervalle  $\lambda = [\lambda^l, \lambda^u]$ . Enfin la dernière contrainte impose un rayon intérieur minimal pour le dispositif. Les termes  $Ep_{aim}^{min}$ ,  $Ep_{entr}^{min}$  $Ep^{max}_{entrf}$ ,  $Ep^{min}_{aim\; e}$ ,  $\lambda$  et  $R^{min}_{int}$  seront eux aussi imposés par l'utilisateur.

Cependant, dès les premiers essais de la méthodologies proposée, nous fûmes confrontés à d'importants problèmes. Il nous fut quasiment impossible d'obtenir des résultats. Les phases de tests étaient beaucoup trop longues.

En effet, on peut clairement constater la complexité et le caractère fortement non-linéaire et non-convexe des relations donnant le couple ou les épaisseurs de culasse. Or, l'expression du couple (2.17) est utilisée à chaque vérification de la contrainte égalité et les expressions des épaisseurs de culasses (2.24) et (2.25) servent pour le calcul de certains critères (la masse et le volume utile) ainsi que pour le volume extérieur (culasse extérieure) et de la dernière contrainte (culasse intérieure).

De telles relations sont d'une utilisation peu facile avec l'analyse d'intervalle. Les bornes calculées à chaque itération peuvent varier énormément en fonction de nos variables, ainsi que les largeurs d'intervalles. Ceci entraîne alors fatalement des longueurs de listes considérables (plusieurs millions d'éléments) et des temps de calculs prohibitifs (plusieurs jours, voire semaines).

Pour remédier à ces difficultés, certaines idées présentées ci-après ont été implémentées.

#### 2.5.3.2 Limitations pour le Calcul des Bornes du Couple

Après, les premiers essais, nous avons constaté qu'en plus d'une largeur d'intervalle importante, la valeur absolue de la borne inférieure du couple  $\Gamma_{em}$  était souvent plus importante que la borne supérieure (la solution devant être proche de 0).

En fait les grandes variations des bornes sont principalement dues au dénominateur intervenant dans le calcul du couple, en particulier le terme  $(R_4^{2p} - R_1^{2p})$  $1^{2p}$ ). Ce dernier peut facilement se retrouver avec une borne inférieure négative (alors qu'il doit être positif) entraînant une division par zéro provoquant un intervalle résultant de [−∞, +∞]. Dans d'autres cas, ce terme étant très petit (d'au moins un ordre de grandeur de 1000 par rapport aux variables), il a tendance à fortement accroître les valeurs absolues des bornes issues du calcul du couple.

Notre idée a alors été d'intersecter  $\Gamma_{em}$  avec une sous-estimation et une sur-estimation de celui-ci. Les expressions du minorant  $\Gamma_{em}^{inf}$  et du majorant  $\Gamma_{em}^{sup}$  retenus sont :

$$
\mathbf{\Gamma}_{\mathbf{em}}^{\mathbf{inf}} = \frac{2.10^7 p^2 L}{\pi^2 (p+1)^2 (R_4^{2p} - R_1^{2p})} \cdot B_r(\sigma_{ai}) \sin(ka i m_i \pi) B_r(\sigma_{ae}) \sin(ka i m_e \pi) \times (R_4^{p+1} - R_3^{p+1}) (R_2^{p+1} - R_1^{p+1}) \quad (2.31)
$$

$$
\Gamma_{em}^{sup} = \frac{2.10^7 p^2 L}{\pi^2 (p-1)^2 (R_4^{2p} - R_1^{2p})(R_2 R_3)^{p-1}} \cdot B_r(\sigma_{ai}) \sin(ka i m_i \pi) B_r(\sigma_{ae}) \sin(ka i m_e \pi)
$$

$$
\times (R_4^{2p} - R_3^{2p})(R_2^{2p} - R_1^{2p}) \quad (2.32)
$$

Ces derniers ont été calculés à partir des simples considérations initiales :

$$
R_1 \le R_2 \le R_3 \le R_4
$$

Leurs expressions restent certes encore complexes, mais elles sont suffisantes pour réduire de manière significatives les calculs de bornes via l'arithmétique d'intervalles.

Afin de l'illustrer, regardons les valeurs obtenues sur un exemple pris lors de l'une des résolutions initiales. Si pendant la procédure, notre vecteur d'entrée est donné par :

$$
\mathbf{X} = \left( \begin{array}{c} [0,637; 0,649] \\ [0,662; 0,675] \\ [0,297; 0,320] \\ [0,300; 0,324] \\ [0,373; 0,397] \\ [0,376; 0,400] \\ [0,466; 0,480] \\ [5; 5] \\ [1; 1] \\ [1; 1] \\ [2; 2] \\ [2; 2] \end{array} \right)
$$

Les valeurs de couples obtenues sans et avec les minorations proposée seront :

$$
\mathbf{\Gamma_{em}} = [\ -55513;50604\ ]
$$
  

$$
\mathbf{\Gamma_{em}} \cap \left[ min(\mathbf{\Gamma_{em}^{inf}}), max(\mathbf{\Gamma_{em}^{sup}}) \right] = [\ -6589;1064\ ]
$$

On a ainsi gagné plus qu'un rapport de 10 sur la largeur de l'intervalle. C'est donc la deuxième expression qui sera reportée dans la vérification de la contrainte  $C_1$ .

Remarque 3 *Il est important de signaler que cette procédure, ne semble être utile qu'au début de la phase d'optimisation. En effet, les gains sur les bornes ne sont significatifs que sur des pavés suffisamment « large ». Lorsque les bornes inférieures et supérieures de nos variables sont plus rapprochées, il semble que la première expression de* Γem *est la plus précise et qui prévaut ; c'est pourquoi en prenant l'intersection, on récupère les meilleures bornes possibles entre ces deux façons de les calculer.*

On applique ensuite le même procédé aux épaisseurs de culasses. Les fonctions minorantes utilisés sont :

 $p+1$ 

 $p+1$ 

$$
Ep_{cul}^{(1) inf} = \frac{4 B_r(\sigma_{ai}) \sin(kaim_i \pi/2) R_1^p (R_2^{p+1} - R_1^{p+1})}{\pi B_{sat}(\sigma_{ci}) (p+1) (R_4^{2p} - R_1^{2p})},
$$
  
\n
$$
Ep_{cul}^{(3) inf} = \frac{4 B_r(\sigma_{ae}) \sin(kaim_e \pi/2) R_4^p (R_4^{p+1} - R_3^{p+1})}{\pi B_{sat}(\sigma_{ce}) (p+1) (R_4^{2p} - R_1^{2p})},
$$

et les fonctions majorantes :

$$
Ep_{cul}^{(1) \; sup} = \frac{4 \; B_r(\sigma_{ai}) \; \sin(kaim_i \; \pi/2) \; R_1}{\pi \; B_{sat}(\sigma_{ci}) \; (p-1)},
$$
  

$$
Ep_{cul}^{(3) \; sup} = \frac{4 \; B_r(\sigma_{ae}) \; \sin(kaim_e \; \pi/2) \; R_4}{\pi \; B_{sat}(\sigma_{ce}) \; (p-1)}.
$$

Sur le pavé fournissant l'application numérique précédente, on obtient :

$$
Ep_{cul}^{(1)} \cap \left[ min(Ep_{cul}^{(1) inf}), max(Ep_{cul}^{(1) sup}) \right] = [-2, 93, 10^{-3}; 38, 96, 10^{-3}],
$$
  
\n
$$
Ep_{cul}^{(3)} \cap \left[ min(Ep_{cul}^{(1) inf}), max(Ep_{cul}^{(1) sup}) \right] = [-2, 93, 10^{-3}; 38, 96, 10^{-3}],
$$
  
\n
$$
Ep_{cul}^{(3)} = [-30, 25, 10^{-3}; 40, 27, 10^{-3}],
$$
  
\n
$$
Ep_{cul}^{(3)} \cap \left[ min(Ep_{cul}^{(3) inf}), max(Ep_{cul}^{(3) sup}) \right] = [-26, 97, 10^{-3}; 27, 40, 10^{-3}].
$$

Les résultats obtenus sont moins significatifs que dans le cas du couple. Cependant l'intervalle a été réduit à chaque fois, et on peut tout de même constater une nette amélioration de la borne inférieure de la culasse intérieure.

Remarque 4 *Lors de l'exemple proposé, on remarque que les bornes inférieures sont négatives. Or on sait qu'elles sont forcément positives puisque ce sont celles d'une grandeur géométrique non algébrique (épaisseur). Ceci vient du fait que le pavé associé au vecteur* X *utilisé pour les calculs n'est pas assez réduit. Durant la procédure, lorsque ces bornes ne seront pas positives, elles seront imposées nulles afin de réduire encore l'intervalle. Cette étape devient par contre inutile lorsque le domaine a été suffisamment découpé.*

#### 2.5.3.3 Réduction de la Taille ou du Nombre de Pavés

La deuxième idée a été de propager les informations fournies par nos contraintes. Ce procédé s'applique lors de l'étape 3. de notre algorithme. Le but est de réduire la taille des sous-pavés  $V_i$ de la liste  $\mathcal L$  dans IBBA.

Le principe est illustré sur des exemples concrets présentés ci-après.

#### 2.5.3.3.1 Propagation des Contraintes Inégalités

Prenons la première contrainte que l'on écrit sous la forme :

$$
\begin{array}{ccc}\n R_1 & \leq & \frac{R_2 - Ep_{magnitude}^{min}}{mp = [tmp^L, \, tmp^U]} \\
 \hline\n [R_1^L, R_1^U] & = tmp = [tmp^L, \, tmp^U]\n \end{array}
$$

or :

$$
R_1 \leq tmp \Rightarrow R_1^U \leq tmp^U,
$$

d'où :

Si 
$$
R_1^U > tmp^U
$$
, alors  $R_1^U \longleftarrow tmp^U$ .

On peut ainsi réduire dans certains cas la borne supérieure de la variable  $R_1$ . De plus, si on a  $R_1^L > R_1^U$ , alors l'intervalle définissant  $R_1$  est vide, on peut éliminer le sous-pavé considéré.

On peut aussi écrire la contrainte sous la forme :

$$
\begin{array}{ccc}\n R_2 & \geq & \frac{R_1 + Ep_{magnitude}^{min}}{mp = [tmp^L, \, tmp^U]}\n \end{array}
$$

dans ce cas :

$$
R_2 \geq tmp \Rightarrow R_2^L \geq tmp^L,
$$

et :

Si 
$$
R_2^L
$$
  $\lt$   $tmp^L$ , alors  $R_2^L \leftarrow tmp^L$ .

A partir de la même contrainte, on peut augmenter la borne inférieure de la variable  $R_2$ . De même, si l'intervalle qui en résulte est vide, on élimine le sous-pavé.

On applique ce procédé aux sept contraintes inégalités. A la fin de la procédure, deux cas sont possibles :

- soit le pavé a été éliminé (l'intervalle de définition d'une variable est vide, ce qui équivaut au non-respect d'une des contraintes),
- soit les bornes résultantes sont bien définies et la taille du pavé a de grandes chances d'avoir été réduite (du moins au début de l'exécution).

Cette méthode permet d'éliminer ou de réduire dans certaines conditions la taille des pavés en s'appuyant sur les variables géométriques définissant des longueurs  $(R_1, R_2, R_3, R_4,$  et L). Maintenant, regardons comment se servir de celles associées aux angles :  $kaim_i$  et  $kaim_e$ .

#### 2.5.3.3.2 Influence du Calcul du Couple

Le but ici est d'éliminer les sous-pavés sur lesquels les bornes de couple ne conviennent pas en utilisant nos deux premières variables.

Dans (2.17), on voit que  $\Gamma_{em}$  est proportionnel aux sinus de ces variables multipliées par  $\pi/2$ . De part la définition du problème,  $kaim_i$  et  $kaim_e$  appartiennent obligatoirement à [0, 1], les sinus sont donc à valeur sur  $[0, \pi/2]$ . Ils sont donc parfaitement définis et la fonction sinus est strictement croissante sur l'intervalle de définition des  $kaim_x$ , soit :

$$
\sin(kaim_x \pi/2) = [\sin(kaim_x^L \pi/2), \sin(kaim_x^U \pi/2)],
$$
 pour  $x = i$  ou  $e$ .

Les deux termes ne sont donc en rien responsables du caractère plutôt chaotique du calcul du couple.

Ils vont cependant pouvoir nous servir à éliminer certains pavés. L'idée est de recalculer les valeurs des  $kaim_x$  à partir de celle du couple en inversant la relation (2.17). On calcule dans un premier temps, le terme  $sin(kaim_x \pi/2)$ . S'il est défini correctement

 $(\in [-1, 1])$ , on obtient un  $kaim'_x$  que l'on intersecte alors avec notre  $kaim_x$  initial. Si l'intersection obtenue est vide, cela signifie que les bornes inférieure et supérieure de  $\Gamma_{em}$  n'étaient pas satisfaisantes et on élimine le sous-pavé considéré.

Une fois ces méthodes d'accélération de notre algorithme implantées, nous avons pu passer à la phase pratique d'utilisation.

## 2.6 Conception Optimale du Coupleur

Dans cette partie nous verrons, après avoir défini un cahier des charges du dispositif à concevoir, les résultats fournis par notre méthodologie. Nous pourrons ensuite les comparer à ceux obtenus par d'autres approches, avant de conclure.

#### 2.6.1 Cahier des Charges

Il nous faut tout d'abord bien définir les données d'entrée du programme ainsi que différents paramètres devant être fixés par l'utilisateur.

Occupons nous dans un premier temps de ces paramètres. Le premier et non des moindres est la valeur du couple désirée  $\Gamma_{\text{fix}\epsilon}$ . Une valeur arbitraire de 10 N.m a été choisie avec une tolérance de +/− 2%. Un rapide examen des données constructeurs citées dans la première partie de ce chapitre, nous permet ensuite d'obtenir un ordre d'idée des valeurs à imposer aux autres paramètres. Celles-ci sont récapitulées dans le tableau suivant :

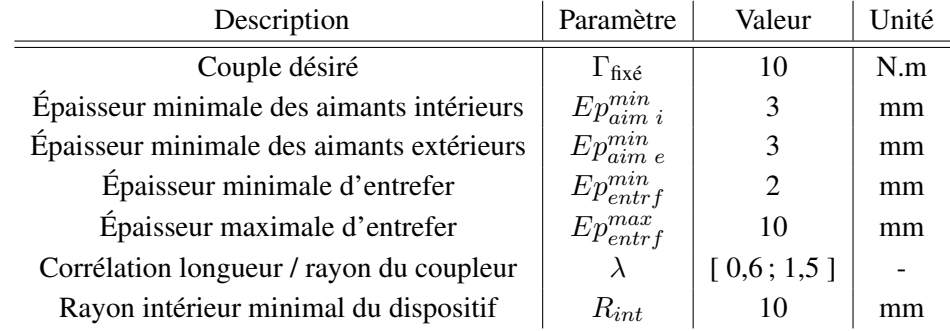

Les valeurs choisies pour les butées (bornes des différentes variables, définissant le domaine initial du problème) représentant notre vecteur d'entrée X apparaissent dans la Table 2.3 fournissant les résultats de notre programme.

Les matériaux correspondant aux variables de catégories sont définis, quant à eux par le tableau suivant :

| Matériau       | Variables                  | Valeur | Type           | $B_r(T)$ | $B_{\text{sat}}(T)$ | $\mu_r$ (S.I.) | $\rho$ (kg.m <sup>-3</sup> ) |
|----------------|----------------------------|--------|----------------|----------|---------------------|----------------|------------------------------|
| <b>Aimants</b> |                            |        | Sm2Co17        | 1.05     |                     | 1,05           | 7380                         |
| permanents     | $\sigma_{ai}, \sigma_{ae}$ |        | <b>NdFeB</b>   | 1.13     |                     |                | 8700                         |
| Circuit        | $\sigma_{ci}, \sigma_{ce}$ |        | acier z15      |          | 1.57                | 1000           | 7730                         |
| magnétique     |                            |        | acier $z30c13$ |          | 1.68                |                | 7810                         |

Pour rappel,  $B_r$  représente l'induction rémanente des aimants,  $B_{\text{sat}}$  la saturation des culasses,  $\mu_r$  la perméabilité relative et enfin  $\rho$  la masse volumique.

Une fois le problème bien défini, on peut passer à sa résolution, c'est-à-dire trouver le vecteur *x˜* permettant de minimiser le critère désiré tout en respectant toutes nos contraintes, ainsi que la valeur du minimum obtenu.

#### 2.6.2 Résultats Obtenus par IBBA et Notre Modèle

On cherche à minimiser successivement le volume d'aimant  $V_a$  (2.27), le volume global externe  $V_g$  (2.29), le volume utile  $V_u$  (2.28), la masse  $M_a$  (2.30), et un multicritère Multi donné par :

$$
\mathbf{Multi}(\cdots) = \frac{\mathbf{M_a}}{\min_{\mathbf{M_a}}} + \frac{\mathbf{V_a}}{\min_{\mathbf{V_a}}},\tag{2.33}
$$

où  $\min_{\mathbf{M}_{\mathbf{a}}}$  et  $\min_{\mathbf{V}_{\mathbf{a}}}$  sont les valeurs de la masse et du volume d'aimant correspondant aux minima obtenus respectivement en minimisant M<sup>a</sup> et Va.

Malgré les modifications précédentes apportées à l'algorithme, il est toujours très difficile d'obtenir des solutions acceptables. En effet les temps de calculs nécessaires à la convergence de l'algorithme sont encore conséquents (de l'ordre de plusieurs jours). Ceci est principalement dû à la complexité des formules de notre modèle comme nous l'avons déjà expliqué.

Afin de réduire ces temps de calculs, plusieurs options sont possibles. Elles reposent sur ce qu'on pourrait appeler une « augmentation de la tolérance du test d'arrêt ». Intéressons nous y de plus près :

1. Soit on impose une taille de liste maximale. Dans ce cas, à la fin du processus, la liste des pavés admissibles a atteint sa longueur maximale, on ne peut plus découper. Le résultat  $(\tilde{f}, \tilde{x})$  fourni en sortie, est le minimum courant, c'est-à-dire la meilleure solution trouvée à ce moment.

Cependant cette façon de procéder comporte des inconvénients majeurs. En effet, nous n'avons aucune garantie que ce minimum soit le minimum global, bien au contraire. Les pavés de la liste ont tous une borne inférieure plus petite que notre solution et il y a de grandes chances pour qu'un ou plusieurs d'entre eux contiennent une meilleure solution.

2. Une autre option envisageable est de diminuer la précision sur nos variables. Ceci a pour but de diminuer la liste des pavés. En effet, l'algorithme arrêtera plus tôt de découper, les intervalles représentant nos variables étant alors considérés comme des singletons. A la fin du processus, on obtient le meilleur minimum courant avec une précision diminuée.

L'inconvénient majeur tient dans le fait que la fonction objectif étant évaluée au point milieu du pavé considéré, rien ne prouve qu'une meilleure solution n'existe pas dans le pavé retenu finalement. On pourra toujours regarder la précision sur cette valeur.

3. La dernière possibilité et la plus évidente est d'augmenter la tolérance sur le minimum global  $\epsilon$ . L'arrêt de la procédure s'effectuera d'autant plus tôt que celui-ci sera important. Là encore il faut tout de même faire attention à ne pas utiliser un  $\epsilon$  trop élevé afin de conserver le caractère global de notre solution. En pratique on choisira un  $\epsilon$  de l'ordre de 1% par rapport à la valeur de *˜f*.

Une fois ces constatations effectuées, nous avons réalisé toute une série de résolutions en adoptant les différentes remarques précédentes. Comme souvent, il est question de trouver le bon compromis entre des temps de calculs acceptables et une bonne qualité de résultats.

Fixer une taille de liste maximale s'est avérée un mauvais choix. En effet, les minima ainsi obtenus révélaient une très mauvaise concordance entre eux. Un exemple typique est l'obtention d'une solution  $\tilde{x}_1$  issue de la minimisation du volume utile  $V_u$  possédant un volume d'aimant  $V_a$ inférieure à la solution *x˜*<sup>2</sup> issue elle, de la minimisation de ce même volume d'aimant.

On a ensuite augmenté les tolérances sur les variables, mais pour rester dans un domaine de validité acceptable, on les fixe à une valeur de l'ordre de grandeur du millième de la borne inférieure.

Remarque 5 *On aurait pu aussi jouer sur les précisions de nos contraintes. Mais si on accorde une trop grande tolérance, il y a de bonnes chances qu'on élimine des pavés contenant de bonnes solutions admissibles. Dans la pratique, la tolérance sur une contrainte est de l'ordre de* 1% *par rapport aux variables concernées.*

Après avoir pris en compte ces considérations, les derniers tests ont été menés. Nous ne présentons ici que des premiers résultats numériques, à cause de la durée des calculs.

Toutefois, il a été possible d'obtenir les solutions optimales correspondant à la minimisation du volume d'aimant et du volume utile. Les calculs ont été exécutés sur une simple station de travail (Pentium IV 1.6 GHz, 512 Mo de RAM, 7200 rpm), sur laquelle notre programme écrit en Fortran 90/95 a été compilé avec G95, compilateur Fortran sous licence GNU [G95].

L'ensemble des résultats obtenus est donné par la Table 2.3, et nos deux solutions optimales sont représentées sur la figure Fig. 2.4.

Bien que partiels, ces résultats sont très encourageants. En effet, les deux solutions obtenues diffèrent clairement au niveau de leurs structures, que ce soit par rapport au nombre de paires de pôles ou au niveau du matériau magnétique composant les culasses.

En fait, seuls deux variables ont des valeurs identiques dans les deux cas : les types des aimants. Ils sont à chaque fois en NdFeB, ce qui est plutôt logique, car ce sont ceux possédant la plus forte induction rémanente. Le champ qu'ils produisent est alors suffisant tout en occupant un volume moindre (par rapport au Sm2Co17). Il est donc tout à fait cohérent de les utiliser si l'on veut minimiser le volume d'aimant, mais aussi le volume utile puisqu'il dépend fortement

| Paramètres          | <b>Bornes</b>               | Unité         | $Min\ V_a$     | $Min\ V_u$     |
|---------------------|-----------------------------|---------------|----------------|----------------|
| $kaim_i$            | [1; 100]                    | %             | 38, 15         | 48,65          |
| $kaim_e$            | [1; 100]                    | %             | 25,75          | 37,80          |
| $R_1$               | [10; 200]                   | mm            | 26,785         | 22,015         |
| $R_2$               | [10; 200]                   | mm            | 29,785         | 25,015         |
| $R_3$               | [10; 200]                   | mm            | 31,785         | 27,015         |
| $R_4$               | [10; 200]                   | mm            | 34,785         | 30,015         |
| L                   | [50; 500]                   | mm            | 50, 22         | 50,025         |
| $\boldsymbol{p}$    | $\llbracket 2;7 \rrbracket$ |               | 7              | $\overline{4}$ |
| $\sigma_{ai}$       | ${1, 2}$                    |               | $\overline{2}$ | $\overline{2}$ |
| $\sigma_{ae}$       | ${1, 2}$                    |               | $\overline{2}$ | $\overline{2}$ |
| $\sigma_{ci}$       | ${1, 2}$                    |               | $\mathbf{1}$   | $\overline{2}$ |
| $\sigma_{ce}$       | $\{1,2\}$                   |               | $\mathbf{1}$   | $\overline{2}$ |
| $Ep_{cul}^{(1)}$    |                             | mm            | 1,177          | 1,724          |
| $Ep_{cul}^{(3)}$    |                             | mm            | 0,867          | 1,448          |
| $V_a$               |                             | $\rm cm^3$    | 18,33          | 20,95          |
| $V_{ge}$            |                             | $\text{cm}^3$ | 200, 5         | 155, 6         |
| $V_u$               |                             | $\rm cm^3$    | 97,08          | 90,87          |
| $\mathcal{M}_a$     |                             | g             | 309, 1         | 381, 1         |
| $\Gamma_{em}$       |                             | $N \cdot m$   | 9,806          | 9,809          |
| Temps CPU           |                             | heures        | 161            | 117            |
| Nombre d'itérations |                             |               | $2\;210\;055$  | 2035197        |

TAB. 2.3 – Résultats

#### de ce dernier.

On peut remarquer également que les valeurs de couple obtenues sont voisines et très proches de la limite inférieure tolérée (qui est de 9, 8 N·m). Ceci s'explique bien par le fait qu'en minimisant des critères relatifs à la taille du dispositif, on minimise aussi le couple produit qui va tendre forcément vers la limite inférieure imposée.

Nous obtenons donc finalement deux accouplements magnétiques différents mais répondant tous deux parfaitement à notre cahier des charges. Celui correspondant à la minimisation du volume d'aimant est plus grand mais aussi plus léger que son alter ego. Celui-ci est nettement plus compact (sa masse est supérieure de 23% avec un volume global externe 29% plus petit). Mais il serait aussi plus cher car possédant un plus gros volume d'aimant et des culasses dans un meilleur acier.

Le principal bémol reste les temps des calculs, de l'ordre d'une semaine. Il convient toutefois de noter que les machines utilisées ne sont pas de puissants calculateurs. Ils restent tout de même problématiques pour une réelle utilisation, et nous ont empêché pour le moment d'obtenir tous les résultats désirés ; à savoir min  $V_g$ , min  $M_a$  et min Multi.

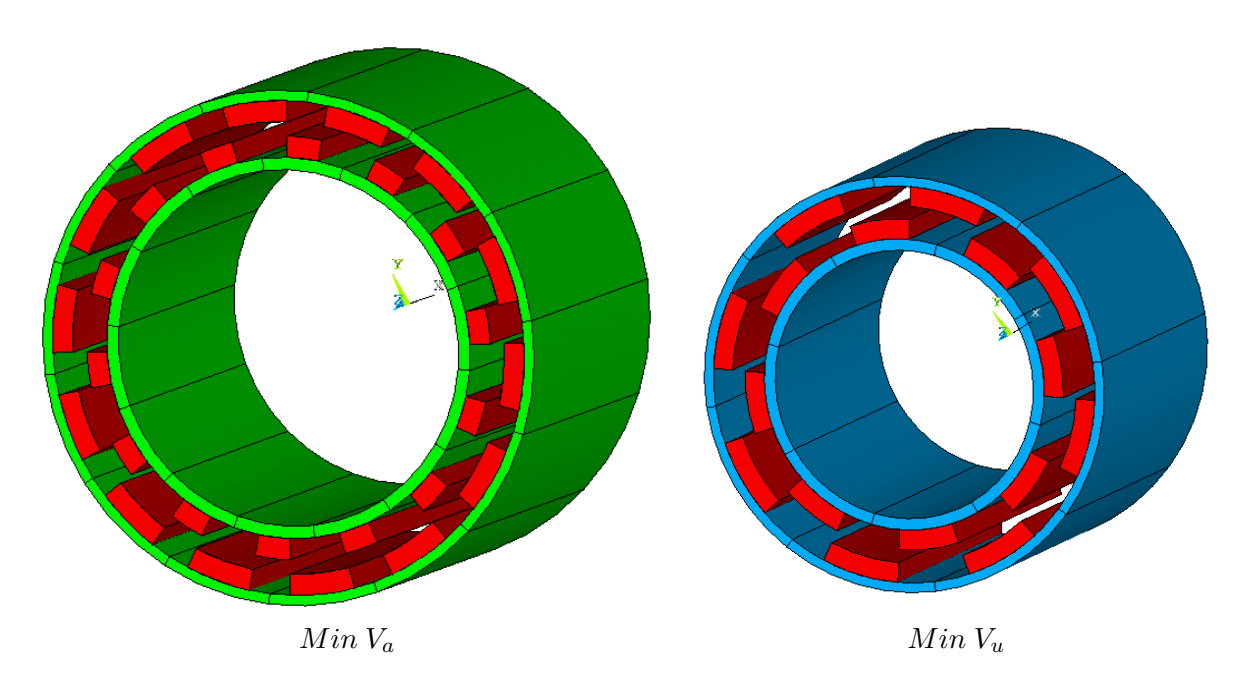

FIG. 2.4 – Géométries des solutions obtenues pour la minimisation du volume d'aimant et du volume utile

Cependant, de récents progrès dans le développement de nos méthodes d'optimisation nous permettent d'être optimistes. En effet certains travaux portant sur l'utilisation d'une structure de données appelée Minimier [Jau92] pour gérer la liste des pavés ont prouvé qu'il était possible de fortement diminuer ces temps de calcul [Nin07].

La prochaine étape consistera donc à intégrer ces changements de code dans IBBA afin de pouvoir mener à bien toutes les optimisations désirées.

#### 2.6.3 Confrontation avec l'Utilisation d'un Modèle Numérique

Afin de tester la validité des résultats issus de notre méthodologie nous allons maintenant les comparer à d'autres obtenus en utilisant des méthodes qu'on pourrait qualifier de « plus classiques ».

Nous allons ainsi utiliser un modèle numérique 2D par éléments finis associé avec diverses méthodes d'optimisation compatibles. Une fois choisi le type de résolution, nous dimmensionnerons une application particulière, puis nous comparerons et confronterons les résultats issus des deux procédés.

Le logiciel commercial de calcul par éléments finis ANSYS Multiphysics possède une boîte à outil spécialement conçue pour résoudre des problèmes de dimmensionnement optimal. Celle-ci porte le nom de *Design Optimization Toolbox* et propose différentes méthodes de résolution.

#### 2.6.3.1 Choix de la Méthode d'Optimisation

Afin de choisir l'algorithme correspondant le mieux à notre problème, nous avons testé successivement les méthodes intégrées à ANSYS en dimensionnant un dispositif simplifié correspondant au notre.

Les tests ont été menés par Bui Xan Tuan Anh dans le cadre de son stage de Master Recherche [XTA06]. Dans un premier temps, on se limite donc aux deux rangées d'aimants et l'entrefer, on minimise le volume d'aimant tout en assurant un couple égal à une valeur fixée plus ou moins une certaine tolérance. En pratique, la longueur n'intervenant pas dans la résolution par éléments finis, on fixe  $L = 1$  m, et impose un couple  $\Gamma_{em}^{num}$  égal à 100 N·m. La contrainte égalité est ensuite transformée en deux contraintes inégalités :  $90 \text{ N} \cdot \text{m} \le \Gamma_{em}^{num} \le 110 \text{ N} \cdot \text{m}$ .

Parmi les six possibilités offertes par ANSYS [Ans04a], seulement trois algorithmes ont réussi à converger. Le logiciel étant sous licence propriétaire, on sait peu de choses à propos de ces méthodes, mais on peut néanmoins expliquer succinctement les procédés employés :

L'outil de balayage (*Sweep Tool*) : il est utilisé pour effectuer un balayage complet de l'espace de conception centré sur une configuration de référence définie par l'utilisateur.

Lors de l'exécution, un balayage est effectué selon la direction de chaque variable de conception, pendant que les autres restent fixées à leur valeur de référence. Les variables d'état et la fonction objectif sont calculées et stockées à chaque point d'évaluation. Une exécution produit une grille de  $Nn$  points d'évaluation (où n est le nombre de variable, et N le nombre d'évaluation à effectuer dans chaque direction).

Son principal avantage est d'être très peu sensible au point initial, mais le minimum obtenu ne présente pas l'amélioration escomptée.

L'algorithme du premier ordre (*First Order Optimization Method*) : il utilise le gradient de chaque variable afin de trouver une direction et effectue une recherche directionnelle afin de trouver la valeur de la variable pour la prochaine itération.

Le problème initial est transformé en un problème sans contrainte via des fonctions de pénalité. Les dérivées de la fonction objectif et des fonctions de pénalité des variables d'état sont formées en suivant une direction de recherche dans l'espace de conception. Divers pentes et chemins de recherches conjugués sont exécutées à chaque itération jusqu'à ce que la convergence soit atteinte. Chacune de ces itérations est composée de sous-itérations qui incluent les calculs du chemin de recherche et du gradient. En d'autres mots, une itération de la méthode du premier ordre effectue plusieurs boucles d'analyse.

Les résultats obtenus sont meilleurs que ceux de la méthode précédente. Ils ont l'avantage de ne proposer que des structures faisables, c'est-à-dire respectant toutes les contraintes. Cependant, en comparaison à la méthode des sous-problèmes (présentée ci-après), cette méthode, bien que plus précise, est généralement considérée comme plus gourmande numériquement et peut entraîner des temps de calculs trop importants.

#### La méthode d'approximation par sous-problèmes (*Subproblem Approximation Method*) :

l'algorithme est décrit comme une méthode avancée d'ordre zéro ; c'est-à-dire qu'il nécessite seulement la valeur des variables et non de leur dérivée (ou gradient). L'algorithme fait une approximation de la fonction objectif en la remplaçant par une équation polynomiale des variables déterminée par la méthode des moindres carrés. L'équation, sous sa forme la plus complexe, est un polynôme quadratique incluant le produit croisé des variables de la forme suivante :

$$
f(x) = a_0 + \sum_{i=1}^{n} a_i x_i + \sum_{i=1}^{n} \sum_{j=1}^{n} b_{ij} x_i x_j,
$$

où  $a_i$  est le coefficient associé à la variable  $x_i$  et  $b_{ij}$  est le coefficient associé au produit des variables  $x_i$  et  $x_j$ . Ces coefficients sont déterminés en utilisant une équation d'estimation de l'erreur de chaque variable. Les contraintes sont ensuite intégrées dans l'équation estimant la fonction objective à l'aide de fonctions de pénalité. Ces pénalités prennent une valeur nulle lorsque la contrainte est à l'intérieur de ses limites et augmente exponentiellement lorsque la contrainte se rapproche à une valeur seuil des limites déterminées par l'ordinateur.

C'est cette méthode qui sera utilisée par la suite. En effet, elle nous a fourni les meilleurs résultats dans des temps de calcul très acceptables (cf paragraphe suivant). Son principal défaut est d'être fortement dépendante du point initial.

Maintenant que la méthode à utiliser est définie, passons à la résolution de notre problème et de son cahier des charges.

#### 2.6.3.2 Reformulation et Résolution Numérique

Étant désormais face à une modélisation numérique, il est nécessaire d'adapter nos variables de dimensionnement.

Pour faciliter la prise en compte des contraintes, et éviter d'obtenir des structures mal définies pendant le processus d'optimisation, nous utiliserons d'autres variables de dimensionnement, variables d'état du système à résoudre. Celles qui ont été retenues apparaissent dans la Table 2.4 donnant les résultats fournis par la méthode. On peut noter, que la nouvelle définition du système se rapproche d'un aspect constructeur, les grandeurs géométriques considérées étant désormais les épaisseurs des différentes composantes du dispositif.

Ne pouvant utiliser directement des variables entières ou de catégories, on fixera :

- le nombre de paires de pôle :  $p = 3$ .
- le matériau des culasses : acier z30c13,
- le matériau des aimants : Terres Rares NdFeB.

Le point initial est fourni par un modèle de pré-dimmensionnement [XTA06], à partir duquel on cherche une solution satisfaisant nos contraintes. En effet, si notre point de départ n'est pas solution du problème, l'algorithme peut ne pas converger ou s'arrêter dès qu'une solution est trouvée, cette dernière étant alors loin d'être optimale.

On définit ensuite les propriétés des matériaux sélectionnés, la géométrie de l'accouplement en 2D (on néglige une fois encore l'influence des effets de bords), le maillage associé , les conditions aux limites de périodicité et de Dirichlet. La résolution s'effectuera en magnéto-statique avec une formulation en potentiel vecteur, et le couple sera calculé par une moyenne du Tenseur de Maxwell et de la Méthode des Travaux Virtuels.
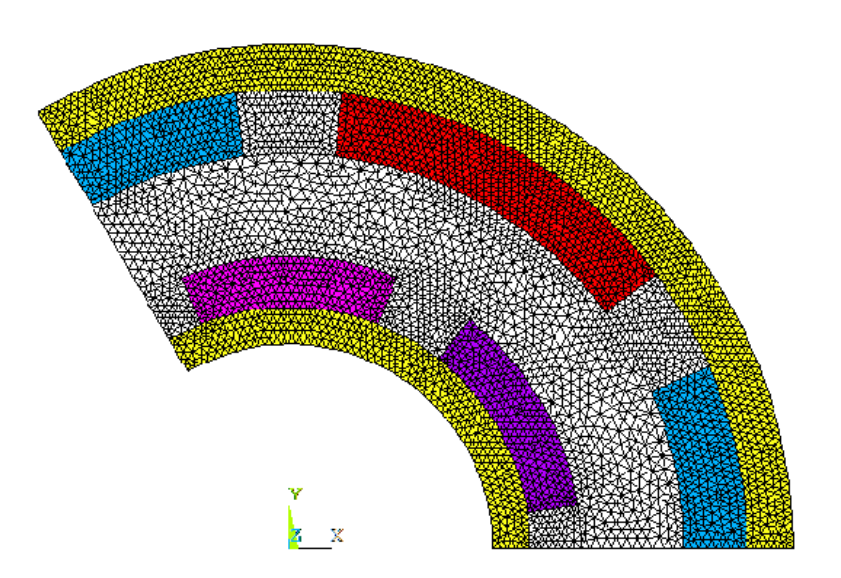

FIG. 2.5 – Maillage de la solution obtenue avec ANSYS

Les contraintes  $C_2$  à  $C_5$  et  $C_8$  sont directement associées au domaine de validité de nos variables. La contrainte du couple est définie comme une double contrainte inégalité : 9, 8 N·m  $\leq \Gamma_{em}^{num} \leq 10, 2 \text{ N} \cdot \text{m}$ . Les contraintes  $C_6$  et  $C_7$  sont facilement définissables.

La contrainte de saturation des matériaux est par contre calculée, elle aussi par éléments finis. Sur chacun des deux segments apparaissant sur la figure Fig. 2.3 (donnant les lignes de champ dans la structure), on calcule la valeur moyenne du champ qu'on limite à la valeur de saturation de l'acier utilisé.

Une fois le problème ainsi défini, il ne reste plus qu'à le résoudre. On minimise la masse du coupleur. Pour cela on applique 4 résolutions successives, de manière à être sûr qu'on ne pourra améliorer l'optimum obtenu. Ce dernier est atteint lors de la 3<sup>ème</sup> résolution au pas n<sup>o</sup> 143 sur un total de 634 avec la méthode *Subproblem* de ANSYS. La structure finale est donnée par la Table 2.4, la géométrie et le maillage utilisé pour les calculs sont eux fournis en figure Fig. 2.5.

Remarque 6 *Il est important de noter ici, que la solution présentée est la meilleure parmi plusieurs obtenues en prenant différent points de départ. En effet ces derniers influent fortement sur la solution finale. Il est donc souvent nécessaire d'effectuer toute une série de tests avant d'obtenir un résultat satisfaisant.*

Remarque 7 *Le nombre de paires de pôles ou des types de matériau pourraient être pris en compte avec un tel type de calcul. Il faudrait cependant, résoudre obligatoirement le problème autant de fois qu'il y a de cas possibles, puis choisir le meilleur optimum ; cela peut générer beaucoup de sous-problèmes continus.*

#### 2.6.3.3 Comparaison avec IBBA

On résout maintenant le même problème en utilisant l'algorithme IBBA associé à notre modèle analytique.

| Paramètres                                                                                                    | Description                                                                                                    | Unité                                                             | Domaine de<br>validité                                                                                  | <b>ANSYS</b><br>Sub-problem                                              | <b>IBBA</b>                                                                |
|----------------------------------------------------------------------------------------------------|----------------------------------------------------------------------------------------------------|-------------------------------------------------------------------|----------------------------------------------------------------------------------------------------|--------------------------------------------------------------------------|----------------------------------------------------------------------------|
| $kaim_i$<br>$kaim_e$<br>$R_{int}$<br>$Ep_{aim\ i}$<br>$Ep_{aim\; e}$<br>$Ep_{entrf}$<br>$Ep_{cul}^{(1)}$<br>$Ep_{cul}^{(3)}$<br>L | largeur aimants intérieurs<br>largeur aimants extérieurs<br>rayon interne<br>épaisseur aimants intérieurs<br>épaisseur aimants supérieurs<br>épaisseur entrefer<br>épaisseur culasse intérieure<br>épaisseur culasse extérieure<br>longueur | $\%$<br>$\mathcal{O}_0$<br>mm<br>mm<br>mm<br>mm<br>mm<br>mm<br>mm | [10; 95]<br>[10; 95]<br>[10; 400]<br>[3; 100]<br>[3; 100]<br>[2;10]<br>[2; 400]<br>[2; 400]<br>[5; 500] | 72, 3<br>77, 8<br>15, 9<br>3, 95<br>4,95<br>8,04<br>2,89<br>3,58<br>43,7 | 71, 6<br>71, 6<br>20, 6<br>3,00<br>3,00<br>7,63<br>2, 24<br>2, 35<br>53, 5 |
| $\Gamma_{em}$<br>$M_a$                                                                                                    | Couple<br>Masse<br>Temps CPU                                                                                                    | Kg<br>min                                                         | [9, 8; 10, 2]                                                                                           | $\Gamma_{em}^{num} = 10, 18$<br>0,832<br>130                             | $\Gamma_{em} = 9,89$<br>0,732<br>2380                                      |

TAB. 2.4 – Résultats obtenus pour la minimisation de la masse du problème « simplifié »

Pour se faire, les bornes du pavé initial sont restreintes aux valeurs correspondantes au domaine de validité choisi pour les variables utilisée par ANSYS. Les matériaux sont imposés, le nombre de paires de pôles aussi (pour rappel :  $p = 3$ ,  $\sigma_{ai} = \sigma_{ae} = \sigma_{ci} = \sigma_{ce} = 2$ ). Les contraintes sont exactement les même que dans le problème principal déjà résolu.

Il nous est possible dans ce cas d'obtenir la solution optimale correspondant à la minimisation de la masse car le problème est plus simple que dans le paragraphe précédent ; cinq de nos variables sont fixées, et le domaine initial a aussi été légèrement réduit.

La solution obtenue est reportée dans la Table 2.4. Elle a été obtenue après plus de 1 123 000 itérations, la longueur de la liste (solutions satisfaisant les contraintes) étant elle, d'un peu moins du million. La résolution a nécessité 39 heures 40 minutes de calcul.

La valeur finale de la masse (732 g) peut paraître élevée en regard des résultats de la partie précédente. En effet, on sait que la minimisation de cette dernière conduira forcément à une valeur inférieure ou égale à 309 g, obtenue lors de la minimisation du volume d'aimant.

On peut donc être étonné de trouver ici un résultat plus de deux fois supérieur à celui correspondant au minimum global du problème de la partie précédente. Ceci peut cependant s'expliquer par le fait que ce sont les matériaux les plus lourds qui sont utilisés et que le nombre de paires de pôles est loin d'avoir la valeur correspondant à la solution optimale pour le minimum de Va.

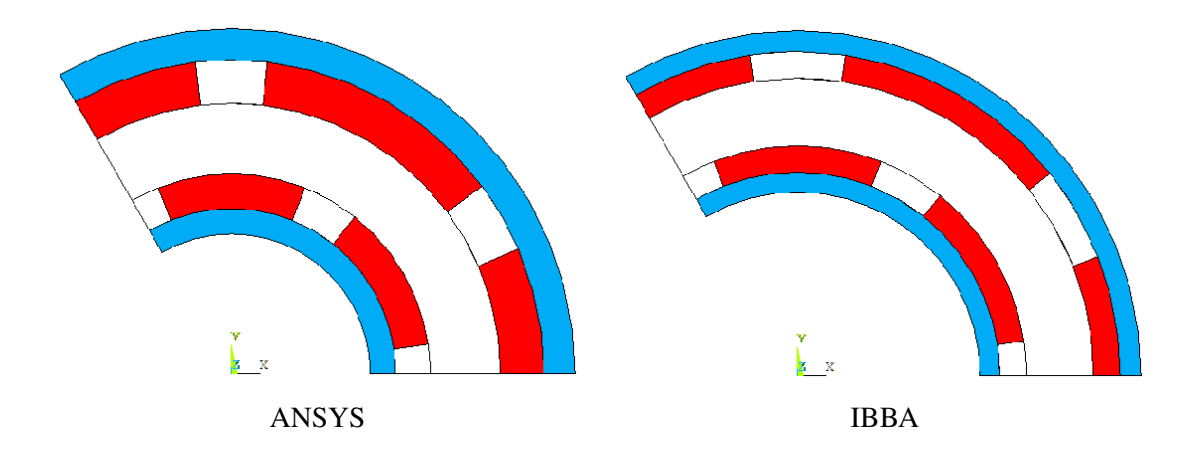

Les géométries correspondant aux solutions fournies par les deux méthodes sont données par la figure Fig. 2.6.

FIG. 2.6 – Géométries des solutions obtenues avec ANSYS et IBBA

On remarque de prime abord que la solution fournie par IBBA est nettement meilleure en terme de masse que celle obtenue avec ANSYS, le gain sur la masse est en effet de 12%. De plus, si on calcule les différents volumes, notre solution donne là encore de meilleurs résultats : le volume total d'aimant est de  $42, 8 \text{ cm}^3$  contre  $51, 8 \text{ cm}^3$  (réduction de  $17, 4\%$ ) et celui de fer de 46, 1 cm<sup>3</sup> contre 50, 7 cm<sup>3</sup> (réduction de 9%). Le rayon extérieur est quant à lui de 38, 8 mm contre 39, 3. En définitif, la structure trouvée par notre méthodologie est moins lourde, plus compacte et donc moins coûteuse que celle donnée par ANSYS.

Il convient toutefois de nuancer nos propos. Tout d'abord, n'oublions pas que les modèles sur lesquels s'appuient les deux méthodes sont de natures différentes. Pour comparer correctement les deux optima, on calcule le couple du coupleur donné par IBBA numériquement avec ANSYS, on obtient :  $\Gamma_{em}^{num} = 9,17$  N·m (au lieu de 9,89). La solution obtenue aurait donc était rejetée par ANSYS, si elle avait été rencontrée. De même, notre modèle analytique fourni une valeur de  $\Gamma_{em} = 11, 0$  N·m pour la solution d'ANSYS (au lieu de 10, 18), celle-ci ne respecte pas non plus les contraintes de l'autre méthode.

En premier lieu, on aurait tendance à privilégier les résultats issus du calcul par éléments finis car ils sont réputés pour être plus précis. Ceci est vrai pour le calcul du champ, mais est beaucoup moins évident pour celui du couple. Ce dernier peut dépendre de plusieurs facteurs sur lesquels, on n'a aucun contrôle (en particulier la méthode de calcul implantée dans ANSYS, mais aussi la qualité des éléments générés). Le calcul doit certes être correct, mais rien ne prouve réellement qu'il est meilleur que celui utilisé par l'autre méthode.

On peut donc penser finalement que la valeur réelle du couple se trouve encadrée par celles fournies par les deux modèles. Sur un même accouplement le modèle analytique en fournirait la borne supérieure, et le numérique l'inférieure. L'erreur relative entre les deux calculs est tout de même acceptable, elle se situe entre 7 et 8%.

En ce qui concerne la saturation des matériaux, il n'y a de ce côté aucun problème. En effet, lorsqu'on calcule numériquement, pour l'optimum d'IBBA, le champ moyen le long de nos deux segments, on obtient : 1, 48 et 1, 52 T. Ces valeurs, bien qu'élevées restent en dessous de la limite autorisée de 1, 68 T. Il est rassurant d'obtenir des valeurs de cette ordre, les épaisseurs de culasse étant calculées de façon à être minimales tout en respectant la saturation. La solution fournie par ANSYS donne des valeurs comparables : 1, 58 et 1, 33 T. De ce point de vue, on obtient une très bonne concordance entre les deux modèles.

La différence la plus importante entre les deux méthodes se situe au niveau des temps de calcul : un peu plus de deux heures pour ANSYS contre une quarantaine d'heures pour IBBA. Ils ne sont donc pas du tout du même ordre. L'association de la *sub-problem method* et du calcul par éléments finis étant de très loin plus rapide. Ceci vient principalement du fait que la méthode d'optimisation employé ne nécessite que très peu d'appel à la résolution numérique (environ 640 dans notre cas). Alors que le modèle analytique est appelé plus d'un million de fois par IBBA.

L'énorme écart ici présent doit cependant être relativisé. Comme nous l'avons dit dans une remarque précédente, la solution issue d'ANSYS proposée est la meilleure parmi plusieurs calculées, il a donc fallu effectuer plusieurs résolutions ce qui augmente le temps de calcul (de l'ordre de deux heures pour chaque essai). On peut aussi ajouter le fait que les tests n'ont pas été effectués sur les mêmes machines : pour IBBA on a utilisé la même station de travail Linux que pour les tests précédents (cf 2.6.2) ; par contre les résolutions sous ANSYS ont été menées sur un PC plus récent (Deux processeurs Pentium IV à 3, 4 GHz, 1 Go de RAM, et 7200 rpm).

De plus il a fallu effectuer la phase de pré-dimensionnement avant d'obtenir des points de départ satisfaisants nécessaires à l'algorithme utilisé par ANSYS. Quant à IBBA, on attend la nouvelle version avec la gestion de liste par un Minimier [Nin07] qui permettra de réduire fortement la durée nécessaire à son exécution.

#### 2.6.3.4 Conclusion

Dans cette partie nous avons essayé de comparer et de confronter deux méthodologies complètement différentes, que ce soit au niveau de la modélisation du dispositif ou de la méthode de résolution du problème d'optimisation.

Il n'est pas évident de comparer les deux minima obtenus puisque chacun d'eux s'appuie sur un calcul de couple différent ne satisfaisant pas les contraintes de la méthode opposée. On peut cependant souligner que l'optimum fourni par IBBA est un optimum global. Dans le domaine d'étude proposé, on ne pourra pas trouver de meilleures solutions satisfaisant nos contraintes. D'un autre côté, celui obtenu par ANSYS est tout à fait acceptable, il n'est pas très éloigné du précédent et possède un couple nettement plus important.

Comme partout, chaque méthode possède ses propres avantages et inconvénients. L'avantage d'une méthode telle que celle proposée par ANSYS est sa rapidité d'exécution et sa facilité d'utilisation. Celui de notre méthodologie est de s'affranchir totalement d'étapes préalables obligatoires et de fournir le minimum global.

En définitif, le concepteur pourra choisir l'une ou l'autre selon ses obligations. S'il ne s'agit que d'un problème de dimensionnement optimal, comme c'était le cas dans cette partie, la méthodologie issue d'ANSYS peut s'avérer un choix tout à fait pertinent. Par contre s'il s'intéresse plutôt à un vrai problème inverse, intégrant plusieurs structures (nombre de paires de pôle variable), ou plusieurs matériaux, notre méthodologie sera la mieux adaptée.

# 2.7 Conclusion

Dans ce chapitre, une nouvelle méthodologie a été présentée : l'association d'un algorithme déterministe d'optimisation global avec des modèles basé sur la résolution analytique des équations du champ magnétique.

Celle-ci a, pour la première fois, été appliquée et utilisée pour la conception optimale d'un accouplement magnétique, dans le but de résoudre un problème un peu plus simple que celui d'une machine électrique.

Bien que moins compliqué que dans le cas d'un moteur, les expressions du modèle analytique de type champ utilisé, sont complexes et fortement non-linéaires. Ceci implique des problème de convergence de notre algorithme IBBA. En effet, la complexité des relations influe fortement sur les calculs par intervalles.

Cependant, des techniques utilisant plusieurs fonctions minorantes et majorantes ont permis de palier, en partie, à ces problèmes de convergence. Leur utilisation a permis de réduire de manière significative les largeurs d'intervalles correspondants aux expressions les plus compliquées (couple et épaisseurs de culasse).

Malgré la durée des résolutions (plus de 6 jours pour la plus longue), nous avons réussi à obtenir de premiers bons résultats pour la minimisation de deux critères. Nous avons, de plus, pu comparer la solution optimale obtenue par IBBA avec celle fournie par une méthode de ANSYS, dans le cas particulier d'un problème simplifié en imposant les valeurs des variables discrètes. Ces résultats sont donc très encourageants, et permettent raisonnablement de penser que ceux correspondant aux minimisations des autres critères vont suivre.

De plus, dans peu de temps on utilisera une nouvelle version d'IBBA dans laquelle la gestion de liste par un Minimier permettra de réduire fortement la durée nécessaire à son exécution. Ainsi, il convient d'être optimistes vis-à-vis d'une évolution future permettant d'appliquer plus facilement la méthodologie proposée. L'utilisation de cette dernière deviendra alors très intéressante car c'est la seule qui correspond vraiment à un problème inverse de conception.

Cependant, nous avons pu nous rendre compte qu'il n'était pas aisé d'associer IBBA avec des modèles plus compliqués que ceux qui étaient utilisés jusqu'alors et que nous avons appelés *« modèle de dimensionnement »*. On a pu se rendre compte qu'il était assez difficile de se passer des considérations d'expert intervenant dans ces derniers modèles. Il faudra donc garder cette remarque à l'esprit lorsque nous nous attaquerons au problème de conception des machines électriques dans le dernier chapitre de ce manuscrit.

# Chapitre 3

# Code de Calcul par Éléments Finis Adapté à la Conception des Actionneurs Électriques

#### Sommaire

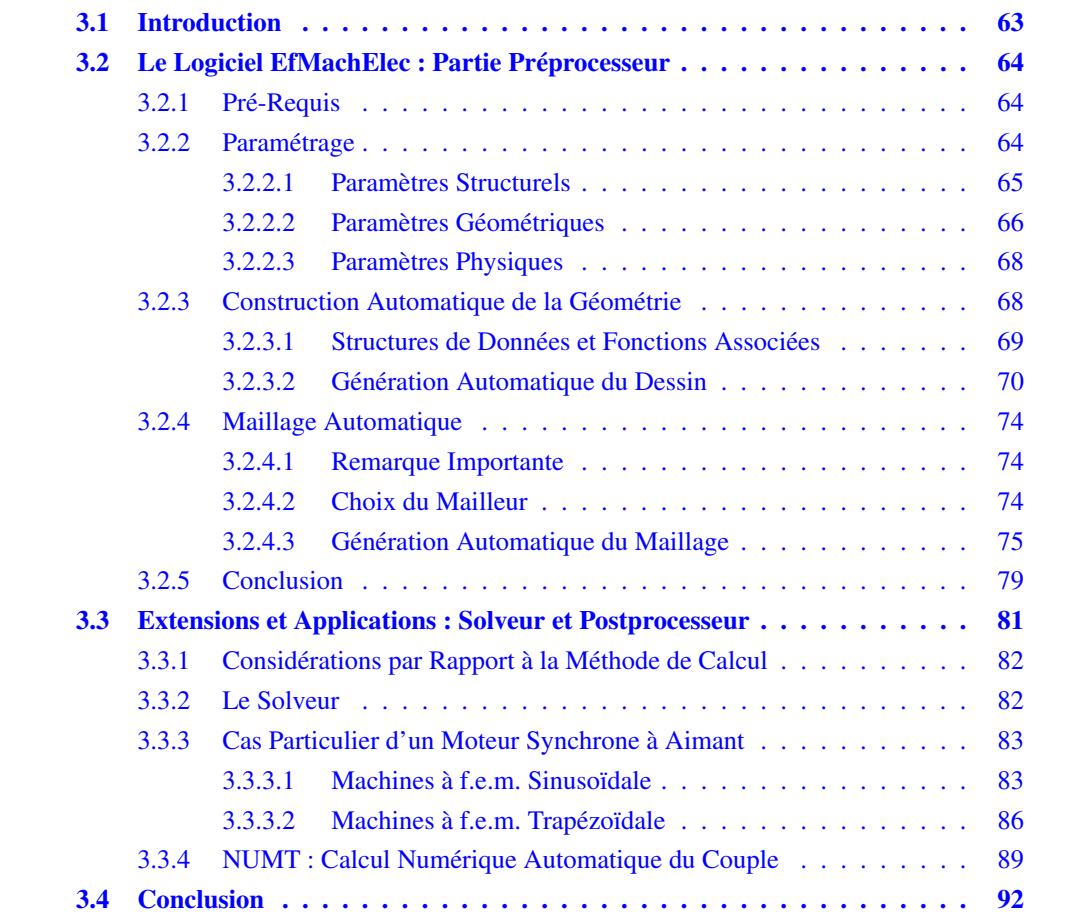

# 3.1 Introduction

Dans une procédure de conception classique d'actionneurs électriques, on utilise généralement un modèle analytique pour le dimensionnement. Ensuite, pour valider et caractériser la solution obtenue, on utilise un modèle numérique qui nécessite un peu moins d'hypothèses que le modèle précédent [Lef07].

Un code de calcul par éléments finis sert généralement à effectuer cette étape de validation et de caractérisation. Or, l'utilisation d'un tel code implique plusieurs tâches qui s'avèrent fastidieuses et répétitives dans une procédure de conception où des retours en arrière sont souvent nécessaires.

Pour aider le concepteur, on peut envisager d'automatiser ces différentes tâches. C'est ce que certains chercheurs ont fait [Per95, Wur96, Wur98, Nor00]. Ce type de développements nécessite cependant un environnement spécifique, pour des raisons d'ergonomie et d'efficacité, si on envisage de traiter plusieurs types de moteurs différenciés par leur structure ou leur configuration (nature, nombre de paires de pôles, configuration rotorique) [Gri06,Lac07].

Notre objectif ici est de construire un module de calcul par éléments finis qui puisse être associé à une méthode d'optimisation et qui puisse prendre en compte différentes familles de moteurs électriques, avec un équipement de base comprenant un solveur et un mailleur. Pour cela, nous devons élaborer un code de calcul où les tâches de dessin, de définition des milieux, des conditions aux limites et des sources, ainsi que le maillage, la résolution du problème et le calcul des grandeurs soient totalement transparentes.

Pour être utilisé dans un algorithme d'optimisation, il est obligatoire de s'astreindre à certains critères primordiaux :

- Polyvalence : Les paramètres d'entrée du programme doivent permettre de traduire un grand nombre de cas possibles. Nous voulons pouvoir l'utiliser ultérieurement sur différents types de machine, mais surtout dans un premier temps sur de multiples structures dépendant de paramètres topologiques, géométriques, ou physiques ; comme par exemple le nombre de paire de pôles, l'épaisseur des encoches ou la densité de courant.
- Autonomie : Le calcul numérique du couple doit être entièrement automatisé et s'adapter automatiquement à toutes les configurations susceptibles d'apparaître pendant la phase d'optimisation.
- Performance : Le calcul doit certes être précis mais doit s'effectuer dans un temps suffisamment réduit pour être répété un très grand nombre de fois dans le processus d'optimisation.

Avant d'exposer le principe de fonctionnement de notre progiciel, il est important d'expliquer pourquoi sa création s'est avérée incontournable, au lieu d'utiliser des outils pré-existants, tels que ANSYS Multiphysics, Flux2D, ou EFCAD.

Pour pouvoir être inséré dans une procédure d'optimisation, le produit voulu devra être un outil se présentant sous la forme d'une boîte noire entièrement pilotable par un autre programme ou un utilisateur. Nous ne pouvons donc pas utiliser de logiciels commerciaux n'ayant évidemment pas accès à leurs codes sources. Un moyen éventuel de s'en servir aurait été d'inverser le problème et d'intégrer l'algorithme d'optimisation IBBA dans le logiciel sous la forme d'une macro. Mais ceci aurait été difficilement réalisable à cause des contraintes de langage qu'impose chaque logiciel. Nous avons donc décidé de créer notre propre outil de calcul par éléments finis.

Son développement s'est déroulé en trois étapes. Tout d'abord il a été nécessaire de choisir une paramétrisation des entrées permettant de répondre efficacement à nos attentes, puis d'organiser la structure du programme afin de générer automatiquement la géométrie et le maillage associé. Ces deux premiers points seront traités dans la première partie. Ensuite nous proposons une méthode d'évaluation du couple électromagnétique pour une application précise, à savoir une machine synchrone à aimants permanents.

# 3.2 Le Logiciel EfMachElec : Partie Préprocesseur

#### 3.2.1 Pré-Requis

Diverses versions de l'algorithme d'optimisation IBBA existant déjà en Fortran 90, nous avons aussi choisi ce langage pour assurer une meilleure inter-opérabilité. Il sera compilé par l'intermédiaire des compilateurs ifort (Intel) ou G95 (open source) [G95].

De plus, quelques années auparavant le laboratoire avait collaboré avec le GRUCAD (*Groupe de Conception et d'Analyse des Dispositifs Électromagnétiques*) de l'Université Fédérale de Santa Catarina au Brésil. Cette collaboration portait en partie sur le développement d'EF-CAD [Bas03], un logiciel de calcul de champs électromagnétiques par éléments finis en 2D. Nous possédions donc une petite bibliothèque de routines pré-existantes et surtout d'outils de visualisation (écrit en Fortran 77) modifiés et améliorés lors des thèses de J.-F. Charpentier [Cha96] et G. Manot [Man02]. Utiliser des formats de fichiers comparables à ceux du logiciel fut alors très utile afin de bénéficier de ces acquis.

#### 3.2.2 Paramétrage

Avant de commencer toute phase de programmation, il est nécessaire de bien définir le comportement de notre application ainsi que ses entrées/sorties. La première étape consiste donc à trouver un jeu de paramètres permettant de décrire le plus grand nombre de machines tout en restant suffisamment restreint.

Ceux-ci seront de trois natures distinctes, on les qualifiera par la suite de :

- Structurels : auxquels correspondent les grandeurs caractéristiques de la structure (type de moteur, nombre de paires de pôles,...).
- Géométriques : qui, comme leur nom l'indique, sont rattachés à toutes les grandeurs géométriques (épaisseur d'entrefer, profondeur des encoches,...).
- Physiques : définissant les grandeurs telles que les propriétés des matériaux, les valeurs des densités de courant, etc...

Chacune de ces catégories sera détaillée dans les parties suivantes.

#### 3.2.2.1 Paramètres Structurels

Ils vont fournir la forme générale de la machine à générer. Ils peuvent être de type entier, booléen, ou de catégorie (c'est-à-dire des numéros). Ci-après est donnée la liste des onze paramètres que nous avons choisi de retenir.

Ils sont définis pour :

#### • la machine entière :

– **TYPMACH**  $\in \{1, 2, ..., 4\}$ : type de machine à générer.

On peut obtenir une machine :

- 1. : asynchrone,
- 2. : synchrone à aimant permanent,
- 3. : synchrone à rotor bobiné,
- 4. : à réluctance variable.
- $-$  **PAIRPOL**  $\in \mathbb{N}^*$  : nombre de paires de pôles,
- CONFROT ∈ {0, 1} : configuration rotorique, c'est un booléen qui vaut 0 pour une structure à rotor externe et 1 pour une à rotor interne.
- le stator :
	- $-$  **NBPHASS** : nombre de phases  $\in \{1, 2, 3\},\$
	- $-$  **NBENCPPS**  $\in$   $\mathbb{N}^*$  : nombre d'encoches par pôle et par phase,
	- TYPENCS ∈ {1} : type de forme de l'encoche (pour l'instant un seul type est implanté),
	- $-$  **TYPBOBS**  $\in \{1, 2\}$ : type de bobinage qui nous permet de choisir entre :
		- 1. : réparti à pas diamétral,
		- 2. : concentré.
- le rotor :
	- $-$  **NBPHASR**  $\in \{1, 2, 3\}$  : Nombre de phases,
	- **NBENCPPR** ∈  $I\!N^*$  : Nombre d'encoches par pôle et par phase,
	- **TYPENCR**  $\in \{1\}$ : type de forme de l'encoche (pour l'instant un seul type est implanté),
	- TYPBOBR ∈ {1, 2} :
		- dans le cas d'une machine à aimant, type d'aimantation :
			- 1. : à aimantation radiale (à pôles lisses),
			- 2. : à aimantation tangentielle (à concentration de flux).
		- dans les autres cas, type de bobinage :
			- 1. : réparti à pas diamétral,
			- 2. : concentré.

Ce choix de paramètres, tout en restant relativement peu nombreux, nous permet de prendre en compte, par combinaison, un grand nombre de machines classiques. Des exemples de dessins de machines obtenues sont donnés dans le paragraphe suivant (cf. Fig 3.1) ainsi que dans la partie 3.2.3.

De plus l'avantage d'utiliser des variables de catégorie telles que TYPMACH ou TYPENCX  $(X = S$  ou R), est d'éviter de figer le paramétrage. En effet, si nous voulons prendre en compte un nouveau type de forme d'encoche statorique par exemple, il nous suffira de rajouter la catégorie correspondante. TYPENCS appartiendra alors à l'ensemble  $\in \{1,2\}$  et tous les autres paramètres resteront inchangés.

#### 3.2.2.2 Paramètres Géométriques

L'ensemble des paramètres géométriques nécessaire à définir la structure apparaît dans la table 3.1.

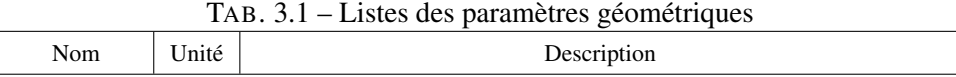

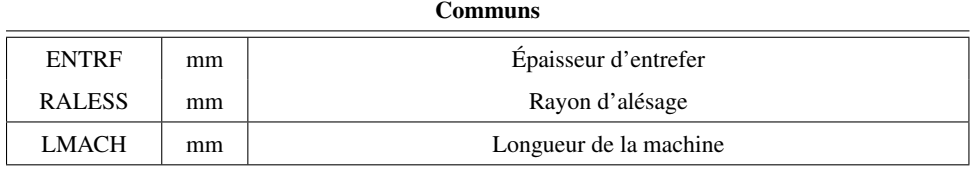

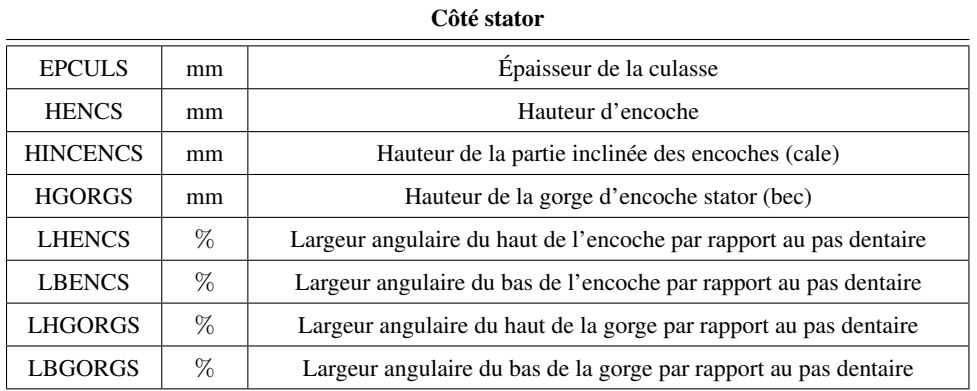

Côté rotor

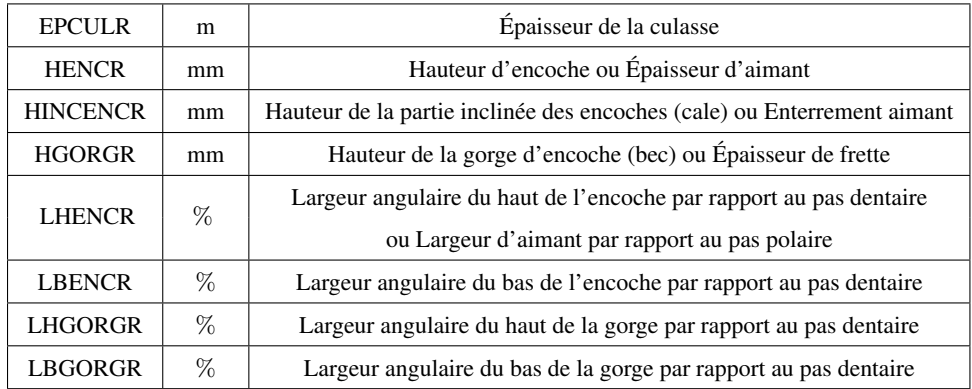

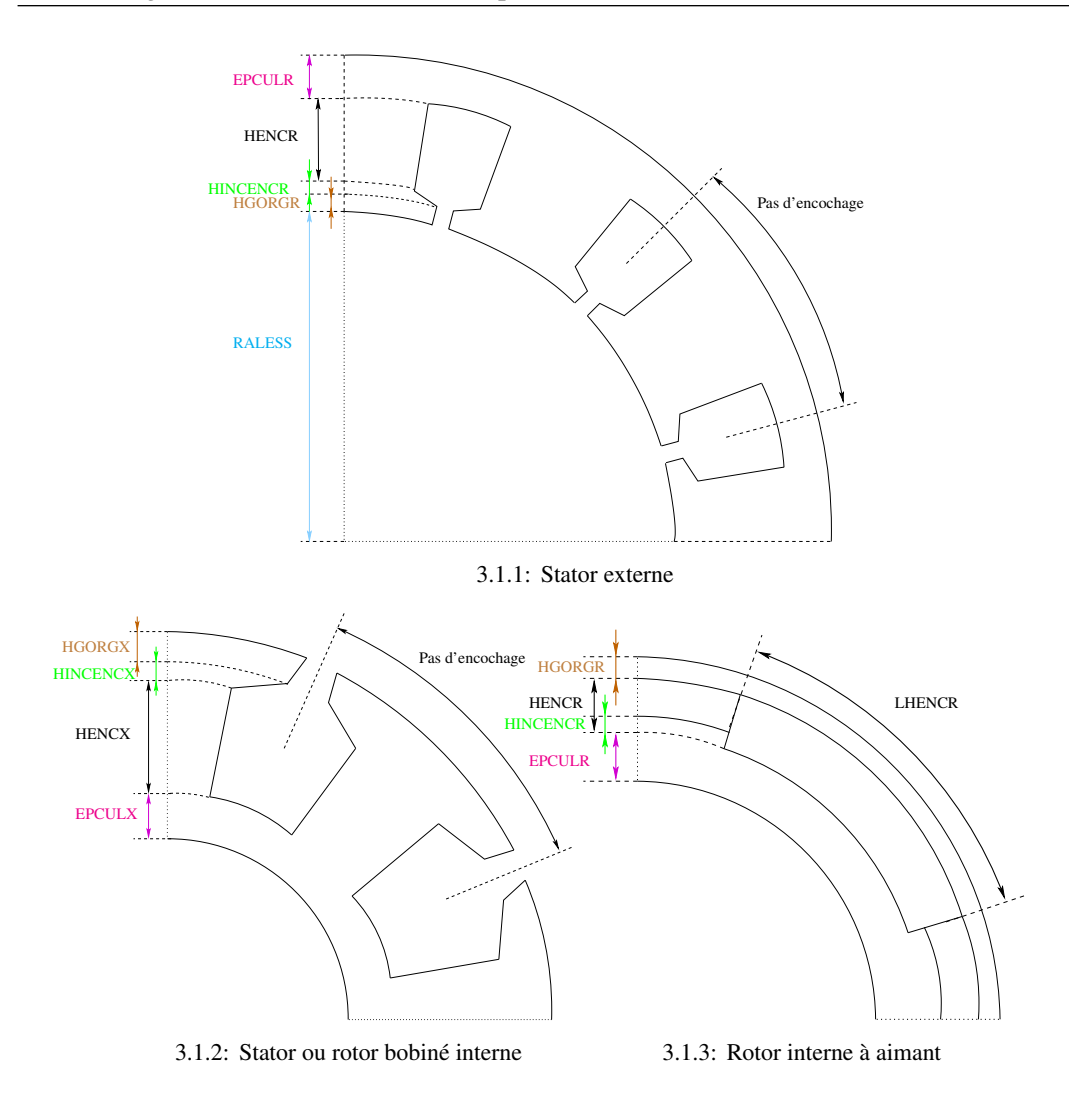

FIG. 3.1 – Exemples de géométries possibles en utilisant le jeu de paramètres proposés.

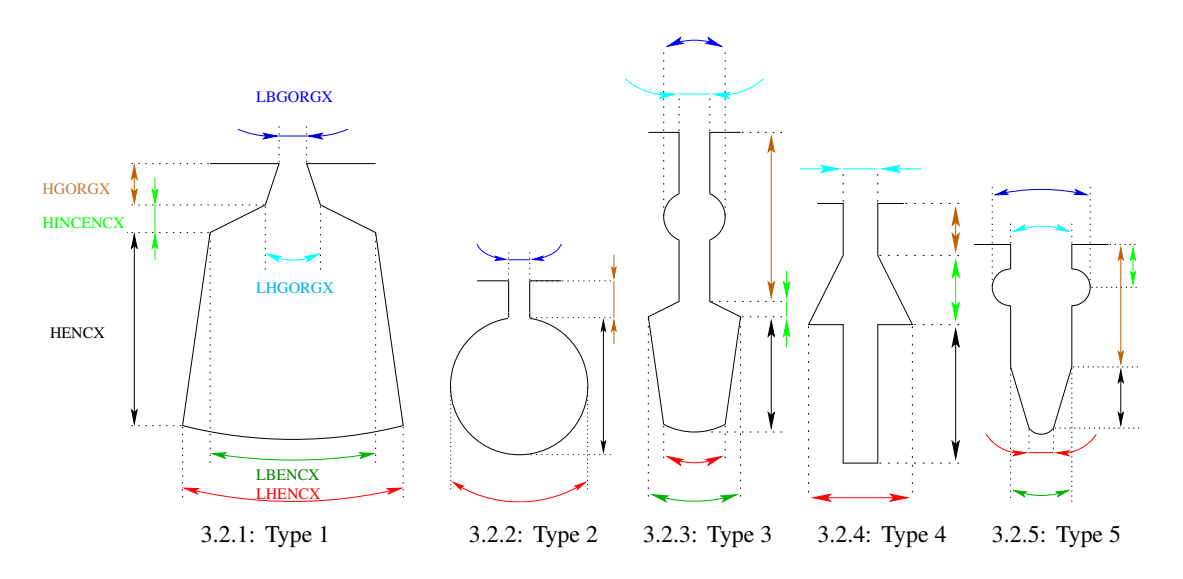

FIG. 3.2 – Exemples de géométries d'encoches possibles en utilisant le jeu de paramètres proposés.

La nomenclature utilisée est essentiellement dérivée de la définition d'une encoche, ceci afin de rester au plus près de l'aspect « conception ». En effet dans la documentation constructeur [KiS07], les caractéristiques des différentes tôles constituant la partie ferromagnétique de la machine sont données par rapport aux encoches.

Tous les paramètres du tableau 3.1 sont représentés sur les figures Fig 3.1 et Fig. 3.2. On se rend ainsi compte sur la deuxième figure qu'il sera aisé par la suite d'ajouter différents types de géométries d'encoche. En effet, pour l'instant seul le type 1 (Fig. 3.2.1) est implanté, mais il suffira d'ajouter une catégorie à la variable TYPENCS ou TYPENCR pour utiliser un des autres types comme dit précédemment.

#### 3.2.2.3 Paramètres Physiques

La dernière catégorie de paramètres nécessaire à la définition d'une de nos machines sont les paramètres dits « physiques ». En premier lieu interviennent les types des matériaux des différents composants de la machine considérée, à savoir (entre parenthèse sont donnés les matériaux retenus pour l'instant) :

- le type d'aimant (plasto-aimant ou NdFeB),
- le type de matériau magnétique (tôles ou poudre),
- le type de conducteur électrique (aluminium ou cuivre),
- le matériau des cales d'encoches (aluminium),
- celui de la frette (aluminium).

Le paramètre TYPMAT permettant de les stocker est un vecteur d'entier de dimension 5.

A chaque matériau correspond un numéro donnant sa position dans un fichier nommé *efmat.dat*. Ce fichier constitue en fait une base de données de matériau. Il est de même nature que celui dont se servait le logiciel de calcul de champ électromagnétique EFCAD [GRU03]. Comme pour l'instant nous n'effectuons que des calculs en magnétostatique, seules les perméabilités relatives  $\mu_r$  et les vecteurs polarisations **J** nous intéressent.

Sont ensuite définis les paramètres définissant l'alimentation des bobines, c'est-à-dire ceux reliés aux courants. Nous n'en utiliserons que deux pour l'instant :

- **DENSCOUR** : la densité de courant dans le cuivre (en  $A/mm^2$ ),
- COEFRBOB : le coefficient de remplissage des encoches.

L'ensemble des paramètres que nous venons de définir constitue les entrées de notre programme. Lesdites entrées sont lues par l'intermédiaire de deux fichiers textes (*param.geom* et *param.phys*) recensant leurs valeurs. Ces fichiers sont donnés en Annexe A.

Maintenant que notre choix de paramétrage est bien défini, nous pouvons passer à la présentation du logiciel proprement dit.

#### 3.2.3 Construction Automatique de la Géométrie

Tout d'abord, il a fallu définir plusieurs outils et fonctions informatiques nécessaires au fonctionnement du futur programme principal. En effet, la structure de ce dernier sera directement déduite de la définition de ces fonctions élémentaires.

#### 3.2.3.1 Structures de Données et Fonctions Associées

Avant toute chose, nous nous sommes dotés de structures de données représentant les différents composants d'une géométrie d'un logiciel de calcul par éléments finis classique : les points, les lignes, les aires, etc... Le langage utilisé étant du Fortran 90, nous avons pu les définir par l'intermédiaire de *types dérivés*. En fait on utilise une structure comportant plusieurs champs indiquant la totalité de ses caractéristiques.

La liste de ces structures de donnée est donnée ci-dessous :

 $\overline{1}$ 

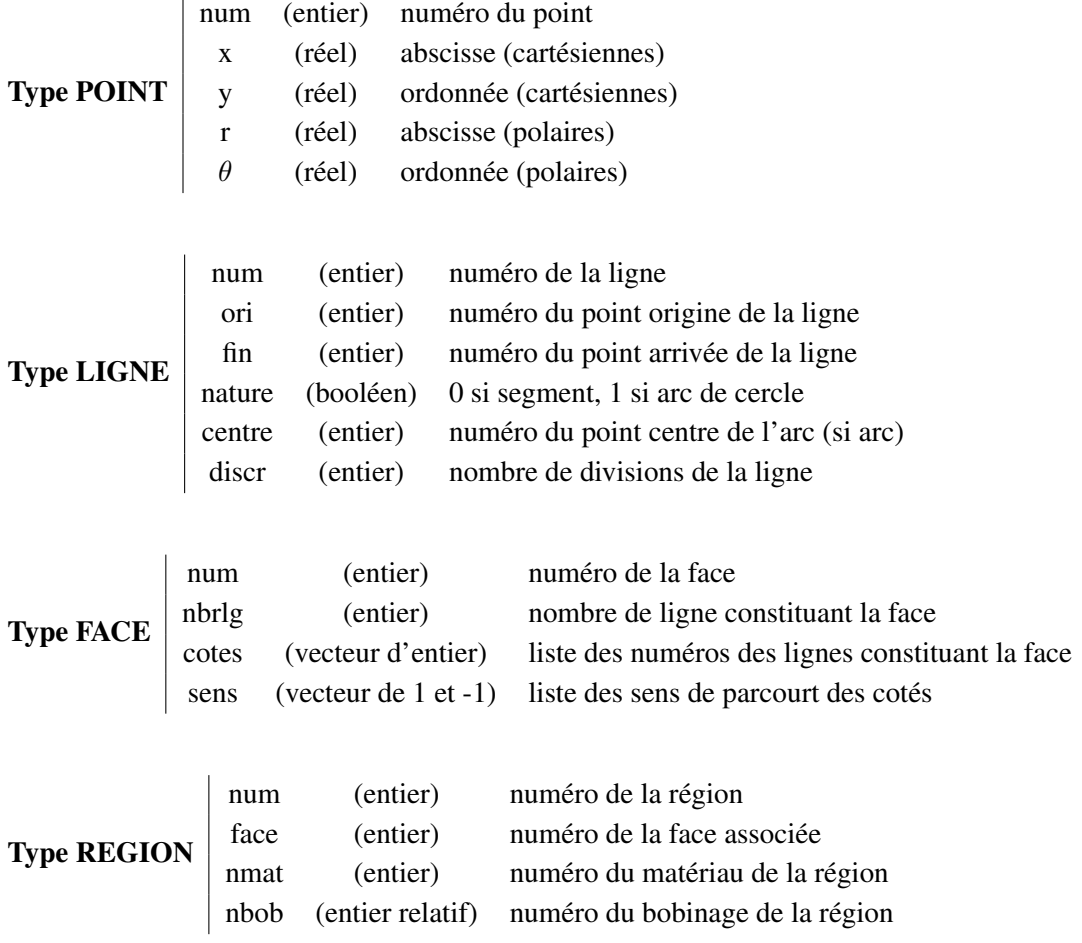

Ces types sont ensuite stockés dans des tables (types TPoint, TLigne, TFace, TRegion) permettant ainsi un accès direct aux valeurs désirées pendant toute la phase de dessin. Ci-dessous est donné un exemple d'utilisation où l'on récupère l'abscisse du point d'arrivée de la quatrième ligne de la face  $n^o100$  du dessin :

*! D é c l a r a t i o n d e s t a b l e s de s t o c k a g e*

```
!−−−−−−−−−−−−−−−−−−−−−−−−−−−−−−−−−−−−
  type (TPoint) :: Points / Table des points du dessin
  type (TLigne) :: Lipses \qquad \qquad ? \qquad -- \qquad - \qquad lignes − −
  type (TFace) :: Faces \qquad \qquad ? \qquad - \qquad - \qquad faces \qquad -! R é c u p é r a t i o n de l ' a b s c i s s e demandée
!−−−−−−−−−−−−−−−−−−−−−−−−−−−−−−−−−−−−−
```
abscisse = Points%(Lignes%num (Faces%num (100)% cote (4))% fin)%X

Cette méthode peut paraître fastidieuse au premier abord mais s'avère très pratique avec un peu d'habitude.

Une fois ces différents types mis en place, on définit des fonctions informatiques permettant un développement futur plus rapide. On peut les classer en trois catégories :

- Celles de création : remplissant correctement les attributs d'une entité lors de sa création.
- Celles de retournement de sens direct : fournissant les attributs (ou ceux des descendants) d'une entité. Par exemple une fonction donnant la liste des points constituants une face.
- Celles de retournement de sens inverse : fournissant les entités répondant à un attribut donné. Par exemple une fonction donnant la liste des régions pour un matériau donné, ou encore une donnant la liste des faces dont un point est un sommet.

Notre structure de base étant ainsi bien définie, on peut passer à la phase de création du dessin.

#### 3.2.3.2 Génération Automatique du Dessin

Pour créer automatiquement une géométrie de machine électrique, plusieurs choix étaient encore possibles. En particulier deux ont particulièrement retenus notre attention, car s'adaptant bien à nos contraintes de langage informatique. Puisque nous avons pris la décision de coder notre programme en Fortran 90, nous sommes contraints à ne pas utiliser de véritable programmation orientée objet telle que l'aurait permis le langage C++ par exemple.

La première démarche aurait était de « s'équiper » d'une base de donnée de dessins préexistants. Cette approche avait déjà était utilisée au sein du groupe machines du LEEI [Per95]. Une fois cette base acquise, on construit directement le dessin en réévaluant uniquement les coordonnées des différents points. L'avantage de procéder de cette façon est de limiter fortement le temps de calcul nécessaire à générer le dessin. En effet, toute la procédure ne consiste qu'en un calcul de coordonnées en fonction de nos paramètres d'entrée.

Par contre il aurait été obligatoire de créer des fichiers de définition du dessin de la machine pour chaque cas possibles. Ceci aurait était long en développement et peu évolutif. En effet si l'on considère qu'à un certain instant, on possède une base de N fichiers permettant de dessiner un nombre  $N$  de moteurs différents avec uniquement un type d'encoche. Si on veut rajouter un type nouveau, il faudra rajouter  $N$  nouveaux fichiers. En fait, le nombre total de fichiers à créer est égal au produit des dimensions de chacun des paramètres structurels considérées, ce qui est plutôt pénalisant pour considérer des variables entières telles que le nombre de paires de pôles.

Cette façon de procéder représente l'avantage non négligeable d'être très rapide à l'exécution car est basée sur une simple réévaluation des coordonnées des points. Elle convient parfaitement si on veut dimensionner une structure fixe donnée. Mais elle s'avère pénalisante dès lors que l'on désire introduire ce que nous avons appelé les paramètres structurels.

En définitive une deuxième voie nous est parue plus judicieuse. Le programme ne s'appuiera pas sur une base préexistante, mais construira entièrement le dessin à chaque appel. Il est clair que cette façon de procéder induit des temps de calcul plus importants que lors de l'approche précédente, mais on gagne en temps d'implantation et en évolutivité. L'algorithme implémenté est donné ci-après.

En effet, le dessin est généré par couches successives. Tout d'abord, *on limite le domaine d'étude à un pôle*, ceci afin de restreindre les futures tables d'éléments et de nœuds du maillage.

Puis, on crée les parties actives du côté extérieur (encoches ou aimant dans le cas d'une machine à aimants à rotor inverse). On raccorde ensuite aux bords (angulaires) du domaine.

#### Algorithme 3 EfMachElec : Génération automatique du dessin

ENTRÉES: *param.geom* et *param.phys*, fichiers d'entrée du programme. SORTIES: les fichiers *\*.pre, \*.reg, \*.elf*

Initialisation :

- 1. Lecture des fichiers *param.geom* et *param.phys*
- 2. Calcul et stockage des valeurs des paramètres du dessin
- 3. Création des Tables de stockage des structures de données
- 4. Création du point origine du dessin O (0, 0)

#### Pour  $k := 1$  à 2 Faire

{*1 = extérieur, 2 = intérieur*}

1. Création des parties actives de la couche  $[2(k-1)+1]$ :

```
Si (TYPMACH = 2 et [(k = 1 \text{ et CONFROT} = 0) \text{ ou } (k \times \text{CONFROT} = 2)] Alors
```
Création de la région « Aimant » (Points, Lignes et Face associés)

Fermeture du domaine : création des parties inter-aimants et de la frette

### Sinon

Pour  $i :=1$  à NBENCPPX  $\times$  NBPHASX Faire

 ${X = S \text{ si } (k = 1 \text{ et } CONFROT = 1) \text{ ou si } (k = 2 \text{ et } CONFROT = 0), X = R \text{ si } (k = 1 \text{ et } CONFROT = 0)}$ *ou si*  $(k = 2$  *et CONFROT* = 1)  $\}$ 

Création de l'encoche n<sup>o</sup> i de la couche  $[2(k-1)+1]$ :

1. Création des régions « Bobine »

2. Création des régions « Cale et Gorge »

#### Fin Pour

Fermeture du domaine : Création des dents (zones inter-encoches)

#### Fin Si

2. Création de la région « Culasse » de la couche k

## Fin Pour

Création des 3 régions « Entrefer » : la bande de roulement et les deux régions la reliant au stator et au rotor.

Dans le cas d'un aimant, cela se limite à créer les régions correspondant à la zone d'air située entre chaque pôle, puis la frette. Dans le cas d'encoches, cela se traduit par la création des régions correspondant aux dents. A cette étape, la première couche est finie. On crée ensuite la culasse extérieure qui définie la deuxième couche. On agit de même pour la partie intérieure, on obtient quatre couches. Et finalement, on crée les régions associées à l'entrefer. Dans cette dernière étape, comme on veut conserver la possibilité de résoudre ultérieurement sur plusieurs positions du rotor, on crée une bande de mouvement centrée au milieu de l'entrefer. On n'a plus alors qu'à créer les deux régions reliant cette bande au reste du dessin.

Remarque 8 *Nous nous sommes limités pour l'instant à une division en cinq couches de la*

*machine considérée. Mais rien ne nous empêcherait d'en rajouter trois supplémentaires afin de générer une machine à deux entrefers par exemple [Mes06b].*

Des routines de création des éléments du dessin furent ainsi implantées. Ces dernières sont interchangeables et on assure leurs compatibilités à chaque fois qu'une nouvelle routine de création est nécessaire.

Par exemple, on dispose d'une fonction *cree\_encoche* prenant comme argument le type d'encoche à dessiner. Selon les dimensions des paramètres géométriques (en fait si certains s'annulent ou pas), celle-ci va appeler une sous-routine spécifique qui créera l'encoche désirée. Jusque là, il n'y a pas grand chose à noter. Par contre, quelle que soit la routine de création d'encoche utilisée, celles qui permettent de générer les dents et la culasse par la suite ont été codées de telles façon qu'elles n'aient pas à changer. Si on veut plus tard rajouter un type d'encoche, il nous suffira donc de rajouter seulement les fonctions de création de ce type et tout le reste du programme n'aura pas besoin d'être modifié.

Comme nous l'avons dit précédemment seule le type d'encoche 1 de la figure Fig.3.2.1 est implanté. Mais cela nous fournit déjà un nombre de configuration assez important, comme nous pouvons le constater sur la figure Fig.3.3.

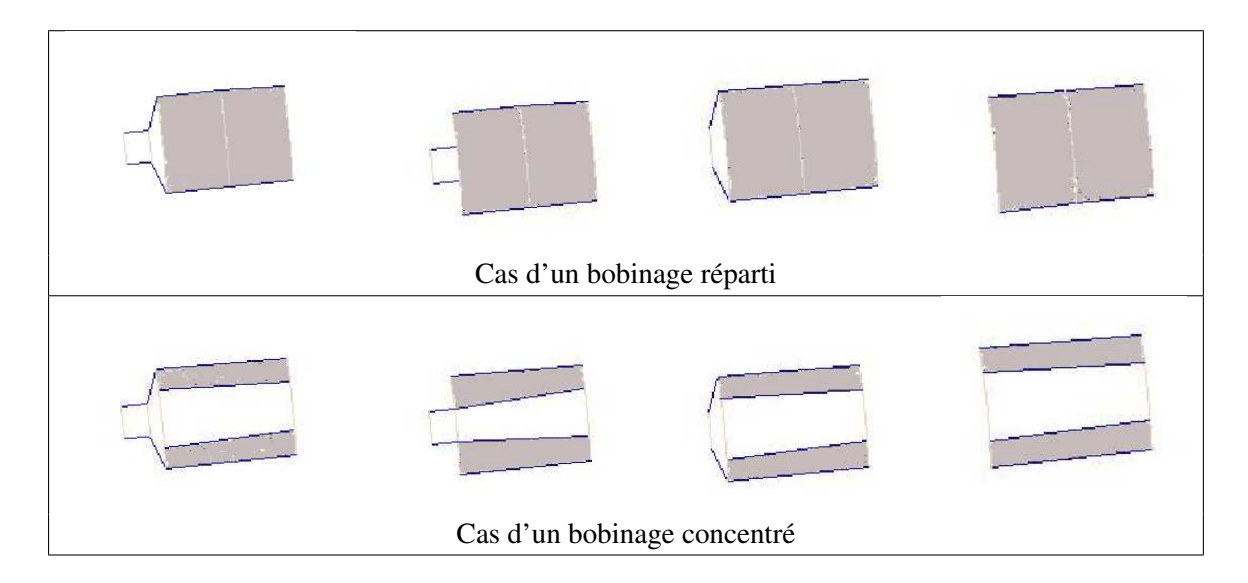

FIG. 3.3 – Les différents types d'encoches implantés dans le programme

Des exemples de dessin obtenus par notre logiciel, sont donnés en figure Fig. 3.4.

Une fois le dessin désiré généré, on peut le sauvegarder dans deux fichiers : un fichier *\*.pre* contenant les coordonnées des points et les lignes associées, et un fichier *\*.reg* contenant les régions, permettant ainsi les visualiser.

Finalement, d'un point de vue utilisateur, il est assez simple de se servir de cette partie du logiciel. Même si l'exécution est en ligne de commande, il lui suffit de remplir les différents champs nécessaires dans les deux fichiers *param.geom* et *param.phys*, et puis juste de lancer une exécution.

Maintenant que la création de la géométrie est effectuée, nous allons pouvoir passer au maillage.

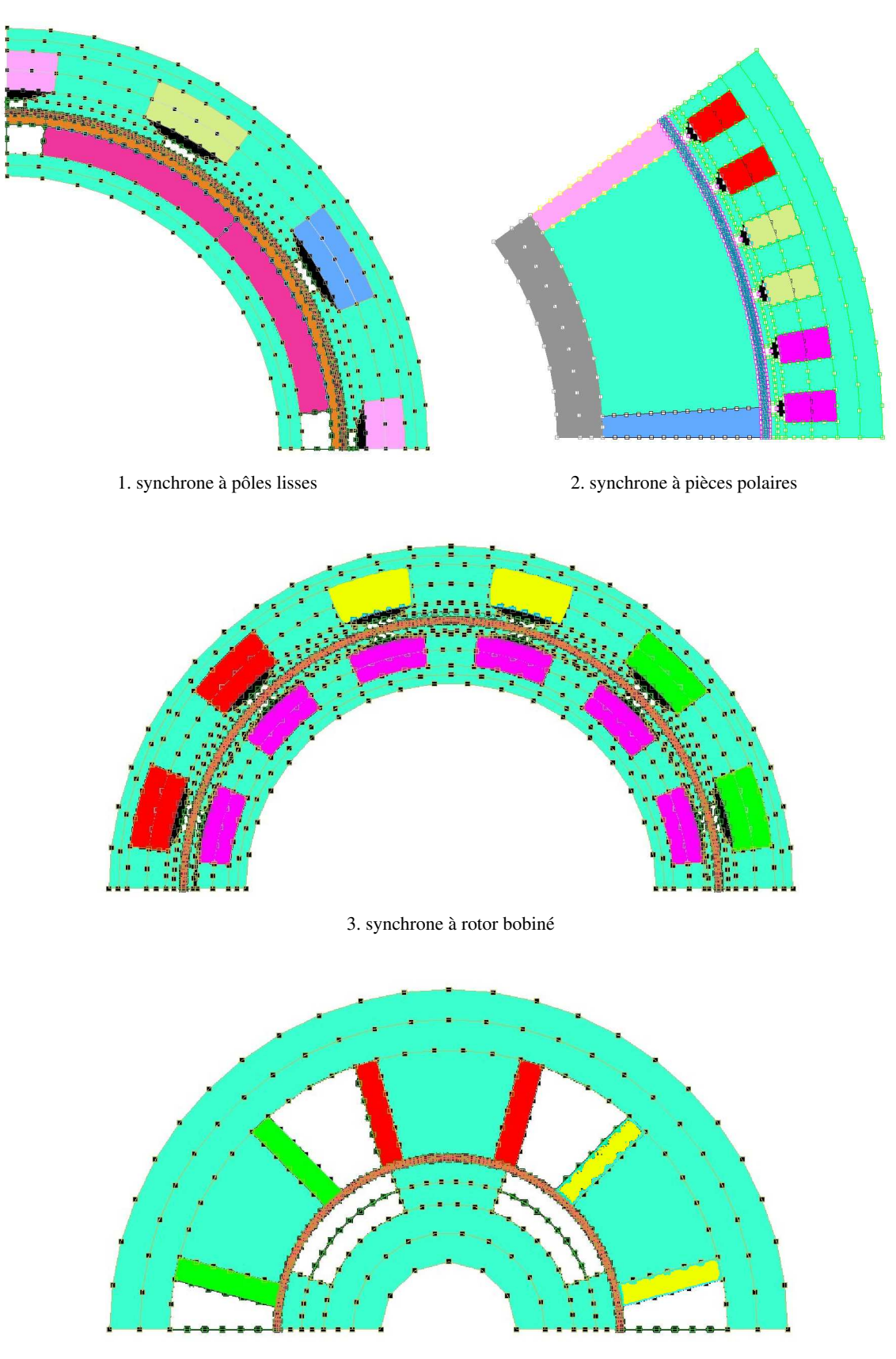

4. à réluctance variable

3.4.1: Différents moteurs synchrones

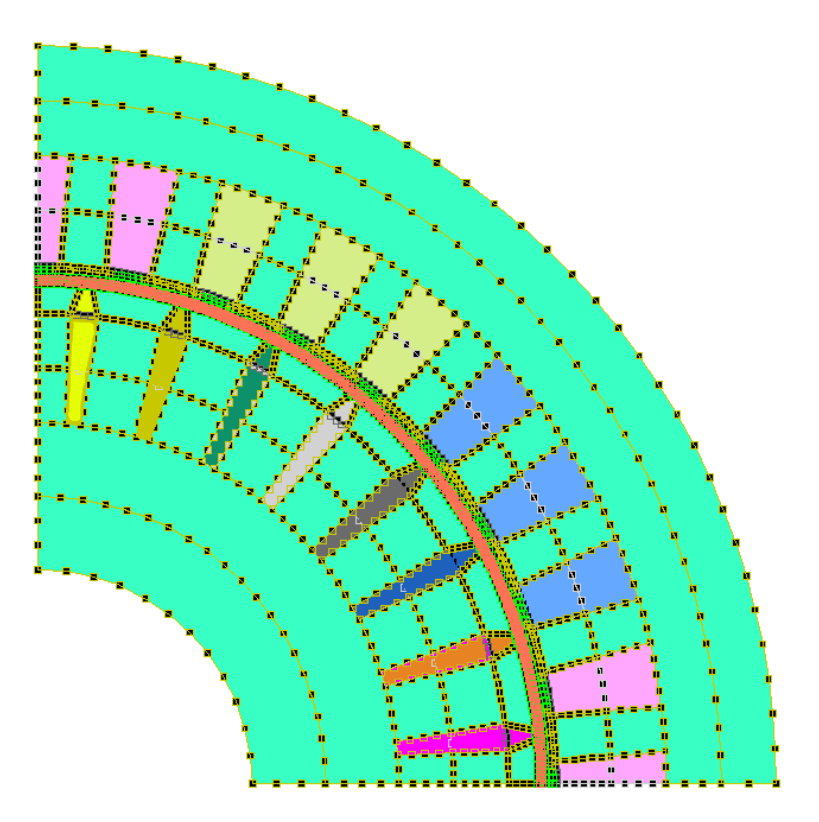

3.4.2: Moteur asynchrone simple cage

FIG. 3.4 – Exemples de dessins obtenus pour différents types de moteurs

#### 3.2.4 Maillage Automatique

#### 3.2.4.1 Remarque Importante

Avant de d'aborder la génération du maillage à proprement parlé, il est bon de noter une remarque importante. Lors de la création du dessin dans la partie précédente, on peut se rendre compte que la plupart des régions créées sont en fait des « quasi-quadrilatères » ; pas exactement des quadrilatères dans le sens mathématique du terme car on a toujours deux côtés qui sont en fait des arcs de cercle plutôt que des segments de droite, mais nous nous sommes imposés de créer la majeure partie du temps des aires à quatre côtés, donc plutöt des « quadrangles ». Seules les régions de part et d'autre de la bande de mouvement et celles des culasses font exception. Néanmoins on obtient dors et déjà se que l'on pourrait qualifier d'un « pré-maillage » . Ceci facilitera obligatoirement le travail du mailleur automatique que nous allons implanter.

#### 3.2.4.2 Choix du Mailleur

On trouve de très nombreuses méthodes de génération automatique de maillage dans la littérature [Geo91] et il existe aussi tellement de logiciels associés (gratuits ou non) effectuant un maillage automatique d'une géométrie quelconque donnée 2D ou 3D qu'il serait impossible d'en faire une liste exhaustive [Sch07]. Notre but n'étant pas de refaire un programme de maillage à part entière, nous avons recherché un mailleur gratuit que nous pourrions utiliser simplement et avec efficacité.

Parmi les logiciels 2D de calcul de champs électromagnétiques par éléments finis qui sont gratuits (ou du moins qui possèdent une version d'évaluation gratuite), nous avons déjà cité EFCAD, mais il existe aussi FEMM [Mee07]. Tous deux ont une utilisation répandue et validée par de nombreux travaux de recherche. Un de leurs points communs est qu'ils utilisent le même mailleur nommé Triangle [She96]. Ce dernier est, comme son nom l'indique, un générateur d'éléments triangulaires s'appuyant sur la méthode de *Delaunay - Voronoï* [She01]. C'est un logiciel libre de droit écrit en langage C et téléchargeable gratuitement sur internet.

Comme nous avons pu le constater dans le paragraphe précédent, les géométries que nous avons à mailler sont plutôt simples du fait du prédécoupage de notre géométrie. Cependant, nous ne pourrons pas utiliser de maillage entièrement réglé certaines faces de notre dessin ne comportent pas exactement quatre côtés (parties des culasses apposées aux encoches, bande de mouvement, et d'autres selon le choix de certains paramètres). Nous avons donc choisi d'utiliser des éléments triangulaires générés par Triangle.

#### 3.2.4.3 Génération Automatique du Maillage

Nous pouvons désormais regarder comment va s'effectuer l'appel à Triangle. Il a tout d'abord fallu trouver comment discrétiser correctement les lignes du dessin, avant de contrôler la manière d'appeler le mailleur.

#### 3.2.4.3.1 Discrétisation des lignes du domaine

Pour mailler correctement le domaine d'étude d'un moteur donné, nous avons mis à contribution l'expérience acquise dans la simulation numérique de divers moteurs [Sad93,Cha96,Lef97] pour déterminer une règle simple de maillage :

- 1. On maille de manière la plus fine possible l'entrefer,
- 2. Ensuite, plus une région se situe loin de l'entrefer, plus elle sera maillée grossièrement.

Le maillage d'une région se fera à partir du découpage des lignes qui l'entourent. On va donc découper les lignes dans et autour de l'entrefer pour assurer une certaine précision. Cette précision est basée sur le nombre d'harmoniques d'encoches à prendre en compte. Plus ce nombre sera grand, mieux on estimera la répartition du champ magnétique B dans l'entrefer, et meilleure sera la précision avec laquelle le couple est calculé [Gro92,Clé93].

La première étape consiste donc à discrétiser correctement le domaine d'étude suivant cette règle. Ceci s'effectuera par l'intermédiaire d'un découpage des lignes du dessin selon une loi simple :

*Le nombre de nœuds des lignes de l'entrefer sera égal au triple du nombre d'harmoniques d'encoches considérés multiplié par le nombre d'encoche (de dents) du domaine.*

En pratique, si on considère  $n_{harm}$  harmoniques d'encoche, le nombre de mailles sur un pas dentaire est :

$$
nmpd = 3 n_{harm} \tag{3.1}
$$

Le nombre de mailles sur la bande de mouvement vaut dans ce cas :

$$
nmbdm = nmpd. NBENCPPS. NBPHASS. PAIRPOL \t(3.2)
$$

S'en suit la largeur de maille au niveau de l'entrefer :

$$
dmRa = \frac{\pi}{PAIRPOL}.RALESS.\frac{1}{nmbdm}
$$
\n(3.3)

Connaissant alors la largeur de maille au niveau de l'entrefer, on calcule les largeurs de maille correspondantes sur les rayons extérieur ( $R_{ex}$ ) et intérieur ( $R_{in}$ ) de la machine considérée en fonction de celle-ci. Leurs expressions respectives sont données par :

$$
dmRe = 8\ dmRa \tag{3.4}
$$

$$
et \t dmRi = 6 \, dmRa \t (3.5)
$$

Le choix des nombres entiers 8 et 6 est totalement arbitraire et a été décidé après une phase de mise au point.

Les tailles de maille des autres lignes du domaine  $(dmLi)$  suivent ensuite une loi affine fonction de la distance à l'axe de rotation du moteur  $r_m$  et des deux largeurs précédentes ( $R_{al}$  = RALESS) :

$$
\text{Côté extérieur:} \qquad dmLi = dmRa + (dmRe - dmRa). \frac{r_m - R_{al}}{R_{ex} - R_{al}} \tag{3.6}
$$

$$
\text{Côt\'e} \text{ inférieur :} \qquad dmLi = dmRa + (dmRi - dmRa). \frac{R_{al} - r_m}{R_{al} - R_{in}} \tag{3.7}
$$

Pour obtenir un maillage grossier, il nous suffira donc de considérer le premier harmonique d'encoche non nul en plus du fondamental (celui de rang 3), ce qui nous donne 6 nœuds sur le pas dentaire. La densité du maillage augmentant avec  $n_{harm}$ , on définit un nouveau paramètre utilisateur (MAILFIN) égal au nombre d'harmoniques considérés en plus du fondamental. En pratique on peut faire varier sa valeur entre 1 et 8 afin de contrôler la finesse du maillage : de lâche à très dense. Des exemples de maillage obtenus sont donnés en figure Fig.3.5. Pour nos calculs futurs nous utiliserons une valeur de MAILFIN égale à 4.

Une fois nos lignes découpées, on peut passer à la génération des nœuds et des éléments. (nb. : les discrétisations sont aussi stockées dans le fichier *\*.reg*).

#### 3.2.4.3.2 Appel à Triangle

On se dote tout d'abord de deux nouvelles structures de données permettant de stocker les données relatives au maillage :

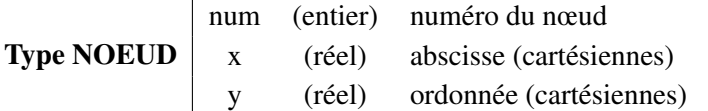

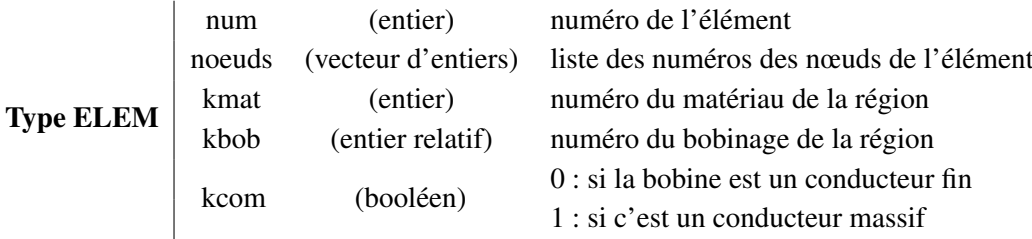

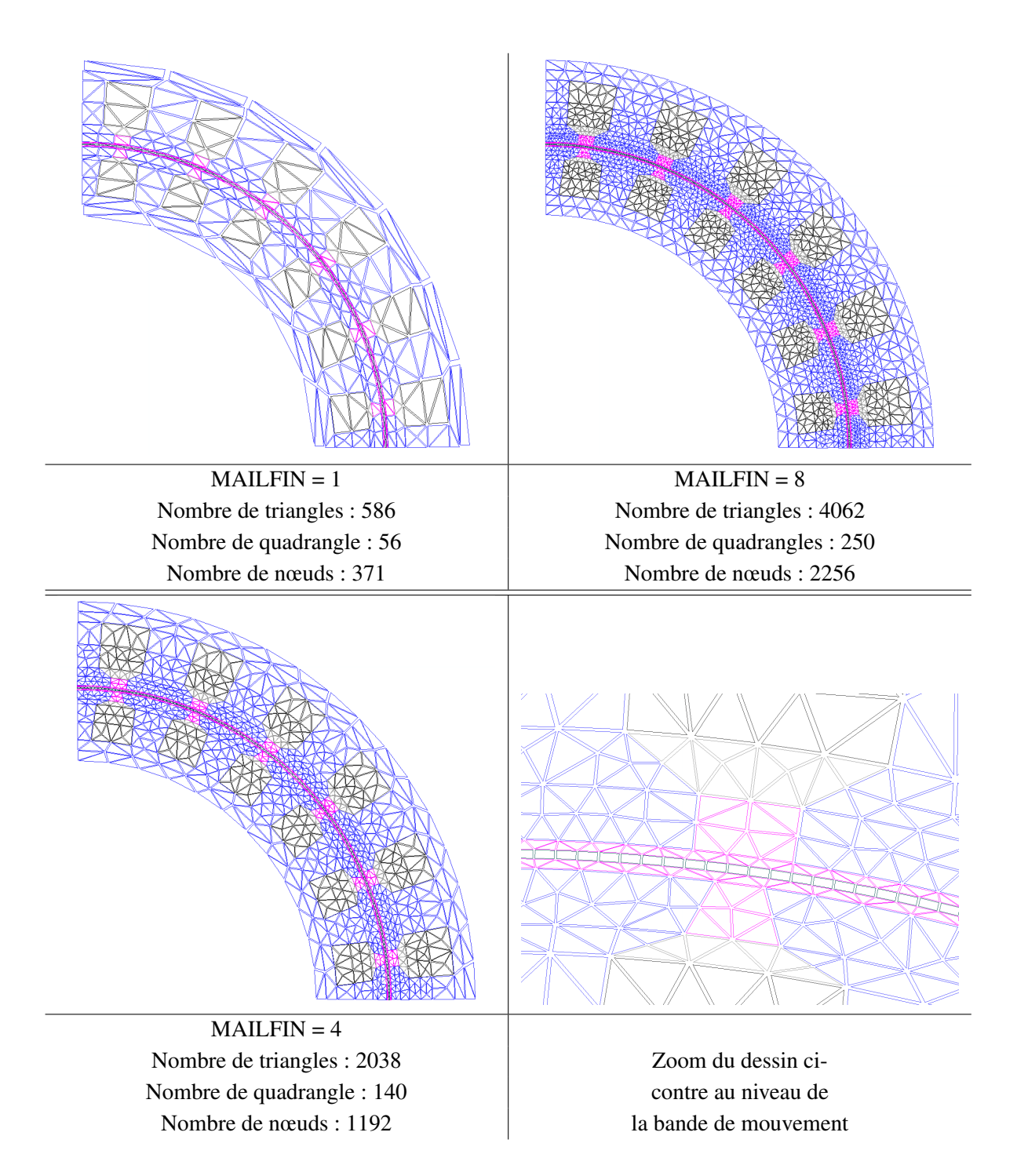

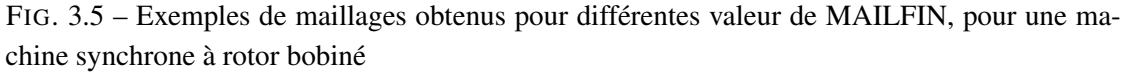

Ces derniers sont à leur tour contenus dans des tables de stockage (type TNoeud, type TElem). L'algorithme de la génération automatique du maillage est donné ci-après.

Algorithme 4 EfMachElec : Génération automatique du maillage

ENTRÉES: *param.phys*, fichier d'entrée du programme.

SORTIES: le fichier *\*.elf* contenant la liste des nœuds, des éléments et les données physiques associées.

Initialisation :

- 1. Lecture du fichier *param.phys* (TYPELE & MAILFIN)
- 2. Création des Tables de stockage des structures de données
- 3. Calcul des largeurs de maille de référence : dmRa, dmRe, dmRi

#### Pour k := 1 à *nombre de lignes* Faire

{*boucle sur toutes les lignes du domaine*}

- 1. Calcul de la largeur de maille (dmLi)
- 2. Discrétisation de la ligne : transformation en ligne brisée de segments

#### Fin Pour

Pour k := 1 à (*nombre de régions* - 1) Faire

{*boucle sur toutes les régions sauf la bande de mouvement*}

- 1. Récupération des segments des lignes de la région et de leurs sommets
- 2. Génération du fichier *\*.poly*
- 3. Appel système à Triangle (fournit les fichiers *\*.node* et *\*.elem*)
- 4. Lecture du fichier *\*.node*
- 5. Ajout des nouveaux nœuds dans leur table de stockage
- 6. Lecture du fichier *\*.elem*
- 7. Ajout des nouveaux éléments dans leur table de stockage

#### Fin Pour

Création des Quadrangles de la bande de mouvement Re-numérotation des nœuds dans l'ordre lexicographique

En premier lieu, toutes les lignes du dessin sont découpées et transformées en lignes brisées : succession de segments. Les sommets de ces segments feront partis de l'ensemble des nœuds de notre future maillage.

Pour chaque région du dessin, nous pouvons désormais appelé Triangle afin de générer nos éléments. Le pilotage de ce programme se fait par l'intermédiaire de deux variables de contrôle :

- un angle de référence : c'est un angle limite minorant les valeurs des angles de tous nos triangles. Nous avons choisi de le prendre égal à  $30^{\circ}$ .
- une aire de référence : c'est une aire maximale d'élément sur la région considérée. On récupère le plus petit et le plus grand segment des lignes de notre région ( $lseg_{min}$ et lsegmax). Puis nous faisons une moyenne des moitiés des aires des carrés ayant ces

segments pour côtés. Soit :

$$
a_{ref} = \frac{1}{2}(0.5 \text{ } lseg_{min}^2 + 0.5 \text{ } lseg_{max}^2)
$$
 (3.8)

Triangle est un exécutable écrit en langage C et notre programme est par contre écrit en Fortran. Étant sous système Linux, il faut utiliser un appel système pour lancer Triangle. Le dialogue entre les deux programmes s'effectue ensuite par l'intermédiaire de trois fichiers gérés par l'exécutable :

- un fichier *\*.poly* contenant les segments et leur sommets. C'est le fichier d'entrée.
- des fichiers *\*.node* et *\*.elem* contenant les nœuds et les éléments générés. Ce sont les fichiers de sorties de Triangle et nous récupérons leurs contenus.

Le code effectuant cet appel système est donné en Annexe B.

On peut par ailleurs remarquer l'existence d'un paramètre TYPELE. C'est un booléen permettant à l'utilisateur de choisir le type d'éléments (0 : linéaire (valeur par défaut), 1 : quadratique). Ce paramètre, ainsi que MAILFIN, est accessible à l'utilisateur grâce au fichier *param.phys*.

On maille ainsi toutes nos régions sauf celle correspondant à la bande de mouvement. Dans cette dernière, on crée directement des quadrangles. Ceci se fait simplement puisque les deux arcs de cercle constituant ses côtés opposés subissent exactement le même découpage.

Remarque 9 *On utilise des quadrangles pour cette zone, car on veut conserver la possibilité de pouvoir faire tourner le rotor plus tard (pour des résolutions multi-statiques ou transitoires) et utiliser la méthode de la bande de mouvement [Sad93].*

Une fois tous nos éléments générés, on re-numérote tous les nœuds dans l'ordre lexicographique et on effectue les changements correspondants dans les tables de stockage de nœuds et d'éléments.

La dernière étape consiste à appliquer les conditions aux limites. On récupère les nœuds des rayons intérieur et extérieur, puis on leur affecte une condition de Dirichlet. On récupère ensuite tous les nœuds situés sur la première tranche de la machine de coordonnées  $(r_i,0.)$  et on affecte une condition anticyclique avec le noeud de même rayon mais séparé d'un pas polaire  $(r_i, \pi/_{PAIRPOL}).$ 

Toutes les données (coordonnées des nœuds, définition des éléments, conditions aux limites) sont ensuite sauvegardées dans un fichier *\*.elf*.

Finalement, on est capable de mailler correctement toutes les structures dessinées lors de la phase précédente.Sur la Fig.3.6 apparaissent les maillages des machines représentées en figure Fig.3.4.

#### 3.2.5 Conclusion

Dans cette partie, le logiciel développé a été présenté. Il s'agit d'un pré-processeur complet avec construction de la géométrie, discrétisation, maillage, et application des conditions aux limites. Toutes ces phases sont automatisées et sont transparentes pour l'utilisateur qui n'a donc plus besoin de connaissances techniques particulières.

Ce logiciel se présente sous la forme de deux fichiers de commande, un fichier de données, deux exécutables et de trois fichiers résultats :

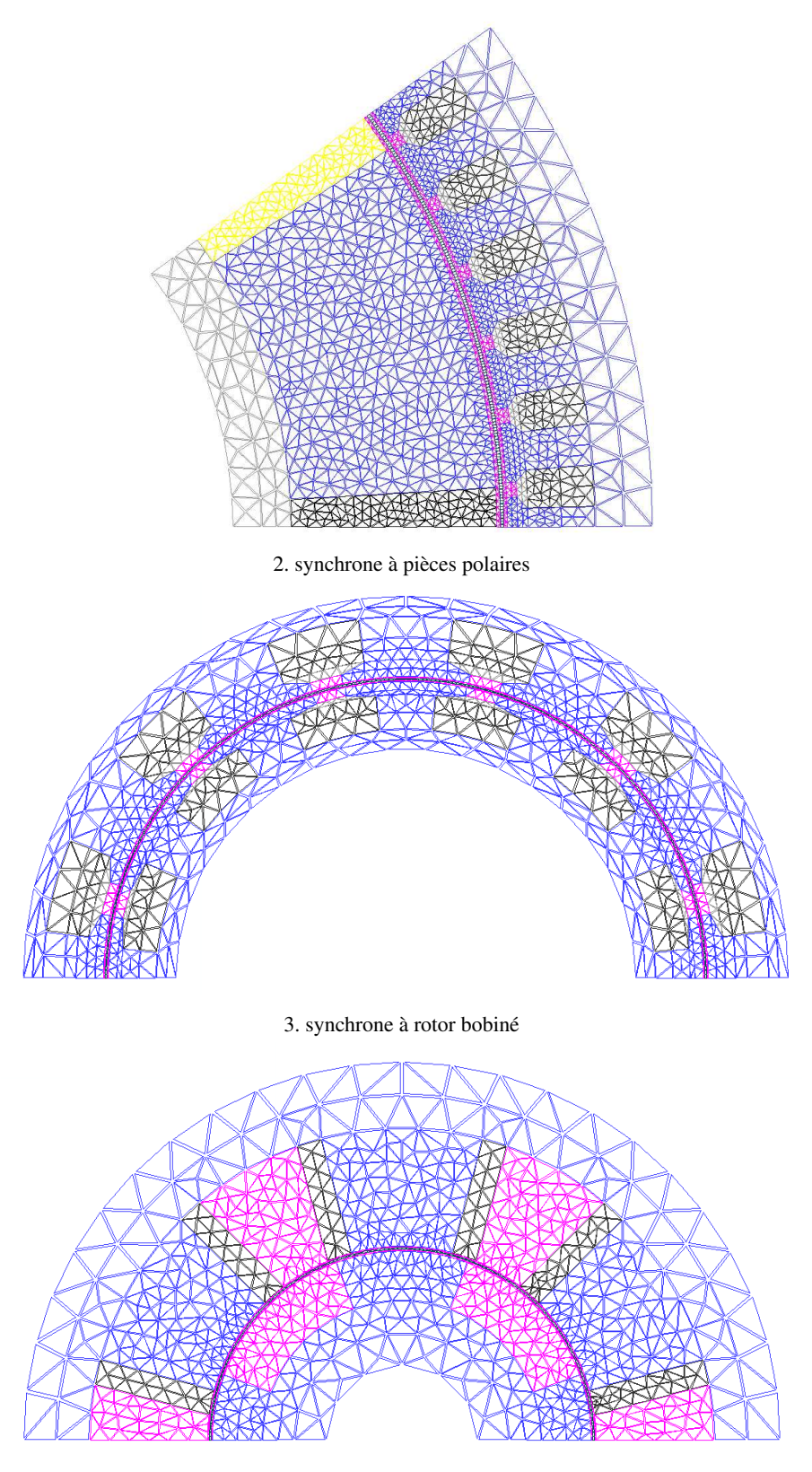

4. à réluctance variable

3.6.1: Maillage de différents moteurs synchrones

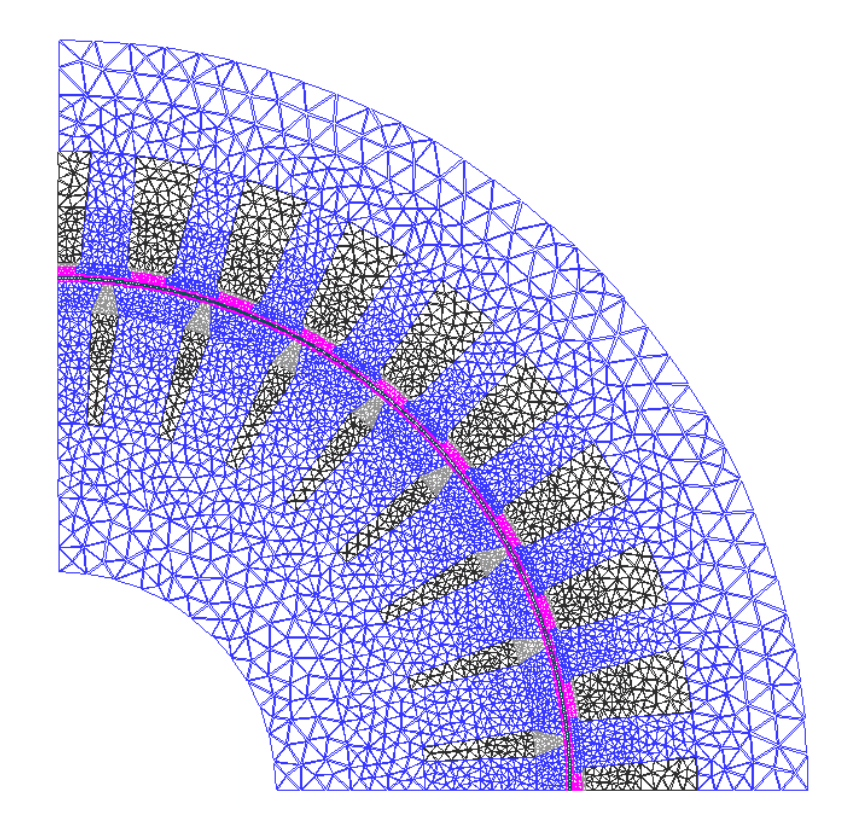

3.6.2: Maillage du moteur asynchrone simple cage

FIG. 3.6 – Maillages obtenus pour les machines de la figure Fig. 3.4

- *param.geom* : fichier de commande utilisateur fournissant la structure et les grandeurs géométriques de la machine désirée,
- *param.phys* : fichier de commande utilisateur fournissant les paramètres physiques et les données du maillage,
- *efmat.dat* : fichier de données contenant les caractéristiques des différents matériaux utilisés,
- DesMachlx : exécutable générant, à partir des deux fichiers de commande, les fichiers :
	- *\*.pre* : contenant les points et les lignes de la géométrie du moteur,
	- *\*.reg* : contenant les régions (lignes associées, matériaux, bobinage, et discrétisations),
- AutoMaillx : exécutable générant, à partir des fichiers précédents, le fichier *\*.elf* contenant toutes les données du maillage ainsi que les conditions aux limites.

Ce « pré-processeur automatique » permet de bien définir une grande partie des machines électriques (asynchrones, synchrones avec ou sans aimants, à réluctance variable) en vue d'une résolution par éléments finis.

# 3.3 Extensions et Applications : Solveur et Postprocesseur

L'utilisation de la méthode des éléments finis [Rap93] est désormais quelque chose de très répandu dans les divers domaines du Génie Électrique. On s'en sert notamment pour calculer les différentes grandeurs électromagnétiques, thermiques ou mécaniques lorsqu'on étudie ou dimensionne un dispositif électromécanique donné.

Dans cette partie, nous détaillerons comment nous proposons d'évaluer le couple moyen.

#### 3.3.1 Considérations par Rapport à la Méthode de Calcul

Dans le cas présent, nous voulons aboutir à un calcul du couple. Pour se faire il faudra tout d'abord effectuer un calcul des champs électromagnétiques [Sab88]. Ensuite il est possible de calculer le couple électromagnétique produit par différentes méthodes [Sad92].

Il est important d'insister sur le fait que dans un calcul par éléments finis, le résultat obtenu est toujours une *valeur instantannée*. C'est-à-dire que sa valeur n'est valable que pour un instant ou une position donnée. Or, ce qui nous intéresse (n'oublions pas que nous restons dans une logique de phase de conception) c'est sa valeur moyenne. La meilleure façon de procéder serait d'utiliser une méthode de calcul et de la répéter pour plusieurs positions successives du rotor sur la largeur d'un pôle, puis de moyenner. On pourrait ainsi utiliser une résolution multistatique, ou encore mieux, intégrer les effets dus au mouvement à l'aide d'une formulation transitoire qui permettrait de calculer les courants induits.

Cependant, comme il a déjà été noté, nous cherchons un bon compromis entre les temps de calculs et la qualité de la valeur de couple. Ceci étant incompatible avec un trop grand nombre de résolutions éléments finis successives, nous proposons une méthode plus simple d'estimation du couple obtenue uniquement à partir de quelques résolutions magnétostatiques. Le couple ainsi calculé sera certes moins précis que celui que nous aurions pu avoir ; mais dans un premier temps, nous le considérerons suffisamment correct pour être utilisé dans une optique de conception.

La méthode développée est présentée dans la partie 3.3.4. Pour l'instant elle ne sera appliquée qu'aux moteurs synchrones à aimants permanents car c'est uniquement sur eux que porte la phase d'optimisation du chapitre suivant.

#### 3.3.2 Le Solveur

Nous avons donc choisi d'effectuer une modélisation en formulation magnétostatique 2D par potentiel vecteur. Nous verrons dans la partie suivante les raisons de ce choix.

L'équation aux dérivées partielles régissant notre système est alors :

$$
\vec{rot}(\frac{1}{\mu_r\mu_0}\vec{rot}\vec{A_z}) = \vec{J_z} + \vec{rot}(\frac{1}{\mu_r\mu_0}\vec{J_p})
$$
\n(3.9)

Avec :  $\vec{A_z}$  : potentiel vecteur magnétique,  $\vec{J_z}$  : densité decourant, et  $\vec{J_p}$  vecteur polarisation des aimants permanents.

Nos bobines étant modélisées par des conducteurs fins, on utilisera une résolution par couplage des équations du champ électromagnétique et du circuit électrique [Cha96].

Le solveur utilisé pour mener à bien notre calcul est une routine provenant du logiciel EFCAD. Après extraction, elle a été modifiée afin de générer un nouvel exécutable : MagStatlx. Ce dernier utilise comme entrée le fichier *\*.elf* généré dans la partie 3.2.4.3. Une interface homme/machine simple est utilisée pour dialoguer avec l'utilisateur. Ce dernier peut ainsi donner les valeurs de chacun des courants de toutes les bobines fines du moteur ainsi que le nombre de conducteurs. De plus le calcul peut se faire en avec prise en compte ou non de la saturation.

Un exemple de champ de vecteurs d'induction obtenu est donné sur la figure Fig.3.7. Cette carte est tracée pour une machine synchrone à pôles lisses non alimentée, donc seule l'induction due à l'aimant est représentée.

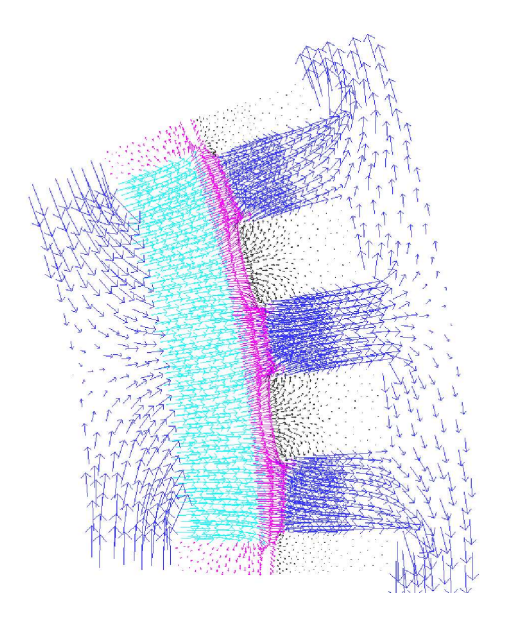

FIG. 3.7 – Exemple de carte de champ d'induction obtenue par notre solveur

Maintenant que notre logiciel est doté d'un solveur magnétostatique, il nous reste à l'utiliser correctement afin d'évaluer le couple pour une machine synchrone à aimant.

#### 3.3.3 Cas Particulier d'un Moteur Synchrone à Aimant

Dans cette partie, nous allons nous intéresser plus particulièrement, à une machine synchrone à aimant permanent triphasée de deux types. Tout d'abord nous expliquerons notre procédure d'évaluation du couple pour les machines dont la force électromotrice (f.e.m.) est sinusoïdale car ce sera le type que nous traiterons dans le dernier chapitre de ce manuscrit. Puis nous nous présenterons une méthode comparable concernant les machines à f.e.m. trapézoïdale.

#### 3.3.3.1 Machines à f.e.m. Sinusoïdale

On considère donc une machine synchrone triphasée alimentée en régime permanent sinusoïdal équilibré, dont le diagramme spatial correspondant est donné ci-après.

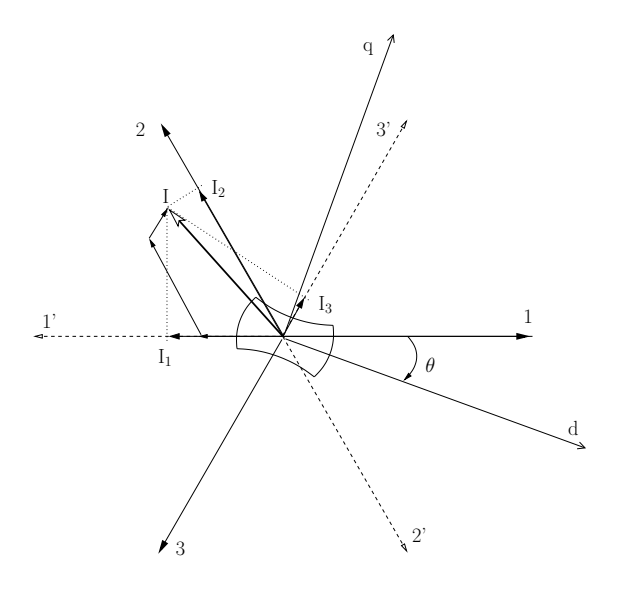

Où  $\theta$  est la position électrique du rotor. On rappelle aussi la représentation des grandeurs électriques de la machine dans le repère (d,q) (suite à la transformation de Park) [Mil89] :

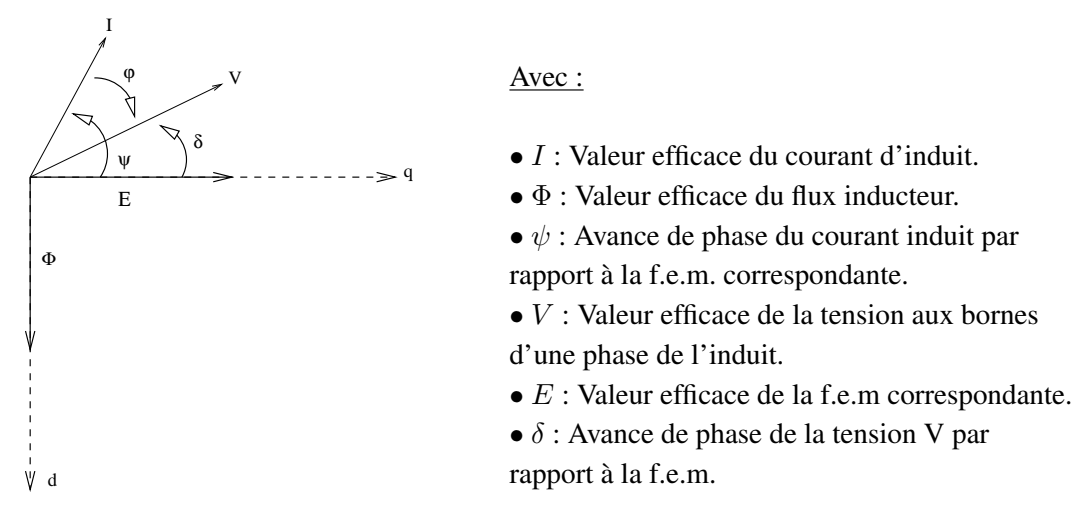

On se place dans le cas d'une alimentation en courant, seules les trois premières des variables ci-dessus nous intéressent.

Pour un enroulement de phase statorique, la tension est donnée par :

$$
\underline{V} = R_s \underline{I} + j\omega \underline{\Phi}_t \tag{3.10}
$$

Où  $\Phi_t$  est le flux total embrassé par l'enroulement, soit :

$$
\underline{\Phi}_t = \underline{\Phi}_I + \underline{\Phi}_J \tag{3.11}
$$

Avec :

 $\Phi$ <sub>I</sub> : flux de réaction d'induit créé par les trois courants d'induit,

–  $\Phi_j$ : flux inducteur créé par l'excitation J.

En (d,q),  $\Phi_t$  est donné par :

$$
\Phi_{td} = L_d I_d + \Phi \tag{3.12}
$$

$$
\Phi_{tq} = L_q I_q \tag{3.13}
$$

Φ étant la valeur efficace du flux inducteur :

$$
\Phi = \frac{M_{max}J}{\sqrt{2}} \text{ (rotor bobiné)} = \frac{\Phi_a}{\sqrt{2}} \text{ (rotor à aimants)}
$$
 (3.14)

En négligeant la résistance statorique  $R_s$ , le couple électromagnétique en  $(d,q)$  s'écrit :

$$
C_{em} = 3p(\Phi_q I_d - \Phi_q I_q),\tag{3.15}
$$

où p est le nombre de paires de pôles.

Après projections sur les axes d et q et simplifications, on obtient :

$$
C_{em} = 3p(\Phi I \cos \psi + \frac{L_d - L_q}{2} I^2 \sin 2\psi)
$$
\n(3.16)

Finalement, on trouve une expression reliant la valeur du couple  $C_{em}$  en fonction de l'angle de calage  $\psi$  avec

 $\Phi$  : valeur efficace du flux des aimants,

–  $L_d$  et  $L_q$ : inductances statoriques selon les axes d et q.

Ce sont par conséquent ces trois derniers termes que nous allons calculés par éléments finis afin d'obtenir la valeur de notre couple moyen dans le paragraphe 3.3.4.

Application Numérique : On considère une machine à aimant triphasée, à pôles saillant et à f.e.m sinusoïdale, ayant les caractéristiques suivantes :

$$
- p = 3,
$$

- 2 encoches droites par pôle et par phase,
- $-L_d = 1,35 \text{ mH},$
- $-L_q = 3, 7$  mH,
- $\Phi_m = 0, 12$  Wb (valeur crête du flux pour une phase).

Les courbes des flux et f.e.m. associés sont données par Fig. 3.8.1 et Fig. 3.8.2, les courbes de couple pour différentes amplitudes de courant,  $I_M$  et différentes valeurs de l'angle de calage  $\psi$ sont représentées en Fig. 3.8.3 et Fig. 3.8.4.

On peut remarquer les fortes ondulations apparaissant sur les formes d'onde des f.e.m. et du couple. Elles sont dues au fait que la machine est à pôles saillant et que les encoches sont droites. Une inclinaison des encoches réduirait ces ondulations.

En calculant les valeurs de couple moyen fournies par la formule (3.16), on obtient :

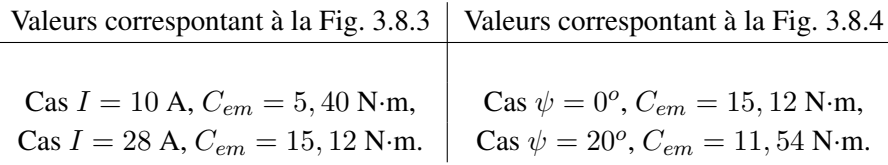

On se rend alors compte que les valeurs ainsi calculées sont assez proches des valeurs moyennes correspondant aux courbes de couples. Nous faisons sûrement une légère sous-estimation mais cela reste très acceptable.

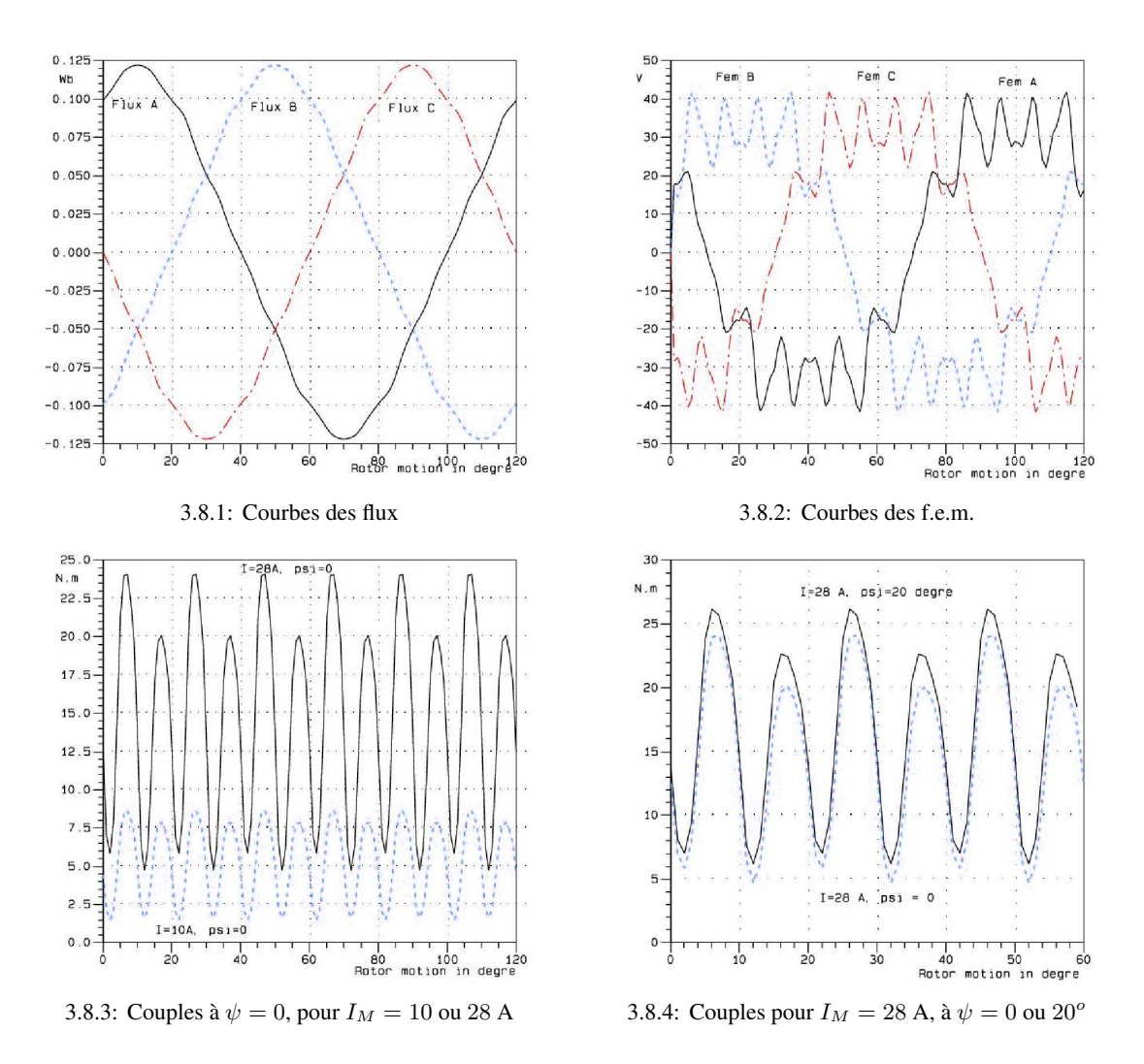

FIG. 3.8 – Formes d'onde pour une machine à aimant à pôles saillants et f.e.m. sinusoïdales

#### 3.3.3.2 Machines à f.e.m. Trapézoïdale

Intéressons nous maintenant au cas d'une machine à aimant triphasée à f.e.m. trapézoïdale. Les formes d'ondes correspondant à une alimentation  $120^{\circ}$  d'une machine à pôles lisses de ce type sont fournies par la figure Fig. 3.9. Elles sont tracées en fonction de la position mécanique du rotor.

On rappelle la formule générale de calcul du couple dans le cas présenté ici :

$$
C_{mot} = \frac{1}{\Omega} \sum e_k(t) \cdot i_k(t), \qquad (3.17)
$$

où  $\Omega$  est la vitesse du moteur, et les  $e_k$  et les  $i_k$  sont les f.e.m. et les courants par phase.

Plaçons nous lors de la séquence (5), c'est-à-dire entre 80 et 100 degrés électriques, on a :

$$
C_{mot} = \frac{1}{\Omega} (e_A \cdot I_1 + e_B \cdot I_2) = \frac{1}{\Omega} (e_A - e_B) \cdot I_c
$$

$$
= \frac{1}{\Omega} e_{AB} \cdot I_c = \frac{2}{\Omega} e_A \cdot I_c,
$$

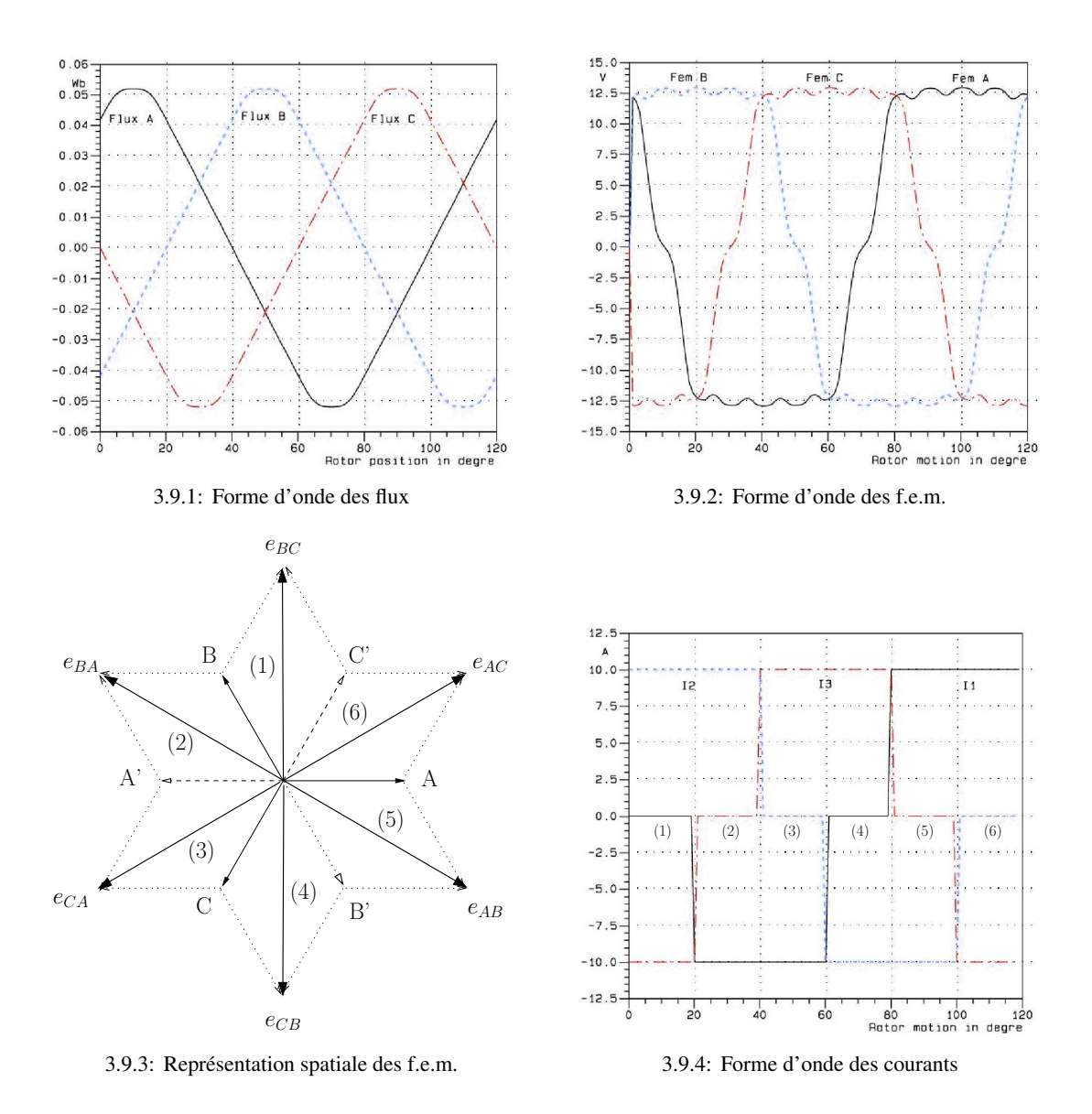

FIG. 3.9 – Formes d'onde pour une machine à f.e.m. trapézoïdale (alimentation 120<sup>o</sup>)

avec  $I_c$ , valeur du courant de circuit.

Dans cette zone,  $e_A$  peut être obtenu à partir du flux de la première phase par :

$$
e_A = \frac{\partial \Phi_A}{\partial t} = \frac{\partial \Phi_A}{\partial \theta} \cdot \frac{\partial \theta}{\partial t} = \frac{\partial \Phi_A}{\partial t} \cdot p \Omega,
$$

 $\theta$  étant la position électrique du rotor.

On néglige les ondulations dues aux encoches, et on considère la f.e.m. constante égale à la pente de la droite donnée par le flux, la dérivée correspondante est ainsi calculée de façon approchée par :

$$
\frac{\partial \Phi_A}{\partial \theta} = \frac{\Phi_{max} - \Phi_{min}}{\pi} = \frac{2 \Phi_M}{\pi},
$$

où  $\Phi_M$  est l'amplitude du flux par phase.

On obtient la même expression pour chacune des six séquences d'alimentation, on en déduit la valeur moyenne du couple :

$$
C_{mot} = \frac{4}{\pi} p \Phi_M \cdot I_c.
$$
 (3.18)

En calculant  $\Phi_M$ , on peut ainsi obtenir une évaluation du couple moyen. Le calcul numérique automatique du couple par NUMT présenté dans la partie suivante a été développé pour des machines à f.e.m. sinusoïdale. Il sera néanmoins très facile d'ajouter le cas des f.e.m. trapézoïdale. En effet, les géométries et maillages générés par EfMachElec sont tels que la phase 1 statorique est alignée avec l'axe rotorique. Ainsi, en calculant le flux à vide, on obtient la valeur maximale du flux à travers la première phase, soit  $\Phi_M$ . On peut alors directement déduire le couple associé.

Remarque 10 *Une méthode simple de même nature pourrait être utilisée dans le cas d'une machine à réluctance variable. En effet, EfMachElec génère dans ce cas particulier deux géométries et maillages associés. Dans le premier cas, les axes polaires statorique de la phase 1 et l'axe polaire rotorique sont alignés, dans l'autre ils sont en quadrature. Un exemple de géométrie est donné ci-dessous :*

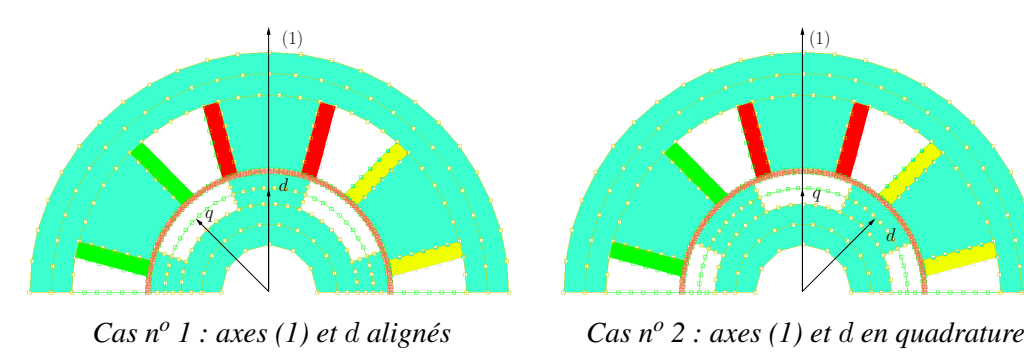

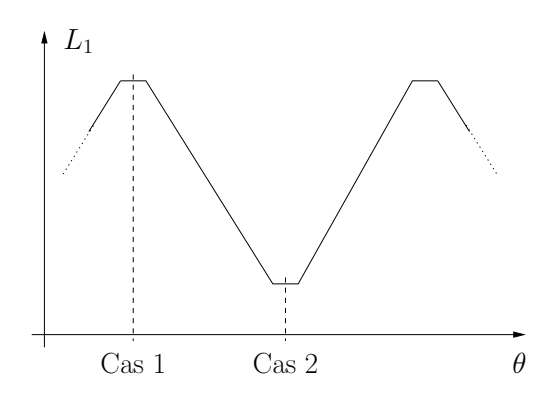

*Forme d'onde de l'inductance de la phase 1*

*Avec deux résolutions successives, on peut déterminer les valeurs minimale et maximale de l'inductance d'une phase grâce au flux de la phase 1. Connaissant alors la forme d'onde, on peut calculer le couple statique puis en deduire le couple moyen en fonction de l'alimentation par [Mil89, Bol95, Bri98].*

Remarque 11 *Une procédure utilisable de calcul de couple pour la machine asynchrone est fournie par [Baj94, Lef97, Kas98]. Elle est basée sur un calcul magnétostatique des flux en linéaire mais aussi en saturé.*

#### 3.3.4 NUMT : Calcul Numérique Automatique du Couple

Dans cette partie, nous ne considérons que les machines à aimant à f.e.m. sinusoïdales. La modélisation précédente étant basée sur le transformation de Park, la numérotation des bobines est telle que l'axe (d) rotorique et l'axe (1) statorique sont confondus (cf figure Fig.3.10).

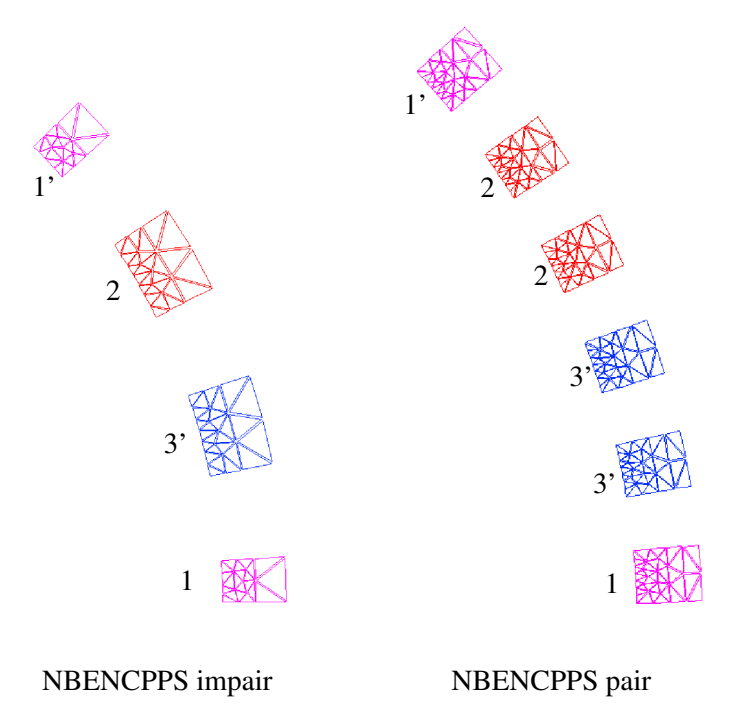

FIG. 3.10 – Numérotation des bobines, sur un pôle rotorique

Ceci à pour effet de simplifier la matrice de passage de nos variables réelles  $(1, 2, 3)$  en  $(d, q)$ (on se trouve à  $\theta = 0$ ). On obtient ainsi (la composante homopolaire n'est pas calculée car nos courants sont équilibrés) :

$$
\begin{pmatrix} x_d \\ x_q \end{pmatrix} = \frac{k_3}{k_2} \begin{pmatrix} 1 & -\frac{1}{2} & -\frac{1}{2} \\ 0 & \frac{\sqrt{3}}{2} & -\frac{\sqrt{3}}{2} \end{pmatrix} \cdot \begin{pmatrix} x_1 \\ x_2 \\ x_3 \end{pmatrix}
$$
 (3.19)

• Calcul de  $\Phi$ :

Φ n'est dû qu'aux aimants, on annule donc les courants des trois phases. Après notre résolution magnétostatique, on calcule les flux à vide de nos trois bobines fines par couplage champ-circuit [Cha96].

On est dans la configuration suivante :

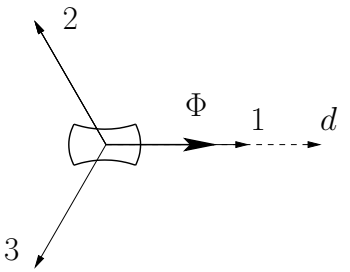

Le flux dans l'axe (d)  $\Phi_d$  (=  $\Phi_1$ ) donné par (3.19) n'est autre que le flux  $\Phi$  désiré.

# *On annule ensuite l'aimantation, tous les flux qui seront désormais calculés ne seront dus qu'aux courants.*

• Calcul de  $L_d$ :

On alimente nos bobines par la séquence :  $(I_1 \quad I_2 \quad I_3) = I_c \left(1 - \frac{1}{2} - \frac{1}{2}\right)$  $\frac{1}{2}$ , où  $I_c$  représente le courant de circuit : c'est la valeur efficace de  $COEFRBOB \times$  $DENSCOUR \times S_{Bob}$ , avec  $S_{Bob}$  égale à la surface totale d'une encoche.

On est dans la configuration suivante :

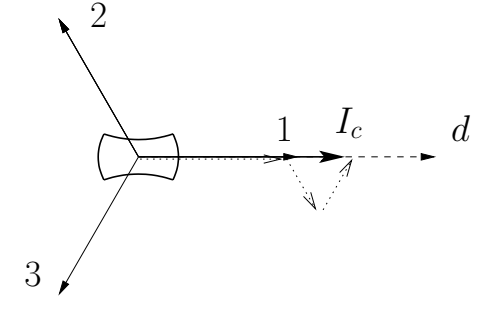

Comme  $\Phi_d = L_d I_d$ , on obtient :

$$
L_d = \frac{1}{2} \left( \frac{2\Phi_1 - \Phi_2 - \Phi_3}{I_c} \right)
$$
 (3.20)

• Calcul de  $L_q$ :

On alimente nos bobines par la séquence :  $(I_1 \quad I_2 \quad I_3) = I_c \begin{pmatrix} 0 \end{pmatrix}$  $\frac{\sqrt{3}}{2}$  – √ 3 2  $\setminus$ .

On est dans la configuration suivante :

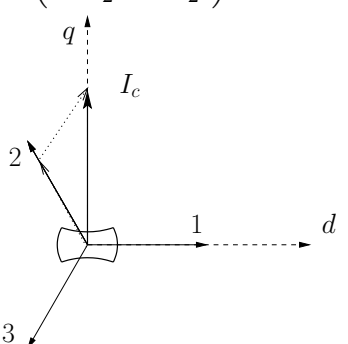

On applique la même procédure que pour  $L_d$ , on obtient :

$$
L_q = \frac{\sqrt{3}}{2} \left( \frac{\Phi_2 - \Phi_3}{I_c} \right) \tag{3.21}
$$

Finalement, il nous suffit d'effectuer trois résolutions magnétostatiques suivies de trois calculs de flux, pour obtenir une expression du couple moyen en fonction de l'angle de calage  $\psi$ . On récupère ensuite la valeur maximale du couple moyen sur l'intervalle  $[-\pi, \pi]$ .

Toutes les étapes nécessaires au calcul du couple d'une machine synchrone à aimant sont regroupés dans un même exécutable que nous appellerons NUMT pour *Numerical Torque*. Il effectue les trois générations de géométries, maillages et les trois résolutions, avant de fournir la valeur maximale du couple moyen (cf § 4.2.3.1).

L'intérêt de la méthode est sa simplicité qui implique donc une bonne rapidité de calcul. En fait l'ordre de grandeur du temps d'exécution de NUMT est d'une dizaine de secondes. Ce temps sera réduit lors de la phase d'automatisation en s'affranchissant de la lecture/écriture des fichiers intermédiaires (*\*.pre*, *\*.reg* et *\*.elf*).

#### Validation du calcul :

Afin de tester et valider la méthode préconisée. Une comparaison ANSYS/NUMT est effectuée. La machine étudiée (donnée en Annexe C) est un moteur dimensionné au préalable afin de fournir un couple de 10 N.m.

Sous ANSYS on modélise le moteur en entier et on génère de multiples exécutions successives correspondant aux positions prises par le rotor pendant un déplacement sur un pôle. L'alimentation des bobines est imposée à chaque exécution en imposant un angle de calage  $\psi$ égal à zéro. La machine étant à pôles lisses,  $L_d = L_q$  et la valeur maximale du couple est effectivement obtenue pour ce  $\psi$ .

On effectue alors une résolution multistatique en potentiel vecteur. Le couple est calculé à chaque pas par le tenseur de Maxwell et par la méthode des travaux virtuels. Les maillages associés aux deux calculs des deux logiciels apparaissent sur la figure Fig.3.11.

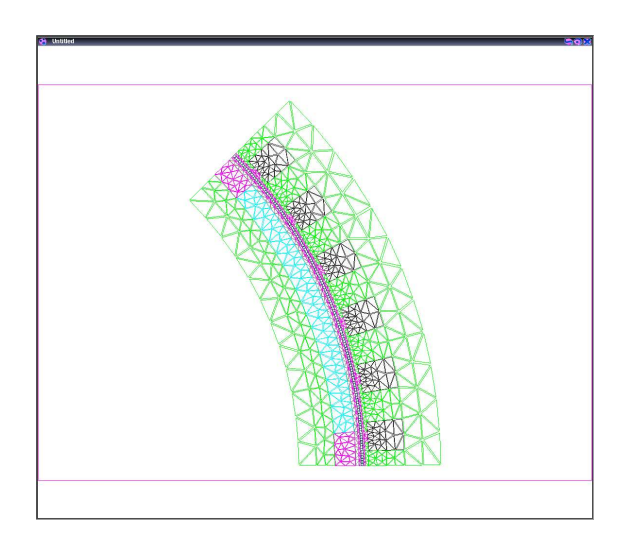

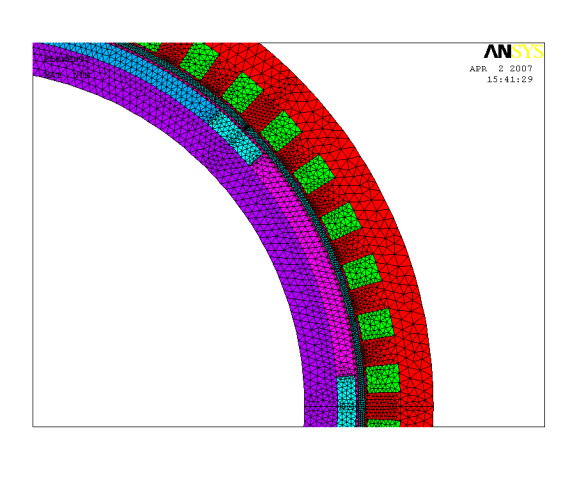

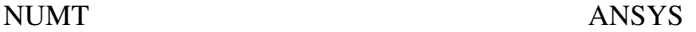

FIG. 3.11 – Maillages utilisés pour la comparaison

Les résultats obtenus après 180 itérations sont représentés sur la figure Fig.3.12.

En premier lieu, on constate que les résultats fournis par les deux méthodes de calcul d'AN-SYS donnent des résultats très proches. En effet, l'erreur relative maximale entre celles-ci est de 0,9 %. Ceci nous permet d'affirmer que la qualité du maillage utilisée est parfaitement acceptable. L'ondulation de couple due aux encoches et au fait que les f.e.m. ne sont pas tout à fait sinusoïdales est parfaitement visible, elle est périodique de période égale à  $\pi/3$ .

La valeur moyenne donnée par ANSYS est de 10,079 N.m, alors que celle fournie par NUMT est de 9,978 N.m. Celles-ci sont donc très voisines, l'erreur relative commise par NUMT est inférieure à 1,02 %.

Cette confrontation permet ainsi de valider notre méthode simple d'évaluation du couple moyen maximal, et donc de notre outil informatique NUMT qui permet ce calcul.
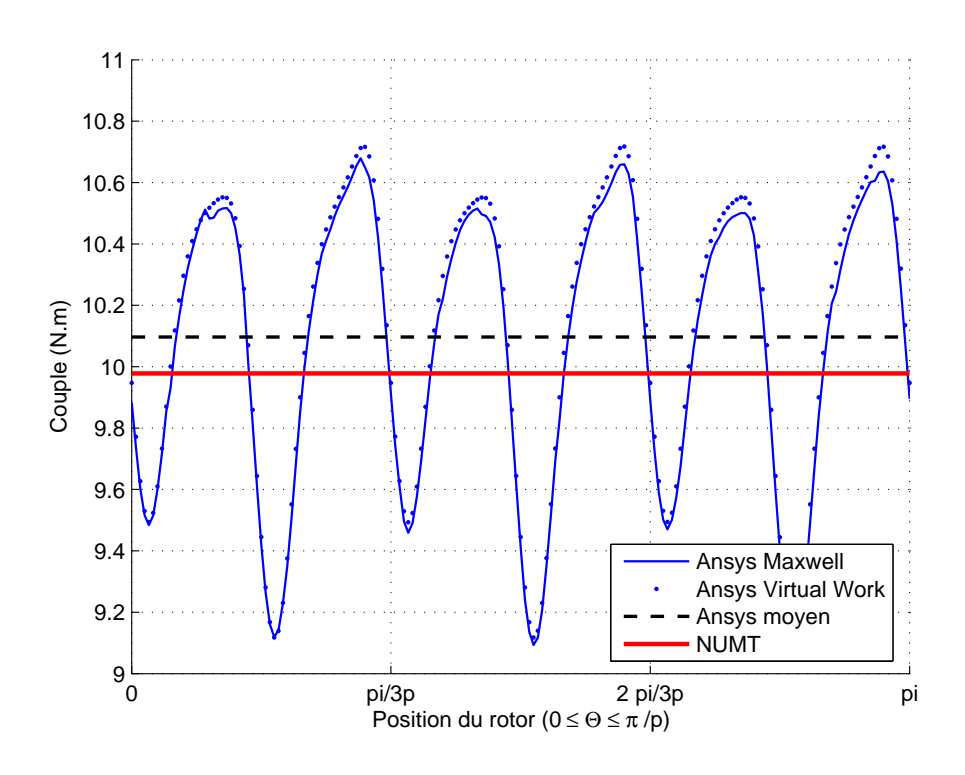

FIG. 3.12 – Valeurs de couple calculées par ANSYS et par NUMT

### 3.4 Conclusion

Dans ce chapitre est présenté l'outil élaboré en vue d'un calcul de couple efficace par élément finis.

Cet outil s'appuie sur un logiciel plus général : EfMachElec. Ce dernier est un pré-processeur complet permettant de générer la géométrie, le maillage et l'application des conditions aux limites pour un grand nombre de machines électriques données. Il a ensuite était doté d'un solveur magnétostatique.

Nous sommes ainsi en possession d'un logiciel de calcul par éléments finis qui contient tous les modules nécessaires à une bonne définition d'un moteur quelconque par éléments finis. Celui-ci pourra être utilisé tout seul ou en amont d'une résolution par un autre solveur (EFCAD, ANSYS, ou autre).

L'élaboration de ce code a été l'occasion de rassembler dans une unique application un certain nombre d'acquis de notre groupe de recherche en matière de conception et de modélisation de machines électriques. Ces acquis sont intervenus dans le choix des moteurs à prendre en compte, dans la définition des géométries, dans celle du maillage, dans celle des sources et dans la manière de calculer le couple. En effet l'expérience acquise par exemple pour mailler un moteur électrique en tenant compte des harmoniques d'encoches, nous a permis de simplifier cette étape tout en assurant une certaine précision du calcul des flux ou du couple.

La démarche que nous adoptons ici est utilisable par d'autres chercheurs, car une fois connue, elle peut être implantée facilement sous systèmes Unix, Linux ou Windows à partir seulement d'un mailleur et d'un solveur. Pour un enseignant qui désire enseigner la conception des moteurs, elle peut être très utile sans investissement prohibitif [Lef06]. De manière tout à fait indépendante G. Lacombe a développé dans un cadre plus industriel la démarche préconisée ici [Lac07].

A partir du programme initial, un nouveau programme a été créé : NUMT. Celui-ci permet de calculer par élément finis, et de façon entièrement automatique, le couple d'une machine synchrone à aimant permanent quelconque. Ce calcul, rapide et simple, a été validé par comparaison avec le logiciel ANSYS ; et NUMT sera inséré à l'intérieur d'un code d'optimisation dans le chapitre suivant.

La méthode de calcul du couple moyen proposée ici peut être étendue pour les moteurs synchrones, à réluctance variable, et asynchrones en prenant en compte la saturation du circuit magnétique. Pour le moment, pour tester la méthode d'optimisation présentée au chapitre 4, on suppose que les perméabilités sont constantes et on ne s'intéresse qu'aux machines à pôles lisses et f.e.m. sinusoïdales.

## Chapitre 4

# Résolution du Problème Inverse de Conception par Association d'Algorithmes d'Optimisation Globale et de Modèles Numériques : Application à une Machine Synchrone à Aimants

### Sommaire

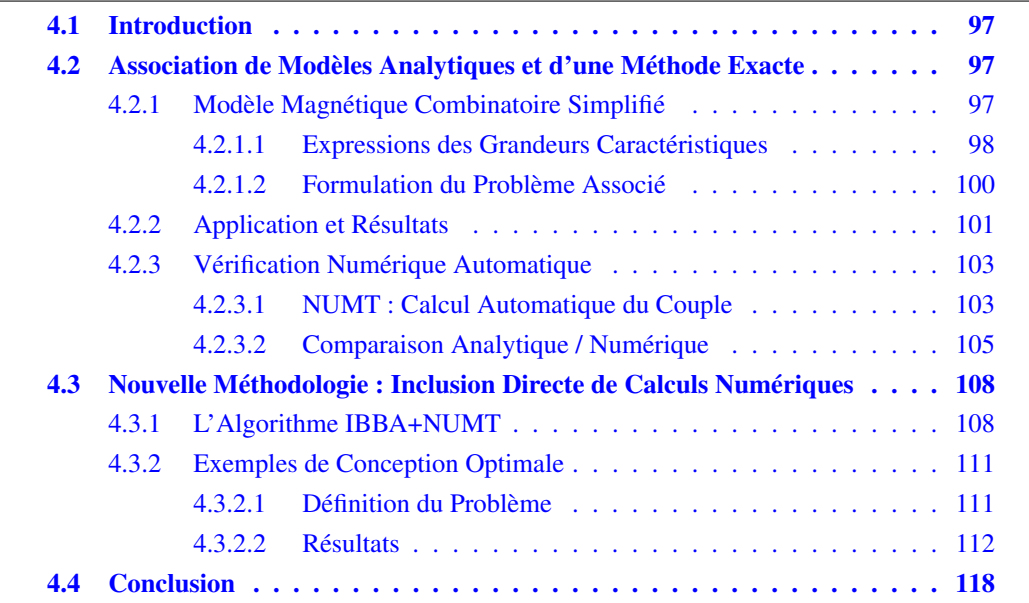

### 4.1 Introduction

Dans ce chapitre, nous allons présenter la nouvelle méthodologie sur laquelle portent les travaux de cette thèse, en vue d'améliorer la résolution du problème inverse de conception de machines électriques. L'objectif est de pouvoir étendre une méthodologie existante permettant de résoudre ce problème et qui a déjà fournit des résultats prometteurs publiés dans [Mes98, Fit04].

Dans un premier temps nous exposerons le principe de cette première méthodologie, associant modèles analytiques et méthodes déterministes d'optimisation globale. Nous nous intéresserons alors à la validité des solutions issues de l'optimisation à l'aide de l'outil d'évaluation du couple électromagnétique moyen grâce au éléments finis issus du logiciel présenté dans le chapitre précédent. Ce dernier a été nommé NUMT pour *« Numerical Torque »*.

Nous pourrons alors remarquer certaines limitations sur les valeurs de couple calculées numériquement. En effet lorsqu'on calcule de façon numérique le couple des solutions optimales obtenues, on constate que la contrainte égalité imposée par le cahier des charges n'est plus satisfaite.

Nous proposerons alors une nouvelle méthodologie permettant d'insérer directement les calculs numériques dans la phase d'optimisation. Nous pourrons ainsi discuter des résultats obtenus avant de conclure.

### 4.2 La Méthodologie de Conception de [Fit04] : Association de Modèles Analytiques et d'une Méthode Exacte d'Optimisation Globale

Le modèle analytique abordé dans cette partie est le fruit d'une amélioration progressive d'un modèle initial développé par Nogarède dans [Nog90] où est exposé un modèle simplifié initial pour le dimensionnement de machines à aimants permanents sans encoches (MAPSE). Il sert de modèle dimensionnant en association avec des algorithmes standards dans [Kon93b] (Lagrangien Augmenté et SQP) et [Nog95] (Méthodes des Multiplicateurs – MOM). Et c'est finalement en 1998, que Messine *et al.* l'associent pour la première fois à des méthodes déterministes d'optimisation globale IBBA [Mes98]. IBBA a ensuite était étendu pour aboutir à celui présenté ci-après.

### 4.2.1 Modèle Magnétique Combinatoire Simplifié pour les Machines

Le modèle a été étendu afin de prendre en compte plus de machines à aimants. De la MAPSE initiale, on est parvenu à prendre en compte plusieurs types de structures grâce à certaine variables discrètes :

- avec ou sans encoches,
- la configuration rotorique,
- la forme d'onde du champ magnétique (supposé parfaitement radial) dans l'entrefer,
- le nombre de phases,
- le nombre de paire de pôles,

– et le nombre d'encoche par pôle et par phase.

A cela s'ajoutent les différents types de matériaux traduits par les variables de catégorie. On a ainsi pu modéliser un grand nombre de machines à aimants et à champ radial [Fit03, Fit04]. C'est ce modèle combinatoire qui va être brièvement expliqué.

#### 4.2.1.1 Expressions des Grandeurs Caractéristiques

Le modèle est basé sur la conservation de l'énergie électromécanique et la conservation du flux magnétique. Les paramètres qu'il met en jeu sont donnés par la Table 4.1. On notera x le

| Nom              | Nature                  | Description                                                  |  |  |  |  |  |  |
|------------------|-------------------------|--------------------------------------------------------------|--|--|--|--|--|--|
|                  | Paramètres géométriques |                                                              |  |  |  |  |  |  |
| D                | réel                    | diamètre d'alésage                                           |  |  |  |  |  |  |
| E                | réel                    | épaisseur d'encoche                                          |  |  |  |  |  |  |
| $\mathfrak{g}$   | réel                    | épaisseur d'entrefer                                         |  |  |  |  |  |  |
| L                | réel                    | longueur                                                     |  |  |  |  |  |  |
| $\overline{a}$   | réel                    | largeur d'encoche                                            |  |  |  |  |  |  |
| $\boldsymbol{d}$ | réel                    | largeur de dent                                              |  |  |  |  |  |  |
| $l_a$            | réel                    | épaisseur d'aimant                                           |  |  |  |  |  |  |
| $\beta$          | réel                    | coefficient d'arc polaire                                    |  |  |  |  |  |  |
| C                | réel                    | épaisseur de culasse                                         |  |  |  |  |  |  |
|                  | Paramètres structurels  |                                                              |  |  |  |  |  |  |
| $\mathfrak{p}$   | entier                  | nombre de paire de pôles                                     |  |  |  |  |  |  |
| $\boldsymbol{m}$ | entier                  | nombre d'encoches par pôle et par phase                      |  |  |  |  |  |  |
| $b_e$            | booléen                 | si $b_e = 1$ : avec encoches, sans sinon                     |  |  |  |  |  |  |
| $b_f$            | booléen                 | type d'alimentation $(0: \text{sinus}, 1: \text{rectangle})$ |  |  |  |  |  |  |
| $b_r$            | booléen                 | configuration rotorique (rotor interne si $b_r = 1$ )        |  |  |  |  |  |  |
|                  | Paramètres physiques    |                                                              |  |  |  |  |  |  |
| j                | réel                    | densité de courant dans les bobinages                        |  |  |  |  |  |  |
| $k_r$            | réel                    | coefficient de remplissage des bobinages                     |  |  |  |  |  |  |
| $\sigma_a$       | catégorie               | matériau aimant                                              |  |  |  |  |  |  |
| $\sigma_m$       | catégorie               | matériau magnétique                                          |  |  |  |  |  |  |

TAB. 4.1 – Liste des paramètres du modèle analytique

vecteur constitué par l'ensemble de ces paramètres.

Le couple électromagnétique est calculé en intégrant le produit du champ magnétique à vide B<sup>e</sup> par le courant sur la zone d'existence de ce dernier [Nog90] :

$$
\mathbf{\Gamma}_{em}(\mathbf{x}) = \mathbf{k}_{\Gamma} D \left[ D + (1 - b_e)(2b_r - 1)E \right] L \mathbf{B}_e \mathbf{K}_{\mathbf{S}},\tag{4.1}
$$

où K<sub>S</sub> est la charge linéique statorique. En fonction que la machine considérée soit avec ou sans encoche, son expression diffère : soit  $\mathbf{K_S} = k_r E j$ , si elle est sans ; et  $\mathbf{K_S} = k_r E j a/(d + a)$ , avec des encoches. Grâce au booléen  $b_e$ , on peut donner une expression générale :

$$
\mathbf{K_S}(\mathbf{x}) = k_r E j \left( b_e \frac{a}{a+d} + (1 - b_e) \right). \tag{4.2}
$$

 $\mathbf{k}_{\Gamma}$  est ce que l'on appelle le coefficient de couple. Il s'écrit  $\frac{\pi}{2}(1 - \mathbf{K}_{\mathbf{f}})\sqrt{\beta}$  dans le cas d'une forme d'onde rectangulaire (f.e.m. trapézoïdale), et  $\frac{\pi\sqrt{2}}{4}$  $\frac{\sqrt{2}}{4}\sin(\beta \frac{\pi}{2})$  $\frac{\pi}{2}$ ) pour une répartition sinusoïdale du champ magnétique radial dans l'entrefer (f.e.m. sinusoïdale). Grâce au booléen  $b_f$ , on peut là encore fournir une formule générique :

$$
\mathbf{k}_{\Gamma}(\mathbf{x}) = \frac{\pi}{2} \left[ b_f [1 - \mathbf{K}_{\mathbf{f}}] \sqrt{\beta} + (1 - b_f) \frac{\sqrt{2}}{2} \sin(\beta \frac{\pi}{2}) \right].
$$
 (4.3)

Pour une machine sans encoches à forme d'onde rectangulaire, un coefficient de fuites semiempirique  $K_f$  est proposé [Nog90]. Il est issu d'observations expérimentales et de simulations numériques et est donné par :

$$
\mathbf{K}_{\mathbf{f}}(\mathbf{x}) = 1.5p\beta \left[ \frac{E+g}{D} \right] (1 - b_e).b_f.
$$
 (4.4)

On peut remarquer qu'il est bien nul dans le cas d'une forme d'onde sinusoïdale ( $b_f = 0$ ) ou d'une machine à encoche ( $b_e = 1$ ).

Dans (4.1), on constate que le couple est proportionnel à la valeur de l'induction à vide dans l'entrefer B<sup>e</sup> supposée constante et radiale. Cette dernière est reliée à nos paramètres par :

$$
\mathbf{B}_{\mathbf{e}}(\mathbf{x}) = \frac{2\mathbf{J}(\sigma_{\mathbf{a}})l_a}{(2b_r - 1)D\ln\left[\frac{D + 2E(2b_r - 1)(1 - b_e)}{D - 2(2b_r - 1)[l_a + g]}\right]}\frac{1}{\mathbf{k_c}},\tag{4.5}
$$

où  $J(\sigma_a)$  représente le vecteur polarisation magnétique des aimants correspondant au matériau  $\sigma_a$ , et  $k_c$  est le coefficient de Carter traduisant l'effet d'encochage. L'expression de celui-ci est :

$$
\mathbf{k_c}(\mathbf{x}) = \frac{1}{1 - b_e \left[ \frac{N_e a^2}{5\pi D \cdot g + \pi D \cdot a} \right]}.
$$
\n(4.6)

Si la machine est sans encoche, sa valeur est 1 ; sinon il est supérieur à l'unité, et est fonction du nombre total d'encoches  $N_e$ . Nous possédons deux relations de natures distinctes pour calculer ce nombre, la première ne met en jeu que des paramètres géométriques :

$$
\mathbf{N}_{\mathbf{e}}(\mathbf{x}) = \pi \left[ \frac{D + (2b_r - 1)E}{d + a} \right],\tag{4.7}
$$

et l'autre le reliant aux paramètres électriques :

$$
\mathbf{N_e}(\mathbf{x}) = 2pqm. \tag{4.8}
$$

La prise en compte du type de matériau du circuit magnétique passe par la formulation de notre volonté de rester dans une zone de fonctionnement linéaire. Ainsi, on ajoute deux contraintes (ou une seule si  $b_e = 0$ , car absence de dent) traduisant la non-saturation dans les culasses et dans les dents, soit :

$$
\mathbf{B_c} \le \mathbf{B_M}(\sigma_m),\tag{4.9}
$$

$$
b_e \mathbf{B_d} \le \mathbf{B_M}(\sigma_m),\tag{4.10}
$$

où  $B_M(\sigma_{mt})$  est la valeur du champ de saturation du matériau  $\sigma_{mt}$ , et  $B_c$  et  $B_d$  sont respectivement les champs magnétiques dans les culasses et dans les dents, calculés à partir de B<sub>e</sub> par :

$$
\mathbf{B}_{\mathbf{c}}(\mathbf{x}) = \frac{D}{2pC} \left[ \beta \frac{\pi}{2} (1 - b_f) + b_f \right] \mathbf{B}_{\mathbf{e}},\tag{4.11}
$$

$$
\mathbf{B_d}(\mathbf{x}) = \frac{a+d}{d} \mathbf{B_e}.
$$
 (4.12)

Dans le cas d'une machine à encoche, on ajoute un facteur  $k_d$  égal au rapport de la largeur de dent et du pas d'encochage :

$$
\mathbf{k_d}(\mathbf{x}) = b_e \frac{d}{d+a}.\tag{4.13}
$$

Celui-ci, que l'on pourrait appeler le taux de remplissage de dent est donc compris entre 0 et 1 ; le fait d'avoir des valeurs voisines de 0,5 (en jouant sur les contraintes) permettra d'obtenir des structures « plus équilibrées » et d'éviter que les solutions futures aient des dents ou des encoches trop larges ou trop fines.

### 4.2.1.2 Formulation du Problème Associé

Comme nous l'avons déjà abordé dans le Chapitre 1, nous allons résoudre le problème (1.2), rappelé ici :

$$
\begin{cases}\n\min_{\substack{x \in \mathbb{R}^{n_r}, z \in \mathbb{N}^{n_e},\\ \sigma \in \prod_{i=1}^n K_i, b \in B^{n_b}}} f(x, z, \sigma, b) \\
g_i(x, z, \sigma, b) \leq 0 \,\forall i \in \{1, \dots, n_g\} \\
h_j(x, z, \sigma, b) = 0 \,\forall j \in \{1, \dots, n_h\}\n\end{cases} \tag{4.14}
$$

Dans le cas présent le critère à minimiser pourra être :

• le volume d'aimant  $V_a$ :

$$
\mathbf{V}_{\mathbf{a}}(\mathbf{x}) = \beta \pi L l_a \left[ D - (2b_r - 1) - [2g + l_a] \right],\tag{4.15}
$$

• le volume global  $V_g$  :

$$
\mathbf{V}_{\mathbf{g}}(\mathbf{x}) = \frac{\pi L}{4} \left[ b_r \left[ D + 2 \left[ E + C \right] \right]^2 + (1 - b_r) \left[ D + 2 \left[ g + l_a + C \right] \right]^2 \right],\tag{4.16}
$$

• la masse Ma, s'exprimant en fonction des divers volumes des parties constituant la machine et des masses volumiques  $\rho$  associées :

$$
\mathbf{M}_{\mathbf{a}}(\mathbf{x}) = \mathbf{V}_{\mathbf{a}} \cdot \rho_{\mathbf{A} \mathbf{P}}(\sigma_{\mathbf{a}}) + \mathbf{V}_{\mathbf{c}} \cdot \rho_{\mathbf{C} \mathbf{M}}(\sigma_{\mathbf{m}}) + \mathbf{V}_{\mathbf{C} \mathbf{u}} \cdot \rho_{\mathbf{C} u} + \mathbf{V}_{\mathbf{d}}[\rho_{\mathbf{C} \mathbf{M}}(\sigma_{\mathbf{m}}).b_e + \rho_{Al}.(1 - b_e)], \quad (4.17)
$$

avec :

– le volume des culasses  $V_c$ :

$$
\mathbf{V_c}(\mathbf{x}) = 2\pi LC \left[ D + (2b_r - 1)(E - g - l_a) \right],\tag{4.18}
$$

– le volume des dents  $V_d$ :

$$
\mathbf{V}_{\mathbf{d}}(\mathbf{x}) = \pi LE \left[ D + (2b_r - 1)E \right] \left[ [1 - \beta](1 - b_e) + \left[ \frac{d}{d + a} \right] b_e \right],\tag{4.19}
$$

– le volume de cuivre  $V_{\text{cu}}$ :

$$
\mathbf{V}_{\mathbf{cu}}(\mathbf{x}) = k_r \pi L E \left[ D + (2b_r - 1)E \right] \left[ \beta \left( (1 - b_e) + \left[ \frac{a}{d + a} \right] b_e \right],\right] \tag{4.20}
$$

• le multicritère Multi (défini comme au chapitre 2) :

$$
\mathbf{Multi}(\mathbf{x}) = \frac{M_a}{\min M_a} + \frac{V_g}{\min V_g}.
$$
\n(4.21)

Concernant les contraintes, on impose une contrainte égalité sur le couple :

$$
\Gamma_{\rm em}(\mathbf{x}) = \Gamma_{\rm fix\acute{e}} \ . \tag{4.22}
$$

Les contraintes inégalité portent sur les différentes valeurs de champ, celles-ci se traduisent par un encadrement de  $B_e$ ,  $B_c$  et  $B_d$ . On borne aussi la charge linéique  $K_s$ , le coefficient de fuite  $K_f$  et le taux de remplissage de dents  $k_d$ .

Enfin, on ajoute deux contraintes reposant sur les grandeurs géométriques  $R_{int}$  et  $R_{ext}$ . Ce sont respectivement les rayons intérieur et extérieur de la machine considérée. Ces contraintes s'écrivent de la manière suivante :

$$
\mathbf{R_{int}} = \frac{D}{2} - C + (b_r - 1)E - b_r[g + l_a] \geq C_{R_{int}}, \tag{4.23}
$$

$$
\mathbf{R}_{\text{ext}} = \frac{D}{2} + C + b_r E - (b_r - 1)[g + l_a] \leq C_{R_{ext}},
$$
\n(4.24)

où  $C_{R_{int}}$  et  $C_{R_{ext}}$  représente respectivement le rayon interne minimum et le rayon externe maximum.

Pour des compléments sur le modèle, reportez vous à [Nog90, Mes98, Fit03, Fit04]. Le problème de conception ainsi formulé peut être résolu par IBBA.

### 4.2.2 Application et Résultats

Le modèle précédent est ensuite associé à l'algorithme IBBA présenté dans les chapitres 1 et 2. Au modèle magnétique, un modèle thermique simplifié est ajouté [Fit03, Fit04]. La définition des matériaux utilisés est fournie par la Table 4.2.

On désire concevoir une machine à aimants permanents fournissant un couple électromagnétique Γfixé. Les bornes portant sur nos variables représentent le domaine initial, alors que celles sur les fonctions définissent les contraintes. Elles sont répertoriées en Table 4.3 fournissant les résultats obtenus en minimisant la masse, le volume global et le multicritère. Pour cette étude, certaines variables ont été fixées :  $k_r = 0, 7$ ,  $\beta = 0, 85$ ,  $g = 1$  mm,  $m = 1$  et  $q = 3$  (nombre de phases).

Sur la figure Fig. 4.2.2, sont dessinées deux des solutions optimales obtenues.

| Matériau   | Variable de       | Type de       | J.  | $\rm B_{M}$ |                         |
|------------|-------------------|---------------|-----|-------------|-------------------------|
|            | catégorie         | matériau      | (T) | (T)         | $(kg.m^{-3})$           |
| Aimant     |                   | plasto-aimant | 0.6 |             | $\rho_{AP} = 6000$      |
| permanent  | $\sigma_a$<br>$=$ | moderne NdFeB | 0.9 |             | $\rho_{AP} = 7900$      |
| Conducteur |                   | tôles         |     | 1.5         | $= 7900$<br>$\rho_{CM}$ |
| magnétique | $\sigma_m$        | poudre        |     | 1.2         | $\rho_{CM} = 6000$      |
| Conducteur |                   |               |     |             |                         |
| électrique |                   | cuivre        |     |             | $\rho_{Cu} = 8920$      |

TAB. 4.2 – Caractéristiques des Matériaux

TAB. 4.3 – Résultats obtenus avec IBBA et le modèle analytique

|                           | unité                   | bornes                | $\min M_a$     | $\min V_{\mathbf{g}}$ | min Multi      |
|---------------------------|-------------------------|-----------------------|----------------|-----------------------|----------------|
| D                         | mm                      | [1; 300]              | 138,5          | 126, 0                | 130,2          |
| E                         | mm                      | [4; 100]              | 6,0            | 8,1                   | 7,5            |
| $\cal L$                  | mm                      | [50; 150]             | 54,2           | 51,2                  | 50,1           |
| $\dot{j}$                 | $A/mm^2$                | [3;6]                 | 5,7            | 4,8                   | 5,1            |
| $\boldsymbol{a}$          | mm                      | $[4;-]$               | 4,2            | 4,7                   | 4,0            |
| $\boldsymbol{d}$          | $\rm mm$                | $[4;-]$               | 4,2            | 4,2                   | 4,0            |
| $\overline{p}$            | $\omega$                | [1; 16]               | 9              | $\overline{7}$        | 8              |
| $l_a$                     | mm                      | [4;100]               | 4,2            | 4,4                   | 4,2            |
| $\overline{C}$            | mm                      | [4; 100]              | 4,6            | 4,6                   | 5,6            |
| $b_e\,$                   |                         | $\overline{\{0;1\}}$  | $\mathbf{1}$   | $\mathbf{1}$          | $\mathbf{1}$   |
| $b_f$                     | $\overline{a}$          | ${0;1}$               | $\mathbf{1}$   | $\overline{1}$        | $\mathbf{1}$   |
| $b_{r}% \overline{b}_{r}$ |                         | ${0;1}$               | $\mathbf{1}$   | $\overline{0}$        | $\overline{0}$ |
| $\sigma_a$                |                         | ${1;2}$               | $\overline{2}$ | $\overline{2}$        | 2              |
| $\sigma_m$                | ÷,                      | $\{1;2\}$             | $\overline{2}$ | $\mathbf{1}$          | $\overline{2}$ |
| $\mathcal{B}_e$           | $\mathbf T$             | [0, 4; 0, 9]          | 0,53           | 0,58                  | 0,59           |
| $K_S$                     | A/cm                    | $[5, 10^3]$           | 12,3           | 14,4                  | 13,4           |
| $k_d$                     |                         | [0, 4; 0, 6]          | 0,49           | 0,47                  | 0,50           |
| $B_c$                     | T                       | $[0,9;B_M(\sigma_m)]$ | 1,19           | 1,50                  | 1,15           |
| $B_d$                     | $\mathbf T$             | $[0,9;B_M(\sigma_m)]$ | 1,06           | 1,23                  | 1,18           |
| $\mathcal{R}_{int}$       | mm                      | $[50;-]$              | 59,5           | 50,2                  | 52,0           |
| $R_{ext}$                 | mm                      | $[-; 80]$             | 79,8           | 73,0                  | 75,9           |
| $\mathcal{M}_a$           | $\rm kg$                |                       | 2,84           | 3,16                  | 2,85           |
| $\overline{V_g}$          | $10^{-3}m^3$            |                       | 1,08           | 0,86                  | 0,91           |
| $V_c$                     | $\overline{10^{-5}m^3}$ |                       | 21,6           | 18,4                  | 22,8           |
| $V_d$                     | $\overline{10^{-5}m^3}$ |                       | 7,4            | 7,2                   | 7,3            |
| $V_{cu}$                  | $\overline{10^{-5}m^3}$ |                       | 5,3            | 5,6                   | 5,1            |
| $V_a$                     | $\overline{10^{-5}m^3}$ |                       | 7,9            | 7,8                   | 7,6            |

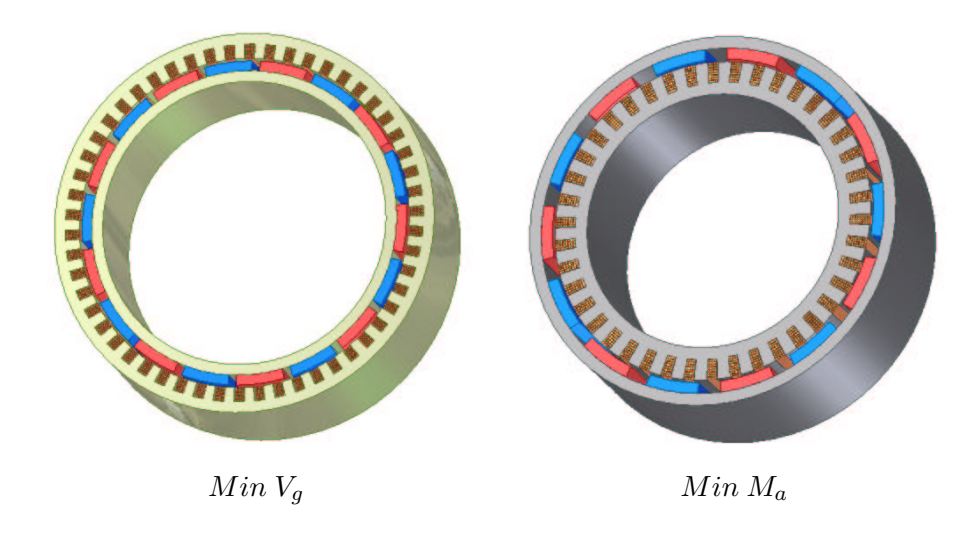

FIG. 4.1 – Résultats obtenus par IBBA pour la minimisation de deux critères distincts [Fit04]

L'ensemble des résultats présentés dans cette partie a été publié dans [Fit04]. On constate que, dans tous les cas, ce sont des machines avec encoches et à forme d'onde rectangulaire. Mais, outre les dimensions, on peut constater que les solutions optimales trouvées par l'algorithme différent aussi par leurs structures. En effet on peut obtenir les deux configurations rotoriques et les deux types de matériaux magnétiques. De plus, le même nombre de paires de pôles n'est jamais le même.

Dans cet exemple, l'échauffement du moteur a été limité par les bornes choisies pour la densité de courant, ainsi que par trois contraintes égalité imposées par le modèle thermique (130 $\rm ^{o}C$  dans le cuivre et 55 $\rm ^{o}C$  dans l'entrefer).

La diversité des solutions obtenues prouve donc le réel intérêt de la méthodologie proposée. De plus, on peut remarquer que la solution multicritère est un vrai compromis entre les deux autres solutions : elle intègre bien certaines caractéristiques de chacune et n'est pas juste une modification de l'une des deux.

Les résultats fournis sont donc très satisfaisants, mais il reste désormais à les valider numériquement ou non.

#### 4.2.3 Vérification Numérique Automatique avec EfMachElec

Nous avons développé dans le chapitre précédent un logiciel élément finis *EfMachElec*. Celui-ci a été doté d'une procèdure automatique de calcul du couple *NUMT* qui va nous être des plus utiles pour estimer numériquement le couple électromagnétique des solutions optimales précédentes.

### 4.2.3.1 NUMT : Calcul Automatique du Couple

NUMT a été optimisé de façon à être le plus rapide possible. Étant inutile d'écrire les fichiers intermédiaires *\*.pre* et *\*.reg*, nous nous en abstiendrons en couplant directement l'utilitaire de dessin (DesMachlx) à celui de maillage (AutoMaillx). Une routine de traduction des paramètres issus de l'optimisation est aussi ajoutée. En effet, on constate de grandes différentes entre les paramètres du modèle analytique et ceux utilisés par notre logiciel. On ajoute donc une extension permettant de passer automatiquement des uns aux autres.

Finalement le schéma du principe de fonctionnement de NUMT est donné par le schéma Fig. 4.2.3.1. Le couple est obtenu en fonction de  $\psi$ , que l'on fait ensuite varier entre −π/2 et π/2

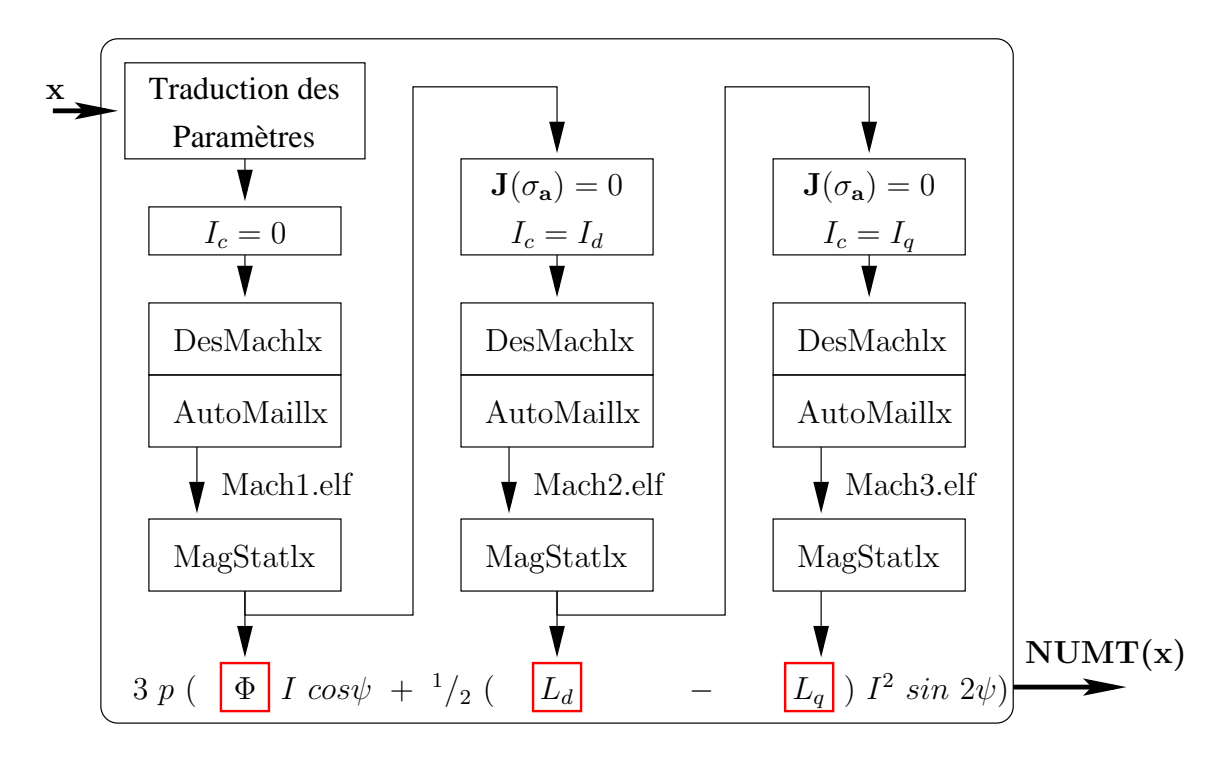

FIG. 4.2 – Principe de fonctionnement de NUMT

afin de calculer le couple moyen maximal.

Il existe également une version spécialement dédiée aux machines à pôles lisses (cas  $L_d$  =  $L_q$ ) qui calcule uniquement le couple par le flux à vide; dans ce cas une seule résolution par éléments finis est nécessaire au lieu des trois habituelles. Cette version permet des temps de calculs vraiment très corrects en dessous de la seconde pour une évaluation.

Si on veut calculer les valeurs numériques de couple correspondant aux solutions présentées ci-avant, une adaptation est nécessaire. En effet, pour l'instant, NUMT calcule uniquement le couple de machine à f.e.m. sinusoïdale, et les solutions précédentes sont, elles à f.e.m. trapézoïdale. En fait le modèle analytique est basé sur la forme d'onde du champ magnétique dans l'entrefer, qui peut être rectangulaire ou sinusoïdale. Dans la suite nous considérerons que les machines à forme d'onde rectangulaire sont à f.e.m. trapézoïdales et on se placera dans le cas d'une alimentation à 120<sup>o</sup>. Les machines à forme d'onde sinusoïdale sont assimilées à des machines à f.e.m. sinusoïdales.

En regardant les solutions optimales précédentes, on se trouve dans le cas d'une machine à

pôles lisses, le couple est maximal à  $\psi = 0$  et la formule (3.16) devient :

$$
C_{em} = 3 p \Phi I. \tag{4.25}
$$

Or la vraie valeur numérique correspondant à nos solutions est (3.18) :

$$
C_{mot} = \frac{4}{\pi} p \Phi_M \cdot I_c.
$$

Les deux relations sont très voisines, et on peut donc exprimer facilement  $C_{mot}$  en fonction de  $C_{em}$ , par : √

$$
C_{mot}^{(eq)} = \frac{4\sqrt{2}}{\pi\sqrt{3}} C_{em},
$$
\n(4.26)

car

$$
\Phi = \Phi_M \sqrt{2}, \quad \text{et} \quad \frac{I_c}{\sqrt{2}} = \frac{k_2}{k_3} I, \quad \text{d'où} \quad I_c = I \sqrt{3} .
$$

Grâce à l'expression de  $C_{mot}^{(eq)}$ , on peut estimer le couple d'une machine à aimants à pôles lisses à f.e.m. trapézoïdale.

On calcule ainsi les valeurs numériques de couple associées à chaque solution optimale trouvée. On obtient :

| Critère utilisé : | Type de calcul :        |                                               |  |  |
|-------------------|-------------------------|-----------------------------------------------|--|--|
| Minimisation      | Modèle Analytique       | Numérique                                     |  |  |
| de la masse       | $\Gamma_{em}$ = 9,8 N·m | $\Gamma_{NUMT} = 8,11 \text{ N}\cdot\text{m}$ |  |  |
| du volume         | $\Gamma_{em}$ = 9,8 N·m | $\Gamma_{NUMT}$ = 7,79 N·m                    |  |  |
| multicritère      | $\Gamma_{em}$ = 9,8 N·m | $\Gamma_{NUMT} = 8,52$ N·m                    |  |  |

TAB. 4.4 – Valeurs des Couples Selon les Critères Utilisés

On rappelle que le calcul numérique fourni une évaluation du couple moyen (cf chapitre 3). Les valeurs numériques obtenues sont alors très loin de nos espérances et présentent un écart important avec celles fournies par le modèle analytique.

Nous allons donc tenté d'expliquer les raisons de ces différences et d'en isoler les causes principales.

#### 4.2.3.2 Comparaison Analytique / Numérique

Premièrement, on s'apercoit que toutes les solutions globales ont un couple analytique qui est la borne inférieure tolérée ; à savoir 9.8 N·m. Ceci se comprend aisément car en diminuant les valeurs du couple, les volumes et la masse sont aussi diminués (ceci vérifie bien que les solutions optimales sont obtenues). Cependant, en comparant avec les valeurs des couples numériques, on note des écarts relativement importants, autour de 20%.

Pour les trois solutions optimales, les couples  $\Gamma_{NUMT}$  calculés numériquement sont bien voisins les uns des autres, avec une différence relative maximale de 9%. Néanmoins, on constate que les valeurs données par les modèles analytiques ne pourront jamais être atteinte numériquement et par conséquent, encore moins respecter la consigne sur le couple. Dans le cas de la minimisation du volume global on se retrouve même avec une erreur relative de 25% par rapport aux 10 N·m demandés initialement.

Ceci peut-être expliqué par le fait que lorsqu'un critère tel que le volume est minimisé, les solutions optimales globales maximisent aussi généralement l'erreur produite sur les valeurs de couple par les hypothèses simplificatrices du modèle analytique. En effet, cela provient du fait qu'en maximisant cette erreur, on obtient de meilleures solutions en terme de volume (celui-ci étant d'autant plus petit que le couple « réel » est faible).

La réelle difficulté se trouve donc ici. Chacun des deux types de modèles reposent sur des hypothèses simplificatrices qui lui sont propres. Celles du modèles analytique étant plus restrictives que celles du numérique (champ parfaitement radial, distribution parfaitement rectangulaire de l'induction dans l'entrefer, etc...). C'est l'erreur qu'elles produisent qui est la principale responsable des écarts constatés.

Cependant on peut s'interroger aussi la validité de notre méthode de calcul du couple et sur la qualité de ce que nous avons appelé la « traduction des paramètres » issus de l'optimisation. En effet, dans le modèle analytique, lorsque les encoches sont prises en compte elles sont considérées comme « parfaites ». Il n'est vraiment pas évident de savoir comment cela se traduit. De plus leur influence n'intervient que dans le calcul du coefficient de Carter (4.6), composante de l'expression de l'induction à vide dans l'entrefer.

Or, on peut montrer l'influence importante des géométries d'encoche qui sont seulement prises en compte par les modèles numériques. En effet, les tests numériques précédents ont été réalisé en prenant des géométries à dents droites, ce qui est loin d'être optimal. Puisque notre logiciel peut facilement modifier les géométries d'encoche, nous allons pouvoir réaliser une petite étude paramétrique démontrant l'influence des paramètres traduisant l'ouverture des encoches (LBGORGS et LHGORGS, cf 3.1).

Grâce à NUMT, on effectue l'étude paramétrique qui est automatisée, en calculant les valeurs numériques du couple sur une grille constituée par la discrétisation de ces deux paramètres. Les valeurs obtenues sont données par la figure Fig. 4.3.

On constate que les valeurs de couple peuvent varier de presque 1 N·m. juste en jouant sur ces deux paramètres. En choisissant donc une géométrie mieux adaptée, on peut réduire les écarts à 10 % ce qui est plus nettement plus acceptable. C'est donc ce que nous ferons par la suite, en choisissant :

 $-$  LBGORGS = 20 %.

 $-$  et LHGORGS = 30 %.

Finalement, la traduction des paramètres issus de l'optimisation concerne essentiellement les paramètres liés à la forme des encoches. On introduit donc la prise en compte des becs de dent et des cales d'encoche. Leurs hauteurs (HGORGS et HINCENCS) seront prises égales à 5% de la hauteur d'encoche du modèle analytique, E. Dans le modèle numérique la hauteur d'encoche (HENCS) est donc égale à 90% de E, ainsi les rayons extérieur et intérieur de la machine restent inchangés. Les valeurs paramètres traduisant l'ouverture des encoches (LHGORGS et LBGORGS) seront celles données ci-dessus, c'est-à-dire 20 et 30% de la largeur d'encoche LHENCS.

Voulant assurer la conservation du courant, une adaptation de la valeur de la densité de courant en numérique DENSCOUR est nécessaire. En effet, on a modifié la surface totale de

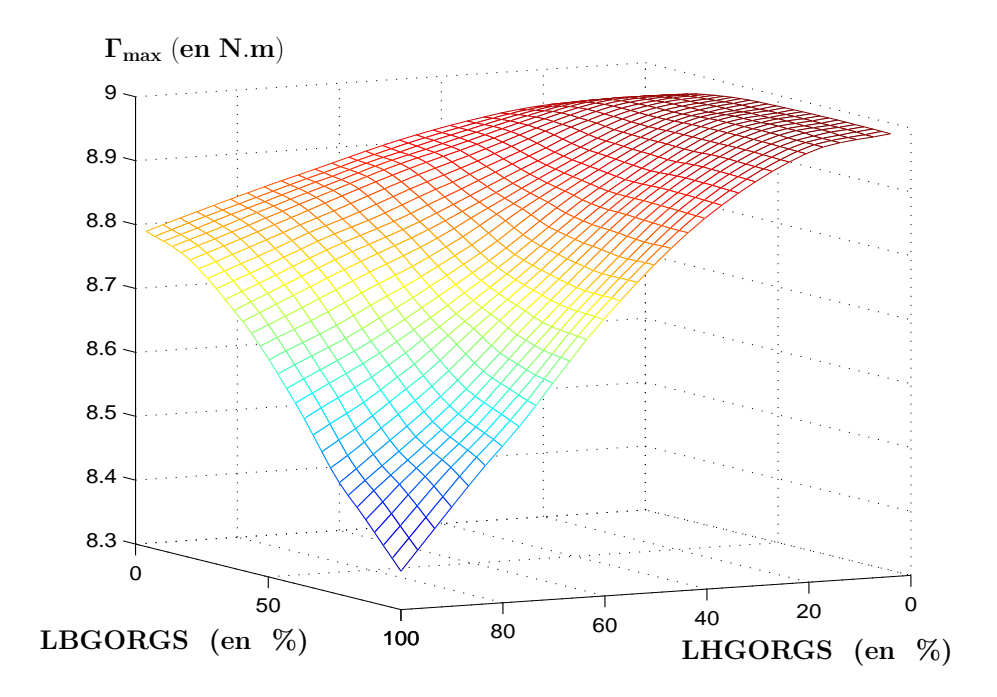

FIG. 4.3 – Valeurs de couple selon la forme de l'ouverture des encoches.

cuivre dans le modèle numérique  $(S_{Cu}^{(num)})$  par rapport à celle fournie par le modèle analytique  $(S_{Cu}^{(ana)} = E a)$ . On impose alors :

$$
DENSCOUR \cdot S_{Cu}^{(num)} = j \cdot S_{Cu}^{(ana)}.
$$

Procéder ainsi nous permet de relier la valeur du courant de circuit  $I_c$  directement aux paramètres analytiques :

$$
I_c = \frac{COEFRBOBS + DENSCOUR + S_{Cu}^{(num)}}{N_{cond}} = \frac{k_r \ j \ E \ a}{N_{cond}},
$$

où  $N_{cond}$  est le nombre de conducteurs par encoche, fixé arbitrairement à 100.

On arrive ainsi à diminuer l'écart produit par les deux types de calcul. En recalculant les valeurs de couple numériques correspondant à celles de la table 4.4, on obtient :

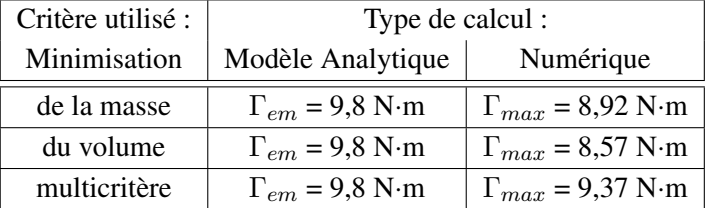

Cependant les valeurs numériques restent nettement en dessous des analytiques. On obtient un couple autour de 9 N·m, pour un moteur devant en fournir un de 10 N·m. Un moyen rationnel de se servir des modèles analytiques uniquement serait alors de surdimensionner les machines en problème amont ou de réaliser une phase d'optimisation utilisant des modèles numériques en aval associés avec des méthodes classiques.

On montre ainsi l'intéret de la phase de validation numérique dans le processus de conception de telles machines. Les méthodes combinant modèles analytiques et méthodes d'optimisation globale ne peuvent donc servir dans ces cas qu'à une étape de pré-conception, il faudra ensuite affiner les solutions par des méthodes numériques.

### 4.3 Une Nouvelle Méthodologie : Inclusion Directe de Calculs Numériques

Comme nous venons de le voir, l'algorithme IBBA fourni des résultats très intéressants. Les solutions optimales obtenues répondent parfaitement au problème posé initialement, et à notre connaissance, seule cette méthodologie résout exactement pour l'instant ce que nous avons appelé le problème inverse de conception (4.14).

Néanmoins, nous avons pu constater que les solutions trouvées possédaient une lacune importante : en augmentant l'erreur produite sur les valeurs de couple par les modèles analytiques, elles ne peuvent pas assurer une valeur numérique satisfaisant le cahier des charges.

Un moyen de résoudre cet inconvénient serait de retravailler après obtention ces solutions afin qu'elles puissent convenir parfaitement, mais dans ce cas, on perdrait leur caractère optimal.

Une autre voie serait de pouvoir intégrer le calcul numérique du couple effectué par NUMT au coeur de la procédure et c'est ce que nous allons présenter dans cette partie.

### 4.3.1 L'Algorithme IBBA+NUMT

La première question à se poser est :

*Peut-on directement remplacer le calcul analytique du couple par le calcul numérique dans la contrainte égalité associée ?*

Le problème associé deviendrait alors :

$$
\begin{cases}\n\min_{\substack{x \in \mathbb{R}^{nr}, z \in N^{n_e}, \\ \sigma \in \prod_{i=1}^n K_i, b \in B^{n_b}}} f(x, z, \sigma, b) \\
g_i(x, z, \sigma, b) \le 0 \,\forall i \in \{1, \dots, n_g\} \\
h_j(x, z, \sigma, b) = 0 \,\forall j \in \{2, \dots, n_h\} \\
\text{NUMT}(x, z, \sigma, b) = \Gamma_{\text{fixé}}\n\end{cases} \tag{4.27}
$$

Dans ce cas, la contrainte égalité forte ne reposerait que sur notre calcul numérique, elle est appelée pour cela contrainte de type « boîte noire ». C'est pour cela que l'indice  $j$  des contraintes égalité ne débute qu'à deux (l'ancienne contrainte égalité  $h_1$  portant sur le couple analytique étant supprimée).

Malheureusement, un tel problème est impossible à résoudre avec IBBA. En effet, ce dernier reposant sur l'analyse d'intervalles, toutes les expressions de la fonction objectif ou des contraintes doivent être explicites.

On pourrait penser créer une fonction d'inclusion spéciale associée à NUMT qui pourrait fournir un intervalle de valeurs au calcul numérique du couple à partir des bornes inférieures et supérieures de notre vecteur X d'entrée. En pratique cela se révélerait, selon nous, quasiimpossible à réaliser de part la complexité du problème, et les bornes résultantes seraient a priori très mauvaise et inexploitable.

De plus, même si on y parvenait, cela complexifierait énormément le modèle et on a pu se rendre compte dans le chapitre 2, qu'il était très difficile à IBBA de converger dans des temps raisonnables avec des modèles trop compliqués.

Néanmoins on peut considérer un autre problème inverse de conception utilisant NUMT plus pertinent que (4.14). Il est défini comme suit :

$$
\begin{cases}\n\min_{\substack{x \in \mathbb{R}^{n_r}, z \in N^{n_e}, \\ \sigma \in \prod_{i=1}^n K_i, b \in B^{n_b}}} f(x, z, \sigma, b) \\
g_i(x, z, \sigma, b) \le 0 \,\forall i \in \{1, \dots, n_g\} \\
h_j(x, z, \sigma, b) = 0 \,\forall j \in \{2, \dots, n_h\} \\
(1 - p_c) \times \Gamma_{\text{fixé}} \le \Gamma_{\text{em}}(x, z, \sigma, b) \le (1 + p'_c) \times \Gamma_{\text{fixé}} \\
\text{NUMT}(x, z, \sigma, b) = \Gamma_{\text{fixé}}\n\end{cases} \tag{4.28}
$$

Le but est d'étendre IBBA en introduisant seulement quelques appels à NUMT afin de résoudre le problème formulé ci-dessus. Dans ce chapitre, nous l'appliquerons à des machines à aimants permanents avec encoches à f.e.m. sinusoïdales.

L'idée principale est de se servir du modèle analytique pour « guider » le nouvel algorithme vers la détermination de la solution globale du problème (4.28). L'objectif est d'obtenir une solution qui satisfasse numériquement la contrainte du couple. Pour se faire, on s'appuiera sur l'expression de couple fourni par le modèle analytique afin de déterminer une zone du domaine de recherche où le couple numérique sera calculé.

Cette zone d'appel à NUMT est définie grâce à deux contraintes inégalité portant sur le couple calculé analytiquement (Γ<sub>em</sub>):

$$
(1 - p_c) \times \Gamma_{\text{fix}\acute{e}} \le \Gamma_{\text{em}}(x, z, \sigma, b) \le (1 + p_c') \times \Gamma_{\text{fix}\acute{e}} \tag{4.29}
$$

Où  $p_c$  et  $p'_c$  sont deux paramètres réels appartenant à [0; 1] permettant de régler l'espace de recherche. En dehors de cette zone il est évidemment inutile d'effectuer un appel à NUMT. Ainsi, chaque solution optimale trouvée par cette combinaison d'IBBA et NUMT, satisfait la contrainte de type boîte noire associée à la valeur de couple fixée. Par la suite on nommera IBBA+NUMT le nouvel algorithme traduisant cette association.

Les solutions obtenues sont donc les solutions globales exactes du programme mathématique (4.28). Une attention particulière doit être portée à la définition des deux valeurs  $pc$  et  $pc'$ . En effet, le modèle analytique nous sert seulement à définir la zone de recherche de la solution.

Si cette zone est trop étroite, les vrais optima numériques correspondant au problème (4.27) ne pourront jamais être atteints. Par contre un trop grand espace de recherche empêchera l'algorithme de converger en des temps raisonnables. Dans la pratique et dans tous les tests qui suivront, nous fixerons  $p_c$  et  $p'_c$  à une valeur de 0,1; nous considérons donc dans un premier temps que des variations de 10% autour du couple analytique sont suffisamment significatives.

L'agorithme IBBA+NUMT est décrit par l'Algorithme 5. Toutes les contraintes hormis celle de type boîte noire sont appelées des *contraintes analytiques*.

### Algorithme 5 IBBA+NUMT

```
1: Poser X ←− le domaine initial dans lequel le minimum global est cherché,
```

```
\{X \subseteq \mathbb{R}^{n_r} \times \mathbb{N}^{n_e} \times \prod_{i=1}^{n_c} K_i \times B^{n_b}\}.
```
2: Poser  $\tilde{f}$  ← +∞.

3: Poser  $\mathcal{L} \longleftarrow (+\infty, X)$ .

- 4: Extraire de L l'élément dont la borne inférieure est la plus petite.
- 5: Découpé le pavé considéré suivant une direction, cela donne  $V_1, V_2$ .
- 6: Pour  $j := 1$  à 2 Faire
- 7: Calculer  $v_i \longleftarrow bi(f, V_i)$  (une borne inférieure de f sur  $V_i$ ).
- 8: Calculer toutes les bornes inférieures et supérieures de toutes les contraintes sur  $V_i$ ; des étapes de déductions utilisant les contraintes permettent de réduire  $V_i$ , [Mes97, Mes04].

9: Si  $\tilde{f} \ge v_i$  et aucune contrainte n'est violée **Alors** 

```
10: Insérer (v_i, V_j) dans \mathcal{L}.
```

```
11: Poser m le centre de V_j.
```
12: Si m satisfait toutes les contraintes analytiques Alors

```
13: Calculer NUMT(m).
```

```
14: Si NUMT(m) = \Gamma_{fix\acute{e}} est aussi satisfait Alors
```

```
15: Poser \tilde{f} ← min(\tilde{f}, f(m)).
```

```
16: Fin Si
```

```
17: Fin Si
```

```
18: Si ˜f a été modifié Alors
```

```
19: Éliminer de \mathcal L tous les pavés (z, Z) tels que z > \tilde f et poser \tilde y \longleftarrow m.
```

```
20: Fin Si
```

```
21: Fin Si
```

```
22: Fin Pour
```

```
23: Si (\tilde{f} - \min_z z < \epsilon \text{ (où } z = bi(f, Z)) Alors
                 (z,Z) \in \mathcal{L}24: STOP
```

```
25: Sinon
```

```
26: Revenir à l'étape 4
```
27: Fin Si

À la fin de la procédure une solution numérique *ỹ* correspondant à *f*, est atteinte. Cette solution est dite  $\epsilon$ -globale. En effet l'algorithme s'arrête lorsque l'optimum global est suffisamment approché, c'est-à-dire avec une tolérance de  $\epsilon$ .

Il est donc possible qu'une meilleure solution existe parmi les sous-pavés restant dans la liste  $\mathcal L$  après convergence. Néanmoins, même dans le pire des cas, la valeur de l'optimum correspondant ne pourra être inférieure à  $\tilde{f} - \epsilon$ . Ainsi en fixant correctement la valeur de  $\epsilon$ , la solution ( $\tilde{y}, \tilde{f}$  est suffisamment précise et peut être considérée comme la solution globale (ou  $\epsilon$ -globale) du problème (4.28).

Nous allons maintenant pouvoir appliquer notre nouvel algorithme sur des exemples.

### 4.3.2 Exemples de Conception Optimale

Dans les tests suivants nous utiliserons, afin de les comparer l'un à l'autre, les deux algorithmes IBBA et IBBA+NUMT, codés en Fortran 90/95. Les calculs seront menés sur une simple station de travail du laboratoire possédant un Pentium IV à 1,8 GHz, un disque dur à 7200 tr/min et 512 Mo de RAM.

### 4.3.2.1 Définition du Problème

Le problème qui nous intéresse ici est le problème de conception optimale d'une machine triphasée à aimants permanents avec encoches à pôles lisses et à f.e.m. sinusoïdale. Celle-ci devra fournir un couple moyen de 10 N·m.

Les variables définissant le problème sont celles utilisées par la méthodologie précédente, *i.e.* celles définissant le problème associé au modèle analytique, elles apparaissent dans la Table 4.2.1.

Les matériaux dont nous disposons sont les mêmes que dans la partie 4.2.2 et leurs caractéristiques sont fournies par la Table 4.2. Les culasses peuvent donc être soit constituées de tôles laminées ou être fabriquée en poudre magnétique. Les aimants seront soit des NdFeB modernes, soit des plasto-aimants issus aussi de NdFeB.

Afin de réduire le domaine de recherche des solutions, nous imposons les valeurs de certains paramètres :

- $b_e = 1$  puisque la machine est à encoches,
- la densité de courant dans le cuivre j est imposée à 5A·mm<sup>-2</sup>, de manière à garantir que l'échauffement reste dans des limites acceptables,
- la valeur du coefficient de remplissage des encoches  $k_r$  est fixée à 0,7,
- l'entrefer  $g$  sera constant égal à 1,
- et on ne traitera que le cas des machines à f.e.m. sinusoïdale :  $b_f = 0$ .

Nous nous affranchirons aussi du modèle thermique analytique employé précédemment toujours dans le but de limiter les temps de calcul.

Les contraintes portant sur les fonctions du modèle analytique restent inchangées par rapport au problème précédemment résolu en 4.2.2.

Celles portant sur les variables sont une conséquence du choix des bornes définissant le domaine de recherche. Pour accélérer la convergence des algorithmes, le domaine a été légèrement réduit. Les bornes associées seront reportées dans chaque table présentant les résultats.

La contrainte égalité d'imposition du couple à 10 N·m est définie avec une tolérance de 2 %  $(10+/- 0, 2)$ .

Pour chaque test distinct, on résout trois problèmes, les deux premiers sont associés à la minimisation d'un seul critère, le volume global  $V_g$  et la masse  $M_a$ . Le dernier problème est lui, lié à celle d'un multicritère Multi donné par la formule :

$$
\mathbf{Multi}(\mathbf{x}) = \frac{\mathbf{M}_{\mathbf{a}}}{\min_{\mathbf{\Gamma}_{\mathbf{em}} = \Gamma} \mathbf{M}_{\mathbf{a}}} + \frac{\mathbf{V}_{\mathbf{g}}}{\min_{\mathbf{\Gamma}_{\mathbf{em}} = \Gamma} \mathbf{V}_{\mathbf{g}}}
$$
(4.30)

Ce multicritère est en fait le même multicritère que celui utilisé dans la méthode précédente. En effet les facteurs de pondération sont les minima obtenus en utilisant uniquement IBBA et le modèle analytique. C'est pour cela qu'ils sont notés :  $\min_{\Gamma_{em}=\Gamma} M_a$  et  $\min_{\Gamma_{em}=\Gamma} V_g$ . On aurait pu utiliser un multicritère adapté à notre nouvel méthodologie dans lequel les facteurs de pondération auraient été les minima issus de IBBA+NUMT. Mais cela ne nous a pas semblé pertinent. Notre but étant de comparer les deux approches ; nous sommes obligés dans ce cas d'utiliser le même critère lors des deux types de résolution.

Comme énoncé précédemment, nous prenons pour valeurs  $p_c = p'_c = 0, 1$ . Ainsi, pour IBBA+NUMT les appels au calcul numérique se feront lorsque la valeur analytique du couple sera comprise entre 9 et 11 N·m.

Le critère d'arrêt pour les deux algorithmes est fixé à  $\epsilon = 10^{-7}$ ,  $10^{-3}$  et  $10^{-3}$  pour respectivement les critère  $V_g$ ,  $M_a$ , et Multi.

### 4.3.2.2 Résultats

Dans les Tables 4.5 à 4.8, sont reportées à chaque fois les solutions correspondants aux trois minimisations des critères, chacune des colonnes les représentant seront elles-mêmes divisées en deux, la colonne IBBA correspondant au problème (4.14), et la colonne IBBA+NUMT associée au problème (4.28).

#### Premier Problème :

Dans le premier exemple, afin de réduire les temps de calcul, on fixe les matériaux des culasses et des aimants. On choisit les plus « performants » (qui sont aussi les plus lourds). Les aimants sont donc en NdFeB, et les circuits magnétiques en tôles laminées. Les résultats obtenus sont donnés par la Table 4.5.

Comme précédemment lors de la vérification numérique effectuée en 4.2.3, on remarque que les valeurs de couple numériques des solutions obtenues par IBBA sont bien en dessous des valeurs analytiques. Cependant les écarts sont tout de même moins importants que dans le Tableau 4.4, d'où l'intérêt de la prise en compte des formes d'encoches présentée dans la partie précédente.

Dans un premier temps, on constate que même si toutes les solutions trouvées ont la même structure (même nombre de paires de pôles et même configuration rotorique), le comportement de notre algorithme diffère dans les trois cas.

Lors de la minimisation du volume global, on remarque immédiatement que seules les valeurs de deux paramètres changent entre les deux méthodes, D et L, afin d'atteindre la valeur de couple numérique répondant au problème. Ces ajustements auraient très bien pu être

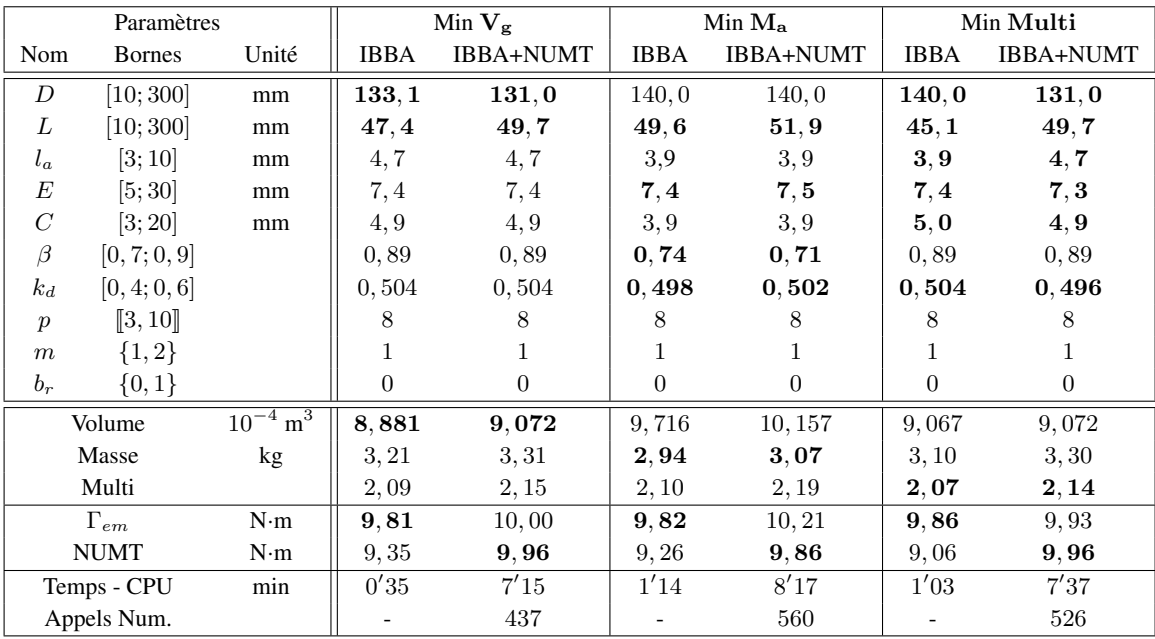

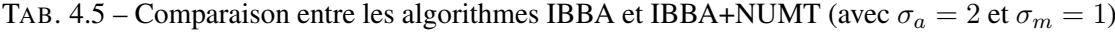

effectués par un expert du domaine pendant une phase de post-dimensionnement.

Dans le cas de la masse, ce sont quatre paramètres qui sont modifiés par le nouvel algorithme, dont surtout deux liés aux parties actives ( $\beta$  et  $k_d$ ). Pour ces deux premiers, IBBA+NUMT permet une augmentation du couple de 6, 5 % tout en augmentant le volume de seulement 2, 2 % et la masse de 4, 4 %.

En ce qui concerne la minimisation de Multi, le couple numérique de la solution fourni par la procédure analytique vaut quasiment 9 N·m. Modifier quelques paramètres afin d'obtenir une valeur acceptable est beaucoup moins évident que dans le cas de la minimisation de  $V_g$ . En effet, IBBA+NUMT trouve une nouvelle solution pour laquelle tous les paramètres géométriques sauf un ont changé. De plus le couple numérique à augmenter de 10 % alors que le multicritère lui, de seulement 3, 4 %. Il aurait était beaucoup plus dur pour un expert d'obtenir une telle solution à partir de celle fournie par IBBA seul.

Cet exemple montre bien l'intérêt ainsi que la réelle efficacité de la nouvelle méthodologie. De plus, puisque les valeurs numériques de couple des solution issues de IBBA ne respectent pas la contrainte réelle de couple (10+/−0, 2 N·m). Ces solutions, bien que meilleures en terme de critère, sont donc moins intéressantes et pertinentes que celles obtenues par le nouvel algorithme. On peut aussi noter que les calculs sont menés dans des temps très acceptables, moins de 9 min pour le problème le plus long qui nécessite 560 résolutions par éléments finis.

Les deux solutions correspondant à la minimisation du multicritère sont représentées par la figure Fig. 4.4. Sur cette figure, apparaissent les deux maillages des solutions optimales utilisées pour calculer le couple numérique associé. L'échelle de la boîte utilisée pour les dessiner est la même dans les deux cas, on voit ainsi que le rayon extérieur de la solution fournie par IBBA+NUMT est inférieur à celui de celle calculée par IBBA. Les volumes globaux des

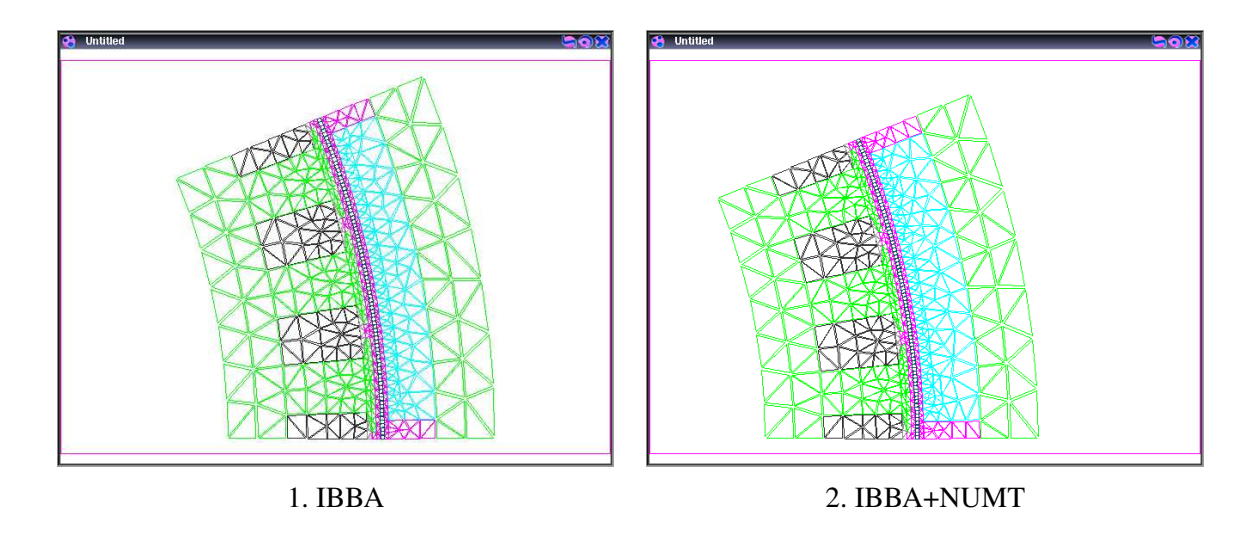

FIG. 4.4 – Maillages des solutions optimales multicritères de la Table 4.5

deux solutions étant quasi identiques ( $\simeq 0.91$  cm<sup>3</sup>), on peut dire que la solution provenant du nouvel algorithme est plus compacte. IBBA+NUMT nous procure donc une solution qui, bien que de 200 g plus lourde, est meilleure en terme d'encombrement général que celle d'IBBA.

Remarque 12 *Dans [XTA06], les solutions fournies par IBBA sont utilisées comme point de départ d'algorithmes d'optimisation d'ANSYS Multiphysics. Nous nous sommes alors rendu compte que les valeurs de champ magnétique dans les culasses étaient parfois un peu plus élevées que celles qui aurait dû être imposées par le modèle analytique. L'erreur commise dans le pire cas pouvait attendre* 30%*, le champ dans la culasse rotorique étant de* 2, 4 *T.*

*Cette erreur a été réduite par IBBA+NUMT. En effet, après avoir effectué quelques tests avec ANSYS sur les solutions issues de la nouvelle méthodologie, les valeurs de champ obtenues sont la plupart du temps inférieures à celle de saturation.*

*Pour garantir de toujours rester en fonctionnement linéaire, nous pourrons penser à inclure un calcul numérique basé sur notre outil remplaçant les contraintes analytiques traduisant la prise en compte de la saturation, comme nous l'avons effectué pour le couple.*

#### Deuxième Problème :

Voulant ensuite résoudre un problème plus général, on relâche les paramètres  $\sigma_a$  et  $\sigma_m$  correspondant aux types de matériaux. Les résultats obtenus sont répertoriés dans la Table 4.6. Les solutions obtenues par IBBA+NUMT pour la minimisation du volume global et de la masse sont dessinées sur la figure Fig. 4.5

Tout d'abord, le type d'aimant reste inchangé par rapport aux tests précédents, on pouvait s'y attendre, étant donné que celui qui correspond à  $\sigma_a = 2$  possède une polarisation  $J_p$  nettement plus élevée que son alternative. Pour la minimisation d'un critère tel que le volume, ceci est évident, on peut produire une induction à vide équivalente avec un volume moindre d'aimant en utilisant des aimants modernes en NdFeB. Dans le cas de critères tels que la masse ou Multi, cela se traduit par le fait que les différences de masse volumique ne peuvent compenser l'écart conséquent entre les deux polarisations d'aimant, et qu'il sera toujours plus intéressant d'utiliser

| Paramètres       |               |                          | Min $V_g$<br>$Min M_a$ |                |                | Min Multi                 |                |                  |
|------------------|---------------|--------------------------|------------------------|----------------|----------------|---------------------------|----------------|------------------|
| Nom              | <b>Bornes</b> | Unité                    | <b>IBBA</b>            | IBBA+NUMT      | IBBA           | <b>IBBA+NUMT</b>          | IBBA           | <b>IBBA+NUMT</b> |
| D                | [10; 300]     | mm                       | 133,0                  | 131,0          | 140, 0         | 140, 0                    | 135,0          | 135,0            |
| L                | [10; 300]     | mm                       | 47, 4                  | 49,7           | 49,7           | 51,9                      | $\bf 47, 4$    | 49,7             |
| $l_a$            | [3; 10]       | mm                       | 4, 7                   | 4,7            | 3,9            | 3, 9                      | 4, 4           | 4,4              |
| E                | [5; 30]       | mm                       | 7,4                    | 7,4            | 7, 3           | 7, 3                      | 7,4            | 7,4              |
| $\,C$            | [3; 20]       | mm                       | 4,9                    | 4,9            | 5,0            | 5,0                       | 6,0            | 6,0              |
| $\beta$          | [0, 7; 0, 9]  |                          | 0, 89                  | 0, 89          | 0,74           | $\mathbf{0}, \mathbf{71}$ | 0,89           | 0,84             |
| $k_d$            | [0, 4; 0, 6]  |                          | 0,5043                 | 0,5043         | 0,4958         | 0,4958                    | 0,5021         | 0,5021           |
| $\boldsymbol{p}$ | [3, 10]       |                          | 8                      | 8              | 8              | 8                         | 8              | 8                |
| $\,m$            | ${1, 2}$      |                          | 1                      |                | 1.             | 1                         | 1              | 1                |
| $b_r$            | ${0,1}$       |                          | $\Omega$               | $\Omega$       | $\Omega$       | $\Omega$                  | $\Omega$       | $\Omega$         |
| $\sigma_a$       | ${1, 2}$      |                          | $\overline{2}$         | $\overline{2}$ | $\overline{2}$ | $\overline{2}$            | $\overline{2}$ | $\overline{2}$   |
| $\sigma_m$       | ${1, 2}$      |                          | $\mathbf{1}$           | 1              | $\overline{2}$ | $\overline{2}$            | $\overline{2}$ | $\overline{2}$   |
|                  | Volume        | $10^{-4}$ m <sup>3</sup> | 8,88                   | 9,07           | 9,98           | 10, 42                    | 9, 28          | 9,726            |
|                  | Masse         | kg                       | 3, 21                  | 3,31           | 2,74           | 2,84                      | 2,93           | 3,04             |
|                  | Multi         |                          | 2,09                   | 2,15           | 2,06           | 2,14                      | 2,04           | 2,13             |
|                  | $\Gamma_{em}$ | $N \cdot m$              | 9.81                   | 10,00          | 9,82           | 10,07                     | 9,92           | 10, 10           |
|                  | <b>NUMT</b>   | $N \cdot m$              | 9,35                   | 9,87           | 9,52           | 9,89                      | 9,30           | 9,93             |
|                  | Temps - CPU   | min                      | 9'17                   | 23'49          | 23'32          | 39'08                     | 18'15          | 42'15            |
|                  | Appels Num.   |                          |                        | 466            |                | 268                       |                | 721              |

TAB. 4.6 – Mêmes tests en incluant les matériaux (avec le même Multi)

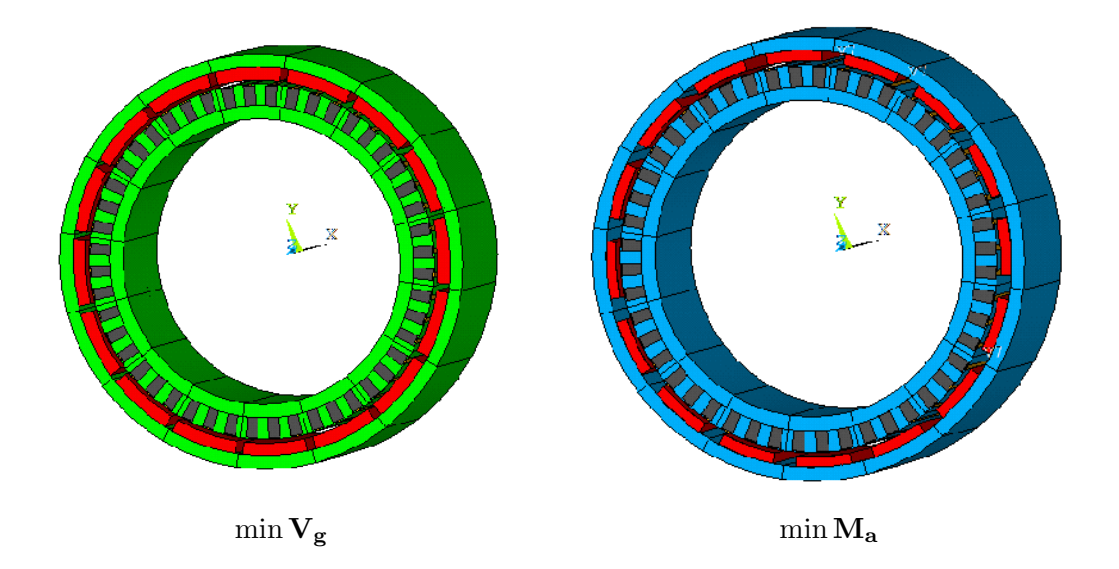

FIG. 4.5 – Résultats obtenus par IBBA+NUMT pour la minimisation de deux critères distincts lors de la résolution du problème général

des aimants du deuxième type.

En second lieu, on observe un changement de type de circuit magnétique pour les critères liés à la masse. Ceci s'explique encore facilement par le fait qu'en utilisant les poudres qui saturent plus vite, on va évidemment augmenter le volume de fer nécessaire à un bon fonctionnement en régime linéaire, mais cette augmentation n'est pas suffisante pour compenser le gain sur la masse qu'induise ce type de matériau. L'algorithme est donc naturellement guidé vers le matériau le plus léger. Par rapport au volume, ce dernier sera d'autant plus petit que la valeur du champ de saturation sera importante, et l'on utilisera donc des tôles laminées.

Pour ces tests plus généraux, les temps de calculs ont nettement augmenté par rapport aux valeurs précédentes. Ils restent tout de même raisonnables, le pire des cas converge en moins de  $3/4$  d'heure.

Remarque 13 *Devant ces deux premières énumérations de résultats, on pourrait penser que le type de matériau magnétique*  $\sigma_m$  *est inutile lors de nos résolutions. En effet on obtient exactement les mêmes solutions pour la minimisation de* V<sup>g</sup> *dans les deux cas ; et lors de la minimisation de la masse, c'est le matériau le plus léger qui est retenu.*

*On résout alors le problème associé à* min  $V_g$  *en fixant*  $\sigma_m = 2$ *. On obtient alors des résultats différents que ceux fournis par les deux tables précédentes. En effet, on trouve*  $V_g =$ 9, 276 10−<sup>4</sup> *m* <sup>3</sup> *avec IBBA et* V<sup>g</sup> = 9, 72 10−<sup>4</sup> *m* <sup>3</sup> *avec IBBA+NUMT. Ces résultats sont bien différents (et moins bons en terme de critère) que les précédents. Ceci prouve bien que les deux contraintes inégalité (4.9) et (4.10) dans lesquelles*  $\sigma_m$  *intervient, joue un vrai rôle lors des optimisations correspondant aux problèmes (4.14) et (4.28).*

#### Troisième et quatrième problèmes :

N'ayant obtenu jusqu'à maintenant que des structures à rotor externe, nous allons refaire les tests précédents en imposant une structure à rotor interne (avec  $b_r = 1$ ). Les résultats obtenus en fixant les types de matériaux sont fournis par la Table 4.7, et ceux trouvés sans valeurs fixes de  $\sigma_a$  et  $\sigma_m$ , sont répertoriés en Table 4.8.

La première chose marquante est que le nombre de paires de pôles a dû augmenter pour compenser le changement de structure. Les solutions obtenues par les deux algorithmes possèdent à chaque fois la même structure, mais elles ne sont identiques dans aucun des cas. Parfois leurs différences sont minimes, parfois un grand nombre de paramètres diffère comme dans le cas de la minimisation du volume global.

Une autre chose intéressante à noter, est que dans les deux tables, on remarque que le temps de convergence de l'algorithme est nettement plus élevé dans les cas de la minimisation de  $V_g$ que dans celui de la minimisation de la masse. Et encore plus étonnant, il en est de même dans le cas associé à la minimisation de Multi. Le critère étant plus simple à calculer, on s'attendrait naturellement à l'effet inverse. En fait ceci s'explique juste par le fait que fixer la configuration rotorique implique un problème d'optimisation plus difficile à résoudre que dans le cas du problème plus général. Ceci est aussi remarquable en observant l'accroissement des temps de calculs des deux dernières tables par rapport aux deux premières.

| Paramètres       |               | Min $V_g$                |             | $Min M_a$ |             | Min Multi        |             |           |
|------------------|---------------|--------------------------|-------------|-----------|-------------|------------------|-------------|-----------|
| Nom              | <b>Bornes</b> | Unité                    | <b>IBBA</b> | IBBA+NUMT | <b>IBBA</b> | <b>IBBA+NUMT</b> | <b>IBBA</b> | IBBA+NUMT |
| D                | [10; 300]     | mm                       | 131.3       | 131, 5    | 133.9       | 133, 9           | 133.9       | 131, 3    |
| L                | [10; 300]     | mm                       | 48, 5       | 51, 9     | 49.6        | 54, 2            | 47, 4       | 53.0      |
| $l_a$            | [3; 10]       | mm                       | 8,3         | 8,3       | 3,8         | 3, 8             | 5,6         | 4,7       |
| E                | [5; 30]       | mm                       | 8, 2        | 8,1       | 8, 2        | 8,2              | 8,2         | 8,2       |
| $\mathcal C$     | [3; 20]       | mm                       | 4,3         | 5,0       | 4, 3        | 4, 3             | 4, 3        | 4, 3      |
| $\beta$          | [0, 7; 0, 9]  |                          | 0,88        | 0, 86     | 0, 89       | 0, 79            | 0, 89       | 0,88      |
| $k_d$            | [0, 4; 0, 6]  |                          | 0.5029      | 0.4958    | 0,5028      | 0,5028           | 0,5028      | 0,5029    |
| $\boldsymbol{p}$ | [3, 10]       |                          | 9           | 9         | 9           | 9                | 9           | 9         |
| m                | ${1, 2}$      |                          | 1           |           | 1           | 1                | 1           | 1         |
|                  | Volume        | $10^{-4}$ m <sup>3</sup> | 9,309       | 10, 125   | 9,841       | 10,743           | 9,395       | 10, 182   |
|                  | Masse         | kg                       | 3,64        | 4,09      | 3, 27       | 3, 50            | 3,34        | 3,54      |
| Multi            |               |                          | 2,11        | 2,34      | 2,06        | 2,22             | 2,03        | 2,18      |
|                  | $\Gamma_{em}$ | $N \cdot m$              | 9.97        | 10,56     | 9.83        | 10, 10           | 9,90        | 10, 40    |
|                  | <b>NUMT</b>   | $N \cdot m$              | 8,79        | 10, 11    | 8,99        | 9,91             | 8,61        | 10,04     |
|                  | Temps - CPU   | min                      | 0'12        | 37'17     | 0'17        | 24'59            | 0'16        | 31'25     |
|                  | Appels Num.   |                          |             | 789       |             | 533              |             | 677       |

TAB. 4.7 – Mêmes tests qu'en Table 4.5 ( $\sigma_a = 2$  et  $\sigma_m = 1$ ) avec  $b_r = 1$ 

| Paramètres       |               | Min $V_g$                |                             | $Min M_a$      |                | Min Multi      |                |                |
|------------------|---------------|--------------------------|-----------------------------|----------------|----------------|----------------|----------------|----------------|
| Nom              | <b>Bornes</b> | Unité                    | IBBA                        | IBBA+NUMT      | <b>IBBA</b>    | IBBA+NUMT      | IBBA           | IBBA+NUMT      |
| D                | [10; 300]     | mm                       | 131, 3                      | 131, 5         | 133, 9         | 133, 9         | 133, 9         | 133, 9         |
| L                | [10; 300]     | mm                       | 48, 5                       | 51, 9          | 51,9           | 54,2           | 51,9           | 53,0           |
| $l_a$            | [3; 10]       | mm                       | 8,3                         | 8,3            | 3, 8           | 3, 8           | 3, 8           | 4, 7           |
| E                | [5; 30]       | mm                       | 8, 2                        | 8,1            | 8, 2           | 8,2            | 8,2            | 8,2            |
| $\mathcal{C}$    | [3; 20]       | mm                       | 4, 3                        | 5,0            | 4, 3           | 4, 3           | 4,3            | 4, 3           |
| $\beta$          | [0, 7; 0, 9]  |                          | 0,88                        | 0,84           | 0, 81          | 0, 79          | 0,81           | 0,88           |
| $k_d$            | [0, 4; 0, 6]  |                          | 0,5029                      | 0,4958         | 0,5028         | 0,5028         | 0,5028         | 0,5028         |
| $\boldsymbol{p}$ | [3, 10]       |                          | 9                           | 9              | 9              | 9              | 9              | 9              |
| m                | $\{1, 2\}$    |                          | 1                           | 1              | 1              |                | 1              | 1              |
| $\sigma_a$       | ${1, 2}$      |                          | $\mathcal{D}_{\mathcal{L}}$ | $\overline{2}$ | $\overline{2}$ | $\overline{2}$ | $\overline{2}$ | $\overline{2}$ |
| $\sigma_m$       | ${1, 2}$      |                          | $\mathbf{1}$                | 1              | $\overline{2}$ | $\overline{2}$ | $\overline{2}$ | $\overline{2}$ |
|                  | Volume        | $10^{-4}$ m <sup>3</sup> | 9,309                       | 10, 125        | 10,287         | 10,743         | 10,287         | 10,515         |
|                  | Masse         | kg                       | 3,64                        | 4,05           | 2,83           | 2,93           | 2,83           | 2,98           |
| Multi            |               |                          | 2, 29                       | 2,52           | 2, 11          | 2, 19          | 2,10           | 2,18           |
|                  | $\Gamma_{em}$ | $N \cdot m$              | 9.97                        | 10, 40         | 9.83           | 10, 10         | 9,83           | 10, 22         |
|                  | <b>NUMT</b>   | $N \cdot m$              | 8,79                        | 9,95           | 9,32           | 9,91           | 9,32           | 9,81           |
|                  | Temps - CPU   | min                      | 1'26                        | 56'00          | 1'52           | 15'55          | 1'32           | 31'01          |
|                  | Appels Num.   |                          |                             | 1161           |                | 268            |                | 531            |

TAB.  $4.8$  – Mêmes tests qu'en Table  $4.7$  ( $b_r = 1$ ), en incluant les matériaux

Les valeurs de couple calculer numériquement pour les solutions provenant d'IBBA sont encore bien en dessous de la valeur désirée de 10 N·m ; dans certain cas, l'écart est même très important, presque  $14\%$  pour le min Multi de la Table 4.7 (8, 61 N·m).

Cependant dans tous les tests, IBBA+NUMT retrouve la même configuration structurelle que IBBA. On prouve ainsi l'intérêt de la méthodologie précédente. En effet les solutions optimale issue de l'association des modèle analytique et de méthodes exactes convienne parfaitement lors d'une phase de pré-dimensionnement. Il restera néanmoins au concepteur d'adapter la solution trouvée pour qu'elle réponde parfaitement au cahier des charges.

Les écarts entre les deux types de calcul, analytique et numérique deviennent très faible lorsque c'est le deuxième algorithme qui est utilisé. Ceci tend à prouver que, comme on pourrait le penser lors de la minimisation avec IBBA, on a tendance à augmenter en même temps l'erreur produite par les hypothèses simplificatrices des modèles analytiques.

Remarque 14 *Lors de l'utilisation de IBBA+NUMT, les valeurs de couple obtenues analytiquement ou numériquement sont très voisines. Dans ce cas, on se situe dans la zone de recouvrement des domaines de validité des deux modèles. Le fait d'avoir inclus les appels numériques dans la procédure, a donc permis de délimiter correctement cette zone.*

De plus, pour toutes les résolutions de tous les problèmes, IBBA+NUMT fournit bien des solutions dont les valeurs de couple, analytiques ou numériques sont proches des 10 N·m de consigne, ce qui prouve que les solutions obtenues par la nouvelle méthodologie sont plus acceptables en vue de la fabrication d'un prototype. Et le gain immédiat est de pouvoir se passer d'une phase de vérification et de validation numérique.

### 4.4 Conclusion

Dans ce chapitre, nous résolvons pour la première fois un problème de conception optimale plus général que le problème (4.14) qui avait déjà été résolu dans notre laboratoire. Les solutions obtenues par le nouvel algorithme IBBA+NUMT satisfont maintenant la contrainte forte d'égalité sur le couple de manière numérique.

Ainsi, les solutions issues de la procédure développée sont automatiquement validées numériquement. De plus cette validation porte directement sur la solution  $\epsilon$ -globale du problème inverse de conception traité. A notre connaissance, c'est la première fois qu'un problème comportant une contrainte de type boîte noire est résolu par un algorithme de type Branh and Bound par intervalles.

Donc même si les tests n'ont pas été menés sur des problèmes plus compliqués, c'est-à-dire dans un espace de recherche plus grand et (/ou) avec des modèles analytiques supplémentaires permettant de prendre en compte les aspects thermiques par exemple, ils sont suffisants pour se rendre compte de l'intérêt et de la réelle efficacité d'utiliser une méthodologie telle que la notre.

Le travail qui a été présenté dans ce chapitre constitue donc une première étape qui mériterait d'être développée par la suite. En effet, le défaut principal des méthodes exactes d'optimisation dont nous nous servons est qu'elles sont un peu lourdes et impliquent de longs temps de calculs.

Nous sommes parvenus à résoudre des problèmes qui bien que simplifiés, n'était pas facile à résoudre au premier abord et ceci dans des temps de calculs raisonnables.

Ceci, cumulé au fait que les performances en termes de capacité de mémoire et de rapidité des calculateurs augmentent, peut nous permettre d'être réellement optimistes quant à l'avenir de la méthodologie appliquée ici.

Ainsi, lorsque les temps de calculs auront été réduits, on pourra résoudre des problèmes plus larges et plus complets.En appliquant la formule (4.26) de la partie 4.2.3.1, on pourra inclure la prise en compte des machines à forme d'onde rectangulaire.

De plus, pour l'instant le seul moyen que nous avons utilisé pour limiter l'échauffement, et de fixer la densité de courant à  $5A/mm^2$ . Mais, en réduisant les temps de convergence, la prise en compte des aspects thermiques par les modèles analytiques de [Fit03, Fit04], sera permise.

On pourra aussi inclure, dans l'évaluation numérique du couple, la prise en compte de la saturation. On pourra ainsi transformer les contraintes inégalités traduisant les valeurs maximales de champ dans les dents et les culasses, en contrainte de type boîte noire basée sur notre logiciel, comme nous l'avons fait pour le couple.

Dans un futur proche, on peut même espérer pouvoir traduire la prise en compte de différents types de moteurs. Pour cela, il nous faudra des modèles analytiques associés à chaque type désiré ; et les contraintes numériques pourront être évaluées par les divers moyens énoncés dans le chapitre 3.

# Conclusion

Tout au long de ce manuscrit, nous avons essayé de montrer que, même s'il est loin d'être récent, le problème de conception d'actionneurs électromagnétiques reste encore un problème compliqué et d'actualité dans la recherche en Génie Électrique. Les travaux présentés dans cette thèse apporte un nouveau moyen de l'appréhender, en le formulant et le résolvant comme un nouveau problème inverse à l'aide de modèles analytiques et numériques.

En premier lieu, nous avons présenté les aspects généraux du problème de conception. Puis nous avons défini ce que l'on entend par problème direct, problème de dimensionnement optimal et problème général de conception.

Les problèmes de dimensionnement et généraux de conception s'expriment tout deux comme des problèmes d'optimisation et donc les différentes méthodes et approches possibles s'offrant au concepteur sont donnés par les moyens de résoudre ces problèmes d'optimisation. On peut associer divers types de modèles, analytiques ou numériques avec diverses méthodes d'optimisation, locales ou globales, déterministes ou non. Notre choix s'est porté sur l'utilisation de méthodes exactes autrement appelées méthodes déterministes d'optimisation globale déjà utilisées dans des travaux antérieurs avec des modèles analytique d'actionneurs. Notre objectif est de combiner ces méthodes avec des modèles numériques.

On a donc appliqué un algorithme de cette classe de méthode dans une deuxième partie afin de se familiariser avec celui-ci. Nous avons ainsi tenté de résoudre le problème de conception optimale d'un accouplement magnétique en associant cet algorithme avec des modèles basés sur la résolution analytique des équations du champ magnétique.

Le problème a été en parti résolu, bien que le modèle dont nous nous sommes servi soit complexe et fortement non-linéaire et non-convexe. Ce dernier est responsable de certains problèmes de convergence de notre algorithme. Nous avons cependant obtenus des solutions satisfaisantes. Elles ont pu être comparées à celles fournies par une méthode numérique commerciale du logiciel ANSYS Multiphysics, et fournissent de meilleurs résultats en terme de critères. De plus, l'apparition de nouvelles techniques de manipulation de listes permettant de fortement réduire les temps de calculs, sont très encourageantes vis-à-vis d'une évolution future, et nous autorisent à être optimistes.

Pour intégrer par la suite, un calcul numérique du couple par éléments finis comme contrainte égalité du problème dans notre algorithme, nous devons posséder une application adaptée, c'està-dire rapide, autonome et réalisant ce calcul de manière automatique.

Nous avons donc développé un logiciel complet de calcul par éléments finis spécialement

dédié à ce besoin. Celui-ci se compose d'un pré-processeur éléments finis permettant de générer la géométrie d'un moteur électrique quelconque donné (synchrone avec ou sans aimants, asynchrone et à réluctance variable) et de créer un maillage associé bien adapté. On lui a ajouté un solveur magnétostatique, ainsi qu'une procédure d'évaluation du couple moyen dans le cas particulier d'un moteur à aimant.

Les valeurs de couple calculées par notre logiciel sont très proches de celles obtenues avec des méthodes plus sophistiquées issues d'ANSYS, ce qui permet de valider notre méthode de calcul. Il représente ainsi un code de calcul performant, fournissant de bons résultats dans des temps très réduits. En plus des utilisations apparaissant dans cette thèse, il pourra aussi s'avérer très pratique lors de l'enseignement des machines électriques.

Après avoir constaté que la méthodologie employée précédemment à cette thèse, fournit des solutions dont le couple, s'il est calculé numériquement, ne satisfait pas la valeur imposée par le cahier des charges, nous avons proposé notre nouvelle méthodologie.

Le problème a ainsi été reformulé en intégrant la contrainte numérique de couple, sous forme d'une contrainte de type « boîte noire ». Le modèle analytique va servir de guide au nouvel algorithme résolvant le problème.

Finalement, la nouvelle méthodologie a été appliquée sur plusieurs exemples de conception. On a ainsi prouvé qu'il était possible d'associer des méthodes exactes avec des modèles numériques couplés à des modèles analytiques. A notre connaissance, c'est la première fois que des problèmes de ce type, i.e. d'optimisation déterministe globale basés sur l'arithmétique d'intervalles avec contrainte de type boîte noire, sont résolus.

L'intérêt de notre approche réside dans le fait que le problème résolu est un vrai problème inverse de conception, dans lequel les variables sont réelles, entières, booléennes ou de catégorie. La prise en compte de plusieurs structures ou de différents type de matériaux est ainsi possible. De plus les solutions obtenues sont globales (à une certaine précision  $\epsilon$  près, fixée par l'utilisateur) avec des valeurs de couple calculées numériquement répondant au cahier des charges. Un autre point important est que notre méthode ne nécessitent aucunement d'avoir un trouvé un point de départ au préalable.

Il reste encore cependant certaines choses à accomplir pour que notre méthodologie soit facilement applicable. Les temps de calculs qu'elle implique sont acceptables, mais tout de même importants. De nouvelles techniques issues de travaux de recherche en Mathématiques Appliquées devraient permettre de palier à cet inconvénient (l'amélioration d'IBBA et des ordinateurs est toujours en constante évolution).

On peut ainsi penser qu'il sera dans peu de temps possible de résoudre des problèmes plus compliqués intégrant plus de structures différentes, y compris d'autres familles de moteurs, à conditions de posséder de bons modèles associés. Il sera aussi intéressant d'intégrer d'autres phénomènes physiques inhérents aux machines, tels que des aspects thermiques et mécaniques, de manière analytique mais aussi numérique. On pourra ainsi augmenter nettement le nombre de type de matériaux tout en affinant leurs caractéristiques.

A terme, on peut donc espérer obtenir dans quelques années une application permettant de résoudre des problèmes de conception vraiment complexes et très proches de la réalité de manière autonome et surtout exacte, c'est-à-dire sans doute possible sur le fait que la solution obtenue soit la meilleure parmi la multitude possible.

# Bibliographie

- [Ale83] G. Alefeld et J. Herzberger, *Introduction to Interval Computations*, Academic Press, New-York, 1983.
- [Ans04a] ANSYS Release 9.0 Documentation, *Advanced Analysis Techniques Guide*, 2004, chapter 1. Design Optimisation.
- [Ans04b] ANSYS Release 9.0 Documentation, *ANSYS, Inc. Theory Reference*, 2004, chapter 20. Design Optimisation – Part 20.2 and 20.3.
- [Ans07] Ansoft Corporation, <http://www.ansoft.com/products/em/rmxprt/>, *RMxptr<sup>®</sup>*, 2007.
- [Baj94] D. Bajodek, *Modèle multi-enroulement de la machine asynchrone*, Mémoire de DEA, Institut National Polytechnique de Toulouse, 1994.
- [Bas03] J. A. Bastos et N. Sadowski, *Electromagnetic Modeling By Finite Element Methods*, Marcel Dekker, 2003.
- [Ber01] G. Berthiau et P. Siarry, « Etat de l'art des méthodes d' "optimisation globale" », *RAIRO - Operations Research*, vol. 35, pp. 329–365, 2001.
- [Bid94] C. Biddlecombe, J. Sykulski et S. Taylor, « Design environment modules for nonspecialist users of em software », *IEEE Transactions on Magnetics*, vol. 30, n<sup>o</sup> 5, pp. 3625–3628, 1994.
- [Bol95] I. Boldea, *Reluctance synchronous machines and drives*, vol. 38 de *Monographs in electrical and electronic engineering*, Clarendon Press, Oxford Science Publications édition, 1995.
- [Bri98] S. Brisset et P. Brochet, « Optimization of switched reluctance motors using deterministic methods with static and dynamic finite element simulations », *IEEE Transactions on Magnetics*, vol. 34, nº 5, pp. 2853-2856, 1998.
- [Bri01] S. Brisset, F. Gillon, S. Vivier et P. Brochet, « Optimization with experimental design : an approach using Taguchi's methodology and finite element simulations », *IEEE Transactions on Magnetics*, vol. 37, n<sup>o</sup> 5, pp. 3530–3533, 2001.
- [CC01a] M. Caldora Costa, *Optimisation de Dispositifs Électromagnétiques dans un Contexte d'Analyse par la Méthode des Éléments Finis*, Thèse de doctorat, Institut National Polytechnique de Grenoble, 2001.
- [CC01b] M. Caldora Costa, J.-L. Coulomb, Y. Marechal et S. Nabeta, « An adaptive method applied to the diffuse element approximation in optimization process », *IEEE Transactions on Magnetics*, vol. 37, n<sup>o</sup> 5, pp. 3418-3422, 2001.
- [CED07] CEDRAT Group, <http://www.cedrat.com>, *CEDRAT : Reach the Summits of Electrical Engineering*, 2007.
- [Cha96] J.-F. Charpentier, *Modélisation des ensembles convertisseurs statiques machines électriques par couplage des équations du champ électromagnétique et du circuit électrique*, Thèse de doctorat, Institut National Polytechnique de Toulouse, 1996.
- [Cha99] J.-F. Charpentier et G. Lemarquand, « Optimal design of cylindrical air-gap synchronous permanent magnet couplings », *IEEE Transactions on Magnetics*, vol. 35, n<sup>o</sup> 2, pp. 1037–1046, 1999.
- [Clé93] S. Clénet, *Influence de l'alimentation électronique sur le couple et le comportement vibratoire des machines synchrones à aimants permanents*, Thèse de doctorat, Institut National Polytechnique de Toulouse, 1993.
- [Col97] B. Colyer, J. Simkin, C. Trowbridge, U. Barberis, E. Picco, T. Gutierrez, A. Longo, C. Greenough, D. Thomas, P. Alotto, P. Molfino, G. . Molinari, G. Jared et N. Sormaz, « Project midas : Magnet integrated design and analysis system », *IEEE Transactions on Magnetics*, vol. 33, n<sup>o</sup> 2, pp. 1143–1148, 1997.
- [Cou94] G. Couderchon, « Alliages fer-nickel et fer-cobalt », dans *Traité Génie électrique*, D 2130, Techniques de l'ingénieur, 1994.
- [Cou99] C. Coutel, P. Pandele, J.-P. Yonnet, F. Wurtz et J. Bigeon, « Design of permanent magnet coupling using the pascosma methodology », dans *Electric Machines and Drive*, pp. 434–436, International Conference IEMD'99, mai 1999.
- [Cou06] M. Couderc, C. Henaux et B. Nogarede, « Analytical modelling of high speed electrical machines in view of their optimal design », dans *IECON 2006 - 32nd Annual Conference on Industrial Electronics, IEEE,*, pp. nil5–nill, Nov. 2006.
- [Cou07] M. Couderc, C. Henaux et B. Nogarède, « Modèle electromagnétique des machines electriques hautes vitesses en vue d'une conception optimisée », dans *Conférence EF'2007*, ENSEEIHT, Toulouse, Sept. 6-7 2007.
- [Deg01] J. Degauque, « Matériaux à propriétés magnétiques dures spécifiques et en devenir », dans *Traité Matériaux métalliques*, M 4602, Techniques de l'ingénieur, 2001.
- [Del03] J.-C. Delomel, « Conducteurs métalliques », dans *Traité Génie électrique*, D 2610, Techniques de l'ingénieur, 2003.
- [Duv05] J. Duval, *Conception et mise en œuvre d'un système d'actionneurs AMF répartis pour le contrôle de forme électroactif de voilures aéronautiques*, Thèse de doctorat, Institut National Polytechnique de Toulouse, 2005.
- [Fer00] V. Fernadez, J. Fandino, C. Sauvey, J.-P. Yonnet, G. Reyne et O. Cugat, « A design methodology for permanent magnet microbearing », *IEEE Transactions on Magnetics*, vol. 36, n<sup>o</sup> 4, pp. 1919–1922, 2000.
- [Fit03] E. Fitan, F. Messine et B. Nogarede, « A general analytical model of electrical permanent magnet machine dedicated to optimal design », *COMPEL*, vol. 22, n<sup>o</sup> 4, pp. 1037–1050, 2003.
- [Fit04] E. Fitan, F. Messine et B. Nogarede, « The electromagnetic actuator design problem : a general and rational approach », *IEEE Transactions on Magnetics*, vol. 40, n<sup>o</sup> 3, pp. 1579–1590, 2004.
- [Fon07] J. Fontchastagner, F. Messine et Y. Lefevre, « Design of electrical rotating machines by associating deterministic global optimization algorithm with combinatorial analytical and numerical models », *IEEE Transactions on Magnetics*, vol. 43, n<sup>o</sup> 8, pp. 3411– 3419, 2007.
- [G95] G95, « The G95 Project », <http://www.g95.org/>.
- [Geo91] P. L. George, *Génération automatique de maillages, Applications aux méthodes d'éléments finis*, Recherches en Mathématiques Appliquées, MASSON, 1991.
- [Gri06] D. R. Griffiths et J. K. Sykulski, « Automation of finite-element aided design of induction motors using multi-slice 2D models », *The International Journal for Computation and Mathematics in Electrical and Electronic Engineering*, vol. 25, n<sup>o</sup> 2, pp. 309–319, 2006.
- [Gro92] J. Gros, *Définition d'un actionneur à aimants permanents et électronique intégrée pour l'automobile*, Thèse de doctorat, Institut National Polytechnique de Toulouse, 1992.
- [GRU03] GRUCAD, *EFCAD Electromagnetic Fields Computer Aided Design, MANUAL*, Universidade Federal de Santa Catarina, <www.grucad.ufsc.br/>, 2003, version 7.0.
- [Gus06] N. Gustave, *Contribution au Développement d'Actionneurs Plus Electriques Modélisation Inverse et Composants Mécaniques Spécifiques à une Application Aéronautique*, Thèse de doctorat, Institut National des Sciences Appliquées de Toulouse, 2006.
- [Gué96] G. Guénin, « Alliages à mémoire de forme », dans *traité Matériaux métalliques*, M 530, Techniques de l'ingénieur, 1996.
- [Haj01] O. Hajji, S. Brisset et P. Brochet, « Optimization of a brushless dc motor for an electric vehicle using genetic algorithms », dans *ISEF 2001 – 10th International Symposium on Electromagnetic Fields in Electrical Engineering*, pp. 503–506, Cracow, Poland, 20–22 sept 2001.
- [Haj02] O. Hajji, S. Brisset et P. Brochet, « Comparing stochastic optimization methods used in electrical engineering », dans *International Conference on Systems, Man and Cybernetics, IEEE*, vol. 7, 6-9 Oct. 2002.
- [Haj04] O. Hajji, S. Brisset et P. Brochet, « A new tabu search method for optimization with continuous parameters », *IEEE Transactions on Magnetics*, vol. 40, nº 2, pp. 1184– 1187, 2004.
- [Han92] E. Hansen, *Global Optimization using Interval Analysis*, Marcel Dekker, 270 Madison Avenue, New York 100016, 1992.
- [Har99] P. Hartemann, « Effets et matériaux magnétostrictifs », dans *traité Electronique*, vol. E 1880, Techniques de l'ingénieur, 1999.
- [HH05] Y. Hal-Hassoun, *Etude et mise en œuvre de machines à aimantation induite fonctionnant à haute vitesse*, Thèse de doctorat, Institut National Polytechnique de Toulouse, 2005.
- [Hor78] R. M. Hornreich et S. Shtrikman, « Optimal design of synchronous torque couplers », *IEEE Transactions on Magnetics*, vol. 14, n<sup>o</sup> 5, pp. 800–802, 1978.
- [Hor92] R. Horst et H. Tuy, *Global Optimization, Deterministic Approach*, Springer Verlag, 1992.
- [HU98] J.-B. Hiriart Urruty, *Optimisation et Analyse Convexe*, Presses Universitaires de France, 1998.
- [HuD05] Huco Dynatork, <http://www.huco.com/products.asp?p=true\&cat=506>, *Magnetic Disc Coupling, Online Catalogue*, 2005.
- [Jau92] B. Jaumard et E. Gourdin, « Techniques informatiques pour la recherche opérationnelle. », dans *Les Cahiers du GERAD*, vol. G-92-43, 1992.
- [Kas98] T. Kasmieh, *Modélisation et caractérisation de la saturation magnétique des machines asynchrones en vue de la commande*, Thèse de doctorat, Institut National Polytechnique de Toulouse, 1998.
- [Kea96] R. Kearfott, *Rigorous Global Search : Continuous Problems*, Kluwer Academic Publishers, Drodrecht, Boston, London, 1996.
- [KiS07] Kienle + Spiess, <http://katalog.kienle-spiess.de>, *First-class technology and knowhow for the manufacture of electrical machines, Online Catalogue*, 2007.
- [Kon93a] A. D. Kone, *Contribution à la conception des actionneurs électriques par formulation en termes d'optimisation*, Thèse de doctorat, Institut National Polytechnique de Toulouse, 1993.
- [Kon93b] A. D. Kone, B. Nogarède et M. Lajoie Mazenc, « Le dimensionnement des actionneurs électriques : un problème de programmation non linéaire », *Journal de Physique III*, vol. 3, n<sup>o</sup> 2, pp. 285–301, 1993.
- [KTR07] KTR, [http://www.ktr.com/katalog/EN/EN\\_ges/Minex.pdf](http://www.ktr.com/katalog/EN/EN_ges/Minex.pdf), *MINEX-S Permanent magnetic coupling, Online Catalogue*, 2007.
- [Lac07] G. Lacombe, A. Foggia, Y. Maréchal, X. Brunotte et P. Wendling, « From general finiteelement simulation software to engineering-focused software : Example for brushless permanent magnet motors design », *IEEE Transactions on Magnetics*, vol. 43, n<sup>o</sup> 4, pp. 1657–1660, 2007.
- [Lef97] Y. Lefèvre, *Modélisation par la méthode des éléments finis des phénomènes physiques dans les machines électriques en vue de leur conception*, Habilitation à Diriger des Recherches, Institut National Polytechnique de Toulouse, 1997.
- [Lef02] Y. Lefèvre, « Modélisation des machines par calcul analytique prise en compte des courants induits », Rapport interne, LEEI, groupe  $EM^2$ , 2002.
- [Lef03] Y. Lefèvre, « R1\_new dimensionnement d'un accouplement magnétique », Rapport interne, LEEI, groupe  $EM^2$ , Toulouse, 2003.
- [Lef06] Y. Lefevre, J. Fontchastagner et F. Messine, « Building a cad system for educational purpose based only on a mesh tool and a finite elements solver », *IEEE Transactions on Magnetics*, vol. 42, n<sup>o</sup> 4, pp. 1483–1486, 2006.
- [Lef07] Y. Lefèvre, F. Messine, J. Fontchastagner et X. T. H. BUI, « Association de différentes méthodes optimisation et de modèles de calcul du champ magnétique », dans *Electrotechnique du Futur – EF'2007*, Toulouse, Sept. 6-7 2007.
- [Ler06] M. Leroy, *Etude et mise au point de motoventilateurs à hautes performances pour l'aéronautique*, Thèse de doctorat, Institut National Polytechnique de Toulouse, 2006.
- [Liu91] X. Liu et G. R. Slemon, « An improved method of optimization for electrical machines », *IEEE Transactions on Energy Conversion*, vol. 6, n<sup>o</sup> 3, pp. 492–496, 1991.
- [Mak06] Z. Makni, *Contribution au Développement d'un Outil d'Analyse Multiphysique pour la Conception et l'Optimisation d'Actionneurs Électromagnétiques*, Thèse de doctorat, Université Paris-Sud XI, Faculté des Sciences d'Orsay, 2006.
- [Man02] G. Manot, *Intégration des boucles de régulation dans un modèle couplé champ-circuit. Application à la conception d'un dispositif de chauffage par induction.*, Thèse de doctorat, Institut National Polytechnique de Toulouse, 2002.
- [Mee07] D. Meeker, *Finite Element Method Magnetics, User's Manual*, [http://femm.](http://femm.foster-miller.net/Archives/doc/manual42.pdf) [foster-miller.net/Archives/doc/manual42.pdf](http://femm.foster-miller.net/Archives/doc/manual42.pdf), 2007, version 4.2.
- [Mes97] F. Messine, *Méthode d'Optimisation Globale basées sur l'Analyse d'Intervalle pour la Résolution de Problèmes avec Contraintes*, Thèse de doctorat, Institut National Polytechnique de Toulouse, 1997.
- [Mes98] F. Messine, B. Nogarede et J.-L. Lagouanelle, « Optimal design of electromechanical actuators : a new method based on global optimization », *IEEE Transactions on Magnetics*, vol. 34, n<sup>o</sup> 1, pp. 299–308, 1998.
- [Mes01] F. Messine, V. Monturet et B. Nogarède, « An interval branch and bound method dedicated to the optimal design of piezoelectric actuators », dans *Mathematics and Computers in Sciences and Engineering*, pp. 174–180, WSES/IEEE CSCC-MCP, 2001.
- [Mes04] F. Messine, « Deterministic global optimization using interval constraint propagation techniques », *RAIRO - Operations Research*, vol. 38, n<sup>o</sup> 4, pp. 277–294, 2004.
- [Mes05] F. Messine, *A Deterministic Global Optimization Algorithm for Design Problems*, Essays and Surveys in Global Optimization, Ed. C. Audet, P. Hansen and G. Savard, Kluwer, 2005.
- [Mes06a] F. Messine, *L'Optimisation Globale par Intervalles : de l'Etude Théorique aux Applications*, Habilitation à Diriger des Recherches, Institut National Polytechnique de Toulouse, 2006.
- [Mes06b] F. Messine et B. Nogarede, « Optimal design of multi-airgap electrical machines : An unknown size mixed-constrained global optimization formulation », *IEEE Transactions on Magnetics*, vol. 42, n<sup>o</sup> 12, pp. 3847-3853, 2006.
- [Mil89] T. J. E. Miller, *Brushless Permanent-Magnet and Reluctance Motor Drives*, vol. 21 de *Monographs in electrical and electronic engineering*, Clarendon Press, Oxford Science Publications édition, 1989.
- [Moo66] R. Moore, *Interval Analysis*, Prentice Hall, NJ, 1966.
- [Nei96] P. Neittaanmäki, M. Rudnicki et A. Savini, *Inverse Problems and Optimal Design in Electricity and Magnetism*, Clarendon Press, Oxford, 1996.
- [Nin07] J. Ninin, *Résolution de problèmes d'optimisation globale par des méthodes de reformulations linéaires basées sur l'arithmétique affine*, Mémoire de Master Recherche, Institut National Polytechnique de Toulouse, 2007.
- [Nog90] B. Nogarède, *Etude de moteurs sans encoches à aimants permanents de forte puissance à basse vitesse*, Thèse de doctorat, Institut National Polytechnique de Toulouse, 1990.
- [Nog95] B. Nogarede, A. Kone et M. Lajoie-Mazenc, « Optimal design of permanent-magnet machines using analytical field modeling », *Electromotion*, vol. 2, n<sup>o</sup> 1, pp. 25–34, 1995.
- [Nog97] B. Nogarède, *Conception des Dispositifs Electroactifs : de la Recherche du Concept au Dimensionnement de la Structure*, Habilitation à diriger des recherches, Institut National Polytechnique de Toulouse, 1997.
- [Nog01] B. Nogarède, « Machines tournantes : principes et constitutions », dans *Traité Génie électrique*, D 3411, Techniques de l'ingénieur, 2001.
- [Nog05] B. Nogarède, *Électrodynamique Appliquée Base et principes physiques de l'électrotechnique*, Sciences SUP, DUNOD, 2005.
- [Nor00] M. B. Norton et P. J. Leonard, « An object oriented approach to parameterized electrical machine design », *IEEE Transactions on Magnetics*, vol. 36, n<sup>o</sup> 4, pp. 1687–1691, 2000.
- [Off02] Office québécois de la langue française, « Grand dictionnaire terminologique », 2002, http://www.oqlf.gouv.qc.ca/ressources/qdt.html,  $\odot$  Gouvernement du Québec.
- [Per95] C. Pertusa, S. Astier, Y. Lefèvre et M. Lajoie-Mazenc, « First step towards a full integrated cad system for electrical machines », *COMPEL - The International Journal for Computation and Mathematics in Electrical and Electronic Engineering, vol.* 14, n<sup>o</sup> 4, pp. 151–155, 1995.
- [Per97] J.-C. Perron, « Matériaux ferromagnétiques amorphes et nanocristallins », dans *Traité Génie électrique*, D 2150, Techniques de l'ingénieur, 1997.
- [Pig07] F. Pigache, F. Messine et B. Nogarède, « Optimal design of piezoelectric transformers : a rational approach based on an analytical model and a deterministic global optimization », *Ultrasonics, Ferroelectrics and Frequency Control, IEEE Transactions on*, vol. 54, n<sup>o</sup> 7, pp. 1293–1302, 2007.
- [Ram73] R. Ramarathnam, B. Desai et V. Subba Rao, « A comparative study of minimization techniques for optimization of induction motor design », *IEEE Transactions on Power Apparatus and Systems*, vol. PAS-92, pp. 1448 – 1454, 1973.
- [Rap93] P. Rapin, « Méthode des éléments finis », dans *Traité Sciences fondamentales*, A 656, Techniques de l'ingénieur, 1993.
- [Rat88] H. Ratschek et J. Rokne, « New computer methods for global optimization », dans *Ellis Horwood Limited Market Cross House*, Cooper Street, Chichester, West Sussex, PO19 1EB, England, 1988.
- [Ren04] A. Renotte, J. Duval et B. Nogarède, « Electroactive wing : Towards novel actuation concepts », dans *ACTUATOR 2004, The 9th International Conference on New Actuators*, June 14-16 2004.
- [Rus90] S. Russenschuck, « Mathematical optimization techniques for the design of permanent magnet synchronous machines based on numerical field calculation », *IEEE Transactions on Magnetics*, vol. 26, n<sup>o</sup> 2, pp. 638–641, 1990.
- [Sab88] J.-C. Sabonnadière et J.-L. Coulomb, « Calcul des champs électromagnétiques », dans *Traité Génie électrique*, numéro D 3 020 dans Traité Génie électrique, Techniques de l'ingénieur, 1988.
- [Sad92] N. Sadowski, Y. Lefèvre, M. Lajoie-Mazenc et J. Cros, « Finite element torque calculation in electrical machines while considering the movement », *IEEE Transactions on Magnetics*, vol. 29, nº 2, pp. 1410-1413, 1992.
- [Sad93] N. Sadowski, *Modélisation des machines électriques á partir de la résolution des équations du champ en tenant compte du mouvement et du circuit d'álimentation (Logiciel EFCAD)*, Thèse de doctorat, Institut National Polytechnique de Toulouse, 1993.
- [Sch05] H. D. Scherali, *A Deterministic Global Optimization Algorithm for Design Problems*, Essays and Surveys in Global Optimization, Ed. C. Audet, P. Hansen and G. Savard, Kluwer, 2005.
- [Sch07] R. Schneiders, *List of public domain and commercial mesh generators*, [http://www-users.informatik.rwth-aachen.de/~roberts/](http://www-users.informatik.rwth-aachen.de/~roberts/software.html) [software.html](http://www-users.informatik.rwth-aachen.de/~roberts/software.html), 2007.
- [She96] J. R. Shewchuk, « Triangle : Engineering a 2D Quality Mesh Generator and Delaunay Triangulator », dans M. C. Lin et D. Manocha, rédacteurs, *Applied Computational Geometry : Towards Geometric Engineering*, vol. 1148 de *Lecture Notes in Computer Science*, pp. 203–222, Springer-Verlag, mai 1996, from the First ACM Workshop on Applied Computational Geometry.
- [She01] J. R. Shewchuk, *Delaunay Refinement Algorithms for Triangulare Mesh Generation*, University of California at Berkeley, Departement of Electrical Engineering and Computer Science, 2001.
- [SJ90] M. Schafer-Jotter et W. Muller, « Optimization of electrotechnical devices using a numerical laboratory », *IEEE Transactions on Magnetics*, vol. 26, n<sup>o</sup> 2, pp. 815–818, 1990.
- [Wat92] P. Watterson, J. Zhu et V. Ramsden, « Optimization of permanent magnet motors using field calculations of increasing precision », *IEEE Transactions on Magnetics*, vol. 28, n<sup>o</sup> 2, pp. 1589–1592, Mar 1992.
- [Wu97] W. Wu, H. C. Lovatt et J. Dunlop, « Analysis and design optimisation of magnetic couplings using 3D finite element modelling », *IEEE Transactions on Magnetics*, vol. 33, n<sup>o</sup> 5, pp. 4083–4085, 1997.
- [Wur96] F. Wurtz, J. Bigeon et C. Poirson, « A methodology and a tool for the computer aided design with constraints of electrical devices », *IEEE Transactions on Magnetics*, vol. 32, No 3, n<sup>o</sup> 3, pp. 1429–1432, 1996.
- [Wur98] F. Wurtz, J. Bigeon, J. Coulomb, C. Espanel et J. Kauffmann, « Methodological guidelines for the use of analytical and numerical models in a design process of an electromagnetic device », *IEEE Transactions on Magnetics*, vol. 34, n<sup>o</sup> 5, pp. 3411–3414, 1998.
- [XTA06] B. Xan-Tuan-Anh, *Optimisation d'actionneurs électriques à l'aide d'unn modèle numérique sous le logiciel ANSYS MultiPhysics*, Mémoire de Master Recherche, Institut National Polytechnique de Toulouse et Université Paul Sabatier, 2006.

[Zeg04] T. Zegarski, *Modélisation et conception des accouplements magnétiques tournant à grande vitesse*, Mémoire de DEA, Ecole Doctorale Génie Electrique, Electronique et Télécommunication, Toulouse, 2004.

# Annexes

### Annexe A

## Fichiers de commande d'EfMachElec

```
• Fichier param.geom :
```

```
# −−−−−−−−−−−−−−−−−−−−−−−−−−−−−−−−−−−−−−−−−−−−−−−−−−−−−−−−
# P a r a m et r e s s t r u c t u r e l s
# −−−−−−−−−−−−−−−−−−−−−−−−−−−−−−−−−−−−−−−−−−−−−−−−−−−−−−−−
# Type de m ote u r ( 1 a 5 )
# 1 : A s y n c h r o n e
# 2 : S y n c h r o n e a aim a nt p e rm a n e nt
# 3 : S y n c h r o n e a r o t o r b o bi n e
# 4 : R e l u c t a n c e V a r i a b l e
1
# Nombre de p a i r e de p o l e s (>= 1 )
6
# Configuration rotorique (1 ou −1)
# 1 : rotor interne
# 0 : −−− i n v e r s e
1
# −−−−−−−−−−−−−−−−−−−−−−−−−−−−−−−−−−−−−−−−−−−−−−−−−−−−−−−−
# P a r a m et r e s g e o m e t r i q u e s communs ( ! ! : en MM)
# −−−−−−−−−−−−−−−−−−−−−−−−−−−−−−−−−−−−−−−−−−−−−−−−−−−−−−−−
# Longueur de la machine (en mm, >0)
40
# E p a i s s e u r d ' e n t r e f e r ( en mm, >0)
0 . 3
# Rayon d ' a l e s a g e ( en mm, > 0. )
80
# −−−−−−−−−−−−−−−−−−−−−−−−−−−−−−−−−−−−−−−−−−−−−−−−−−−−−−−−
# P a r a m et r e s du s t a t o r
# −−−−−−−−−−−−−−−−−−−−−−−−−−−−−−−−−−−−−−−−−−−−−−−−−−−−−−−−
# Nombre de p h a s e s ( >=1)
3
# Nombre d ' e n c o c h e s p a r p ol e e t p a r p h a s e ( >=1)
\overline{2}# E p a i s s e u r de l a c u l a s s e ( en mm, > 0 )
10
# P r of o n d e u r d ' e n c o c h e ( en mm, > 0 )
20
# E p a i s s e u r de l a c a l e d ' e n c o c h e ( en mm, >=0)
0 . 5
# Hauteur du bec de dent (>=0)0 . 3
# Largeur angulaire du haut de l'encoche (en % du pas d'encoche)
50
```
# Largeur angulaire du bas de l'encoche (en % du pas d'encoche) 60 # Largeur angulaire du haut de la gorge (en % du pas d'encoche) # (! : doit etre inferieure a la valeur precedente)  $20$ # Largeur angulaire du bas de la gorge (en % du pas d'encoche) 15 # Type de bobinage (1 ou 2)  $#$ 1 : Reparti a pas diametral  $\overline{H}$  $2:$  Concentre - $\mathbf{1}$ 

```
#Parametres du rotor
## Nombre de phases (>=1)3
# Nombre d'encoches par pole et par phase (>=1)# Nombre de regions aimant si machine a aimants
\overline{1}# Epaisseur de la culasse (en mm, >0)
10# Profondeur d'encoche (en mm, >0)
# Epaisseur d'aimant si machine a aimants (en mm, >0)
10
# Epaisseur de la cale d'encoche (en mm, >=0)
# Enterrement de l'aimant si machine a aimants (en mm,> = 0)
\overline{5}# Hauteur du bec de dent (en mm, >=0)
# Epaisseur de la frette si machine a aimants (en mm \ge 0)
# Largeur angulaire du haut de l'encoche (en % du pas d'encoche)
# Largeur angulaire de l'aimant si machine a aimants
                                          (en % du pas polaire)
#
80
# Largeur angulaire du bas de l'encoche (en % du pas d'encoche)
# inutile si machine a aimants
50
# Largeur angulaire du haut de la gorge (en % du pas d'encoche)
# ( ! : doit etre inferieure a la valeur precedente )
# inutile si machine a aimants
20
# Largeur angulaire du haut de la gorge (en % du pas d'encoche)
# inutile si machine a aimants
20
# Type de bobinage (1 ou 2)
      1 : Reparti a pas diametral
#2: Concentre -
#
# Type d'aimantation si machine a aimant (1 ou 2)
#1 : Radiale
                        (poles lisses)
#2 : Tangentielle (pieces polaires)
\mathbf{1}## Marqueur fin de fichier :
End
```
 $#$ 

### • Fichier param.phys :

```
# −−−−−−−−−−−−−−−−−−−−−−−−−−−−−−−−−−−−−−−−−−−−−−−−−−−−−−−−
# Parametres relatif au materiaux
# −−−−−−−−−−−−−−−−−−−−−−−−−−−−−−−−−−−−−−−−−−−−−−−−−−−−−−−−
# Liste des materiaux :
#
# 1 : a i r
# 2 : p l a s t o −aim a nt
# 3 : aim a nt f r i t t e
                      # 4 : t o l e s
# 5 : p o u d re
                      # 6 : c u i v r e
# 7 : al umi ni um
# M at e ri a u aim a nt
2
# M at e ri a u m a g n eti q u e
4
# M at e ri a u c o n d u c t e u r s
6
# M at e ri a u c a l e
7
# Materiau frette
7
# −−−−−−−−−−−−−−−−−−−−−−−−−−−−−−−−−−−−−−−−−−−−−−−−−−−−−−−−
# P a r a m et r e s m a i l l e u r s
# −−−−−−−−−−−−−−−−−−−−−−−−−−−−−−−−−−−−−−−−−−−−−−−−−−−−−−−−
# Type d ' el e m e nt ( 1 : l i n e a i r e , 2 : q u a d r a t i q u e )
1
# Finesse du maillage (de 1: grossier a 8: tres fin)
4
# −−−−−−−−−−−−−−−−−−−−−−−−−−−−−−−−−−−−−−−−−−−−−−−−−−−−−−−−
# P a r a m et r e s r e l a t i f au b o bi n a g e
# −−−−−−−−−−−−−−−−−−−−−−−−−−−−−−−−−−−−−−−−−−−−−−−−−−−−−−−−
# Coefficient de remplissage des encoches
0 . 8
# Type d ' e n c o c h e s t a t o r ( f i x e )
1
# Type d ' e n c o c h e r o t o r ( f i x e )
1
# S i b o bi n a g e r e p a r t i :
# R a p p o rt e n t r e l a l a r g e u r du b o bi n a g e e t
# la demie-largeur de l'encoche ( 0. < < 1.)
0.5# Densite de courant (en A/mm^2)
5 . 1
# Marqueur f i n de f i c h i e r :
End
```
### Annexe B

# Séquence de code relative à l'appel à Triangle dans EfMachElec

```
! nom du f i c h i e r p ol y
nom fich 1 = \text{trim} (\text{nom} \text{fich}) // \cdot. poly \cdot! r e c u p e r a t i o n de l ' a i r e de r e f e r e n c e
write(aire, *) arearef
if ( typele == 0 ) then
     ! on est dans le cas d'éléments linéaires
     write (ligne,*) "triangle -p -q30 -a" // trim (adjustl (aire)) &
                               &\frac{\&\frac{\pi}{2} - \sum_{i=1}^{n} x_i}{\pi} // trim (nomfich 1)
e l s e
     ! on est dans le cas d'éléments d'ordre deux
     write (ligne,*) "triangle -p -o2 -q30 -a"//trim (adjustl (aire)) &
                               &\frac{1}{2} // " -Y -Q " // trim (nomfich1)
endif
call system (ligne)
```
r e turn

## Annexe C

# Spécifications du moteur utilisé pour la comparaison ANSYS / NUMT

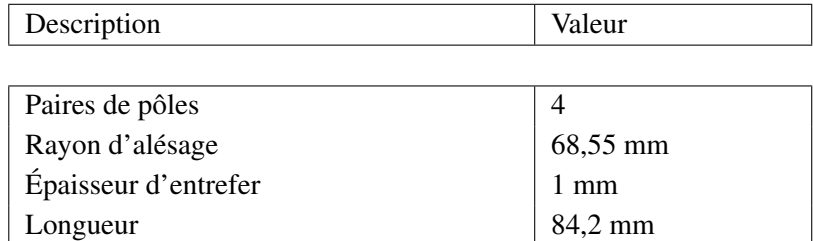

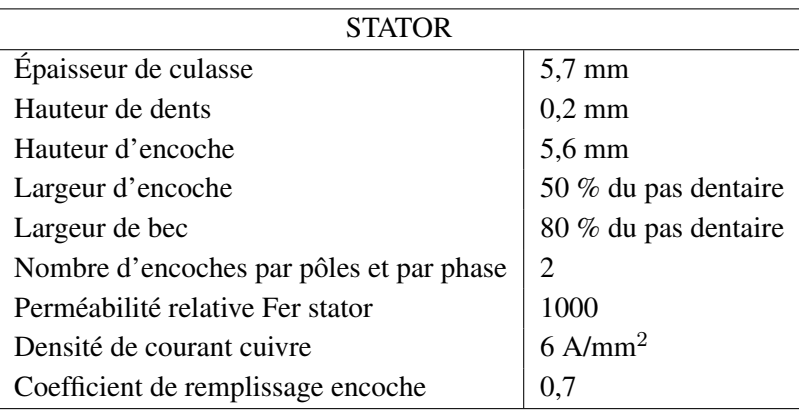

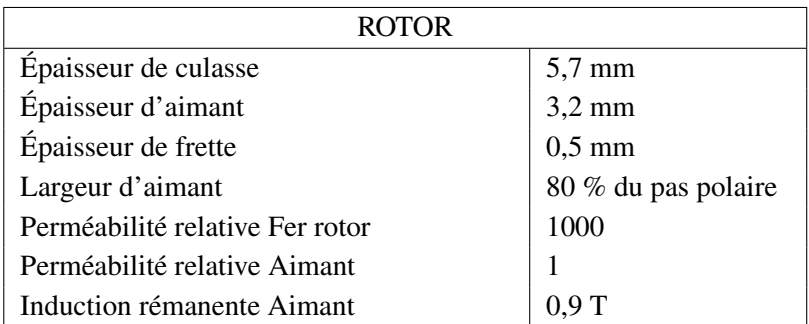

### Résumé :

Les travaux présentés dans cette thèse apportent une nouvelle méthodologie de résolution du problème inverse de conception des actionneurs électromagnétiques. Après avoir abordé les aspects généraux du problème, nous choisirons de le résoudre avec des méthodes déterministes d'optimisation globale, ne nécessitant aucun point de départ, utilisant tout type de variables et assurant le caractère exact de l'optimum trouvé. Étant jusqu'alors utilisées seulement avec des modèles simples, nous les appliquerons en les associant avec des modèles analytiques de type champ, reposant sur des hypothèses moins restrictives, donc plus complexes, nécessitant d'étendre notre algorithme d'optimisation. Un logiciel complet de calcul par éléments finis a ensuite été créé, puis doté d'une procédure d'évaluation du couple moyen dans le cas d'un moteur à aimant. Le problème initial a été reformulé et résolu en intégrant la contrainte numérique de couple, le modèle analytique servant de guide au nouvel algorithme.

### Mots-clefs :

Conception, machines électriques, modèles analytiques, problème inverse, modèles numériques, optimisation déterministe globale, éléments finis, algorithmes de Branch & Bound par intervalles

### Title :

Resolution of the inverse problem of electromagnetic actuators design by associating deterministic global optimization methods with analytical and numerical models

#### Summary :

The work presented in this thesis brings a new methodology to solve the inverse problem of electromagnetic actuators design. After treating the general aspects of the problem, we will choose to solve it with deterministic methods of global optimization, which do not require any starting point, use each kind of variables and ensure to obtain the global optimum. Being hitherto used only with simple models, we apply them with models based on an analytical resolution of the magnetic field, using less restrictive hypotheses. So they are more complex, and require an extension of our optimization algorithm. A full finite elements software was created, and equipped with a procedure which permit the evaluation of the average torque in the particular case of a magnet machine. The initial problem was then reformulated and solve by integrating the numerical constraint of couple, the analytical model being used as guide with the new algorithm.

#### Keywords :

Design, exact methods, inverse problem, analytical models, electrical machines, numerical models, global deterministic optimization, finite elements